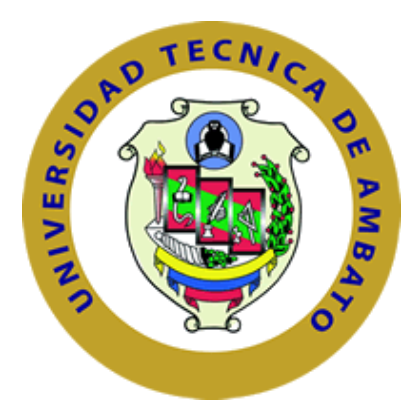

## **UNIVERSIDAD TÉCNICA DE AMBATO**

# **FACULTAD DE INGENIERÍA EN SISTEMAS, ELECTRÓNICA E INDUSTRIAL**

## **CARRERA DE TELECOMUNICACIONES**

## **Tema:**

# **SISTEMA DE TELEMEDICINA PARA EL MONITOREO DE PACIENTES DE CONSULTA EXTERNA**

Trabajo de titulación modalidad: Proyecto de Investigación, presentado previo a la obtención del título de Ingeniero en Telecomunicaciones

> **ÁREA:** Comunicaciones **LÍNEA DE INVESTIGACIÓN:** Tecnologías de comunicación **AUTOR:** Francis Joel Sanchez Morales

**TUTOR:** Ing. Edgar Patricio Córdova Córdova, Mg.

**Ambato – Ecuador agosto - 2023** 

## **APROBACIÓN DEL TUTOR**

<span id="page-1-0"></span>En calidad de tutor del trabajo de titulación con el tema: SISTEMA DE TELEMEDICINA PARA EL MONITOREO DE PACIENTES DE CONSULTA EXTERNA, desarrollado bajo la modalidad Proyecto de Investigación por el señor Francis Joel Sanchez Morales, estudiante de la Carrera de Telecomunicaciones, de la Facultad de Ingeniería en Sistemas, Electrónica e Industrial, de la Universidad Técnica de Ambato, me permito indicar que el estudiante ha sido tutorado durante todo el desarrollo del trabajo hasta su conclusión, de acuerdo a lo dispuesto en el Artículo 17 del Reglamento para la Titulación de Grado en la Universidad Técnica de Ambato y el numeral 6.3 del instructivo del reglamento referido.

Ambato, agosto 2023.

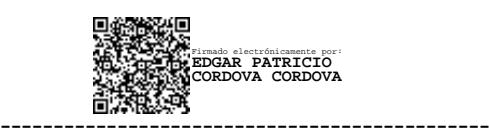

Ing. Edgar Patricio Córdova Córdova Mg.

**TUTOR** 

## **AUTORÍA**

El presente trabajo de titulación titulado: SISTEMA DE TELEMEDICINA PARA EL MONITOREO DE PACIENTES DE CONSULTA EXTERNA es absolutamente original, auténtico y personal y ha observado los preceptos establecidos en la Disposición General Quinta del Reglamento para la Titulación de Grado en la Universidad Técnica de Ambato. En tal virtud, el contenido, efectos legales y académicos que se desprenden del mismo son de exclusiva responsabilidad del autor.

Ambato, agosto 2023

Francis Joel Sanchez Morales CC. 1850572858

**AUTOR** 

### **DERECHOS DE AUTOR**

Autorizo a la Universidad Técnica de Ambato para que reproduzca total o parcialmente este trabajo de titulación dentro de las regulaciones legales e institucionales correspondientes. Además, cedo todos mis derechos de autor a favor de la institución con el propósito de su difusión pública, por lo tanto, autorizo su publicación en el repositorio virtual institucional como un documento disponible para la lectura y uso con fines académicos e investigativos de acuerdo con la Disposición General Cuarta del Reglamento para la Titulación de Grado en la Universidad Técnica de Ambato.

Ambato, agosto 2023

Francis Joel Sanchez Morales CC. 1850572858 **AUTOR** 

## **APROBACIÓN DEL TRIBUNAL DE GRADO**

<span id="page-4-0"></span>En calidad de par calificador del informe final del trabajo de titulación presentado por el señor Francis Joel Sánchez Morales, estudiante de la Carrera de Telecomunicaciones, de la Facultad de Ingeniería en Sistemas, Electrónica e Industrial, bajo la modalidad Proyecto de Investigación titulado: SISTEMA DE TELEMEDICINA PARA EL MONITOREO DE PACIENTES DE CONSULTA EXTERNA, nos permitimos informar que el trabajo ha sido revisado y calificado de acuerdo al Artículo 19 del Reglamento para la Titulación de Grado en la Universidad Técnica de Ambato y el numeral 6.4 del instructivo del reglamento referido. Para cuya constancia suscribimos, conjuntamente con la señora Presidente del Tribunal.

Ambato, agosto 2023.

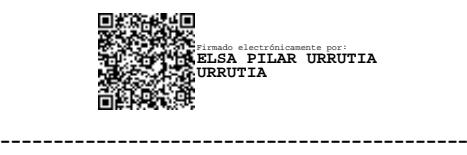

Ing. Elsa Pilar Urrutia Urrutia, Mg. PRESIDENTE DEL TRIBUNAL

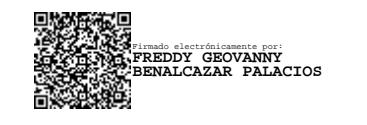

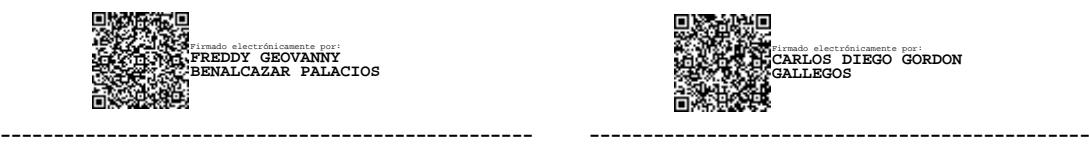

Dr. Freddy Geovanny Benalcázar Palacios Ing. Mg. Carlos Diego Gordon Gallegos

PROFESOR CALIFICADOR PROFESOR CALIFICADOR

## <span id="page-5-0"></span>**DEDICATORIA**

*El presente proyecto de titulación se lo dedico a toda mi familia, las personas que pese a cada dificultad y a la distancia que nos separa, siempre han sabido apoyarme.*

*En especial a mi padre Marco, a mi madre Elena y a mi hermano Daniel quienes, en mi inculcaron los valores necesarios poder avanzar en cada aspecto de mi vida, no solo académico o profesional, sino como persona de bien.*

*Francis Joel*

## **AGRADECIMIENTO**

<span id="page-6-0"></span>*Agradezco a mi familia que me han apoyado en cada momento de mi desarrollo profesional. Especialmente a mis padres Marco y Elena, además de mi hermano Daniel, que siempre me ha brindado el apoyo necesario para continuar con mis estudios.*

*A todos los amigos que he tenido a lo largo de la carrera, especialmente a John y Alexis por demostrarme su amistad dentro y fuera de la universidad*

*A mi tutor, ingeniero Patricio Cordova por brindarme su apoyo y sus conocimientos para la realización de este proyecto y por ser un gran mentor durante mis estudios.*

*A la Facultad de Ingeniería en Sistemas, Electrónica e Industrial por haberse convertido en mi segundo hogar, durante todos estos años.*

*Francis Joel*

# ÍNDICE GENERAL DE CONTENIDOS

<span id="page-7-0"></span>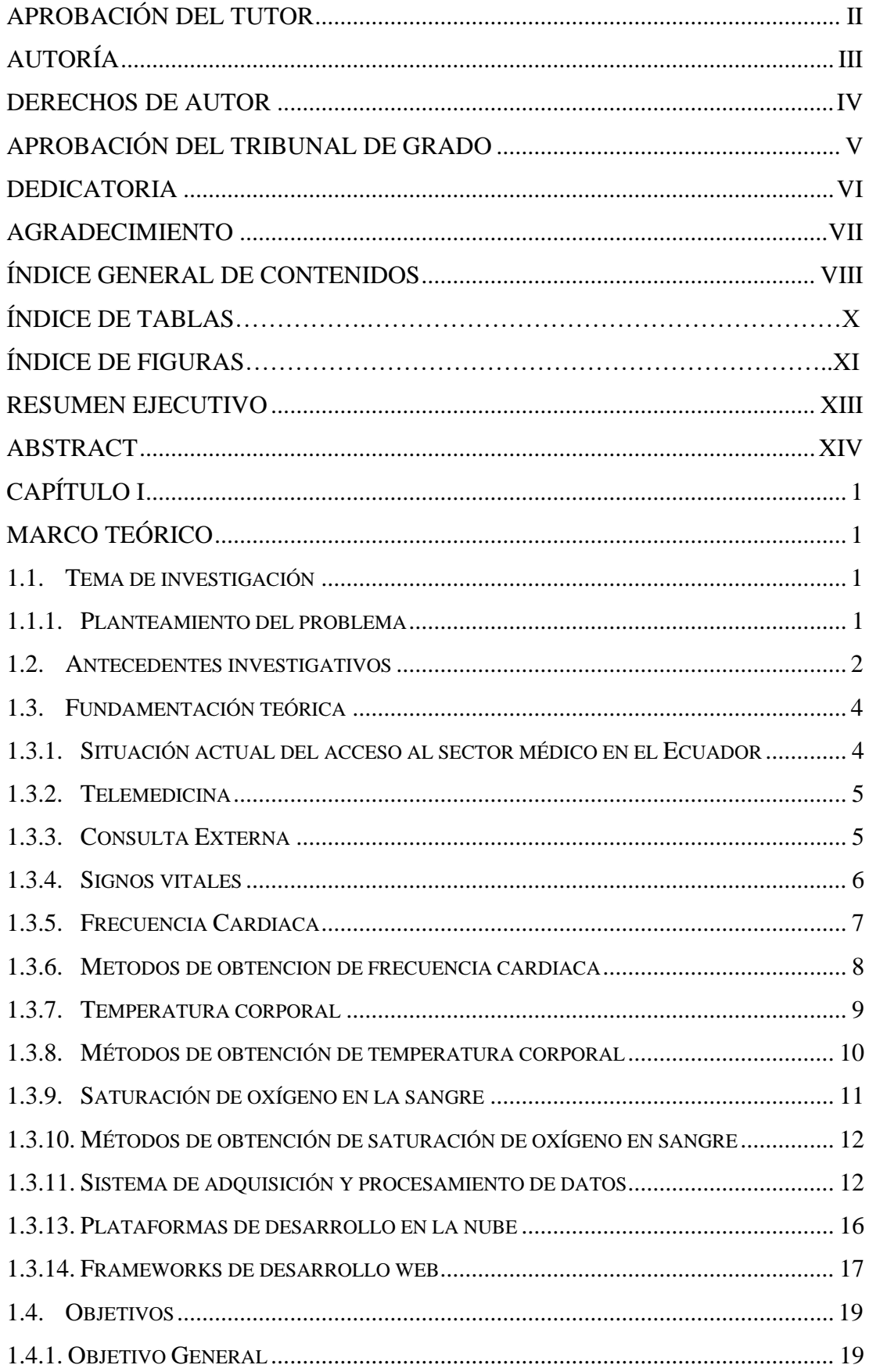

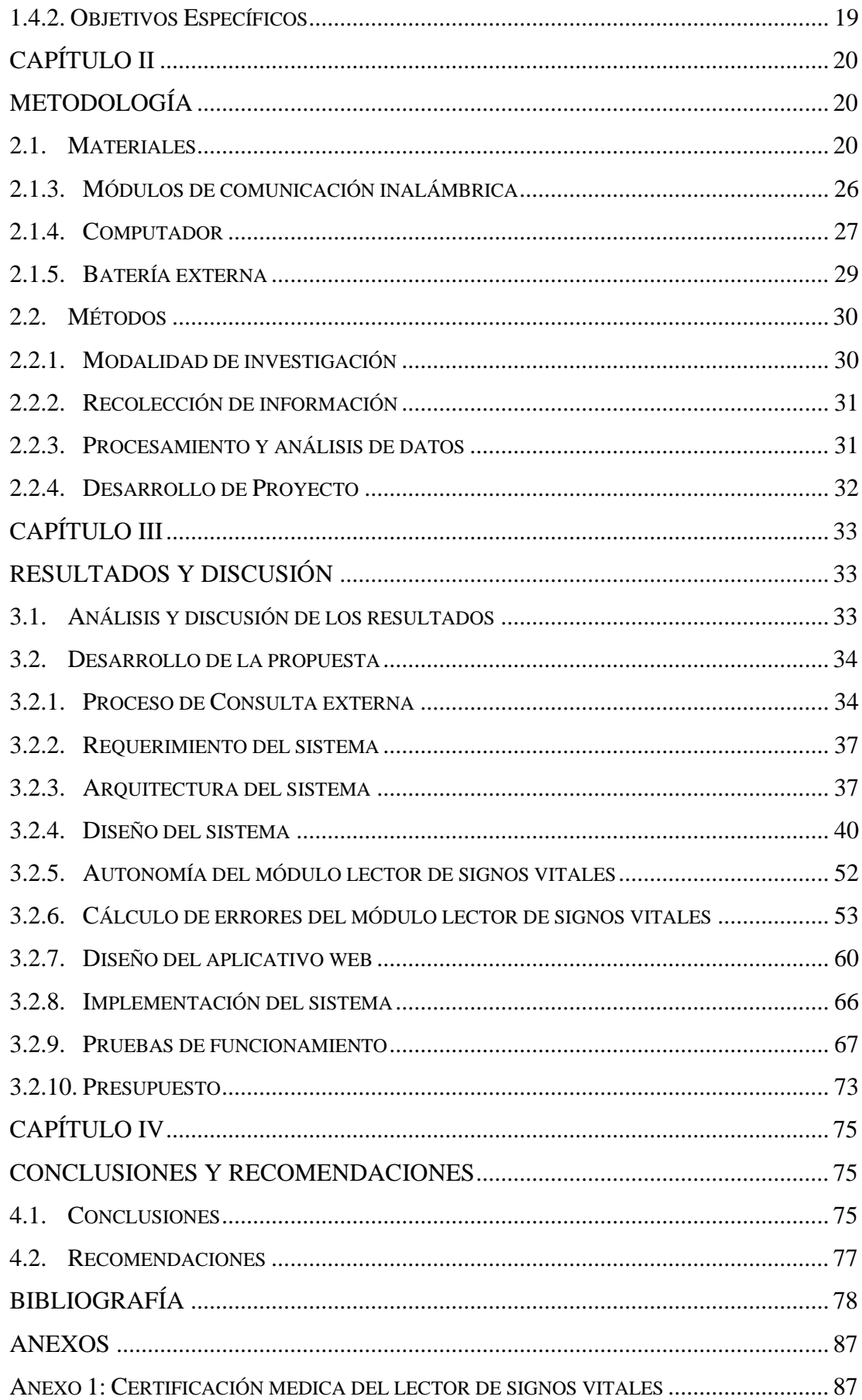

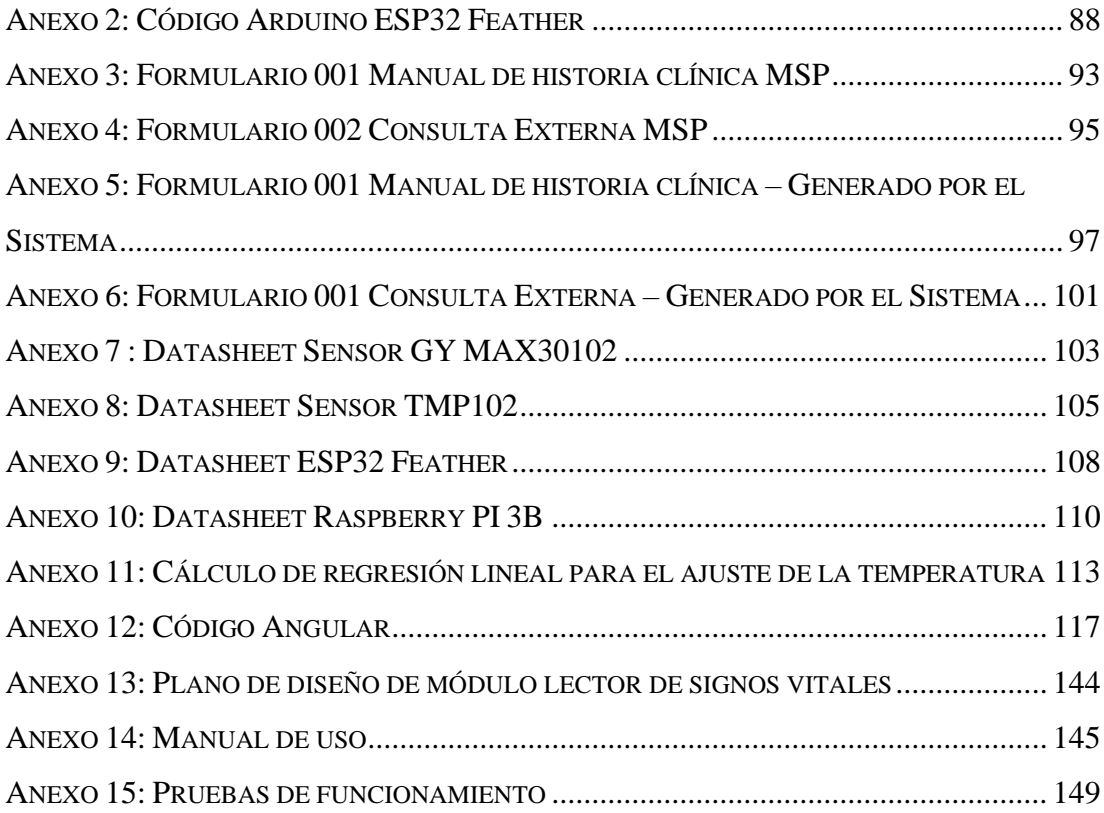

## INDICE DE TABLAS

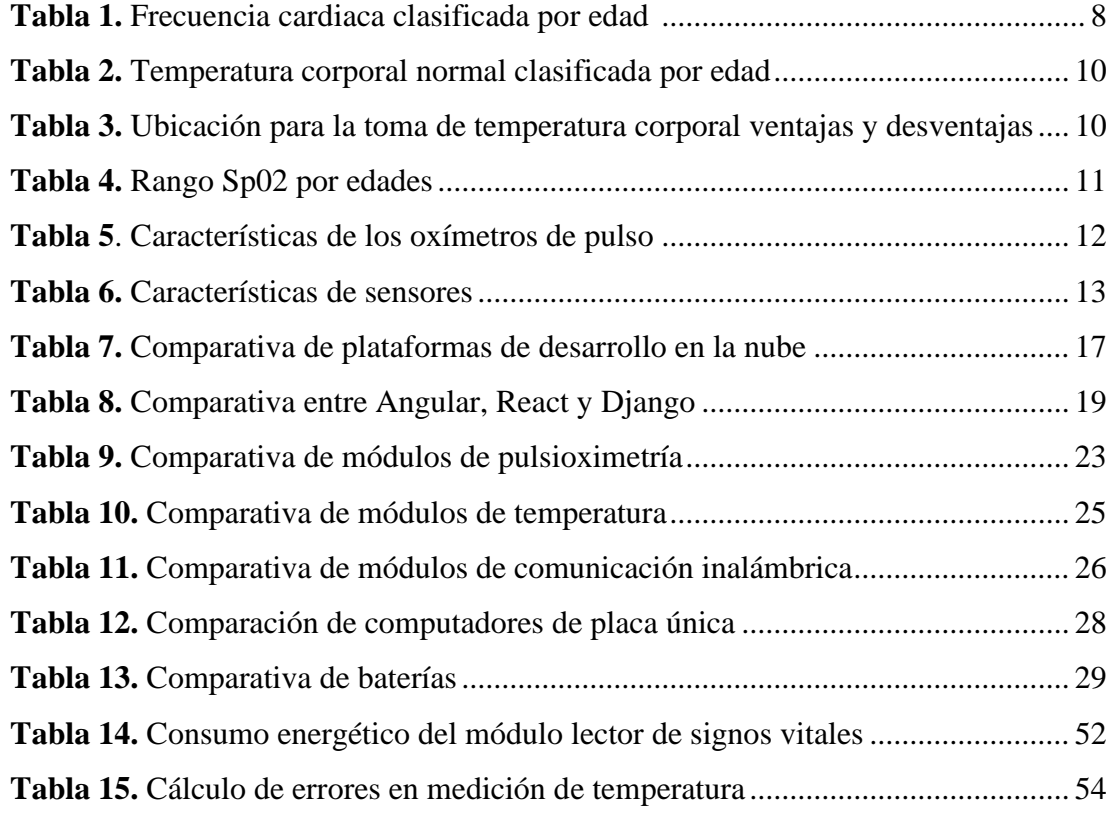

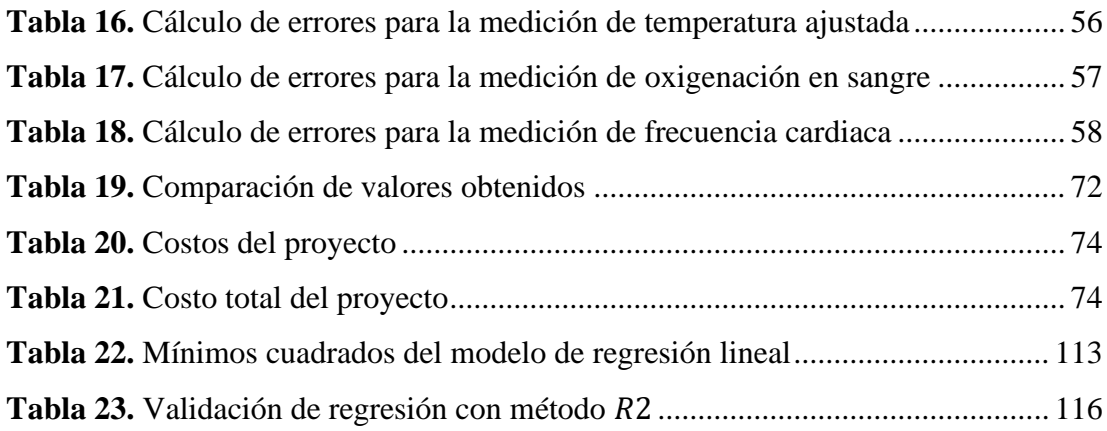

## INDICE DE FIGURAS

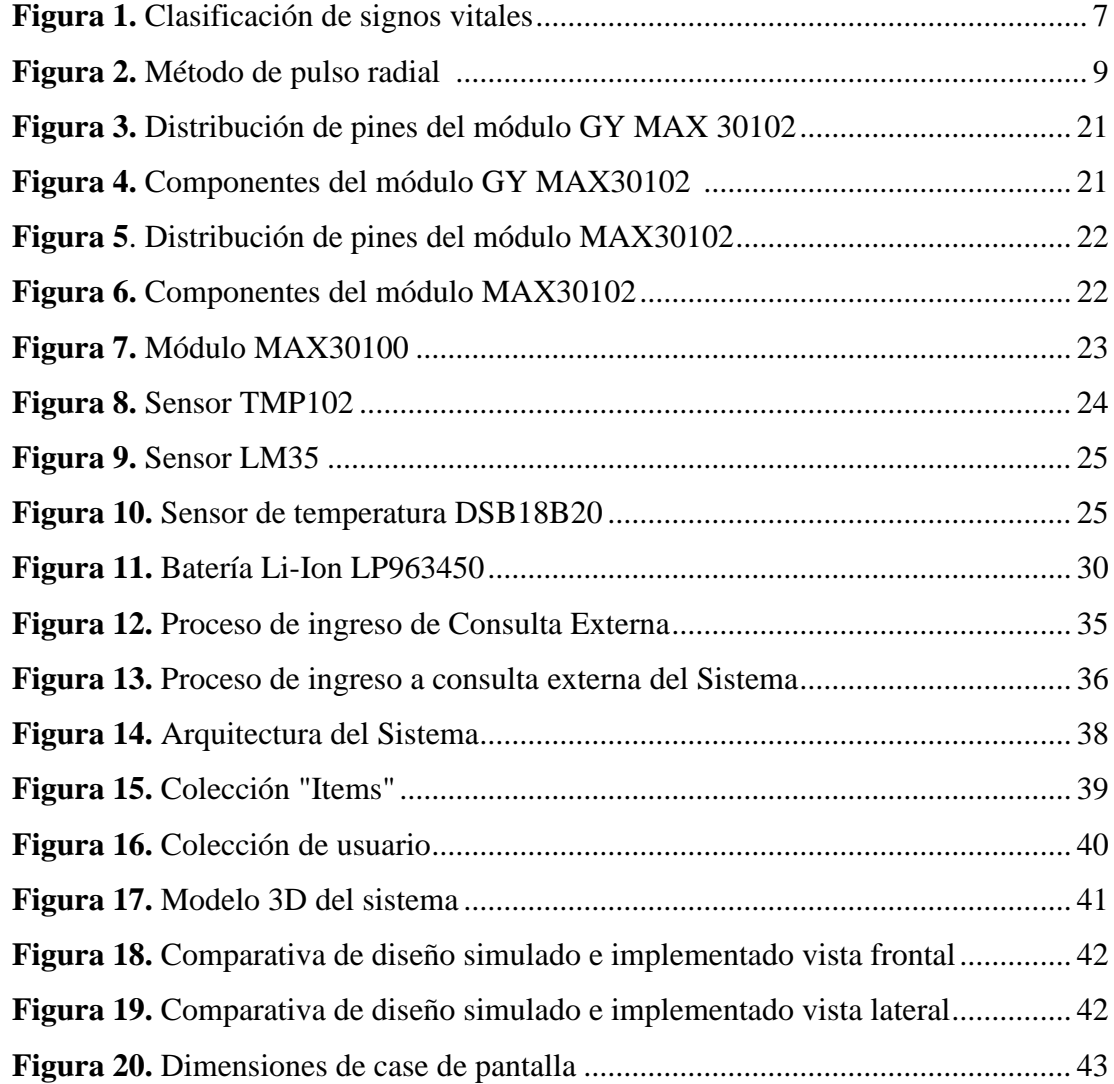

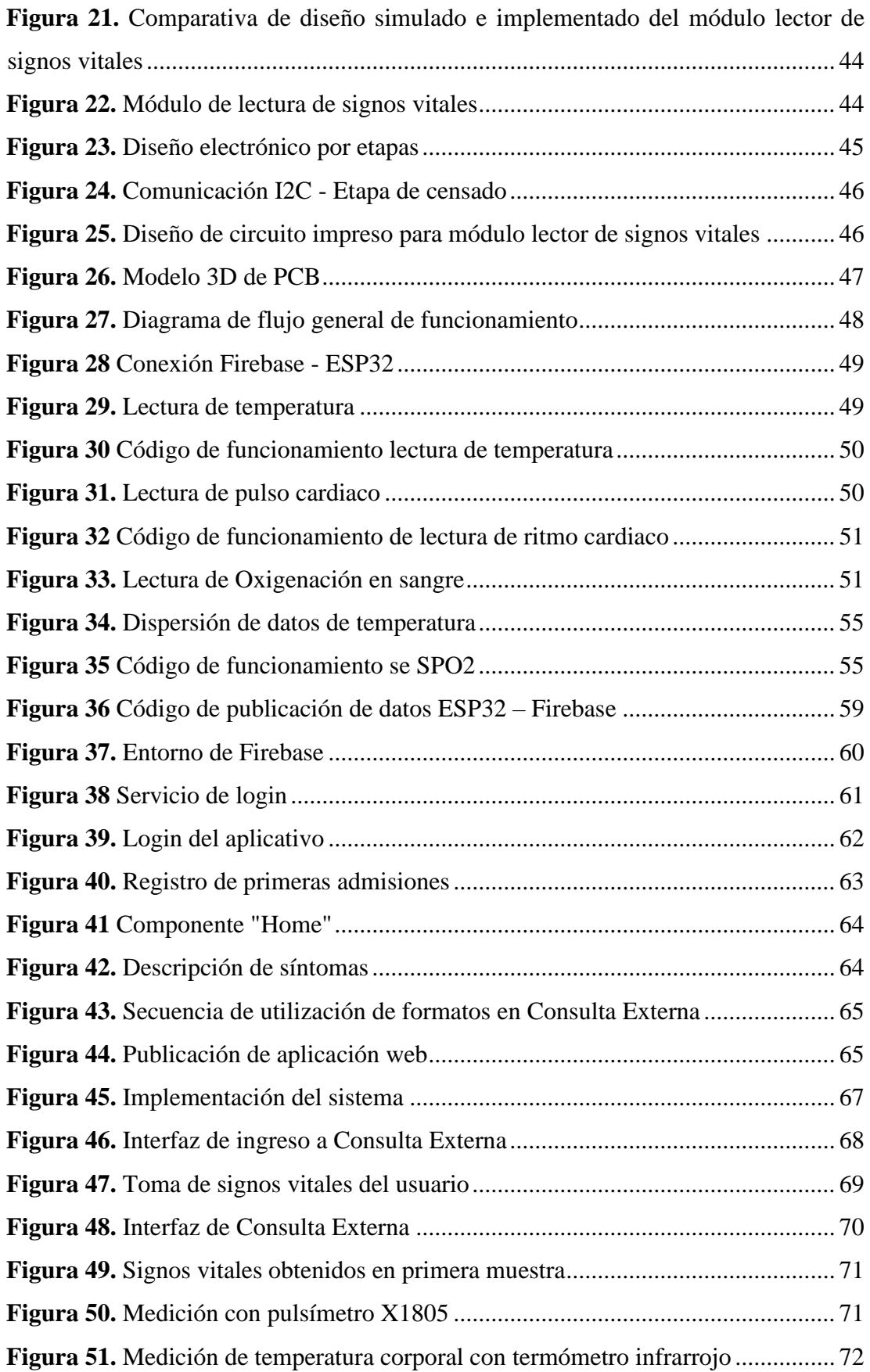

### **RESUMEN EJECUTIVO**

<span id="page-12-0"></span>El presente proyecto se enfoca en la creación de un sistema de Telemedicina para el monitoreo de pacientes, enfocado al proceso de consulta externa, donde se busca mejorar el proceso realizado por las entidades médicas que ofrecen atención de consulta externa.

El Sistema de Telemedicina se desarrolló en base a dos etapas. La primera etapa consta dos módulos encargados de la adquisición de los signos vitales y la transmisión de la información recolectada, dicha etapa está contenida en un módulo lector de signos vitales, que consta de los sensores GY MAX30102 y TMP102, que mediante comunicación I2C con una ESP32 Feather, cumplen la función de pulsioximetría y medición de temperatura corporal en el sistema. Una vez obtenido los valores de los signos vitales, se establece conexión con la plataforma de desarrollo de Google Firebase, que permite la autenticación de usuarios, base de datos y hosting de la aplicación. La interfaz de usuario fue diseñada en Angular que utiliza NodeJS, para el desarrollo backend en typescript. En la etapa de almacenamiento y presentación de datos se implementó una minicomputadora Raspberry PI 3B, con acceso a una pantalla de 17 pulgadas y periféricos para el uso de usuarios.

El funcionamiento del sistema se basa en el "Manual del Proceso - Consulta Externa", publicado por el "Instituto Ecuatoriano de Seguridad Social", donde se define el proceso para el acceso de los usuarios, medición de signos vitales e ingreso de la sintomatología padecida.

Para la comprobación del sistema, el módulo lector de signos vitales fue comparado con dispositivos médicos comerciales, obteniendo un error de 0.50%, 1.29% y 2.38% para la temperatura corporal, SPO2 y ritmo cardiaco, respectivamente.

**Palabras clave:** pulsioximetría, temperatura corporal, consulta externa, Telemedicina

## **ABSTRACT**

<span id="page-13-0"></span>The current project focuses on the creation of a Telemedicine system for patient monitoring, specifically aimed at the outpatient consultation process, with the aim of improving the process carried out by medical entities that provide outpatient care.

The Telemedicine System has been developed in two stages. The first stage consists of two modules responsible for acquiring vital signs and transmitting the collected information. This stage is contained within a vital sign reader module, which incorporates the GY MAX30102 and TMP102 sensors. These sensors, through I2C communication with an ESP32 Feather, perform the functions of pulse oximetry and body temperature measurement within the system. Once the vital sign values are obtained, a connection is established with the Google Firebase development platform, which enables user authentication, database management, and application hosting. The user interface was designed using Angular, utilizing NodeJS for the backend development in TypeScript. In the data storage and presentation stage, a Raspberry Pi 3B mini-computer was implemented, connected to a 17-inch screen and peripherals for user interaction.

The system's operation is based on the "Manual del Proceso – Consulta Externa" published by the "Insituto Ecuatoriano de Seguridad Social" which defines the user access process, vital sign measurement, and input of experienced symptoms.

For system validation, the vital sign reader module was compared with commercial medical devices, resulting in errors of 0.50%, 1.29%, and 2.38% for body temperature, SPO2, and heart rate, respectively.

**Keywords:** pulse oximetry, body temperature, Outpatient Visit, Telemedicine

# **CAPÍTULO I MARCO TEÓRICO**

#### <span id="page-14-2"></span><span id="page-14-1"></span><span id="page-14-0"></span>**1.1.Tema de investigación**

## SISTEMA DE TELEMEDICINA PARA EL MONITOREO DE PACIENTES DE CONSULTA EXTERNA

#### <span id="page-14-3"></span>**1.1.1. Planteamiento del problema**

En el año 2019, con el brote de la pandemia de SARS-CoV-2, todos los sistemas sanitarios a nivel mundial fueron evidenciados por su falta de preparación para eventos globales como el brote de COVID-19. Hospitales, clínicas, centros de salud, privados y públicos se vieron saturados por la gran cantidad de personas que, contagiadas o no, asistían para recibir consulta, diagnóstico y tratamiento [1].

La saturación en los servicios hospitalarios se ven afectados por factores externos, como la alta demanda de atención urgente, inclusive por malas prácticas por parte de pacientes que exigen atención urgente sin haber pasado por una etapa de control previa, ocasionando escases de recursos materiales y humanos, provocando aglomeración y lentitud en el sistema Sanitario. Además de los factores externos para la saturación del sistema Sanitario, existen factores internos como la falta infraestructura para la atención de los pacientes que sin haber sido correctamente valorados y clasificados, se otorga prioridad de atención a personas de bajo riesgo mientras se excluye a pacientes prioritarios por la falta de recursos médicos y humanos [2].

Una de las principales alternativas utilizada para evitar el colapso de la atención médica es la Telemedicina, que, utilizando tecnología de recolección, procesamiento, envió y análisis de información, permite a los usuarios tener acceso a servicios médicos de consulta, diagnóstico y tratamiento sin la necesidad de acudir presencialmente [3]. En Ecuador la Telemedicina ha sido usada con anterioridad, brindando servicios de consultoría mediante rústicos procesos de recolección de información, el más común

por vía telefónica. Sin embargo, no fue hasta 2010 que se planteó el "Programa Nacional de Telemedicina/Telesalud", que promovido por el Ministerio de Salud Pública MSP, planteaba el uso de nuevas tecnologías, métodos de comunicación e implementación de equipos especializados para ejercer servicios médicos remotos. Sin embargo, el programa no tuvo un desarrollo viable por la falta de equipos electrónicos y acceso a tecnología innovadora para su implementación. La ejecución del Plan Nacional de Telemedicina implicaba [4]:

- Infraestructura física.
- Conectividad entre unidades hospitalarias.
- Equipamiento de unidades de salud.
- Capacitación a personal médico y usuarios.
- Desarrollo de una legislación para Telemedicina.

El Programa Nacional de Telemedicina/Telesalud no pudo aplicarse, pues se carecía de los recursos necesarios, los principales problemas presentados fueron [5]:

- Baja calidad de servicio de los sistemas de telecomunicaciones.
- Equipo estandarizado de precisión, como equipos médicos y de cómputo.
- Enlaces definidos por fibra óptica, ADSL y plataformas satelitales.

La implementación de servicios de Telemedicina en la actualidad son una opción viable y necesaria que debe ser desarrollada en diversos campos de la medicina, pues ofrece ventajas de accesibilidad para personas en zonas rurales, manejo de información en bases de datos descentralizadas, diagnóstico mediante técnicas basadas en el análisis de datos, que apoyado en un sistema Sanitario más estable permitirá un mejor triaje para el diagnóstico y tratamiento de los pacientes [6].

#### <span id="page-15-0"></span>**1.2.Antecedentes investigativos**

El presente trabajo investigativo realiza una recopilación de datos y proyectos de investigación y artículos alojados en repositorios universitarios, nacionales e internacionales, además de diversas fuentes que son consideradas confiables.

Andrés Carrillo de la Universidad Técnica de Ambato, en el año 2022, desarrolla el proyecto "Sistema de Telemedicina basado en IOT para monitoreo de pacientes con enfermedades respiratorias", centrándose en el monitoreo de frecuencia cardiaca y saturación de oxígeno, y medición de signos de vitales de forma constante mediante el uso de APIs conectados con plataformas IoT, con el uso de sistemas wearables, logrando resultados de recopilación de datos que presentan un porcentaje de error relativo de 96.5% para la medición de frecuencia cardiaca, 70.9% en la oxigenación de la sangre y 100.2% en temperatura corporal de los usuarios, logrando la presentación de la información obtenida mediante el uso de Cloud Computing, logrando desarrollar un sistema de bajo costo al obtener resultados confiables para con un presupuesto de \$70 [7].

En el año 2021, se publica "Teleconsultorio para diagnóstico y tratamiento en atención primaria de adultos mayores utilizando IoT y tecnologías E-Health" del autor Santiago Jiménez, de la Universidad Técnica de Ambato, que, implementando un sistema de recopilación de signos vitales mediante las placas de desarrollo Arduino y NodeMCU, dinamiza el proceso de diagnóstico, prescripción de recetas y seguimiento de pacientes, mediante el censado de presión arterial, oximetría, pulso cardiaco entre otras, logrando establecer un teleconsultorio mediante el almacenamiento de información en una base datos MySQL alojada en un servidor de Google Cloud Services, para la atención rápida de adultos mayores [8].

Lenin Ulloa en el año 2021, en la Universidad Técnica de Ambato, publica "Arquitectura orientada a servicio en sistemas de Telemedicina para el monitoreo de señales vitales" un sistema de recolección, análisis y visualización de datos para los signos vitales presentados para adultos mayores, enfocándose en la presentación de un entorno visual amigable con el paciente. Mediante de la implementación de una arquitectura SOA, basado en un aplicativo web que permite monitorear el estado físico de los pacientes y brinda tratamiento con el uso de IA y chatbot que permite la prescripción de medicamento bajo la supervisión de centros de salud cercanos, al adulto mayor [9].

En el año 2020, Edward Haro, de la Universidad de las Fuerzas Armadas ESPE, desarrolla "Prototipo e-health basado en sistemas empotrados de bajo costo para monitoreo de signos vitales a través de internet" con el uso de diversos sensores, siendo capaz de analizar la temperatura, frecuencia respiratoria y cardiaca además de la presión arterial. Creando una interfaz con Angular y Node.js. Presentando en la medición de temperatura una varíación promedio de 0.7°C con dispositivos comerciales, mientras que en la medición de pulso se ha presente un error de 3BPM. Demostrando así que el prototipo es fiable respecto a dispositivos comerciales, además de ajustarse a un modelo de bajo costo al tener un costo de desarrollo de \$130 [10].

Wilson Valencia, de la Universidad Politécnica Salesiana en el año 2018, desarrolla "Diseño de prototipo "Doctor Pi" para la medición y monitorización de signos vitales en adultos mayores utilizando sensores biométricos y médicos acoplados a Raspberry PI" que mediante la recopilación de señales fisiológicas que son recopiladas, almacenadas, mostradas y enviadas mediante la conexión de un módulo Raspberry Pi y una aplicación Android para el acceso remoto de los datos, mediante el uso de módulos GSM/GPRS. Logrando resultados de ±7% respecto a dispositivos comerciales [11].

#### <span id="page-17-0"></span>**1.3.Fundamentación teórica**

Para el desarrollo del proyecto se investigarán los conceptos y parámetros aplicados a Telemedicina, triaje hospitalario y consulta externa usados en el Sistema Sanitario del Ecuador.

#### <span id="page-17-1"></span>**1.3.1. Situación actual del acceso al sector médico en el Ecuador**

El acceso a servicios de salud de calidad es un derecho humano fundamental reconocido internacionalmente. En Ecuador, el Instituto Nacional de Estadística y Censos (INEC) reportó que en el año 2021 el 73,8% de la población del país tenía acceso a servicios de salud a través del Instituto Ecuatoriano de Seguridad Social (IESS). Además, el Ministerio de Salud Pública (MSP) administra una red de

hospitales y centros de salud en todo el país, lo que permite que la población tenga acceso a servicios médicos independientemente de su afiliación al IESS.

En Ecuador, el acceso a servicios médicos en el sector rural es limitado y presenta importantes desigualdades en comparación con las zonas urbanas del país. De acuerdo con un informe presentado por Primicias Ecuador, se realizó una evaluación de 659 unidades médicas que atienden a un promedio de un millón de personas en el sector rural, revelando que solo tienen acceso al 16% de los medicamentos y al 23% de los dispositivos médicos necesarios para brindar atención de calidad a los usuarios [12].

#### <span id="page-18-0"></span>**1.3.2. Telemedicina**

La Telemedicina se define como la prestación de servicios médicos a distancia, utilizando diferentes tecnologías. Esta práctica ha existido desde la década de 1970, cuando los medios de comunicación masiva empezaron a popularizarse. Sin embargo, fue con la llegada de internet que se permitió compartir archivos, acceder a bases de datos y comunicarse instantáneamente a través de audio y video en tiempo real. De esta manera, se logró ofrecer un servicio interactivo entre médico y paciente que simplificaba los procesos de consultoría, diagnóstico, tratamiento y monitoreo. A pesar de esto, en el pasado se consideraba un método poco fiable debido a que se dependía de cómo el paciente comunicaba sus síntomas sin utilizar equipos médicos certificados, entre las principales ventajas de la Telemedicina tenemos [13]:

- Accesibilidad y flexibilidad
- Ahorro de tiempo y costos
- Mejora del seguimiento
- Reducción de contagios

## <span id="page-18-1"></span>**1.3.3. Consulta Externa**

La consulta externa ofrece atención médica general a pacientes con diversas patologías sin diagnosticar para su posterior derivación a áreas médicas especializadas, basándose en el diagnóstico e historial clínico del paciente [14].

El diagnóstico clínico se basa en la cuantificación y calificación de los síntomas y signos clínicos que presenta un paciente. Refiriéndose a síntomas como mareo, gripe o dolor, entre otros y a los signos clínicos como temperatura, presión arterial, frecuencia cardiaca y respiratoria, niveles de oxígeno y glucosa en sangre, etc. Cuando se realiza una revisión médica existen síntomas que no se pueden cuantificar, sin embargo, para la toma de signos vitales existen diversos dispositivos que miden un parámetro específico, brindando una valoración medible respecto a rangos establecidos como signos vitales normales, que se clasifican en dependencia del sexo, estatura y edad de los pacientes, lo que facilita el diagnóstico del paciente.

En el Ecuador, el sistema de consulta externa presenta problemas en la remisión de turnos hacia los centros de especialización, debido a problemas como falta de monitoreo, incorrecto seguimiento de los procesos y principalmente debido a un tardío proceso de asignación de turno en los centros de especialización. [15]

#### <span id="page-19-0"></span>**1.3.4. Signos vitales**

De acuerdo con la Organización Mundial de la Salud (OMS), los cuatro signos vitales más frecuentemente medidos son la temperatura corporal, la frecuencia cardíaca, la frecuencia respiratoria y la presión arterial. La medición de estos signos es fundamental para la evaluación de la salud general de los pacientes y la detección temprana de enfermedades [16].

Los signos vitales son una medida esencial que se utiliza en diversas situaciones médicas y deportivas para evaluar la salud y detectar enfermedades. De acuerdo con la información proporcionada por expertos, los signos vitales se miden en situaciones de atención médica de rutina, emergencias médicas, evaluación preoperatoria, monitorización postoperatoria, cuidados intensivos y evaluación general de la salud. Además, también se miden en contextos deportivos y de acondicionamiento físico para evaluar el nivel de actividad física de una persona. La medición de los signos vitales es fundamental para detectar y monitorear cambios en el estado de salud de una persona y tomar decisiones de tratamiento adecuadas [17].

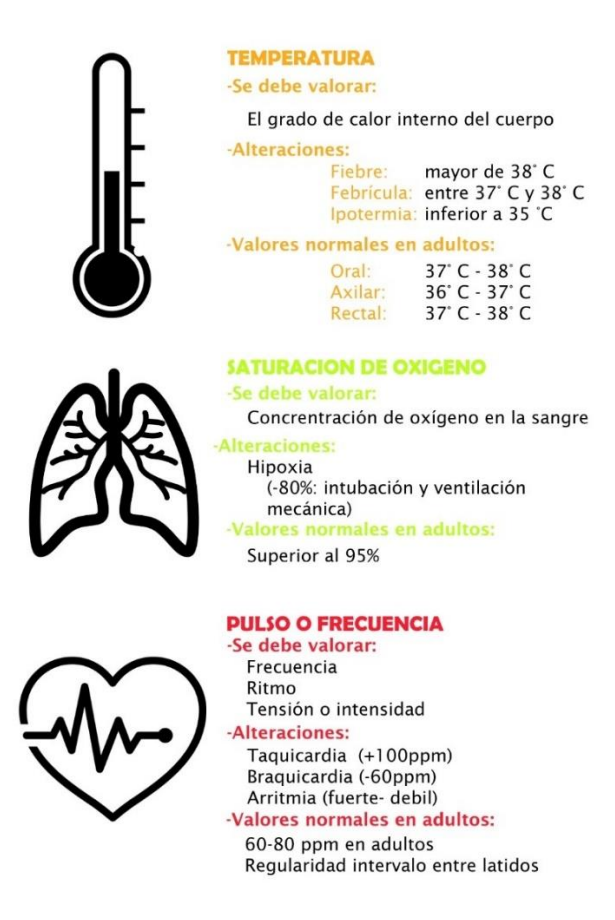

**Figura 1.** Clasificación de signos vitales **Elaborado por:** El investigador en base a diversas fuentes

#### <span id="page-20-1"></span><span id="page-20-0"></span>**1.3.5. Frecuencia Cardiaca**

La frecuencia cardíaca constituye un parámetro esencial para evaluar la actividad eléctrica del corazón, por ende, la salud cardiovascular de un individuo. Se define como la cantidad de veces que el corazón se contrae y se relaja en un minuto y puede medirse a través de un pulsómetro o mediante la palpación de las arterias carótidas o radiales. Normalmente, se considera una frecuencia cardíaca en reposo entre 60 y 100 latidos por minuto, si bien esta cifra puede variar según diversos factores, como la edad, el estado físico, las emociones y la medicación en curso. La medición precisa de la frecuencia cardíaca desempeña un papel fundamental en el diagnóstico y tratamiento de enfermedades cardiovasculares, así como en la evaluación del nivel de actividad física de un sujeto. Por lo tanto, comprender plenamente la relevancia de este parámetro y llevar a cabo una medición adecuada resulta esencial para salvaguardar una óptima salud cardiovascular [19].

| Recién nacidos                    | $100 - 205$ BPM |
|-----------------------------------|-----------------|
| <b>Bebes</b>                      | $100 - 180$ BPM |
| Niños pequeños (1-2 años)         | 98 – 140 BPM    |
| Niños preescolares (3-5 años):    | 80 - 120 BPM    |
| Niños en edad escolar (6-7 años): | $75 - 118$ BPM  |
| Adolescentes                      | $60 - 100$ BP   |
| <b>Adultos</b>                    | $60 - 100$ BPM  |

<span id="page-21-1"></span>**Tabla 1.** Frecuencia cardiaca clasificada por edad [19]

La diferencia en la frecuencia cardíaca en reposo entre hombres y mujeres, en términos generales, no es significativa. Sin embargo, algunos estudios han sugerido que las mujeres tienen una frecuencia cardíaca en promedio ligeramente mayor que los hombres. [20]

### <span id="page-21-0"></span>**1.3.6. Metodos de obtencion de frecuencia cardiaca**

Actualmente se utilizan varios métodos para la medición de la frecuencia cardiaca, estos métodos se diferencia por su lugar de aplicación, además de la tecnología aplicada para la medición de frecuencia cardiaca. Los principales son:

#### **Pulso radial**

El pulso radial es una de las formas más comunes de medir la frecuencia cardiaca en el cuerpo humano. Se realiza palpando la arteria radial en la muñeca con los dedos índice y medio, y contando el número de pulsaciones por minuto. Esta medición proporciona información valiosa sobre la salud cardiovascular del individuo y se utiliza en diversos contextos clínicos, como en la evaluación de la respuesta a diferentes tratamientos o en la identificación de posibles trastornos cardiovasculares. [21]

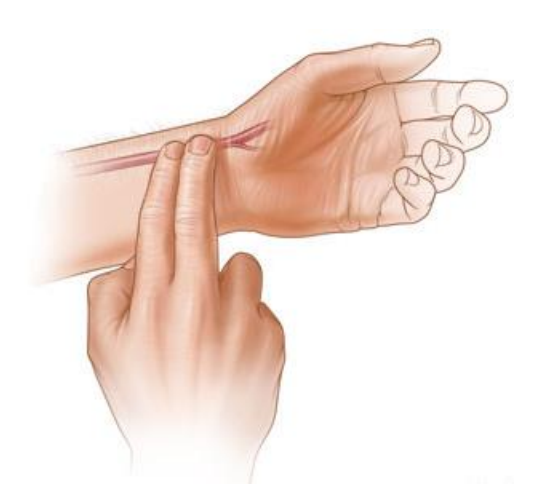

**Figura 2.** Método de pulso radial [22]

#### <span id="page-22-1"></span>**Pulso carotídeo**

El pulso carotídeo es una técnica para evaluar la frecuencia cardiaca y el ritmo cardíaco a través de la palpación de la arteria carótida en el cuello. Según la Guía de Atención Integral de Salud de la Infancia y Adolescencia del Ministerio de Salud Pública de Ecuador, esta técnica se utiliza para evaluar el pulso en casos de emergencia, en pacientes que presentan alteraciones en la frecuencia cardiaca, para monitorear la respuesta al tratamiento y para evaluar la presencia de arritmias [21].

#### **Electrocardiograma**

El electrocardiograma (ECG) es un examen médico que se utiliza para registrar la actividad eléctrica del corazón y evaluar su comportamiento. Se realiza mediante la colocación de electrodos en la piel del paciente en diferentes puntos del cuerpo, que detectan la actividad eléctrica del corazón y la registran en un papel o en una pantalla de computadora. El ECG puede mostrar información valiosa sobre la velocidad del ritmo cardíaco, el tamaño y posición de las cámaras cardíacas y la presencia de anomalías en la actividad eléctrica del corazón que pueden ser indicativas de enfermedades cardíacas o problemas de salud relacionados [22].

#### <span id="page-22-0"></span>**1.3.7. Temperatura corporal**

De acuerdo con la Guía de Práctica Clínica del Ministerio de Salud Pública de Ecuador para la atención de pacientes con infección respiratoria aguda, existen diferentes rangos de temperatura corporal normal según la edad de la persona. La temperatura corporal puede verse influenciada por diversos factores, incluyendo la actividad física, el estrés, la alimentación, el ciclo menstrual en mujeres, el ambiente externo y la presencia de enfermedades. La fiebre es uno de los signos clínicos más comunes en pacientes con infecciones respiratorias agudas, según la Guía de Práctica Clínica del Ministerio de Salud Pública de Ecuador para la atención de pacientes con este tipo de infecciones. La fiebre es una respuesta normal del cuerpo a la infección y puede ayudar a combatir las bacterias o virus que la causan. [23]

| Edad                                | Rango de temperatura corporal normal |  |
|-------------------------------------|--------------------------------------|--|
| <b>Adultos</b>                      | $36.1^{\circ}$ C - 37.2 $^{\circ}$ C |  |
| Niños (mayores de 3 meses a 5 años) | $36.5^{\circ}$ C - 37.5 $^{\circ}$ C |  |
| Recién nacidos (axila)              | $36.5^{\circ}$ C - 37.5 $^{\circ}$ C |  |
| Recién nacidos (recto)              | $36.5^{\circ}$ C - 37.8 $^{\circ}$ C |  |

<span id="page-23-1"></span>**Tabla 2.** Temperatura corporal normal clasificada por edad [24]

#### <span id="page-23-0"></span>**1.3.8. Métodos de obtención de temperatura corporal**

La medición precisa de la temperatura corporal es fundamental para evaluar la salud y detectar posibles enfermedades. Es importante tomar la temperatura en un lugar adecuado del cuerpo para obtener resultados precisos y confiables. Existen varios lugares donde se puede medir la temperatura corporal:

<span id="page-23-2"></span>**Tabla 3.** Ubicación para la toma de temperatura corporal ventajas y desventajas [24]

| Temperatura oral   | Fácil y conveniente de tomar                     |  |
|--------------------|--------------------------------------------------|--|
|                    | No recomendado para personas con dificultad para |  |
|                    | mantener la boca cerrada                         |  |
| Temperatura rectal | Preciso y confiable                              |  |
|                    | Incómodo y puede ser invasivo                    |  |

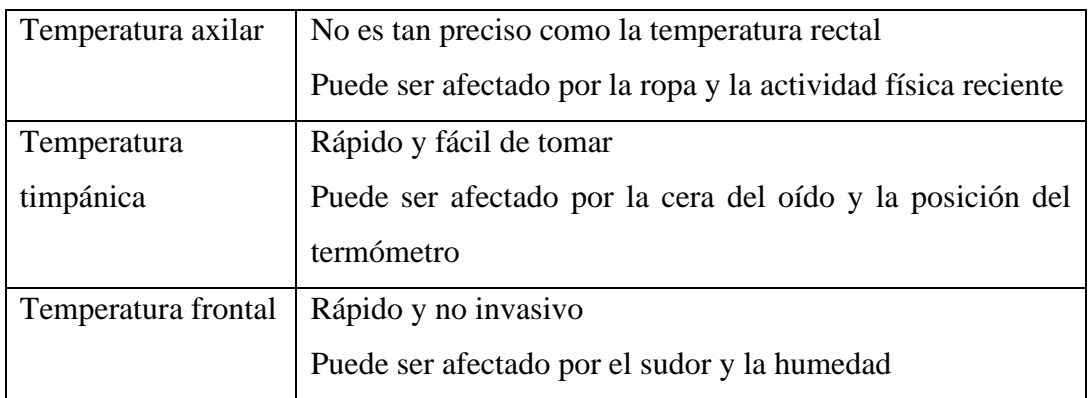

## <span id="page-24-0"></span>**1.3.9. Saturación de oxígeno en la sangre**

La saturación de oxígeno en sangre es una medida utilizada para cuantificar el nivel de oxígeno presente en la hemoglobina en la sangre. Es un indicador importante del nivel de oxigenación del cuerpo y se mide con un dispositivo llamado oxímetro de pulso, las principales ventajas que presentan la monitorización de la oxigenación son [25]:

- Diagnóstico y tratamiento de enfermedades respiratorias
- Monitorización de pacientes hospitalizados
- Evaluación de pacientes con problemas cardíacos
- Evaluación de pacientes con enfermedades crónicas

Los rangos de oxígeno en la sangre medidos mediante la saturación de oxígeno (SpO2) varían según la edad y el estado de salud de la persona. Según la American Lung Association y otras fuentes los rangos normales de SpO2, se definieron los rangos normales de SPO2 en la tabla 4.

<span id="page-24-1"></span>**Tabla 4.** Rango Sp02 por edades [26] [27]

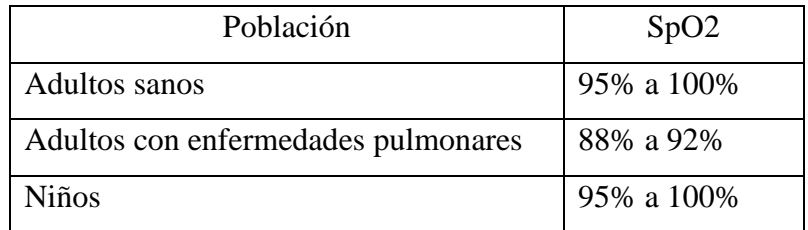

**Elaborado por:** El investigador en base a diversas fuentes

#### <span id="page-25-0"></span>**1.3.10. Métodos de obtención de saturación de oxígeno en sangre**

#### **Oximetría de pulso**

Utilizando los conceptos de la espectrofotometría, mediante el uso de la emisión de luz, la oximetría de pulso mide el nivel de oxígeno en la sangre mediante un led infrarrojo que mide la cantidad de luz absorbida por la superficie en la que se colocan los sensores, en la oximetría de pulso se puede realizar en los dedos, normalmente en el dedo índice, inclusive en el lóbulo de la oreja. Algunas de las características de los oxímetros de pulso incluyen [26]:

| Funcionamiento | Utiliza un dispositivo que se coloca en el dedo, la oreja o la    |  |  |  |
|----------------|-------------------------------------------------------------------|--|--|--|
|                | frente del paciente para emitir una luz infrarroja y medir la     |  |  |  |
|                | cantidad de luz que es absorbida por la hemoglobina.              |  |  |  |
| Tipo de método | Es un método no invasivo, lo que significa que no se requiere la  |  |  |  |
|                | extracción de sangre.                                             |  |  |  |
| Confiabilidad  | Es muy precisa y se considera la forma más común y                |  |  |  |
|                | conveniente de medir la saturación de oxígeno en la sangre.       |  |  |  |
| Presentación   | La lectura de la saturación de oxígeno se muestra en una pantalla |  |  |  |
|                | digital en tiempo real.                                           |  |  |  |

<span id="page-25-2"></span>**Tabla 5**. Características de los oxímetros de pulso [26]

## <span id="page-25-1"></span>**1.3.11. Sistema de adquisición y procesamiento de datos**

Una vez definido los signos vitales que se estudiarán y sus rangos de operación, se realizará un estudio de la tecnología que permitirá censar, procesar, almacenar y presentar los valores obtenidos.

### **Dispositivos de procesamiento de datos**

Son dispositivos, placas, o tarjetas que realizan la parte aritmética/lógica de un sistema. Dependiendo de su capacidad, pueden usar microprocesadores, como una Raspberry; o un microcontrolador como un Arduino. Es el hardware principal que controla todas las señales de entrada y salida, periféricos, puertos, etc. [28]

#### **Sensores**

Es un elemento de medición, que detecta una magnitud física real y le asigna un valor de analógico (voltaje) o digital (bits) a la magnitud censada. El funcionamiento de los sensores se ve definido por algún principio físico o químico que se ve alterado por la magnitud que se analice. Sus principales características están detalladas en la tabla 6 [29].

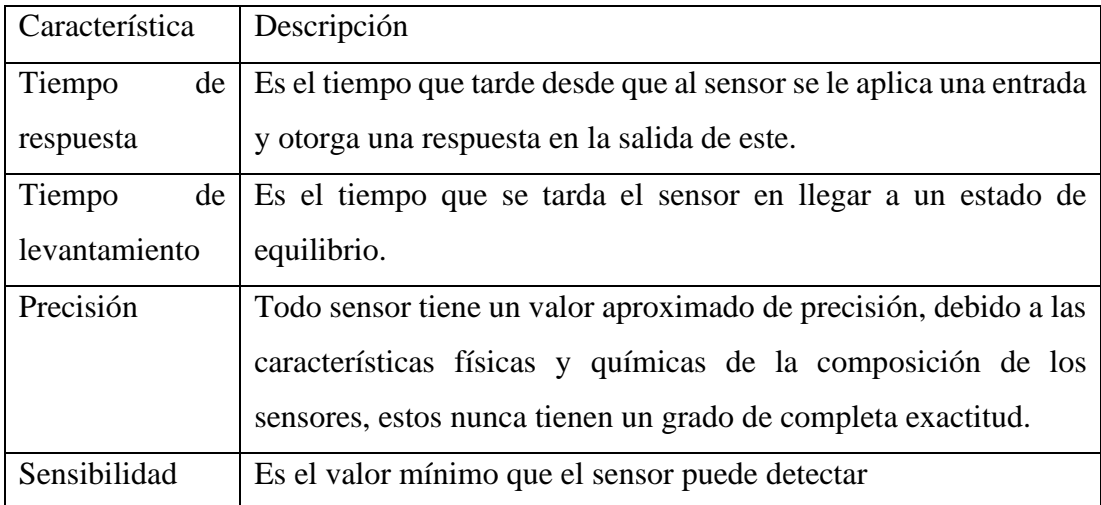

<span id="page-26-0"></span>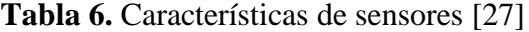

#### **Métodos de comunicación inalámbrica**

La comunicación inalámbrica se refiere a la transferencia de información entre dispositivos sin la necesidad de cables o conexiones físicas. Este tipo de comunicación se basa en la transmisión de señales a través del aire, utilizando diferentes tecnologías y protocolos, como el Wi-Fi, Bluetooth, Zigbee, LoRaWAN, entre otros. La comunicación inalámbrica ha evolucionado en los últimos años, permitiendo la conexión y transmisión de datos en diferentes entornos y dispositivos, desde redes de sensores hasta dispositivos móviles y computadoras. Además, la comunicación inalámbrica ofrece ventajas como la movilidad, flexibilidad y facilidad de uso, lo que la convierte en una tecnología clave en el mundo actual de la interconexión de dispositivos [30].

#### **Protocolo de comunicación MQTT**

MQTT es un protocolo máquina a máquina, se basa en mensajería publicación/suscripción. Es un protocolo ligero, por lo que no se requiere gran ancho de banda, y es ideal para sistemas de alta latencia, además no representa un consumo energético elevado. Permite comunicaciones bidireccionales, lo que facilita la conectividad multidispositivo con hasta 3 niveles de confiabilidad para la entrega de mensajes. Además, es un protocolo seguro, pues protege la información mediante cifrado de datos entre servidor y cliente, por medio del protocolo de seguridad en la capa de transporte también llamado TLS [31].

#### **Protocolo de comunicación COAP**

COAP es un protocolo de comunicación utilizado en sistemas de baja potencia y bajo consumo de recursos, basado en el protocolo HTTP. Este protocolo permite diseñar sistemas que no generan grandes consumos energéticos, además que no ralentizan las redes. Actualmente, COAP es utilizado en aplicaciones IoT y funciona en un modelo basado en cliente-servidor [32].

## **Protocolo de comunicación Bluetooth**

El protocolo de comunicación Bluetooth es una estándar utilizado para la transferencia inalámbrica de información, que permite la comunicación entre dos dispositivos, un esclavo y un maestro. Este estándar es utilizado en sistemas de bajo alcance, debido a que utiliza radiofrecuencias de 2.4GHz, su alcance se ve limitada generalmente hasta 10 metros entre los dispositivos [33].

#### **Protocolo de comunicación HTTP**

El modelo de funcionamiento de protocolo https está basado en el intercambio de mensajes entre cliente-servidor, utilizando métodos get, post, put, delete. En la actualidad las páginas web son un conjunto de varios documentos que utilizan los métodos mencionados para la generación completa de la página web, mediante estas peticiones y respuestas entre cliente-servidor. Este protocolo se ejecuta en la capa de aplicación, y se transmite en el protocolo TCP o TLS. [34]

Una de sus principales ventajas es que al utilizar el protocolo TLS, brinda una capa de seguridad extra en la información intercambiada entre el cliente y el servidor [35].

## **Métodos de comunicación alámbrica**

Los métodos de comunicación alámbrica utilizan cables para la transmisión de datos, dependiendo del tipo de protocolo, estos métodos pueden utilizar uno o varios cables de diferentes materiales. La comunicación alámbrica suele ser rápida que los medios inalámbricos; sin embargo, está tiene limitaciones como el alcance, la ergonomía y el deterioro del material, entre otros [36].

## **Comunicación I2C**

La comunicación I2C es un protocolo de comunicación alámbrico, con topología de bus serial, donde se establecen un maestro y un esclavo. Este protocolo de comunicación consta de 2 hilos, SDA donde se realiza el envío y recepción de información, y SCL, que realiza la sincronización de entre los dispositivos maestro y esclavo, para establecer cuando los dispositivos pueden recibir o enviar datos [37].

### **Comunicación serial**

La comunicación serial es un método de transmisión datos basado en la conexión de dos dispositivos que utilizan una trama de bits para enviar y recibir información, además de implementar bits adicionales que cumplen con las funciones de [38]:

- Verificar la disponibilidad de los dispositivos para emitir o recibir datos.
- Garantizar la integridad de los datos, como son los bits de paridad.
- Indicar el inicio y fin de la trama de datos.

#### <span id="page-29-0"></span>**1.3.13. Plataformas de desarrollo en la nube**

Un servidor web es un software que se ejecuta en una computadora y está diseñado para responder a las solicitudes de los usuarios que acceden a páginas web a través de internet. Cuando un usuario ingresa la dirección de un sitio web en su navegador, el servidor web recibe la solicitud y busca los archivos correspondientes para crear la página web. Luego, el servidor web envía los archivos al navegador del usuario para que pueda mostrar la página web. Es importante que los servidores web estén configurados adecuadamente para asegurar un acceso rápido y eficiente a los sitios web. [39]

#### **Microsoft Azure**

Azure es una plataforma de desarrollo en la nube, permite crear servicios como base de datos, aplicaciones web, máquinas virtuales, servidores, entre otros. Este es un servicio creado por Microsoft, y se cataloga como una nube pública de pago por uso. Si bien se denomina nube pública, esto no significa que cualquier usuario puede acceder a la información, si no, cualquiera que posea las credenciales correspondientes puede hacerlo [40].

#### **Amazon Web Services**

Desarrollado por Amazon, AWS es un proveedor de servicios basado en la nube, que permite la implementación y creación de servicios, entre los que resaltan computación en la nube, bases de datos, máquinas virtuales, Machine Learning, entre otros [41].

## **Firebase**

Firebase es una plataforma de desarrollo basado en la nube que permite la creación de aplicaciones móviles y aplicaciones web, entre sus servicios ofertados están, bases de datos en tiempo real, almacenamiento en la nube, autenticación de usuarios, hosting, cloud messaging, entre otros. Firebase permite el almacenamiento de datos en la nube mediante el modelo de base de datos no relacional [42].

|                    | Azure                      | <b>AWS</b>         | Firebase              |
|--------------------|----------------------------|--------------------|-----------------------|
| Proveedor          | Microsoft                  | Amazon             | Google                |
| Servicios          | Almacenamiento en          | Almacenamiento     | Almacenamiento        |
|                    | la nube<br>en la nube      |                    | en la nube            |
|                    | Cloud Computing            | Cloud Computing    | <b>Notificaciones</b> |
|                    | Redes<br>de                |                    | Push                  |
|                    |                            |                    | Real Time database    |
|                    | aprendizaje<br>aprendizaje |                    |                       |
|                    | automático                 | automático         |                       |
| Real Time database |                            | Real Time database | Hosting               |
| Flexibilidad<br>y  | servicios<br>Los           | servicios<br>Los   | Plataforma            |
| enfoque            | ofrecidos permiten         | ofrecidos permiten | enfocada<br>al        |
|                    | una amplia gama de         | una amplia gama de | desarrollo móvil y    |
|                    | casos de uso,              | casos de uso,      | aplicaciones web.     |

<span id="page-30-1"></span>**Tabla 7.** Comparativa de plataformas de desarrollo en la nube [43]

Para la realización de un aplicativo web es necesario de un web hosting o alojamiento web, para esto existen varias alternativas gratuitas y de paga, como AWS y Azure, de Amazon y Microsoft respectivamente. Para el desarrollo del sistema se utilizó el hosting gratuito de Google Firebase, permitiéndonos gestionar una base de datos y un despliegue de servicios web con el respaldo gratuito de Google.

## <span id="page-30-0"></span>**1.3.14. Frameworks de desarrollo web**

Estas plataformas sirven para el desarrollo de aplicaciones web mediante el uso de framework y bibliotecas que mediante la integración de varios lenguajes de programación permiten el desarrollo fronted y backend, permitiendo la integración entre bases de datos, métodos de autentificación de usuarios, seguridad y análisis de datos, entre otros.

#### **Angular**

Angular es un framework de desarrollo web de código abierto, mantenido por Google, que permite crear aplicaciones web dinámicas y complejas en el lado del cliente utilizando lenguaje de programación TypeScript. Este framework se basa en el patrón de diseño MVC (Modelo Vista Controlador) y se enfoca en la creación de componentes reutilizables que pueden ser combinados para construir aplicaciones web. [44]

## **React**

React es un framework de desarrollo web basado en Javascript para la creación de aplicaciones web de alta calidad, que se enfoca en la creación de componentes de interfaz de usuario reutilizables y en la gestión del estado de la aplicación. [45]

#### **Django**

Django es un framework para el desarrollo de aplicaciones web desarrollado por Django Software Foundation, es un framework de código abierto basado en Python enfocado en un modelo vista-controlador. Este framework gratuito ofrece herramientas integradas que facilitan el desarrollo web. Sus principales ventajas son ofrecer conexión a bases de datos y la ejecución de consultas, enrutamiento que permiten la navegación sencilla en las páginas desarrolladas. Una de sus principales características son las herramientas de autenticación y autorización de usuarios [46].

### **VueJs**

Al igual que los framework estudiados anteriormente VueJs es utilizado para el desarrollo de aplicaciones web, que utiliza Javascript para la programación de backend , y html y css para el desarrollo fronted de las aplicaciones. Unas de las principales ventajas de la implementación de VueJs es su curva de aprendizaje suave, además al igual que Angular está enfocado a la programación por componentes, así como un sistema de enrutamiento entre los componentes [47].

|                            | Angular            | React              | Django             | VueJS              |
|----------------------------|--------------------|--------------------|--------------------|--------------------|
| Lenguaje                   | Typescript         | Typescript         | Python             | Javascript         |
| de<br>Curva<br>aprendizaje | Rígida             | Flexible           | Flexible           | Suave              |
| Arquitectura               | <b>MVC</b>         | <b>MVC</b>         | <b>MVC</b>         | MVVM(Modelo        |
|                            | (Modelo-           | (Modelo-           | (Modelo-           | Vista-Vista        |
|                            | Vista-             | Vista-             | Vista-             | Modelo)            |
|                            | Controlador)       | Controlador)       | Controlador)       |                    |
| Rendimiento                | Alto               | Alto               | Alto               | Alto               |
| Comunidad                  | Activa             | Activa             | Activa             | Activa             |
| Herramientas               | <b>Bibliotecas</b> | <b>Bibliotecas</b> | <b>Bibliotecas</b> | <b>Bibliotecas</b> |
|                            | integradas         | opcionales         | integradas         | Integradas         |

<span id="page-32-3"></span>**Tabla 8.** Comparativa entre Angular, React, Django yVueJS

**Elaborado por:** El investigador en base a las fuentes [44] [45] [46] [47].

## <span id="page-32-0"></span>**1.4. Objetivos**

## <span id="page-32-1"></span>**1.4.1. Objetivo General**

Desarrollar un sistema de Telemedicina para el monitoreo de pacientes de consulta externa

## <span id="page-32-2"></span>**1.4.2. Objetivos Específicos**

- Establecer los rangos de los signos vitales de los pacientes basados en edad y sexo.
- Determinar las características de hardware y software que utilizará el sistema para la recopilación, procesamiento, envió y almacenamiento de los datos obtenidos.
- Construir un sistema telemédico enfocado en la portabilidad, que recopile la información de signos vitales de pacientes para su análisis remoto.
- Verificar el funcionamiento del sistema de Telemedicina mediante el análisis de los datos recopilados estableciendo márgenes de error respecto a dispositivos comerciales.

# **CAPÍTULO II METODOLOGÍA**

#### <span id="page-33-2"></span><span id="page-33-1"></span><span id="page-33-0"></span>**2.1.Materiales**

Para el desarrollo del proyecto se analizaron diversos tipos de dispositivos que permitan el censado de signos vitales, permitan el procesamiento de datos y él envió de información mediante protocolos de comunicación alámbricos e inalámbricos.

Para definir cada dispositivo utilizado se realizó la comparativa entre diversos dispositivos que cumplen la misma función, y mediante un análisis de sus características se realizó una comparación para definir los dispositivos que se ajusten a las necesidades del sistema.

### **2.1.1. Comparación de sensores de pulsioximetría**

Los sensores de pulsioximetría son dispositivos que realizan la medición de oxigenación en sangre y medición de ritmo cardiaco mediante el método de fotopletismografía.

#### **Sensor GY-MAX 30102**

El módulo GY-MAX 30102 (figura 3) es un sensor de frecuencia cardíaca y oximetría de pulso que utiliza tecnología de fotopletismografía para medir la cantidad de sangre que circula por las venas y arterias del cuerpo. Este sensor se compone de un diodo emisor de luz y un fotodetector que se colocan en la punta del dedo del paciente para medir la cantidad de luz que se refleja y absorbe en la sangre. A partir de esta información, se puede determinar la frecuencia cardíaca y la saturación de oxígeno en sangre del paciente. Este módulo es muy utilizado en aplicaciones de monitoreo de la salud y deportes, y su interfaz de comunicación es compatible con los protocolos de comunicación I2C y SPI [48].

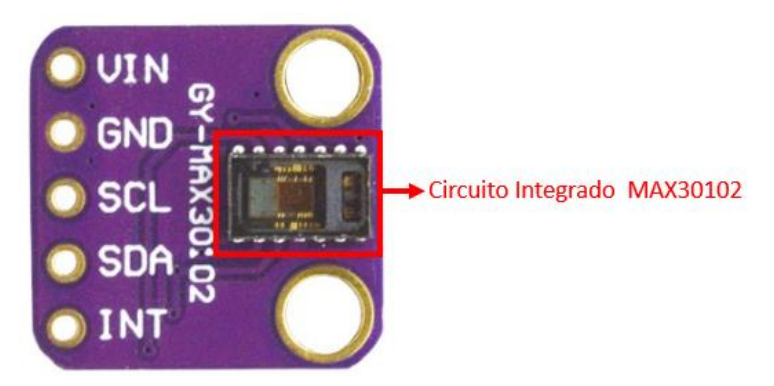

**Figura 3.** Distribución de pines del módulo GY MAX 30102 [48]

<span id="page-34-0"></span>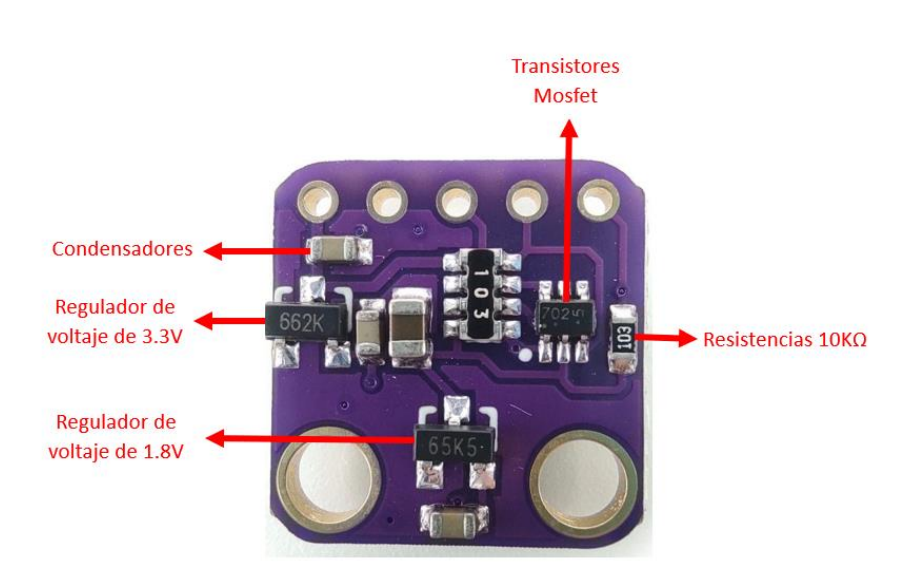

**Figura 4.** Componentes del módulo GY MAX30102 [48]

## <span id="page-34-1"></span>**Sensor MAX30102**

El sensor MAX30102 (figura 5) es un sensor utilizado en la pulsioximetría, este dispositivo utiliza la emisión de luz por medio de un led y mediante un sensor de luz, mide la cantidad reflejada al contacto del dedo del usuario, su funcionamiento se enfoca en la concentración de oxígeno en la sangre, dependiendo del nivel de oxigenación el reflejo de la luz varía, permitiendo calcular el nivel de oxígeno en sangre de los usuarios. [49]

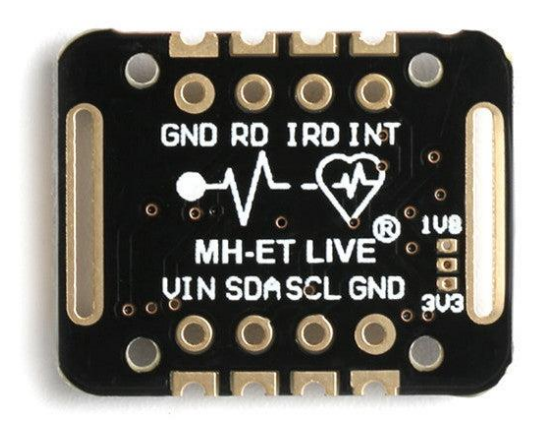

**Figura 5**. Distribución de pines del módulo MAX30102 [49]

<span id="page-35-0"></span>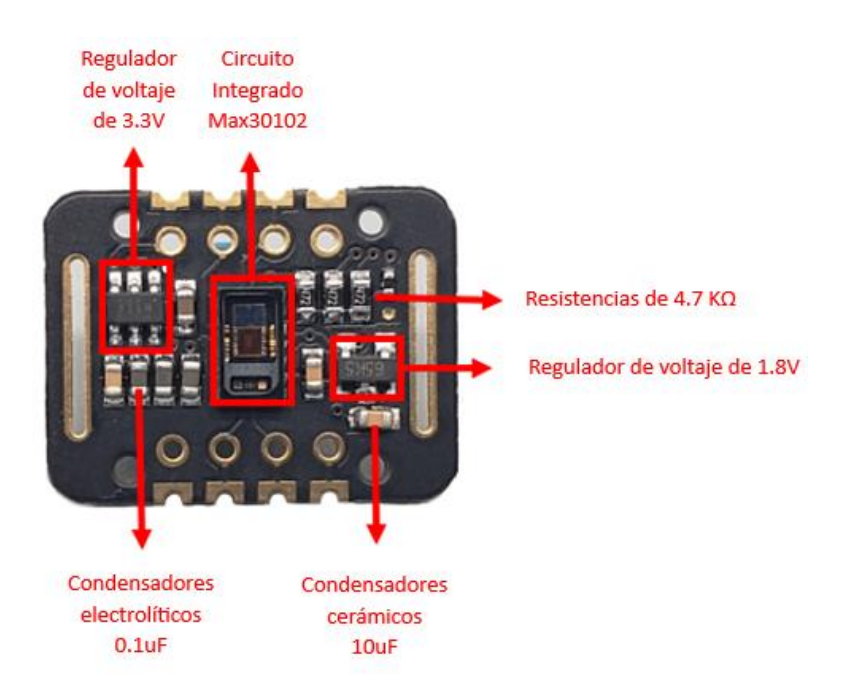

**Figura 6.** Componentes del módulo MAX30102 [49]

#### <span id="page-35-1"></span>**Sensor MAX 30100**

El sensor MAX30100 (figura 7) es un dispositivo de bajo consumo que permite la medición de oxigenación en sangre y la medición de frecuencia cardiaca, este dispositivo utiliza la comunicación I2C para la conexión con dispositivos programables como Arduino o microcontroladores PIC. Requiere de una entrada de voltaje de 1.8 a 3.7 V. Es una de las primeras versiones de sensores que utilizan el método de fotopletismografía y comparten rangos de precisión con los sensores previamente analizados; Sin embargo, este dispositivo tiene un consumo energético más alto respecto a sus nuevas versiones [50].
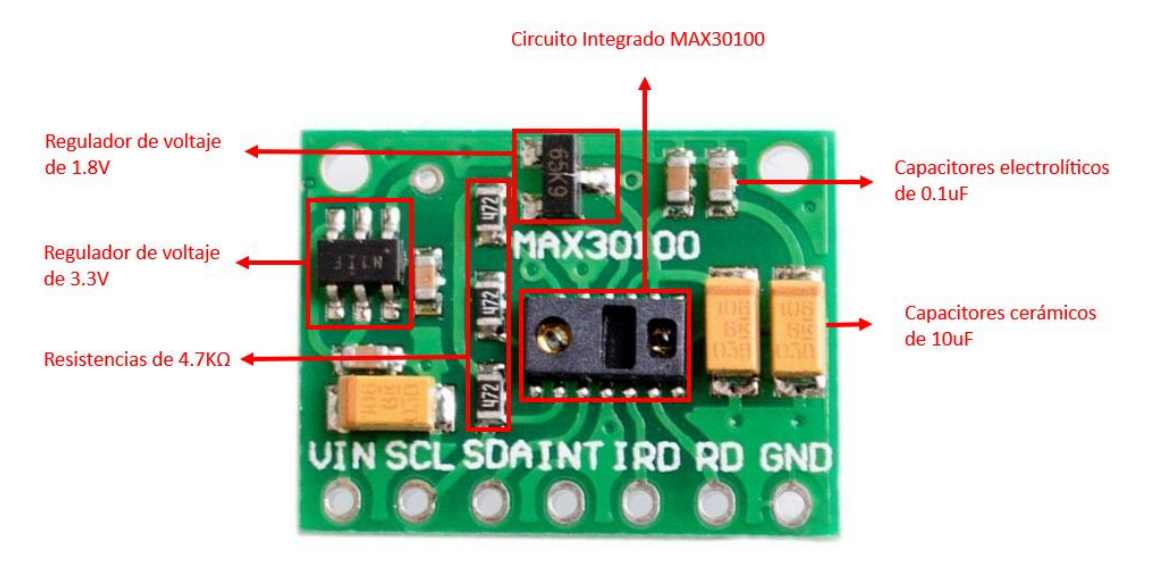

**Figura 7.** Módulo MAX30100 [51]

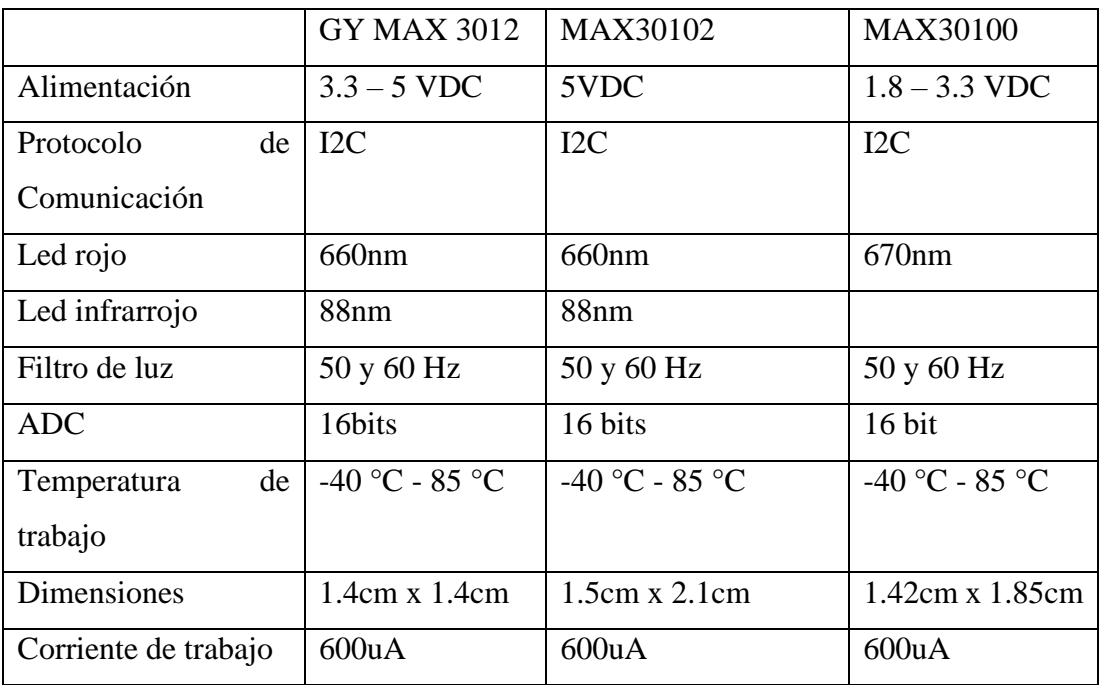

**Tabla 9.** Comparativa de módulos de pulsioximetría

**Elaborado por:** El investigador en base a [48] [49] [51]

Los módulos analizados, son sensores utilizados en la pulsioximetría y se basan el método de fotopletismografía, su funcionamiento y características de rendimiento son similares; sin embargo, para el desarrollo del proyecto se optó por el sensor GY MAX30102 debido a sus dimensiones física, que permiten una reducción de tamaño para el dispositivo realizado.

#### **2.1.2. Comparación de sensores de temperatura**

Para la medición de la temperatura corporal se realizó la comparación de tres dispositivos que permiten el cálculo de la temperatura, mediante métodos analógicos y digitales.

### **Sensor TMP102**

El sensor TMP102 (figura 8), es un sensor digital de temperatura que funciona mediante la comunicación I2C. Este sensor tiene una precisión de ±0.5°C, en un rango de temperatura de [-25°C ; 85°C]. Este dispositivo presenta varías ventajas como su factor de forma de 2cm x 2cm, su bajo consumo energético de entre 1.4V y 3.6V. Debido a su alta precisión gracias a sus 12 bits de resolución, el dispositivo es ampliamente utilizado en aplicaciones industriales, médicas, de control y en sistemas de gestión de energía. [52]

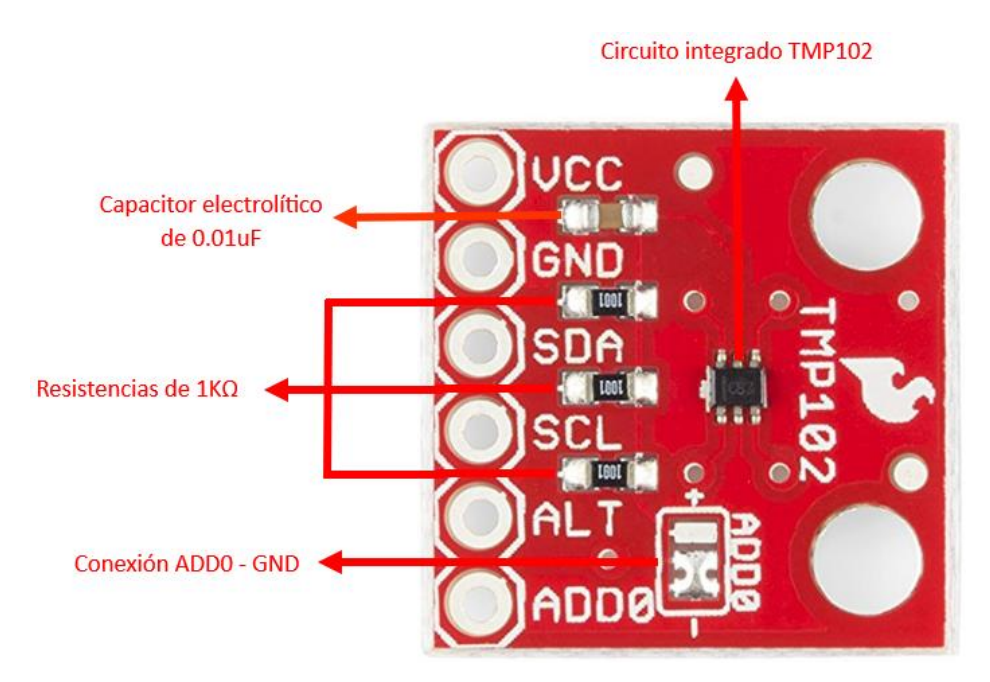

**Figura 8.** Sensor TMP102 [52]

#### **Sensor LM35**

El sensor LM35 (figura 9), es un sensor analógico de temperatura, su funcionamiento está basado en un transistor BJT, con un voltaje base-emisor en dependencia de la temperatura, realizando un cambio de 10mV por cada grado centígrado. El sensor LM35 está compuesto por dos partes, el transistor BJT y un amplificador de salida lineal. [53]

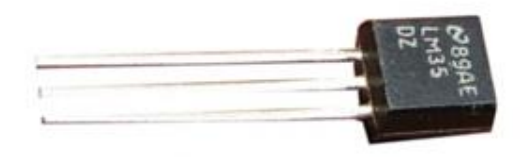

**Figura 9.** Sensor LM35 [53]

### **Sensor DS18B20**

EL DSB18B20 es un sensor digital que mediante comunicación 1-Wire permite la medición de temperatura. La principal característica de este sensor es su factor de forma cilíndrico, el tamaño de este sensor es variable debido al encapsulado y al largo del cable ofrecido por del fabricante. Otra característica importante de este sensor es su diseño brinda resistencia al agua [54].

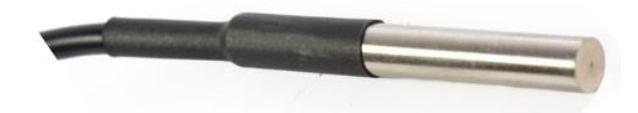

**Figura 10.** Sensor de temperatura DSB18B20 [54]

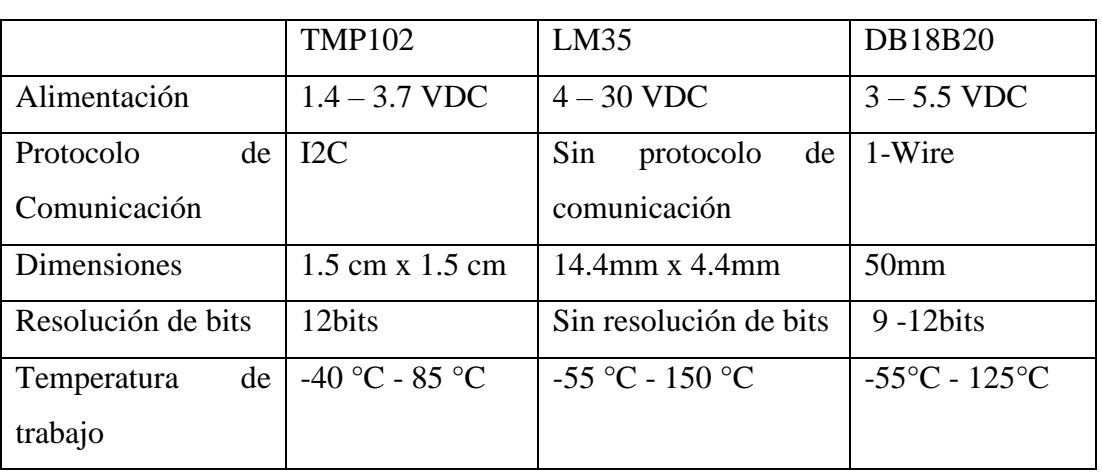

**Tabla 10.** Comparativa de módulos de temperatura

**Elaborado por:** El investigador en base a las fuentes [52] [53] [54]

Para el desarrollo del proyecto se utilizará el módulo TMP102, debido a que utiliza el protocolo de comunicación I2C la integración con el módulo GY MAX30102 es más eficiente. Si bien el sensor LM35, es de menor tamaño, la precisión del TMP102 es mayor, al ser un sensor digital.

## **2.1.3. Módulos de comunicación inalámbrica**

Para la realización del proyecto se realizó una comparación (tabla 11) entre diversos dispositivos que permiten el envío inalámbrico de datos, estos dispositivos utilizan diversos protocolos de comunicación, Bluetooth, serial y Wifi.

|                      | $HC-05$                          | ESP32 Feather  | ESP8266       |
|----------------------|----------------------------------|----------------|---------------|
|                      | Pow<br>er:3.6V<br><b>LEVEL:3</b> |                |               |
| Costo                | \$16                             | \$20           | \$11          |
| Tecnología           | Bluetooth v4.0                   | Wifi<br>$+$    | <b>WIFI</b>   |
|                      |                                  | Bluetooth      |               |
| Banda de frecuencia  | $2.4$ GHz                        | $2.4$ GHz      | 2.4 - 2.5 GHz |
| Protocolo<br>de      | <b>UART</b>                      | 802.11 $b/g/n$ | 802.11 b/g/n  |
| comunicación         |                                  |                |               |
| Voltaje de operación | $3.1 - 4.2$ V                    | $3.7 - 4.2$ V  | $2.5 - 3.6V$  |
| Consumo energético   | $30 - 40$ mA                     | 50mA           | 80mA          |
| Antena               | Embebida                         | Embebida       | Embebida      |

**Tabla 11.** Comparativa de módulos de comunicación inalámbrica

**Elaborado por:** El investigador en base a las fuentes [55] [56] [57]

El módulo ESP32 es un dispositivo que permite el envío y recepción de información de forma inalámbrica, permitiendo la utilización de los protocolos Bluetooth, HTTPS, MQTT y COAP. El modelo ESP32 Feather tiene integrado un módulo de carga para el acoplamiento de una batería externa, lo que permite reducir el tamaño y la eficiencia respeto a otros dispositivos de comunicación, como se muestra en la tabla 11**.**

#### **2.1.4. Computador**

Se optó por el uso de estos dispositivos debido a su tamaño reducido, además de que permiten usar las herramientas de un computador de escritorio, sin necesitar recursos de procesamiento tan amplios, limitando su memoria RAM, almacenamiento y procesador.

#### **Computadoras de placa única**

Las computadoras de placa única están diseñadas para aplicaciones que requieran un procesamiento de datos amplio basado en el uso de un sistema operativo, sobrepasando la capacidad de microcontroladores o placas de desarrollo como Arduino, sin consumir recursos como los computadores de escritorio. Posee una GPU que permite el uso de puertos I/O analógicos y digitales, además de tener diversos puertos como:

- HDMI
- **Ethernet**
- Jack de 3.5mm
- USB
- Lector MicroSD

Las computadoras de placa única utilizan un software ligero respecto a computadores completos. Para el desarrollo del proyecto se utilizará Raspbian, este es un sistema operativo de código abierto basado en Debian, cuyo funcionamiento está diseñado para la optimización de recursos, puertos y capacidad de las placas de desarrollo Raspberry PI. La instalación del software se realiza mediante la inserción de una tarjeta microSD de 32Gb, donde el sistema operativo se carga mediante la herramienta Raspberry PI Imager [58].

| Modelo    | Procesador          | <b>RAM</b> | Protocolo<br>de | Puertos                                     |
|-----------|---------------------|------------|-----------------|---------------------------------------------|
|           |                     |            | comunicación    |                                             |
| Raspberry | $1.5$ -GHz,<br>$4-$ | 2/4/8GB    | 802.11ac        | 2x USB 3.0, 2x USB                          |
| Pi 4B     | core                |            | Bluetooth 5.0   | 2.0, 1x Gigabit Ethernet,                   |
|           | <b>Broadcom</b>     |            |                 | 2x micro-HDMI                               |
|           | <b>BCM2711</b>      |            |                 |                                             |
|           | (Cortex-A72)        |            |                 |                                             |
|           |                     |            |                 |                                             |
| Raspberry | $1.4$ -GHz,<br>$4-$ | 1GB        | 802.11ac,       | 4 x USB 2.0, HDMI,                          |
| $Pi 3 B+$ | core                |            | Bluetooth 4.2,  | 3.5mm audio                                 |
|           | <b>Broadcom</b>     |            | Ethernet        |                                             |
|           | <b>BCM2837B0</b>    |            |                 |                                             |
|           | (Cortex-A53)        |            |                 |                                             |
|           |                     |            |                 |                                             |
| Raspberry | Quad<br>Core        | 1GB        | 802.1<br>b/g/n  | 40-pin extended GPIO                        |
| Pi 3 B    | $1.2$ GHz           |            | Bluetooth 4.1   | 4 USB 2 ports output<br>and composite video |
|           | <b>Broadcom</b>     |            |                 | port                                        |
|           | <b>BCM2837</b>      |            |                 | Full size HDMI                              |
|           | 64bit CPU           |            |                 |                                             |
| Banana PI | Cortex-A55          | 4GB        | 802.11ac,       | 4 puertos USB 3.0;                          |
| BPI-M5    | Amlogic             |            | Bluetooth 4.2,  | 1 salida HDMI; GPIO:                        |
|           | S905X3<br>- de      |            | Ethernet        | cabezal de 40 pines                         |
|           | cuatro núcleos      |            |                 |                                             |
|           | GHz);<br>(2.0)      |            |                 |                                             |
|           | <b>GPU</b><br>Mali  |            |                 |                                             |
|           | G31                 |            |                 |                                             |

**Tabla 12.** Comparación de computadores de placa única

**Elaborado por:** El investigador en base a las fuentes [58] [59] [60]

Para la realización del proyecto de investigación se usará una Raspberry PI 3 B, ya que se busca un enfoque de bajo costo y no se requiere un módulo de procesamiento de alta capacidad como los modelos PI 4 o PI 3 B+, como se detalla en la tabla 13. Cabe mencionar que todos los cálculos serán llevados a cabo en un servidor remoto.

La ventaja de la utilización del sistema operativo Raspbian es la optimización de los recursos del sistema, permitiendo el acceso a herramientas como navegación web, comunicación Bluetooth, puertos USB y Ethernet, pese a el limitado procesador y memoria RAM del sistema.

## **2.1.5. Batería externa**

Para el desarrollo del proyecto se utilizará una batería externa para la alimentación del módulo ESP32 Feather. En la tabla 13 se analizaron las características de las baterías LiPo y LI-ION.

|                     | Batería LiPo                                                                           | Batería LI-ION                                                   |
|---------------------|----------------------------------------------------------------------------------------|------------------------------------------------------------------|
| Químicas            | Electrolito<br>polimétrico<br>solido                                                   | Electrolito liquido                                              |
| Forma y tamaño      | Depende de la capacidad<br>batería, mayor<br>de<br>la<br>variedad en tamaño y<br>forma | Son de formato más rígido<br>y rectangular                       |
| Densidad de energía | Almacenan más energía<br>por unidad de volumen                                         | Almacenan menor energía<br>por unidad de volumen                 |
| Sensibilidad        | sensibles<br>Mas<br>en<br>condiciones extremas de<br>temperatura y carga               | condiciones<br>Soportan<br>extremas<br>mayor<br>con<br>facilidad |

**Tabla 13.** Comparativa de baterías [61]

Como se detalla en la tabla 13, ambas baterías LiPo y Li-Ion son ideales para el desarrollo del proyecto; sin embargo, al tratarse de un dispositivo médico, se optó por la batería Li-Ion, por la seguridad que ofrecen, pues poseen un menor riesgos de inflación y sobrecalentamiento respecto a las baterías LiPo.

La batería utilizada es la LP963450 de polímero de ion de litio (figura 11) que suministra una corriente constante de 1800mAh a 3.7V, aproximadamente 6.7Wh.

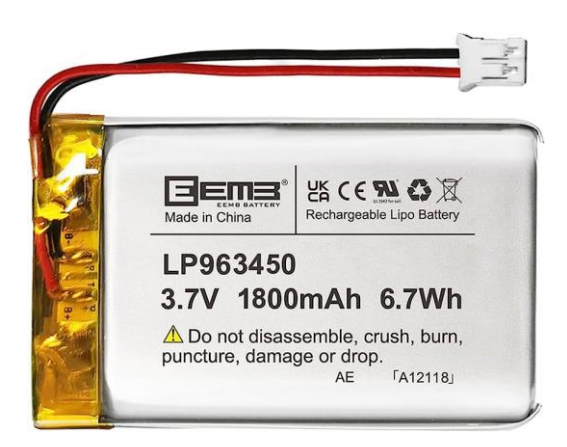

**Figura 11.** Batería Li-Ion LP963450

## **2.2.Métodos**

### **2.2.1. Modalidad de investigación**

El proyecto de investigación abarcó tres tipos diferentes de investigación.

a. Investigación Bibliográfica

El proyecto se centró en una Investigación bibliográfica, ya que se necesitaba una base de conocimiento aprobada, confiable y desarrollada por diversos autores que habían realizado investigaciones similares. El objetivo de esta investigación fue brindar información para su replicación, interpretación y aplicación en diversos campos.

#### b. Investigación Aplicada

Se implementó una Investigación Aplicada pues la finalidad del proyecto es el desarrollo de un sistema de Telemedicina como producto final de toda la Investigación realizada.

#### c. Investigación Experimental

Se utilizo la Investigación Experimental pues el sistema fue desarrollado en un ambiente controlado donde se realizaron pruebas para establecer su fiabilidad mediante la comparación con equipos médicos comerciales.

#### **2.2.2. Recolección de información**

La información recopilada en la investigación se obtuvo a partir de diversas fuentes confiables, tales como tesis de grado, artículos científicos, bases de datos, páginas web, revistas, manuales de diseño y diversos proyectos relacionados con el tema de investigación. Se realizó una exhaustiva búsqueda en estas fuentes para asegurar que la información obtenida fuera precisa y relevante para el proyecto. Además, se tomaron medidas para garantizar que los datos fueran confiables y verificados por expertos en el campo correspondiente.

#### **2.2.3. Procesamiento y análisis de datos**

El procesamiento y análisis de datos siguieron los siguientes pasos:

- Revisión e interpretación de la información relevante que contribuyó al desarrollo del proyecto de investigación.
- Estudio de propuestas para sistemas de Telemedicina que permitan la recopilación de información y censado de signos vitales.
- Evaluación de la información obtenida mediante el desarrollo del proyecto que permitieron la solución del problema.

### **2.2.4. Desarrollo de Proyecto**

- Establecimiento de los signos vitales medibles dentro de una consulta general hospitalaria.
- Determinación de rangos de signos vitales para la clasificación de los pacientes basados en su estatura, peso y sexo.
- Comparación de sensores disponibles para la medición de signos vitales.
- Establecimiento de los rangos de operación para los sensores adquiridos.
- Comparativa entre microcontroladores y placas de desarrollo para el procesamiento de datos.
- Comparativa de módulos para la transmisión inalámbrica de datos.
- Comparativa de los protocolos de comunicación adecuados para optimizar ancho de banda y seguridad de los datos.
- Comparación entre bases de datos para el almacenamiento en la nube.
- Programación de la etapa de adquisición de datos usando sensores.
- Sincronización entre el dispositivo portable y una base de datos alojada en la nube.
- Elaboración de sistema basado en la portabilidad y movilidad.
- Desarrollo de una interfaz gráfica amigable con el usuario.
- Diseño de indicadores para los signos vitales censados en comparación a signos vitales estándares.
- Realización de pruebas de funcionamiento para la calibración de sensores, verificación de lectura y almacenamiento de datos.
- Determinación del margen de error del sistema basado en la comparación de dispositivos comerciales.

# **CAPÍTULO III**

### **RESULTADOS Y DISCUSIÓN**

#### **3.1.Análisis y discusión de los resultados**

El sistema de Telemedicina para el monitoreo de pacientes de consulta externa está basado en el procedimiento realizado por el personal de trabajo en el área consultas externa del Ecuador. Estos procesos han sido definidos mediante el "Manual del Proceso Consulta Externa" desarrollado por el Instituto Ecuatoriano de Seguridad Social.

De esta forma, se ha desarrollado un sistema que puede operado sin la necesidad de la presencia de profesionales de la salud, mediante el uso de sensores, protocolos de comunicación y de frameworks de desarrollo web. Este sistema permite realizar la consulta, actualización de información y el monitoreo de signos vitales de los usuarios, generando los reportes correspondientes al proceso de Consulta Externa, permitiendo agilizar el proceso mediante la implementación de una minicomputadora y de un módulo de censado de bajo consumo energético y de recursos.

El estudio de los rangos de los signos vitales, considerados estándar, fueron determinados por el estudio de diversos artículos, publicaciones y documentos a nivel nacional, donde se determinó que para el ritmo cardiaco el rango normal es de entre 80bpm hasta 190bpm (para recién nacidos); sin embargo, estos rangos varían dependiendo de la edad de los pacientes. Para la temperatura corporal el rango normal es de 36.1°C y 37.8 °C, con diversas clasificaciones como se puede observar en la tabla 2. En el caso de la oxigenación en la sangre el rango normal se encuentra dentro del 95% y 100%, haciendo distinción con los adultos con enfermedades pulmonares cuyo rango está entre 88% y 92%. Además, se determinó que el factor de importancia al realizar estas mediciones es la clasificación en edades de los usuarios, no su sexo, dado que los rangos pueden variar de forma despreciable al tratarse de mujeres y hombres.

#### **3.2.Desarrollo de la propuesta**

Para el desarrollo del proyecto se realizó una investigación de modalidad teórica y práctica. Donde se definió el procedimiento establecido en los centros especializados de consulta externa en el territorio del Ecuador, usando como referencia "El manual de proceso – Consulta externa" publicado por el Instituto Ecuatoriano de Seguridad Social. Adicionalmente, se realizó una investigación con libros y artículos actualizados del proceso y medición de los signos vitales establecidos en el proceso de consulta externa.

Posteriormente, se realizó el diseño del sistema de monitoreo de signos vitales. Mediante el uso de una interfaz web que realiza las mediciones en tiempo real, almacenando y presentando los valores obtenidos mediante un aplicativo web desarrollado en Angular. El sistema ha sido desarrollado orientándose a la portabilidad de este, por tanto, se ha implementado el uso de dispositivos electrónicos, como sensores, minicomputadores y tarjetas de desarrollo de bajas dimensiones, además de constar con un sistema local de respaldo de información para situaciones de nulo acceso a internet.

#### **3.2.1. Proceso de Consulta externa**

El Manual del Proceso de Consulta externa, publicado en septiembre de 2020, establece una descripción del proceso que se debe realizar, desde el ingreso de un paciente hasta su respectiva salida, este proceso está segmentado por diferentes responsables. En la figura 12 se describe el proceso de la admisión, ingreso y registro del paciente, además del procedimiento de toma de signos vitales y direccionamiento del paciente. Este proceso es realizado por dos personas, el responsable de admisión y una enfermera.

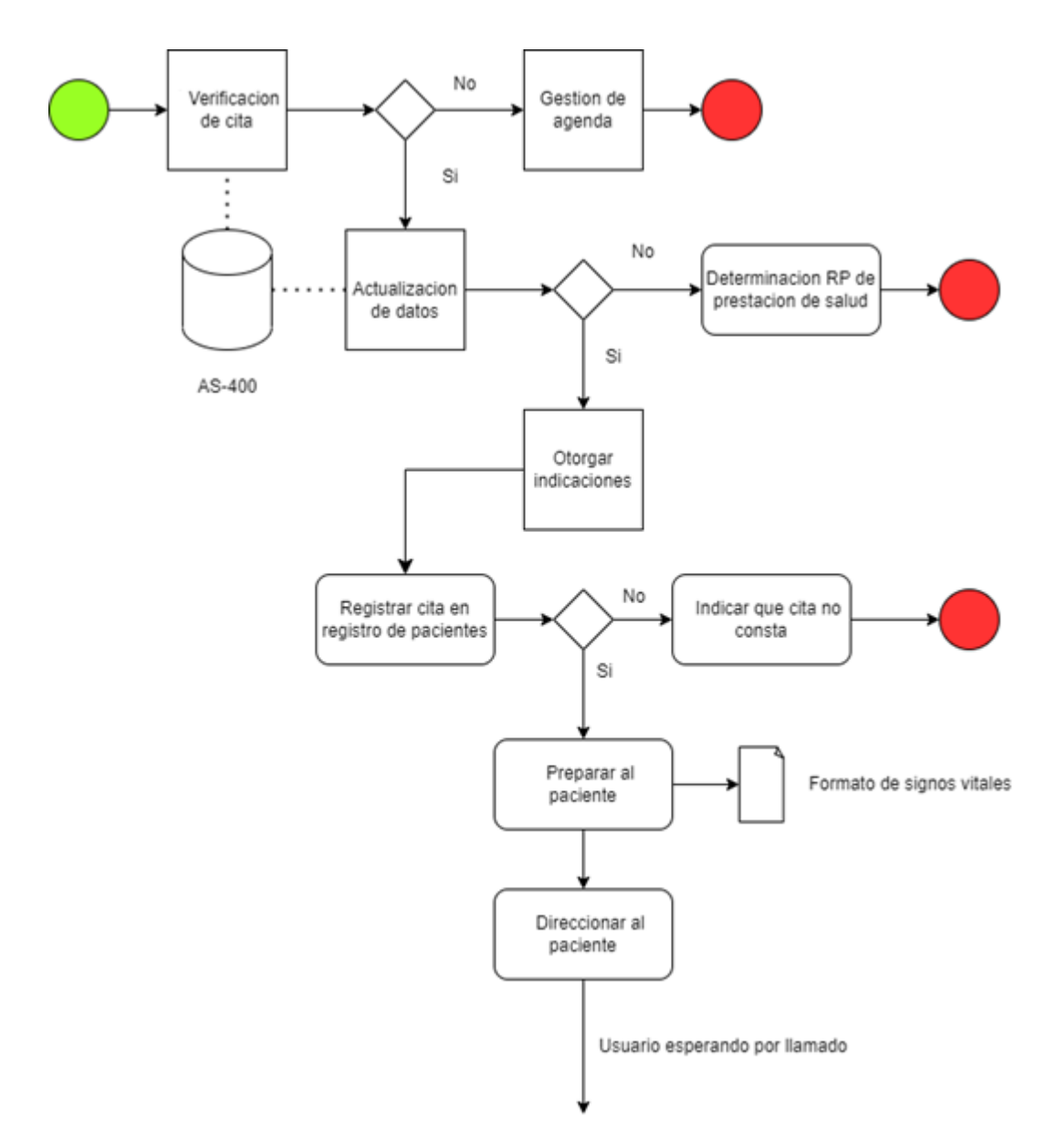

**Figura 12.** Proceso de ingreso de Consulta Externa [62]

Para optimizar este procedimiento mediante Telemedicina se desarrolló un proceso simplificado, en el que el paciente puede realizar todo el proceso de forma independientes como se muestra en la figura 13.

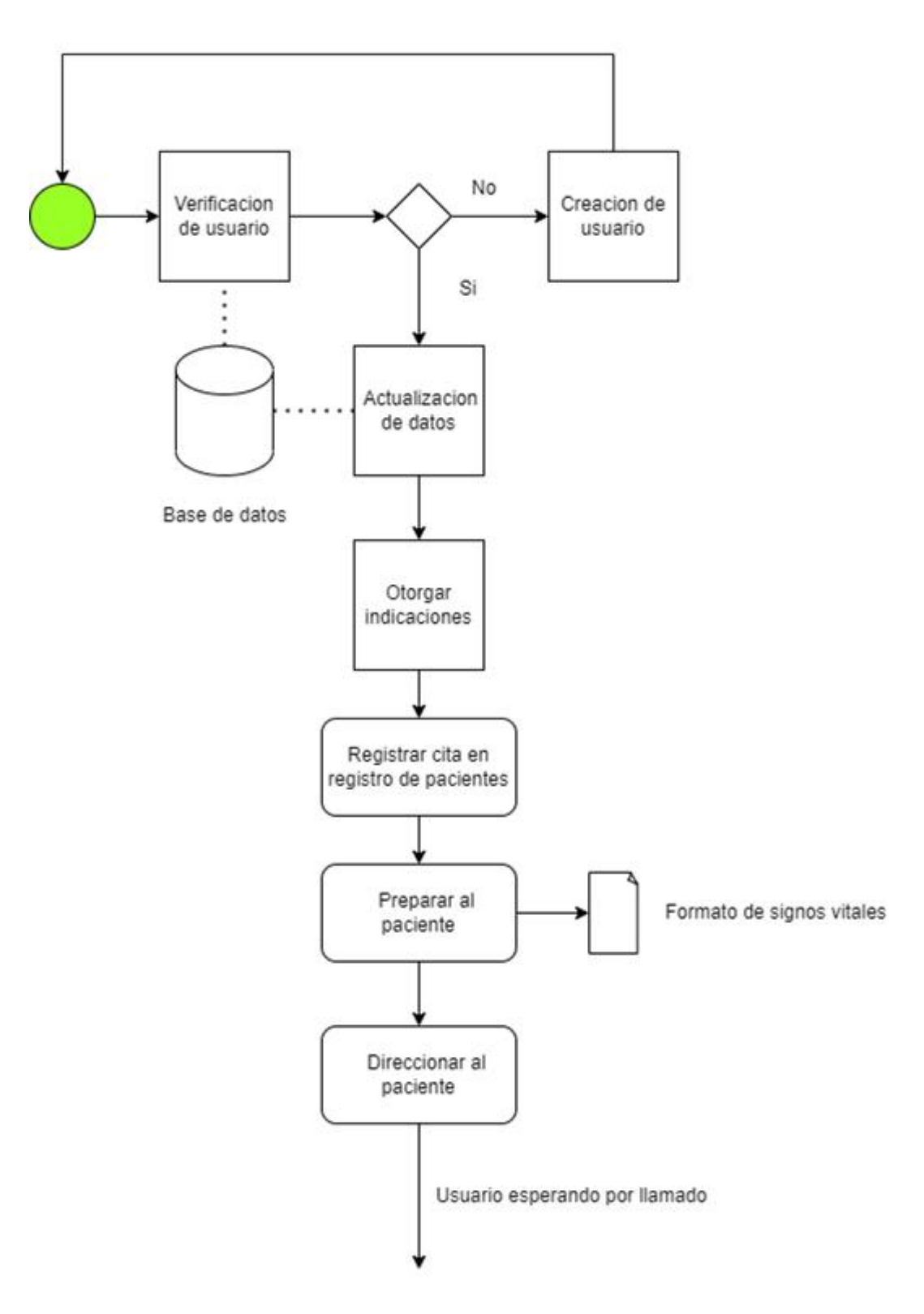

**Figura 13.** Proceso de ingreso a consulta externa del Sistema

# **Elaborado por:** El investigador

#### **3.2.2. Requerimiento del sistema**

Seguridad del paciente: La precisión en la monitorización de signos vitales, la detección de anomalías y la entrega de terapias ayuda a garantizar la seguridad de los pacientes.

Investigación y desarrollo: Para avanzar en el campo de la medicina y mejorar constantemente las prácticas y tratamientos, se requiere la precisión en los dispositivos utilizados en estudios clínicos y de investigación. Esto asegura que los resultados sean confiables y reproducibles.

Facilidad de uso: Una interfaz gráfica amigable permite a los usuarios interactuar con el software de manera intuitiva y sin la necesidad de tener conocimientos técnicos profundos. Esto facilita la adopción del software por parte de un público más amplio y reduce la curva de aprendizaje.

Reducción de costos y tiempo: Al evitar viajes innecesarios y visitas médicas presenciales, un sistema telemédico portátil ayuda a reducir los costos asociados con la atención médica y ahorra tiempo tanto para los pacientes como para los profesionales de la salud.

Monitoreo continuo: Un sistema telemédico portátil puede recopilar y transmitir datos de salud en tiempo real, lo que permite a los profesionales de la salud monitorear a los pacientes de forma continua y realizar un seguimiento de su estado de salud sin necesidad de visitas presenciales frecuentes.

### **3.2.3. Arquitectura del sistema**

Para la elaboración del sistema de Telemedicina, se desarrolló una arquitectura de funcionamiento basada en 3 etapas. Centrándose en la adquisición de datos y procesamiento de datos, almacenamiento y respaldo, como se detalla en la figura 14.

#### Etapa de adquisicion procesamiento y envio de datos

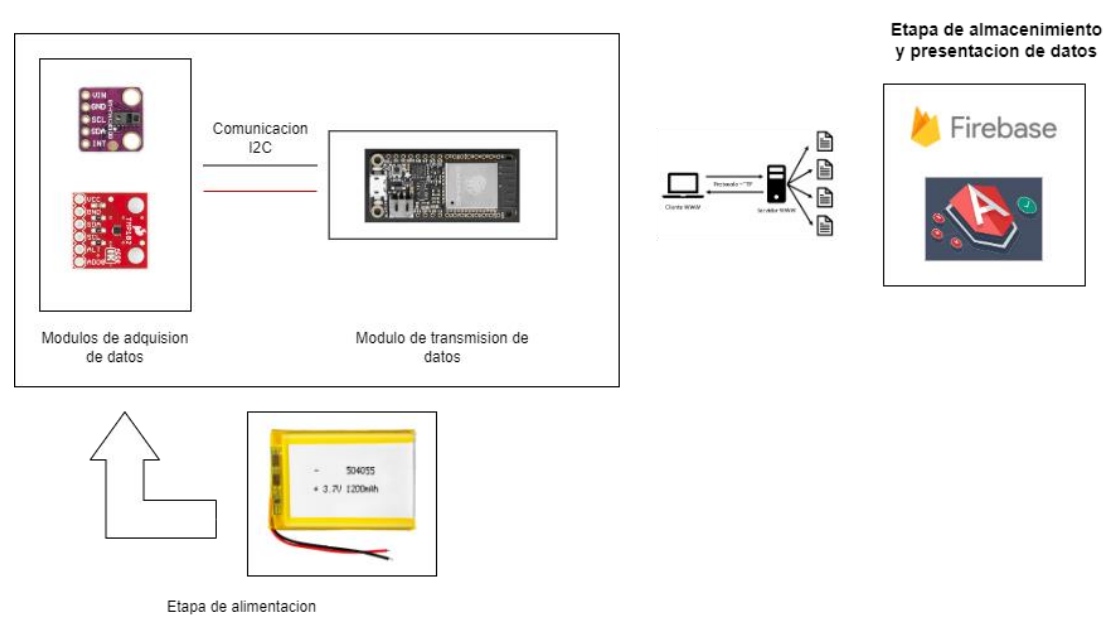

**Figura 14.** Arquitectura del Sistema **Elaborado por:** El investigador

#### **Etapa de adquisición, procesamiento y envió de datos**

En los módulos de adquisición de datos, se usaron sensores de alta precisión para realizar la medición de los signos vitales establecidos, en esta capa se usarán los sensores GY-MAX30102 y el sensor de temperatura TMP102, sensores capaces de realizar las tareas de pulsioximetría y medición de temperatura respectivamente.

Para la subetapa Módulo de envío de datos, se utilizará un ESP32 Feather. Este dispositivo de factor de forma minúsculo, que permite el uso de pines digitales y analógicos, configurados por el usuario a modo de entrada y salida, dependiendo de las necesidades del sistema, además de permitir los protocolos de comunicación inalámbrica, Bluetooth y wifi. Una de las principales características por la que se eligió a la ESP32 Feather es su puerto de alimentación externa integrado, que mediante un conector JST, soportando un voltaje de entrada de 5V, sin la necesidad de un módulo externo para el acoplamiento de baterías portátiles.

#### **Etapa de almacenamiento y presentación de datos**

Para el desarrollo del sistema se utilizó la convergencia de diferentes herramientas de desarrollo web, protocolos de comunicación, bases de datos y frameworks especializados en el desarrollo de aplicaciones web, detallados a continuación:

### **Firebase**

Para la creación de la base de datos en Firebase, se usaron los módulos de autenticación con Google para el acceso de un administrador que pueda publicar los datos.

Una vez creado un usuario administrador para la publicación de los valores, se creó una base de datos mediante la herramienta Firestore, con una colección llamada "ítems" (figura 15) donde se almacenará los valores censados y una colección por usuario, donde se almacenarán los datos personales de los usuarios (figura 16).

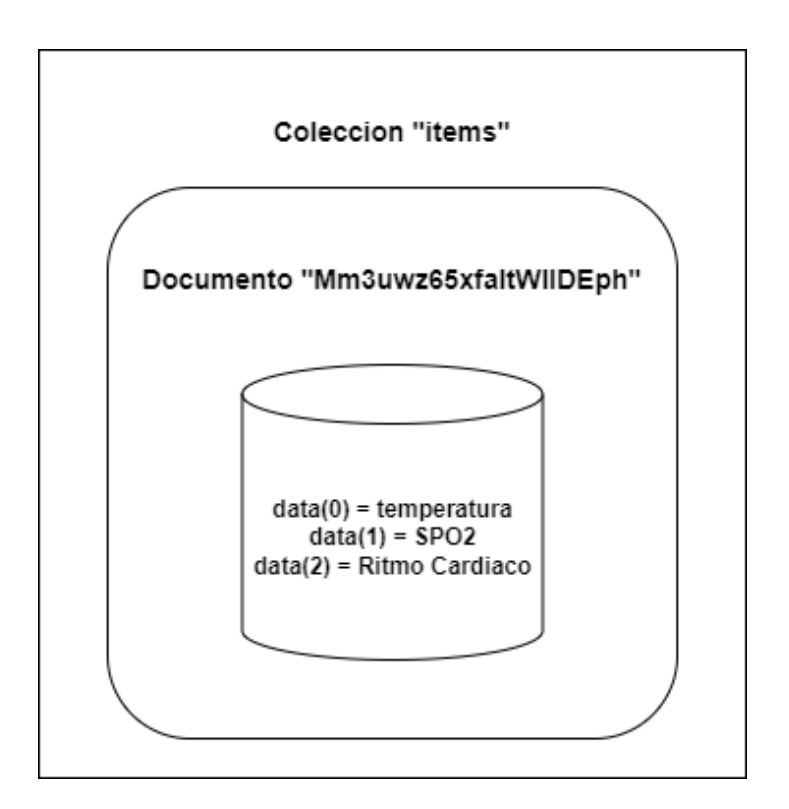

**Figura 15.** Colección "Items" **Elaborado por:** El investigador

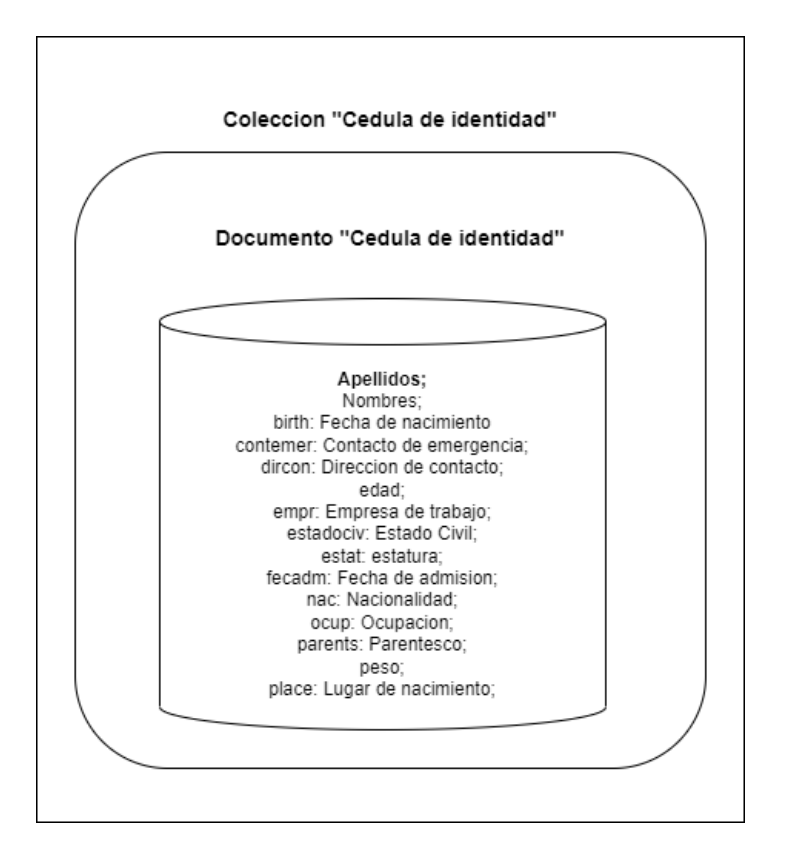

**Figura 16.** Colección de usuario **Elaborado por:** El investigador

### **Angular**

Angular es un framework de desarrollo de aplicaciones web, orientado a la creación de SPA o aplicaciones de una sola página, y aplicaciones web dinámicas. Angular utiliza TypeScript como lenguaje de programación principal, que es un superconjunto tipado de JavaScript. Esto permite una mejor verificación de errores y una mayor productividad durante el desarrollo. TypeScript ofrece características adicionales como el tipado estático, el soporte de clases y módulos, y una sintaxis más robusta, lo que resulta en un código más mantenible y menos propenso a errores, las características por las que se han elegido Angular están detalladas en la tabla 9.

## **3.2.4. Diseño del sistema**

Para el diseño del sistema de Telemedicina se utilizó modelado 3D para la fabricación de las piezas para la instalación del módulo lector de signos vitales y el chasis de la minicomputadora Raspberry PI.

Como se muestra en la figura 17, el Sistema de Telemedicina está diseñado para optimizar, además de los recursos energéticos y de red, también el espacio físico que ocuparía.

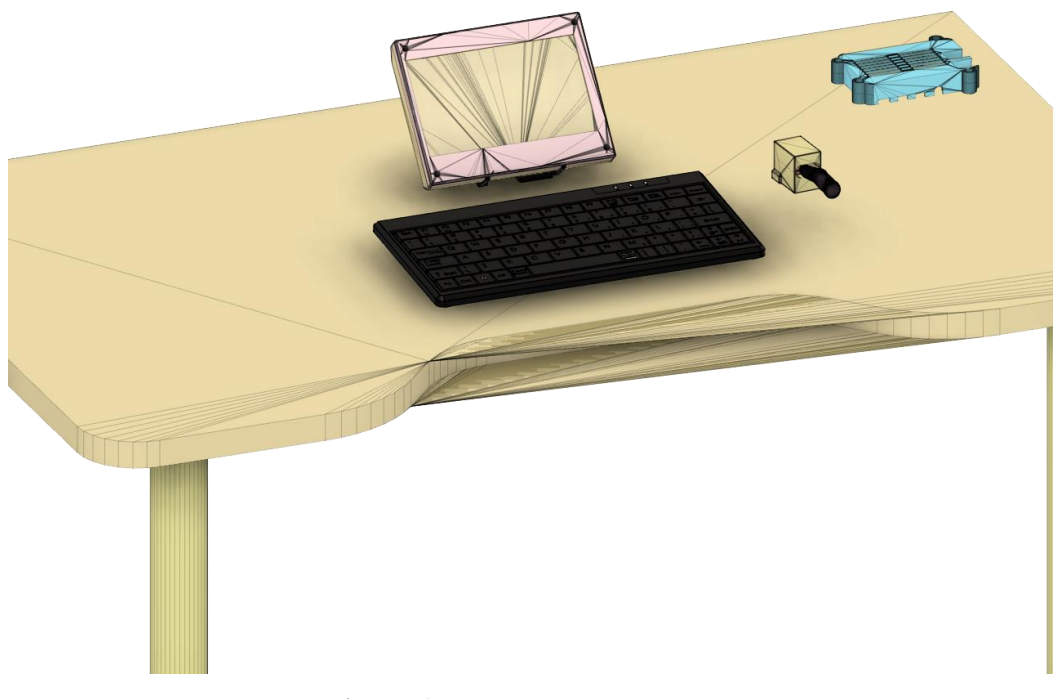

**Figura 17.** Modelo 3D del sistema **Elaborado por:** El investigador

### **Modelado de la pantalla**

El chasis está diseñado para una pantalla de 17 pulgadas con 3 puertos entradas (HDMI y puertos táctiles) que reciben la señal de video de la Raspberry PI, además de enviar las señales para el funcionamiento táctil y de la entrada para la alimentación eléctrica de la misma. Además del soporte ajustable para la nivelación de la pantalla, como se visualiza en las figuras 18 y 19.

En la figura 20 se observa las dimensiones del dispositivo, compuesto de dos partes, una carcasa frontal (13.3cm x 17.195cm x 89.59cm) y una carcasa trasera (13.3cm x 17.195cm x 1.31cm).

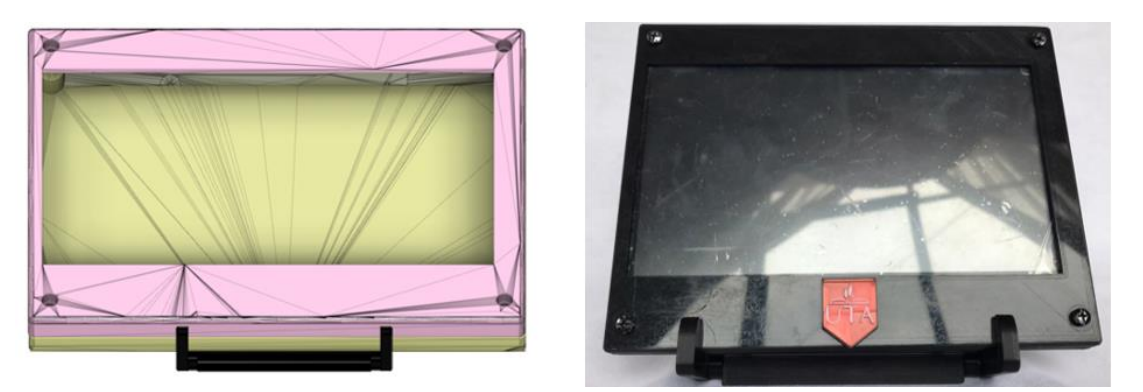

**Figura 18.** Comparativa de diseño simulado e implementado vista frontal **Elaborado por:** El investigador

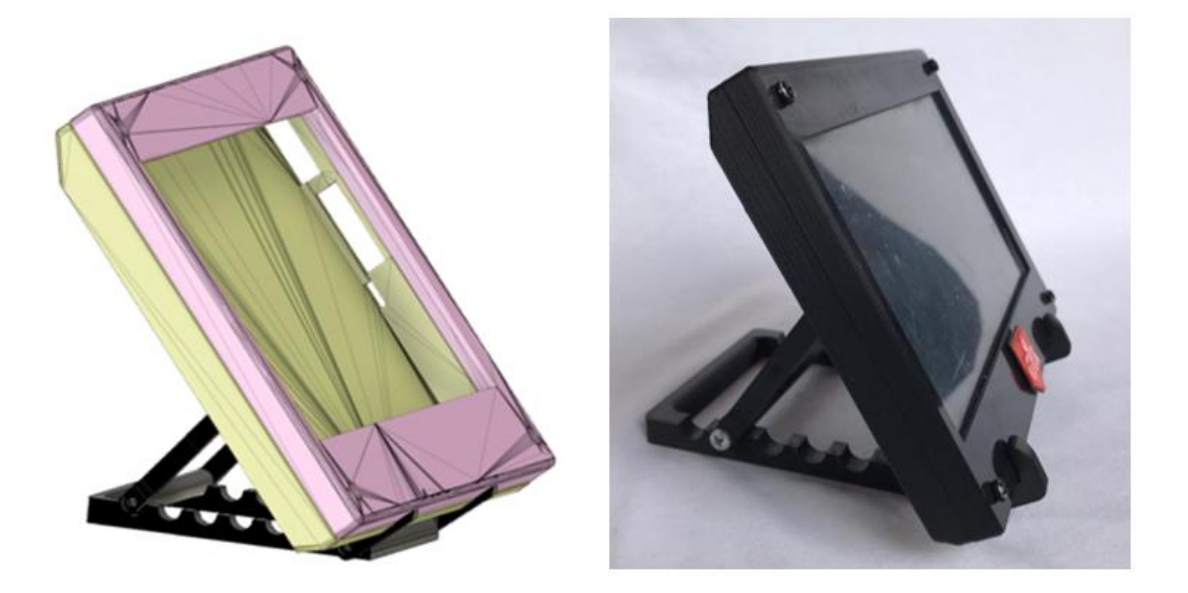

**Figura 19.** Comparativa de diseño simulado e implementado vista lateral

**Elaborado por:** El investigador

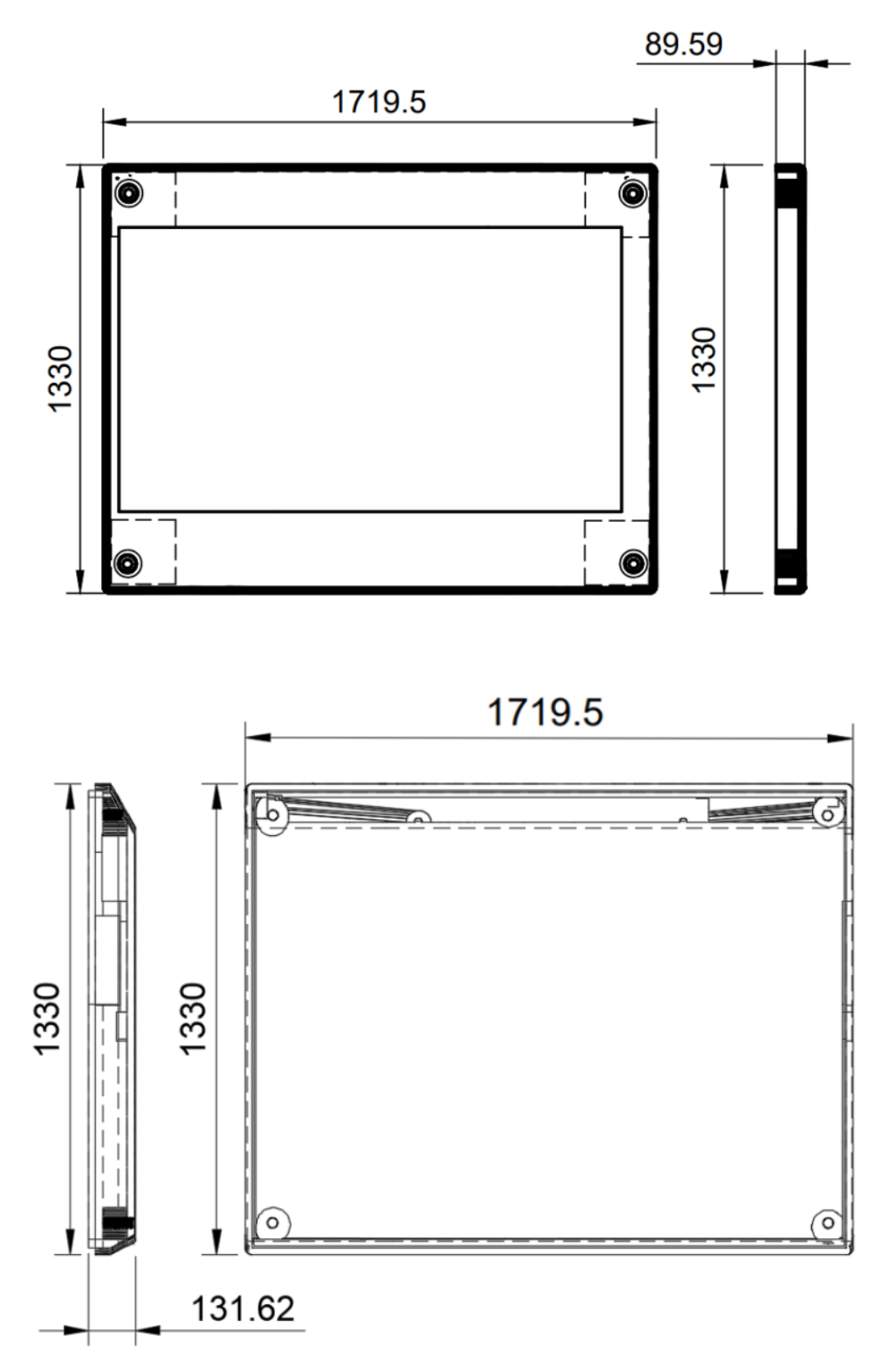

**Figura 20.** Dimensiones de case de pantalla **Elaborado por:** El investigador

### **Diseño de módulo de lectura de signos vitales**

El módulo de lectura de signos vitales se diseñó para tener un tamaño reducido (53.6mm x 34.9mm x 47.45mm), que soporte el PCB, los sensores y una batería. Además de ofrecer una entrada para un puerto micro USB, para cargar la batería del módulo.

También se consideró una apertura donde el usuario coloca el dedo índice sobre los sensores, como se muestra en la figura 21.

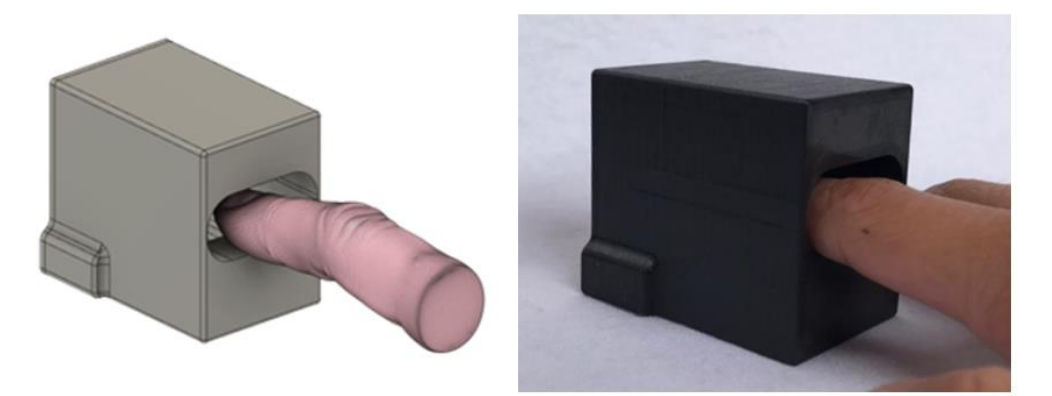

**Figura 21.** Comparativa de diseño simulado e implementado del módulo lector de signos vitales **Elaborado por:** El investigador

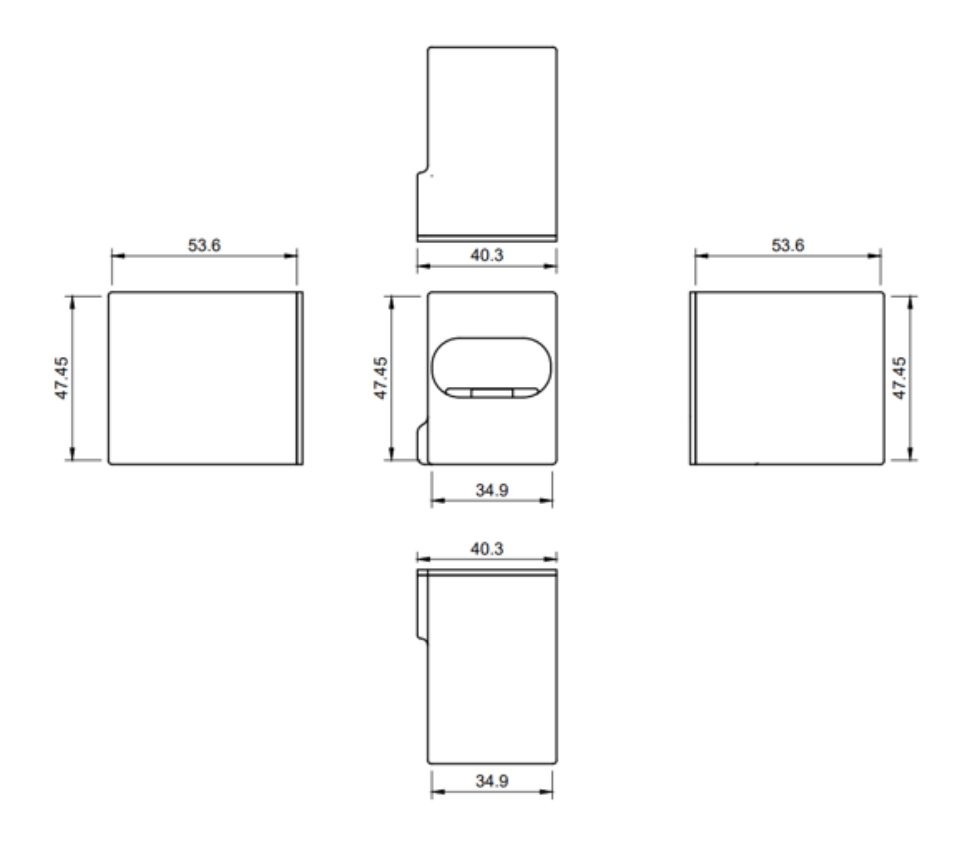

**Figura 22.** Módulo de lectura de signos vitales **Elaborado por:** El investigador

#### **Diseño electrónico del módulo lector de signos vitales**

El funcionamiento del módulo lector de signos vitales, figura 23, está basado en la comunicación I2C por las ventajas que esta representa, como limitar a 2 líneas de datos (SDA y SCL) para una cantidad de dispositivos considerables. De esta manera se reduce el tamaño del circuito al contar con cuatro conexiones en total, dos de datos y dos de alimentación. Una de las ventajas de la ESP32 Feather es brindar al investigador un módulo de carga y acoplamiento para una batería externa de 3.7V, sin la necesidad de módulos extras.

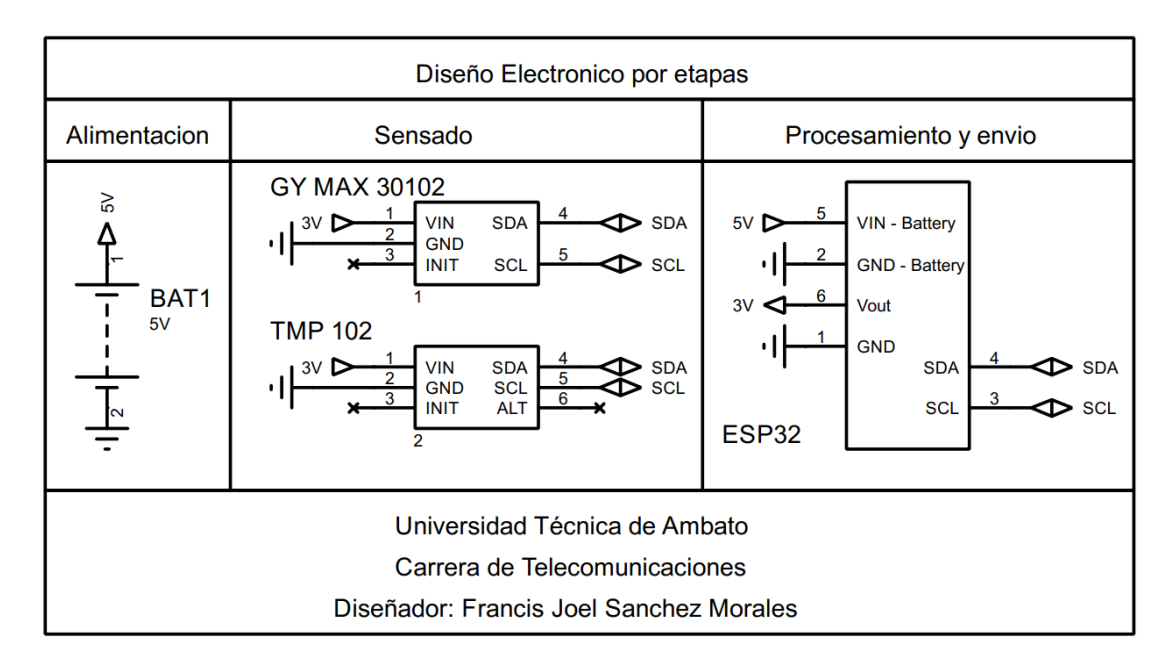

**Figura 23.** Diseño electrónico por etapas **Elaborado por:** El investigador

#### **Esquema lógico del módulo de lectura de signos vitales**

Para establecer comunicación entre los sensores y el módulo ESP, se utilizó la conexión I2C, que permite enviar datos de forma bidireccional entre todos los dispositivos electrónicos, como se muestra en la figura 20, además del diseño PCB en la figura 24.

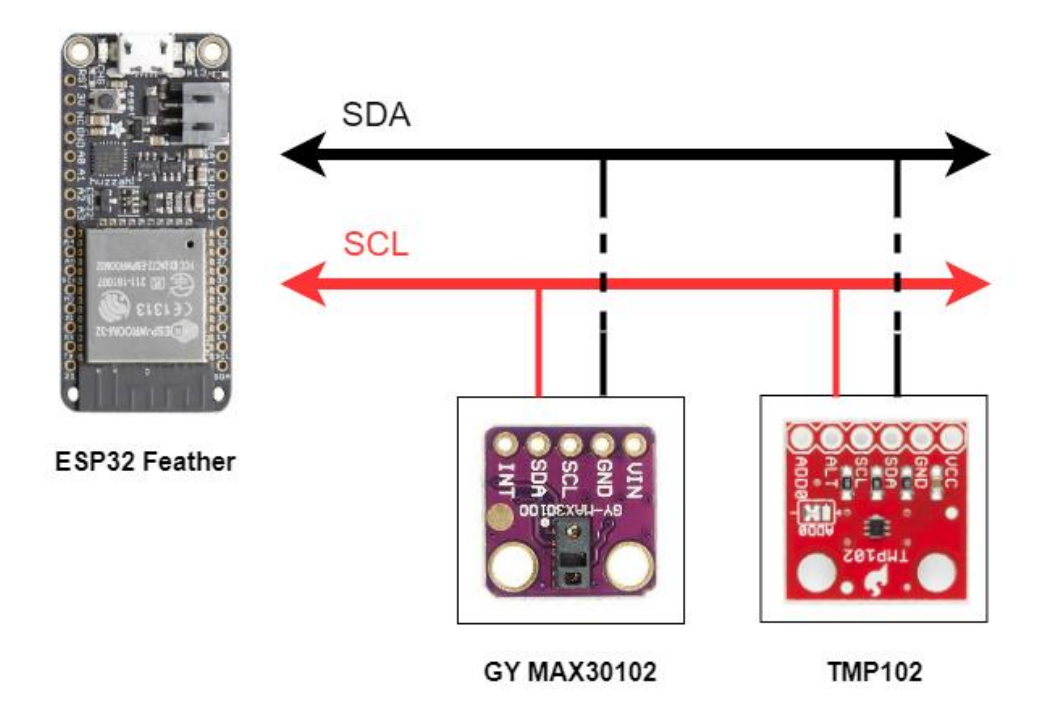

**Figura 24.** Comunicación I2C - Etapa de censado **Elaborado por:** El investigador

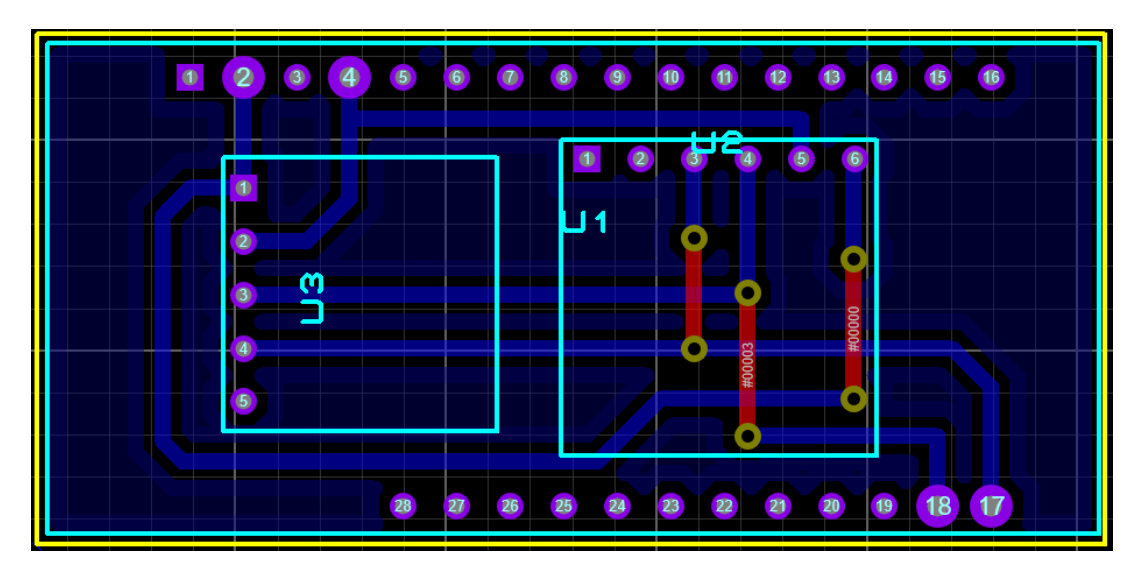

**Figura 25.** Diseño de circuito impreso para módulo lector de signos vitales **Elaborado por: El investigador**

### **Modelado 3D del circuito.**

En la parte superior del PCB se coloca una batería Li Ion, que se conectara en el módulo ESP32. En la parte inferior del PCB se conectan los sensores TMP102 y GY MAX30102, como se muestra en la figura 26, estos sensores trabajan mediante el contacto físico con el dedo anular de los usuarios.

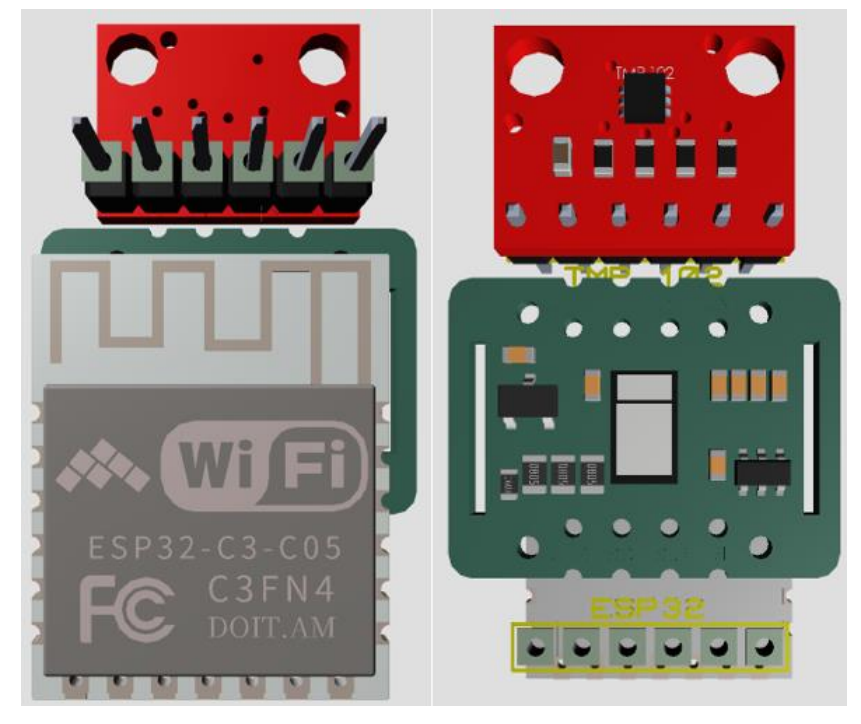

**Figura 26.** Modelo 3D de PCB **Elaborado por:** El investigador

# **Estructura de programación del módulo lector de signos vitales**

En el desarrollo de la programación para el módulo primero se definieron los sensores, tipo de comunicación alámbrica e inalámbrica, y el proceso de toma de datos, mediante el diagrama de flujo de forma general (figura 27).

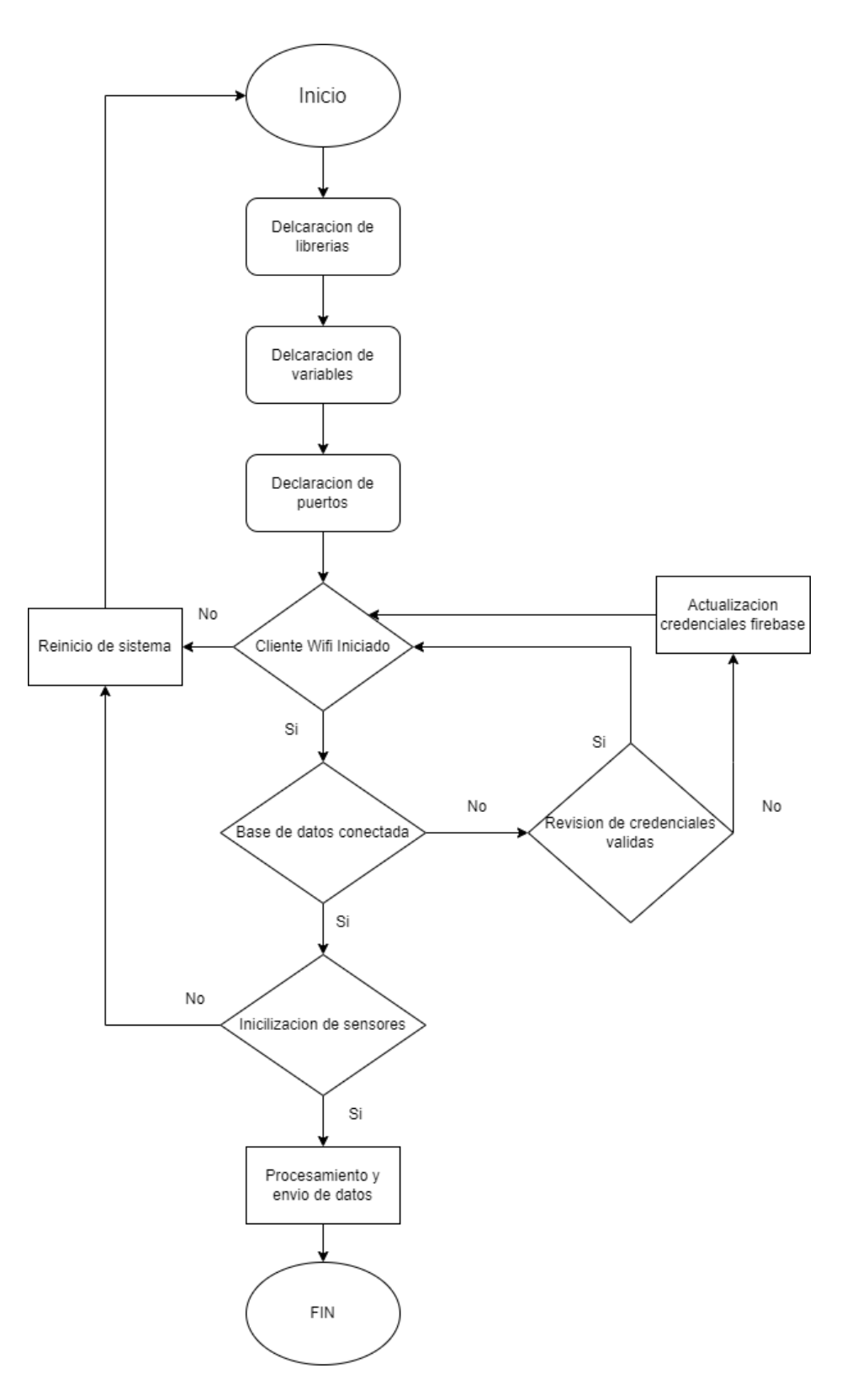

**Figura 27.** Diagrama de flujo general de funcionamiento **Elaborado por:** El investigador

Del diagrama de flujo se resalta la conexión de la base de datos mediante el uso de una librería externa Arduino, que permite la conexión con Firebase mediante el siguiente código utilizando palabras reservadas para la conexión Firebase - Arduino (figura 28).

```
config.api_key = <math>APIKEY;
auth. user. email = USER EMALI;auth.user.password = USER PASSWORD;
config.token status callback = tokenStatusCallback; // see addons/TokenHelper.h
#if defined(ESP8266)
                         fbdo.setBSSLBufferSize(2048, 2048);
                                                                    #endif
fbdo.setResponseSize(2048);
```
**Figura 28** Conexión Firebase - ESP32 **Elaborado por:** El investigador

#### **Funcionamiento de sensores**

El censado de los signos vitales se dividió en 3 etapas, una para cada uno de los signos vitales requeridos.

Para la lectura de la temperatura, los módulos MAX30102 y TMP102 censan los datos 25 veces cada uno. Una vez obtenido estos valores se realiza un promedio general de las 50 muestras obtenidas, como se muestra en la figura 29.

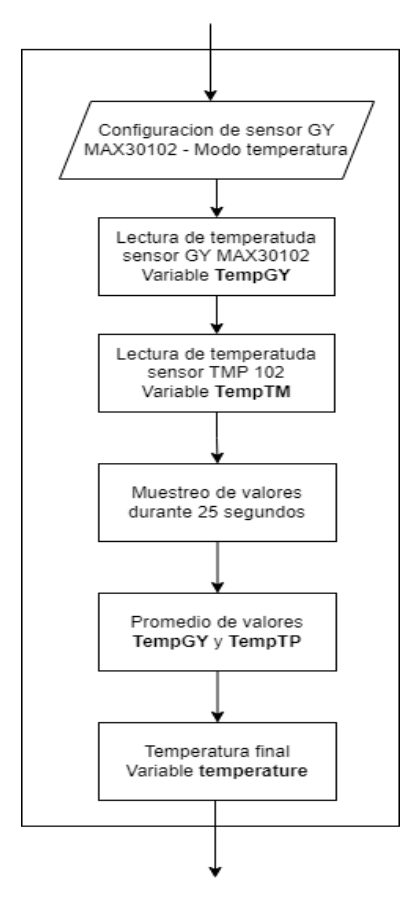

**Figura 29.** Lectura de temperatura **Elaborado por:** El investigador

```
for (int i = 0; i < numReadings; i++) {
  tempReadings[i] = tempSensor.readTempC();
  particleReadings[i] = particleSensor.readTemperature();
  TempTM += tempReadings[i];
  TempGY += particleReadings[i];
                                    delay(1000); }
float temperature = (TempGY + TempTM) / numReadings;
```
**Figura 30** Código de funcionamiento lectura de temperatura **Elaborado por:** El investigador

En la figura 31 se muestra el funcionamiento para la medición del pulso cardiaco. El sensor GY-MAX30102 realiza una toma de 10 muestras al detectar el dedo del usuario.

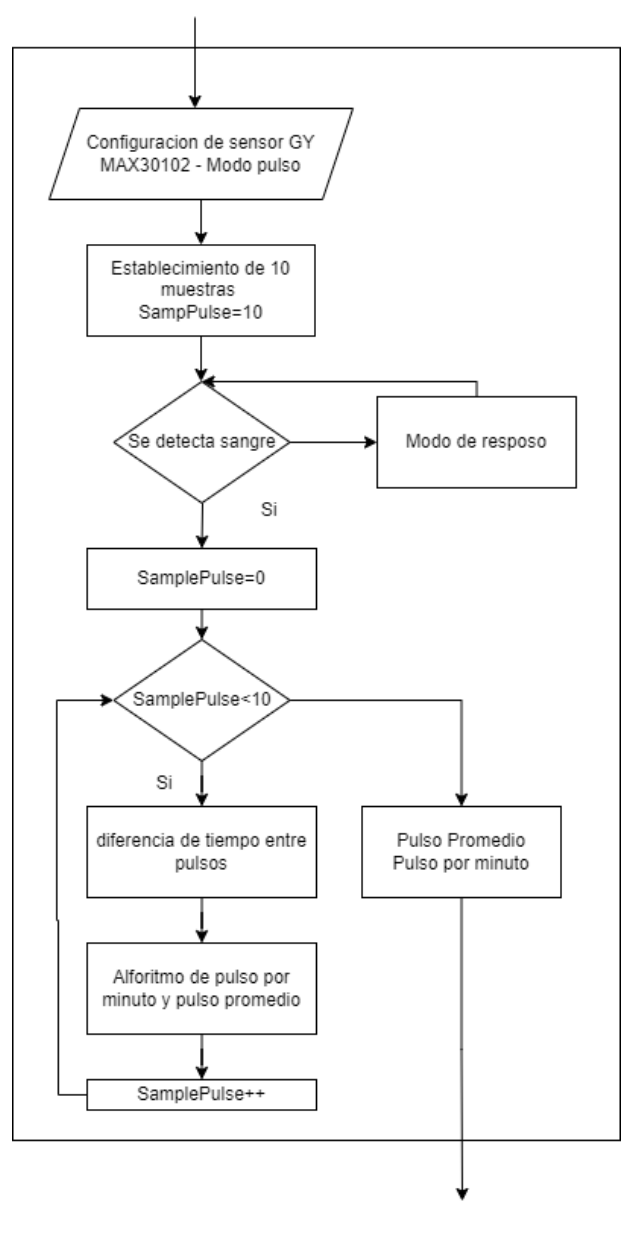

**Figura 31.** Lectura de pulso cardiaco **Elaborado por:** El investigador

```
while (samples < 10) {
    irValue = particleSensor.getIR();
      if (checkForBeat(irValue) == true) {
       //We sensed a beat!
           long delta = millis() - lastBest;\frac{1}{1} astBeat = millis();
            beatsPerMinute = 60 / (delta / 1000.0)}
```
**Figura 32** Código de funcionamiento de lectura de ritmo cardiaco **Elaborado por:** El investigador

Para la medición de la oxigenación en sangre se emplea un algoritmo propio de las librerías de Arduino "spo2\_algorithm.h", compatible con los sensores de pulsioximetría, este algoritmo utiliza un muestreo de bytes, pues necesita de más espacio en memoria dentro de la ESP32. El diagrama de flujo para el censado de oxígeno en sangre se detalla en la figura 33.

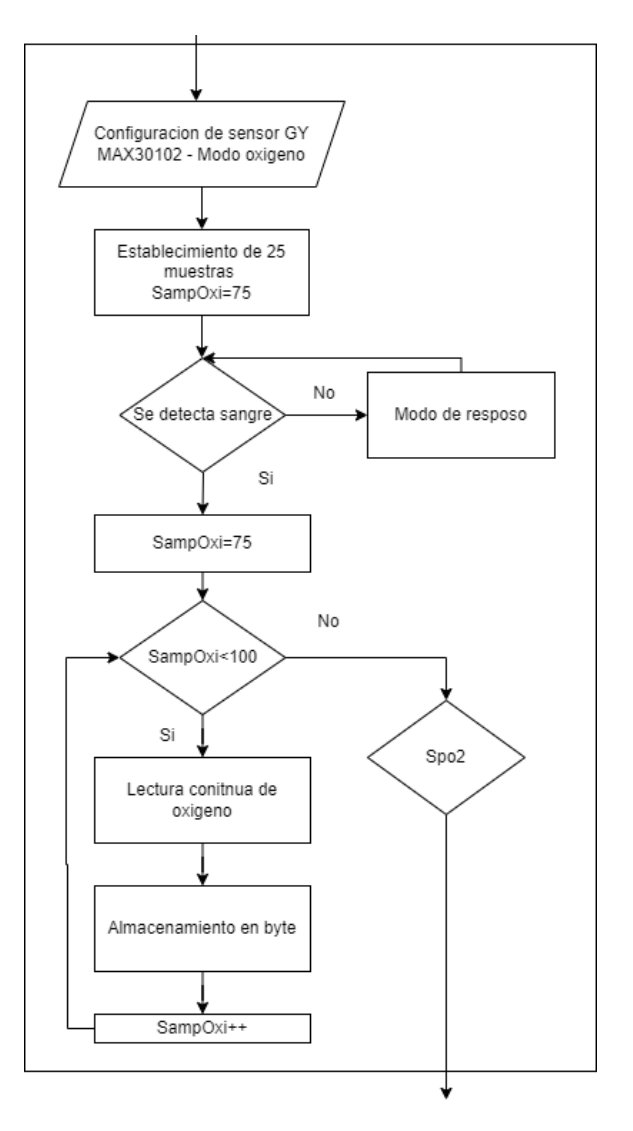

**Figura 33.** Lectura de Oxigenación en sangre **Elaborado por:** El investigador

#### **3.2.5. Autonomía del módulo lector de signos vitales**

Para realizar el cálculo del costo energético que tiene el módulo lector de signos vitales se realizó un detalle en la tabla 14, donde se indica el consumo de la potencia individual de cada módulo utilizado.

|                    | Consumo de | Voltaje de | Potencia  |
|--------------------|------------|------------|-----------|
|                    | corriente  | operación  |           |
| ESP32 Feather      | 550mA      | 3.3V       | 1.815W    |
| <b>GY MAX30102</b> | 600uA      | 2V         | 0.0012W   |
| <b>TMP102</b>      | 85uA       | 3.6V       | 0.000306W |
| Total              | 550.685mA  |            | 1.816506W |

**Tabla 14.** Consumo energético del módulo lector de signos vitales

#### **Elaborado por:** El investigador

Podemos observar que el consumo energético del módulo corresponde a 550.685mA o 1.816506W. Utilizando como referencia los valores de fábrica de las características eléctricas de la batería Li-Ion, con valores de operación de 6.7Wh. Mediante la fórmula 1 se realizó el cálculo de tiempo de autonomía del módulo.

$$
Autonomia_{m\acute{o}dulo} = \frac{Energya_{Li-Ion}}{Potencia_{total}} \tag{1}
$$

$$
Automo míamódulo = \frac{6.7 Wh}{1.816506 W}
$$

 $Autonomia<sub>módulo</sub> = 3.68 *horas*$ 

 $Autonomia<sub>módulo</sub> = 3 *horas* y 40 *minutes*$ 

#### **3.2.6. Cálculo de errores del módulo lector de signos vitales**

Para la validación del sistema se realizaron mediciones de error relativo y error absoluto del sistema, en comparación al módulo lector de signos vitales y el uso de dispositivos médicos comerciales.

#### **Error absoluto**

Es una medida en la que se compara el valor medido de una magnitud y el valor real o teórico de dicha magnitud. Este error está expresado por la fórmula 2.

$$
\varepsilon_i = |x_i - x| \qquad (2)
$$

Donde,

 $x_i$  es el valor exacto x es el valor medido

#### **Error relativo porcentual**

Es una medida que expresa de forma porcentual la magnitud de error en el valor real y el valor medido, denominado como error absoluto en relación con el valor medido. Este error está expresado por la fórmula 3.

$$
\varepsilon_r = \frac{\varepsilon_i}{x} * 100\,\,\%
$$
 (3)

Donde

$$
\varepsilon_i
$$
es el error absoluto  
\n $x$ es el valor medida

#### **Eficiencia del dispositivo**

La eficiencia del dispositivo se calcula mediante la fórmula 4, utilizando el error relativo porcentual

*eficiencia* = 
$$
100\% - \varepsilon_r
$$
 (4)

Para el desarrollo de las pruebas de funcionamiento se realizaron veinticinco muestras datos, en lo que se incluyen la medición de jóvenes, adultos y adultos mayores.

#### **Cálculo de errores para la medición de temperatura**

En la tabla 15 se puede visualizar que el error absoluto promedio en la medición de la temperatura es de 0.42°C, el error relativo porcentual promedio es de 1.13%, mostrando una eficiencia del dispositivo de 98.87% entre el dispositivo desarrollado y el termómetro digital comercial utilizado, las mediciones se encuentran dentro de un rango aceptable respecto a los dispositivos comerciales, sin embargo para mejorar la medición utilizaremos un modelo estadístico para realizar un ajuste de fórmula en la programación.

| Muestra                    | Módulo lector<br>de signos<br>vitales | Termómetro | Error absoluto<br>$\mathcal{E}_i =  x_i - x $ | Error relativo porcentual<br>$\varepsilon_r = \frac{\varepsilon_i}{r} * 100 %$ |
|----------------------------|---------------------------------------|------------|-----------------------------------------------|--------------------------------------------------------------------------------|
| $\mathbf{1}$               | 36.9                                  | 36.6       | 0.3                                           | 0.9                                                                            |
| $\overline{2}$             | 36.5                                  | 37.2       | 0.7                                           | 1.8                                                                            |
| $\overline{3}$             | 37.6                                  | 37.4       | 0.2                                           | 0.6                                                                            |
| $\overline{4}$             | 38.5                                  | 37.9       | 0.6                                           | 1.6                                                                            |
| 5                          | 37.2                                  | 37.1       | 0.1                                           | 0.2                                                                            |
| 6                          | 36.4                                  | 36.9       | 0.5                                           | 1.4                                                                            |
| $\overline{7}$             | 36.1                                  | 36.5       | 0.4                                           | 1.1                                                                            |
| 8                          | 38.1                                  | 37.6       | 0.5                                           | 1.4                                                                            |
| 9                          | 37.5                                  | 37.7       | 0.2                                           | 0.5                                                                            |
| 10                         | 35.6                                  | 36.3       | 0.7                                           | 1.9                                                                            |
| 11                         | 36.7                                  | 37.3       | 0.6                                           | 1.7                                                                            |
| 12                         | 36.8                                  | 36.4       | 0.4                                           | 1.1                                                                            |
| 13                         | 36.8                                  | 36.8       | 0.0                                           | 0.1                                                                            |
| 14                         | 37.4                                  | 36.7       | 0.7                                           | 1.8                                                                            |
| 15                         | 37.6                                  | 37         | 0.6                                           | 1.6                                                                            |
| 16                         | 37.8                                  | 38         | 0.2                                           | 0.5                                                                            |
| 17                         | 37.2                                  | 37.5       | 0.3                                           | 0.9                                                                            |
| 18                         | 36.9                                  | 36.2       | 0.7                                           | 1.9                                                                            |
| 19                         | 35.4                                  | 36.1       | 0.7                                           | 1.9                                                                            |
| 20                         | 37.9                                  | 37.8       | 0.1                                           | 0.4                                                                            |
| 21                         | 37.2                                  | 37.6       | 0.4                                           | 1.2                                                                            |
| 22                         | 35.5                                  | 36.2       | 0.7                                           | 2.0                                                                            |
| 23                         | 37.4                                  | 37.2       | 0.2                                           | 0.5                                                                            |
| 24                         | 37.5                                  | 37.3       | 0.2                                           | 0.4                                                                            |
| 25                         | 37.8                                  | 37.5       | 0.3                                           | 0.9                                                                            |
| Promedio de errores        |                                       |            | 0.42                                          | 1.13%                                                                          |
| Eficiencia del dispositivo |                                       |            |                                               | 98.87%                                                                         |

**Tabla 15.** Cálculo de errores en medición de temperatura

**Elaborado por:** El investigador

La norma técnica ecuatoriana NTE INEN 1823-3, publicada en 2015, se establecen los requisitos que deben tener los termómetros clínicos, en la sección "6 Requisitos" se establece que el error máximo permisible en termómetros que trabajen en un rango de 35.5 °C y 42 °C, el error máximo permisible es de 0.2 °C. Por tanto, es necesario recalibración del dispositivo. Para lo cual se utilizará un modelo de regresión para ajustar la fórmula de cálculo utilizada en el dispositivo [63].

El modelo de regresión lineal utilizado en la figura 34, se calculó de forma automática mediante la herramienta de dispersión de datos en Excel. Para la comprobación de estos valores se realizó el cálculo manual de la regresión, utilizando los conceptos estadísticos detallados en el ANEXO 9.

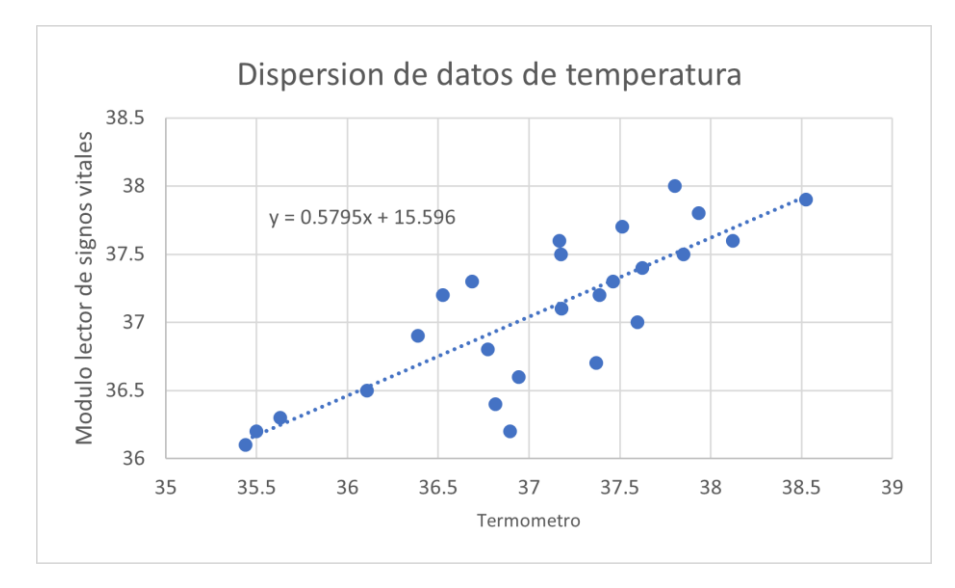

**Figura 34.** Dispersión de datos de temperatura **Elaborado por:** El investigador

Una vez obtenida la ecuación de regresión lineal, se procede a realizar un reajuste en la programación del dispositivo (figura 35).

```
for (int i = 0; i < numReadings; i++) {
  tempReadings[i] = tempSensort.readTempC();
 particleReading[i] = particle<mark>Sensor.readTemperature();</mark>
 TempTM += tempReadings[i];
  TempGY += particleReadings[i];
                                      delay(1000); }
float temperature = (TempGY + TempTM) / numReadings;
float temperaturafinal= 0.5795* (temperature) +15.596;
         Figura 35 Código de funcionamiento se SPO2
               Elaborado por: El investigador
```
# **Cálculo de errores para la medición de temperatura ajustada**

Como se observa en la tabla 16, error absoluto promedio entre las temperaturas de los dispositivos, es de 0.25°C, ajustándose de mejor forma al error máximo permisible de la norma técnica ecuatoriana NTE INEN 1823-3.

| Muestra                    | Módulo lector     | Termómetro | Error                       | Error relativo                                    |
|----------------------------|-------------------|------------|-----------------------------|---------------------------------------------------|
|                            | de signos vitales |            | absoluto                    | porcentual                                        |
|                            |                   |            | $\varepsilon_i =  x_i - x $ | $\varepsilon_r = \frac{\varepsilon_i}{x} * 100 %$ |
|                            |                   |            |                             |                                                   |
| $\mathbf{1}$               | 37.0              | 36.6       | 0.41                        | 1.1                                               |
| $\mathbf{2}$               | 36.8              | 37.2       | 0.44                        | 1.2                                               |
| 3                          | 37.4              | 37.4       | 0.00                        | 0.0                                               |
| $\overline{4}$             | 37.9              | 37.9       | 0.02                        | 0.1                                               |
| $\overline{5}$             | 37.1              | 37.1       | 0.04                        | 0.1                                               |
| 6                          | 36.7              | 36.9       | 0.22                        | 0.6                                               |
| $\overline{7}$             | 36.5              | 36.5       | 0.02                        | 0.1                                               |
| 8                          | 37.7              | 37.6       | 0.09                        | 0.2                                               |
| 9                          | 37.3              | 37.7       | 0.37                        | 1.0                                               |
| 10                         | 36.2              | 36.3       | 0.06                        | 0.2                                               |
| 11                         | 36.9              | 37.3       | 0.44                        | 1.2                                               |
| 12                         | 36.9              | 36.4       | 0.53                        | 1.5                                               |
| 13                         | 36.9              | 36.8       | 0.11                        | 0.3                                               |
| 14                         | 37.3              | 36.7       | 0.55                        | 1.5                                               |
| 15                         | 37.4              | 37         | 0.38                        | 1.0                                               |
| 16                         | 37.5              | 38         | 0.50                        | 1.3                                               |
| 17                         | 37.1              | 37.5       | 0.36                        | 1.0                                               |
| 18                         | 37.0              | 36.2       | 0.78                        | 2.1                                               |
| 19                         | 36.1              | 36.1       | 0.03                        | 0.1                                               |
| 20                         | 37.6              | 37.8       | 0.22                        | 0.6                                               |
| 21                         | 37.1              | 37.6       | 0.47                        | 1.2                                               |
| 22                         | 36.2              | 36.2       | 0.03                        | 0.1                                               |
| 23                         | 37.3              | 37.2       | 0.06                        | 0.2                                               |
| 24                         | 37.3              | 37.3       | 0.01                        | 0.0                                               |
| 25                         | 37.5              | 37.5       | 0.03                        | 0.1                                               |
| Promedio de errores        |                   |            | 0.25                        | 0.66                                              |
| Eficiencia del dispositivo |                   |            |                             | 99.34%                                            |

**Tabla 16.** Cálculo de errores para la medición de temperatura ajustada

**Elaborado por:** El investigador

# **Cálculo de errores para la medición de oxigenación en sangre**

El error relativo promedio y el error absoluto promedio, de 1.25 y 1.29%, respectivamente (tabla 17), muestran que el error en promedio es bajo y que la eficiencia del dispositivo es de 98.71%.

| Muestra        | Módulo lector de           | Oxímetro           | Error                 | Error relativo                                    |
|----------------|----------------------------|--------------------|-----------------------|---------------------------------------------------|
|                | signos vitales             | CVS <sub>C20</sub> | absoluto              | porcentual                                        |
|                |                            |                    | $\varepsilon_i$       | $\varepsilon_r = \frac{\varepsilon_i}{x} * 100 %$ |
| $\mathbf{1}$   | 94.77                      | 96                 | $=  x_i - x $<br>1.23 | 1.30                                              |
|                |                            |                    |                       |                                                   |
| $\overline{2}$ | 98.17                      | 98                 | 0.17                  | 0.17                                              |
| 3              | 98.19                      | 99                 | 0.81                  | 0.82                                              |
| $\overline{4}$ | 95.58                      | 97                 | 1.42                  | 1.49                                              |
| 5              | 98.02                      | 99                 | 0.98                  | 1.00                                              |
| 6              | 96.61                      | 97                 | 0.39                  | 0.40                                              |
| $\overline{7}$ | 98.42                      | 97                 | 1.42                  | 1.44                                              |
| 8              | 96.23                      | 98                 | 1.77                  | 1.84                                              |
| 9              | 99.36                      | 99                 | 0.36                  | 0.36                                              |
| 10             | 95.38                      | 97                 | 1.62                  | 1.70                                              |
| 11             | 98.21                      | 96                 | 2.21                  | 2.25                                              |
| 12             | 97.94                      | 99                 | 1.06                  | 1.08                                              |
| 13             | 95.09                      | 96                 | 0.91                  | 0.96                                              |
| 14             | 96.88                      | 99                 | 2.12                  | 2.19                                              |
| 15             | 96.88                      | 97                 | 0.12                  | 0.12                                              |
| 16             | 97.2                       | 99                 | 1.8                   | 1.85                                              |
| 17             | 95.67                      | 98                 | 2.33                  | 2.44                                              |
| 18             | 94.55                      | 96                 | 1.45                  | 1.53                                              |
| 19             | 98.77                      | 99                 | 0.23                  | 0.23                                              |
| 20             | 95.04                      | 97                 | 1.96                  | 2.06                                              |
| 21             | 98.5                       | 96                 | 2.5                   | 2.54                                              |
| 22             | 96.23                      | 98                 | 1.77                  | 1.84                                              |
| 23             | 96.26                      | 97                 | 0.74                  | 0.77                                              |
| 24             | 97.97                      | 97                 | 0.97                  | 0.99                                              |
| 25             | 95.84                      | 96                 | 0.16                  | 0.17                                              |
| Promedio       |                            |                    | 1.25                  | 1.29                                              |
|                | Eficiencia del dispositivo |                    | 98.71%                |                                                   |

**Tabla 17.** Cálculo de errores para la medición de oxigenación en sangre

**Elaborado por:** El investigador

# **Cálculo de errores para la medición de frecuencia cardiaca**

En la tabla 18 se puede visualizar que el error relativo promedio es de 2.38%, considerado un margen error bajo, resultando en una eficiencia del dispositivo en 97.62%.

| Muestra                    | Módulo lector de | Oxímetro           | Error           | Error relativo                                    |
|----------------------------|------------------|--------------------|-----------------|---------------------------------------------------|
|                            | signos vitales   | CVS <sub>C20</sub> | absoluto        | porcentual                                        |
|                            |                  |                    | $\varepsilon_i$ | $\varepsilon_r = \frac{\varepsilon_i}{x} * 100 %$ |
|                            |                  |                    | $=  x_i - x $   |                                                   |
| $\mathbf{1}$               | 71.125           | 73                 | 1.88            | 2.64                                              |
| $\overline{2}$             | 93.326           | 90                 | 3.33            | 3.56                                              |
| 3                          | 62.341           | 61                 | 1.34            | 2.15                                              |
| $\overline{4}$             | 88.202           | 91                 | 2.80            | 3.17                                              |
| 5                          | 81.415           | 79                 | 2.42            | 2.97                                              |
| 6                          | 75.156           | 75                 | 0.16            | 0.21                                              |
| $\overline{7}$             | 79.671           | 82                 | 2.33            | 2.92                                              |
| 8                          | 68.354           | 67                 | 1.35            | 1.98                                              |
| 9                          | 66.147           | 68                 | 1.85            | 2.80                                              |
| 10                         | 93.673           | 90                 | 3.67            | 3.92                                              |
| 11                         | 70.297           | 68                 | 2.30            | 3.27                                              |
| 12                         | 85.976           | 86                 | 0.02            | 0.03                                              |
| 13                         | 80.67            | 78                 | 2.67            | 3.31                                              |
| 14                         | 96.574           | 98                 | 1.43            | 1.48                                              |
| 15                         | 60.52            | 61                 | 0.48            | 0.79                                              |
| 16                         | 82.327           | 84                 | 1.67            | 2.03                                              |
| 17                         | 68.567           | 70                 | 1.43            | 2.09                                              |
| 18                         | 97.218           | 95                 | 2.22            | 2.28                                              |
| 19                         | 76.219           | 75                 | 1.22            | 1.60                                              |
| 20                         | 73.468           | 71                 | 2.47            | 3.36                                              |
| 21                         | 67.976           | 66                 | 1.98            | 2.91                                              |
| 22                         | 99.102           | 97                 | 2.10            | 2.12                                              |
| 23                         | 67.357           | 69                 | 1.64            | 2.44                                              |
| 24                         | 80.134           | 78                 | 2.13            | 2.66                                              |
| 25                         | 87.573           | 90                 | 2.43            | 2.77                                              |
| Promedio de errores        |                  |                    | 1.89            | 2.38                                              |
| Eficiencia del dispositivo |                  |                    |                 | 97.62%                                            |

**Tabla 18.** Cálculo de errores para la medición de frecuencia cardiaca

**Elaborado por:** El investigador
#### **Promedio de la eficiencia del módulo lector de signos vitales**

Se estableció que la eficiencia del sistema para cada uno de los signos vitales es de 99.5%, 98.71% y 97.62% respectivamente. Al tratarse de un único dispositivo de medición se realiza el cálculo de un promedio de la eficiencia del dispositivo de 98.61%.

*Eficiencia*<sub>promedio</sub> = 
$$
\frac{99.5\% + 98.71\% + 97.62\%}{3}
$$

 $Eficiencia_{promedio} = 98.61\%$ 

#### **Programación para el envío de datos a Firebase**

Una vez realizado la lectura de todos los valores, se crea un campo (Una fila) en el documento (Tabla) de la base de datos Firebase conocida como Firestore. Este campo contiene un array de 3 posiciones, en el cual, cada signo vital censado, será almacenado y enviado.

En la primera línea de código, se encuentra la dirección de la base de datos, siendo "items" la colección (base de datos), seguido de "Mm3uwz65xfaltWllDEph" que se le denomina al documento (tabla), además de la creación del campo(celda) denominado "data" (figura 36).

```
transform write.document transform.transform document path =
"items/Mm3uwz65xfaltWl1DEph";
                          struct
fb_esp_firestore_document_write_field_transforms_t_field_transforms;<br>field_transforms.field_transforms.fieldPath = "data";
                          field_transforms.transform_type =
fb_esp_firestore_transform_type_append_missing_elements;
                         FirebaseJson content;
                          String txt1 = String (temperature, 3);
                          String txt2 = String(spo2);
                          String txt3 = String (beatAvg) ;
                          content.set("values/[0]/stringValue", txt1);
                          content.set('values/[0]/stringvalue', txtl),<br>content.set("values/[1]/stringValue", txt2);<br>content.set("values/[2]/stringValue", txt3);
                          field_transforms.transform_content = content.raw();
                          transform_write.document_transform.field_transforms.pu
sh_back(field_transforms);
                          writes.push_back(transform_write);
if (Firebase.Firestore.commitDocument(&fbdo, FIREBASE PROJECT ID, "",
writes, ""))
    Serial.printf("ok\n%s\n\n", fbdo.payload().c_str());
else
    Serial.println(fbdo.errorReason()); }
```
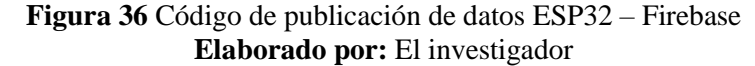

#### **3.2.7. Diseño del aplicativo web**

Una vez implementada la base de datos, se programó el backend y fronted del aplicativo web, desarrollado con el Framework Angular, basado de componentes. El aplicativo web consta de 4 componentes (login, register, home y sintomas), donde cada componente tiene definidas sus funciones. Además de la creación de todas las dependencias utilizadas, como servicios, ambiente y ruteo.

## **Environment**

Environment o entorno en Angular es el archivo de configuración que permite la conexión con diversos entornos de desarrollo y producción. En la figura 37, se observa el entorno creado para Firebase, en los que se definieron los valores obtenidos al crear la base de datos desde Firebase Console.

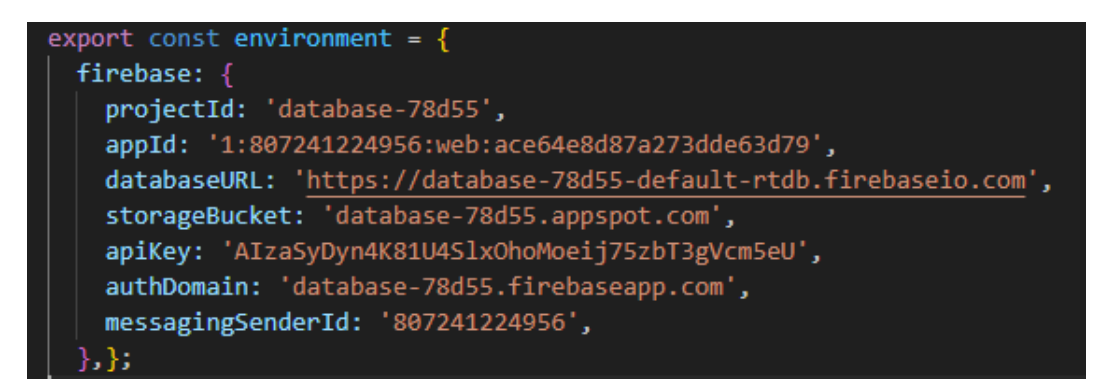

**Figura 37.** Entorno de Firebase **Elaborado por:** El investigador

## **Servicios**

Un servicio permite manipular los datos de forma síncrona, se utilizan para trabajar con valores, funciones o características requeridas dentro del aplicativo web. El servicio creado para el aplicativo utiliza las librerías de autenticación e inicio de sesión con cuentas Google, esta librería es provista por Angular Fire, especializada para el desarrollo con Firebase y Angular. En la figura 38 se detallan las librerías utilizadas en el servicio para el inicio de sesión, con las varíables email y password.

```
import { Injectable } from '@angular/core';
import { signInWithEmailAndPassword} from '@angular/fire/auth';
import { createUserWithEmailAndPassword} from '@angular/fire/auth';
import { Auth, signOut, signInWithPopup, } from '@angular/fire/auth';
import { GoogleAuthProvider} from '@angular/fire/auth';
@Injectable({
  providedIn: 'root'
\mathcal{Y}export class UserService {
    constructor(
      public auth: Auth
      \mathcal{H}register({email, password}:any){
      return createUserWithEmailAndPassword(this.auth, email, password);
    login({ email, password }: any) {
      return signInWithEmailAndPassword(this.auth, email, password);
    loginWithGoogle() {
      return signInWithPopup(this.auth, new GoogleAuthProvider());
    logout() {return signOut(this.auth);
```
**Figura 38** Servicio de login **Elaborado por:** El investigador

#### **Componentes**

Angular permite la creación de componentes de forma automática, integrando los tres elementos más importantes para el desarrollo web, el código HTML, programación Typescript y el diseño de la aplicación web CSS. El uso de componentes permite una rápida integración entre el backend y fronted del aplicativo web.

#### **Componente Login**

Diseñado para el acceso de un administrador, este componente se utiliza con un único acceso con duración de una hora, posteriormente el token de inicio de sesión se actualiza y es necesario el reinicio de sesión. En la figura 39 se muestra el login del sistema y la verificación por consola del acceso a Firebase.

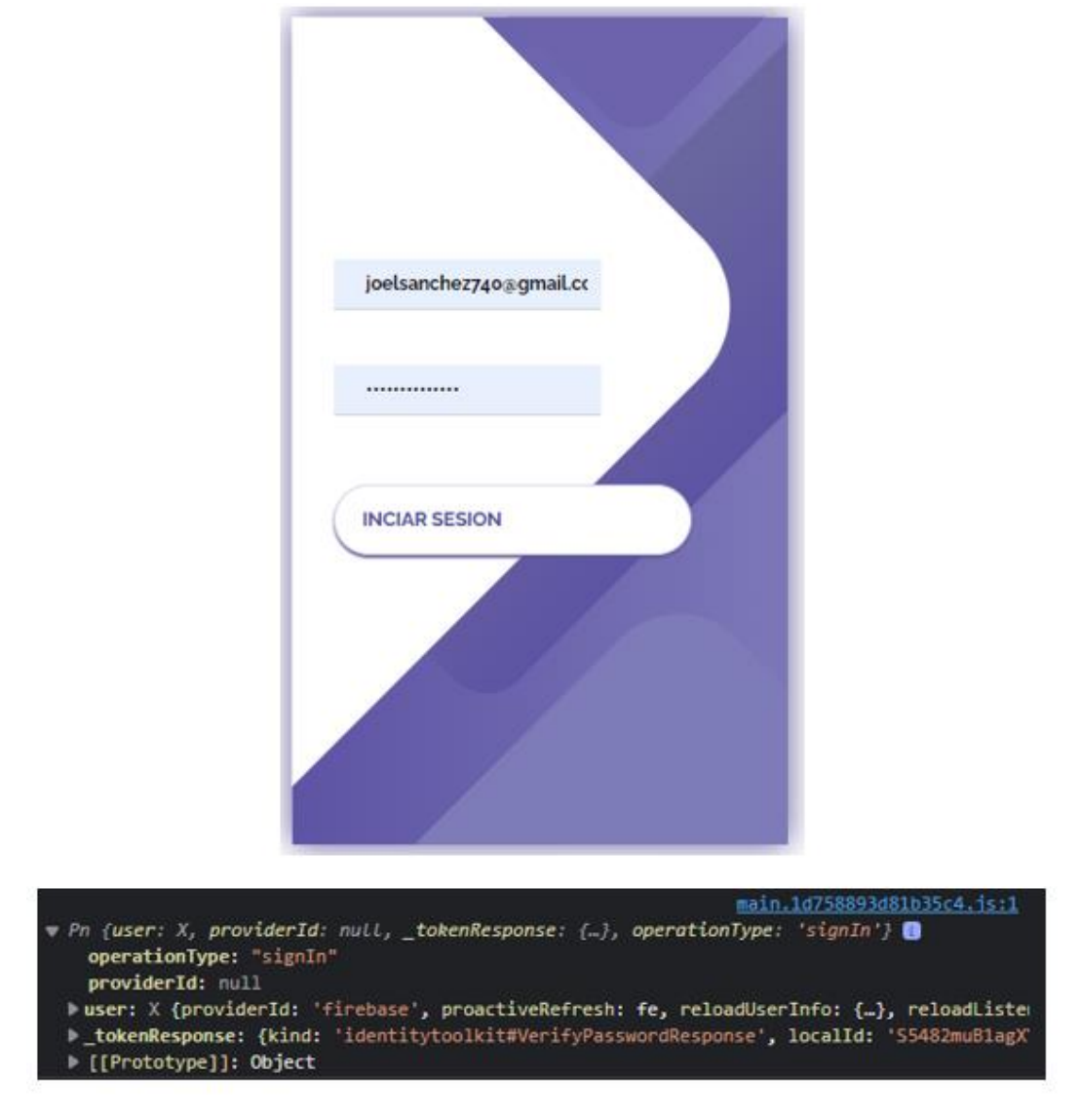

**Figura 39.** Login del aplicativo **Elaborado por:** El investigador

## **Componente Register**

En el componente de registro se ingresan la información personal del paciente, adicionalmente un control de información con parámetros para la admisión de ingreso a Consulta Externa. Este componente permite la actualización de información y registro de nuevos pacientes, mediante el número de cédula.

Adicionalmente, basados en el formato 001 (ANEXO 2), del "Manual de uso de los formularios básicos de la historia clínica única", es necesario el ingreso de información adicional que está sujeta a cambios, por tanto, es presentada para realizar su ingreso de forma manual (figura 40) [64].

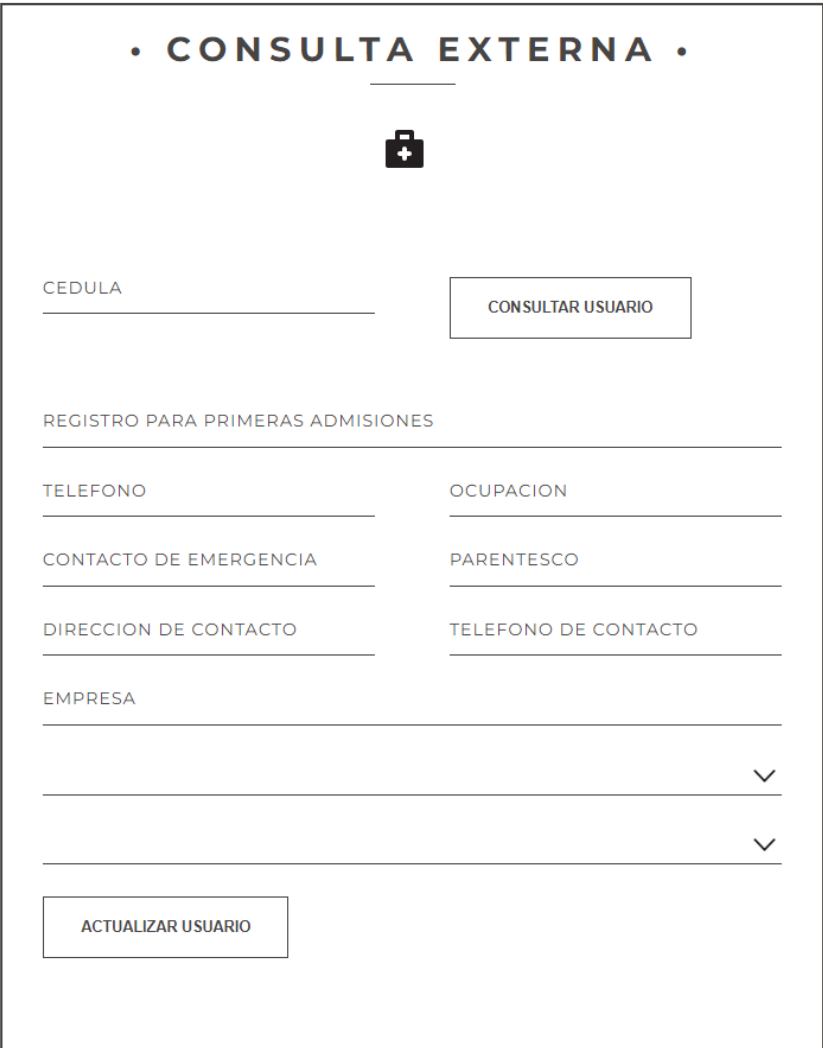

**Figura 40.** Registro de primeras admisiones **Elaborado por: El investigador**

## **Componente Home**

En el componente home se estableció la interfaz principal del sistema; se pueden verificar todos los datos del usuario, de las mediciones realizadas en tiempo real, como se muestra en la figura 41. Mediante el uso de este framework si un dato es alterado en la base de datos, no es necesario la actualización manual de la página. Angular nos permite actualizar en tiempo real los valores desplegados en pantalla.

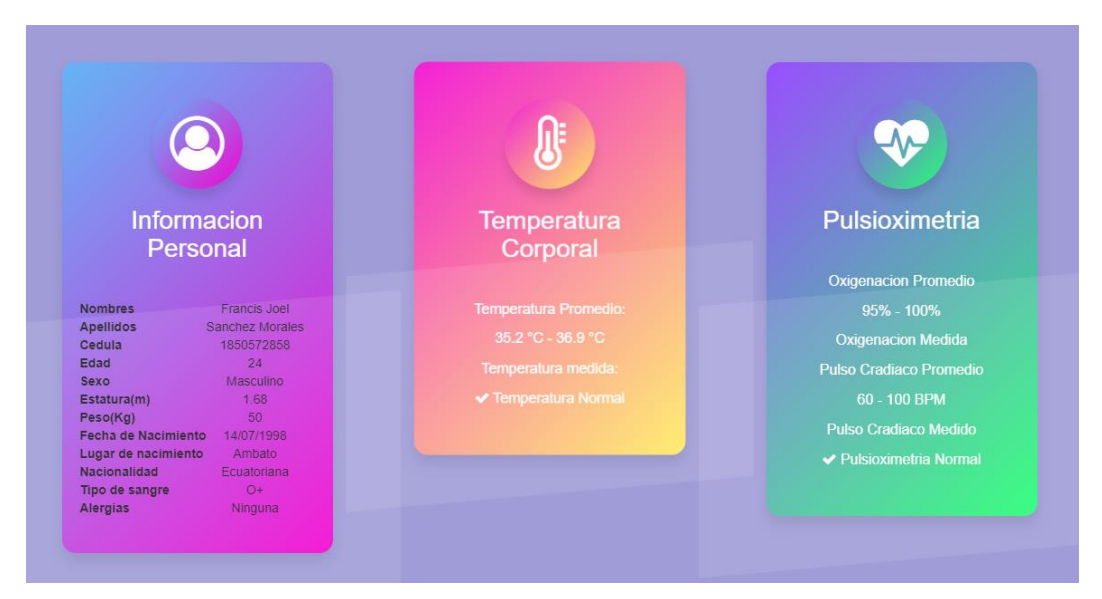

**Figura 41** Componente "Home" **Elaborado por:** El investigador

## **Componente Síntomas**

En el componente síntomas se detallan diversos padecimientos de los usuarios, además de los antecedentes clínicos, personales y familiares (figura 42). Los datos ingresados no son almacenados en la base de datos, pues representan información cambiante en el tiempo, además esta información es específica para la atención clínica al instante. Los parámetros utilizados para realizar la interfaz fueron obtenidos del formato 002 (ANEXO 3).

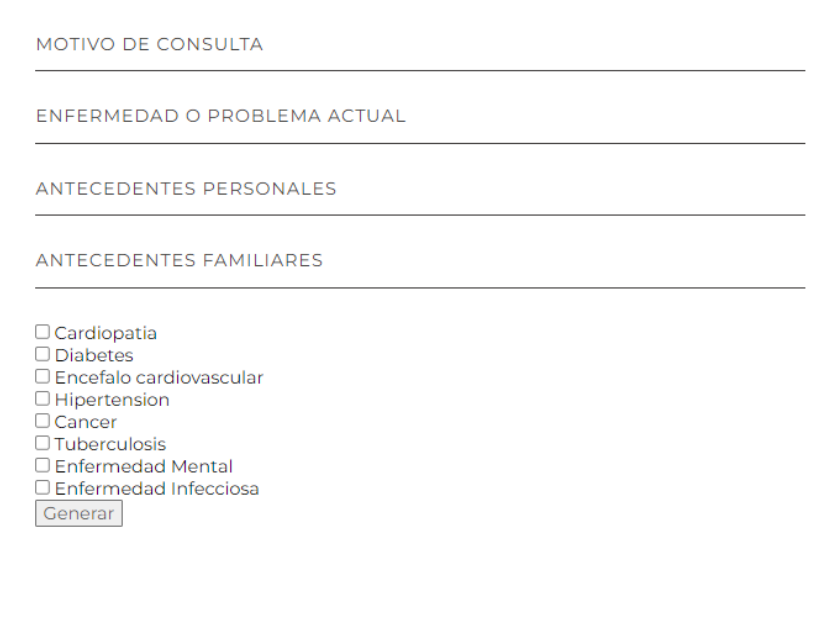

**Figura 42.** Descripción de síntomas **Elaborado por:** El investigador

#### **Generación de reportes**

Los reportes realizados están diseñados basándose en el "Manual de uso de formularios básico de la historia Clínica Única". En la figura 43 se detallan la secuencia de utilización para el uso de formularios en consulta externa.

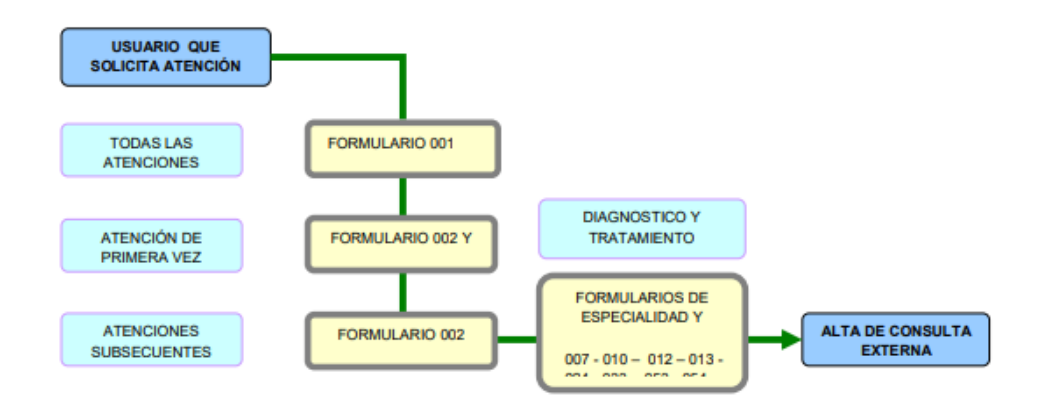

**Figura 43.** Secuencia de utilización de formatos en Consulta Externa [64]

## **Publicación**

El sistema se desarrolló mediante las herramientas de Google Firebase, una plataforma de desarrollo de aplicación web, que ofrece servicio de almacenamiento en tiempo real, bases de datos, autenticación y hosting.

Para la publicación de la aplicación es necesario el uso de un servidor propio o un hosting, misma herramienta provista por Firebase, que nos ofrece un dominio gratuito (figura 44). Por tanto, esta aplicación es pública para todo usuario desde cualquier dispositivo con acceso a internet; sin embargo, solo es accesible mediante el login del administrador.

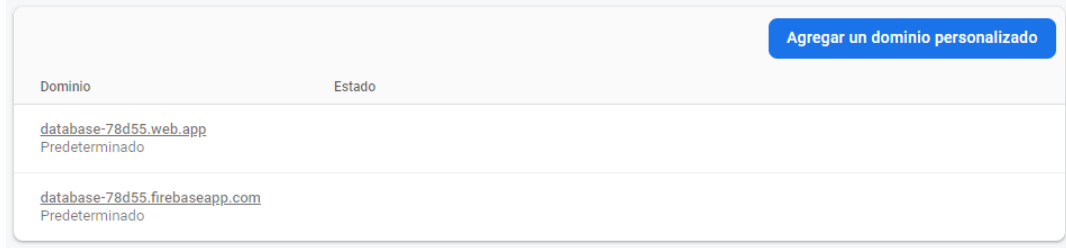

**Figura 44.** Publicación de aplicación web **Elaborado por:** El investigador

#### **3.2.8. Implementación del sistema**

En la figura 45 se muestra la implementación física del sistema, basado en la sección "3.2.4 Diseño del sistema", considerando la portabilidad y el bajo costo, este sistema, está diseñado para ser de fácil instalación, constando de cuatro partes.

#### **Computador**

La placa de desarrollo Raspberry PI, cumple con el objetivo de brindar acceso a la interfaz publicada en Firebase de Google, además permite la conexión de periféricos por USB, lo que permite la carga del módulo lector de signos vitales.

#### **Pantalla**

La pantalla permite un fácil acceso y visualización de la interfaz realizada, su factor de forma de 17 pulgadas rectangular permite una instalación sencilla y ajustable a la altura del usuario.

#### **Módulo lector de signos vitales**

El módulo lector de signos vitales con dimensiones, 53.6mm x 34.9mm x 47.45mm, permite realizar el censado de tres signos vitales en un dispositivo, su factor de forma diseñado para asemejarse a un pulsioxímetro de uso comercial permite una fácil instalación y uso para los usuarios, evitando la interferencia de luz externa para la precisión del módulo GY-MAX30102, además de funcionar de forma autónoma por la implementación de una batería Li-Ion.

## **Periféricos de entrada**

Permiten el uso amigable con el usuario, para realizar el ingreso y actualización de información mediante la interfaz gráfica realizada. Para la optimización de espacio del sistema, se utilizaron periféricos Bluetooth, limitando el cableado del sistema. Además de evitar el consumo energético que se tiene al usar dos puertos USB, en la computadora Raspberry Pi.

## **Consumo energético de Raspberry Pi 3B**

El sistema requiere una alimentación eléctrica constante de 5V y 2.5A, la pantalla requiere la alimentación suministrada por los puertos HDMI y USB de la Raspberry Pi.

Para no sobrecargar los puertos USB de la Raspberry Pi los periféricos utilizados fueron un kit teclado y mouse inalámbrico, que cuenta con su propio suministro energético brindado por una pila AAA.

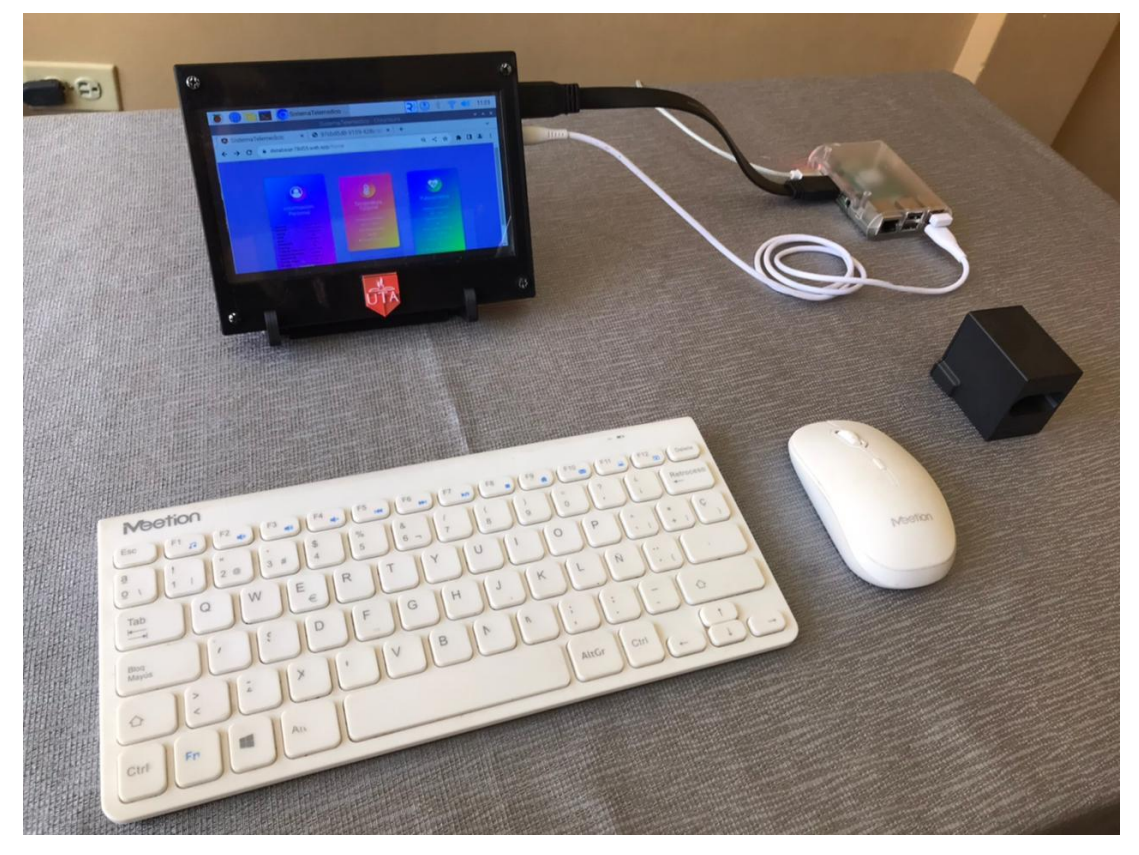

**Figura 45.** Implementación del sistema **Elaborado por:** El investigador

## **3.2.9. Pruebas de funcionamiento**

En el ANEXO 15 se incluyen las pruebas de funcionamiento del sistema. A continuación, se explica la prueba realizada en un adulto sano de 49 años, Además, se realizó la medición signos vitales con el uso de dispositivos médicos comerciales para realizar el cálculo de error del sistema.

#### **Prueba en usuario adulto**

Para la primera prueba del sistema se realizó la simulación del ingreso de un usuario, donde se verificó el ingreso del usuario, la actualización de datos personales y la medición de los signos vitales obtenidos con el módulo lector de signos vitales y dispositivos médicos para la medición de signos vitales

#### **Ingreso a proceso de Consulta Externa**

Basado en el proceso definido en la figura 13, el ingreso del paciente a consulta externa empieza con la verificación del usuario registrado en el sistema, este proceso se realiza mediante el ingreso de la cédula del usuario, accediendo a los datos personales que no requieren actualización (figura 46).

Una vez verificada la existencia del usuario en la base de datos se continua con la actualización de información basada en el formulario 001, de la secuencia de utilización de formatos de usuarios que solicitan atención de consulta externa, denominado Admisión y Alta- Egreso.

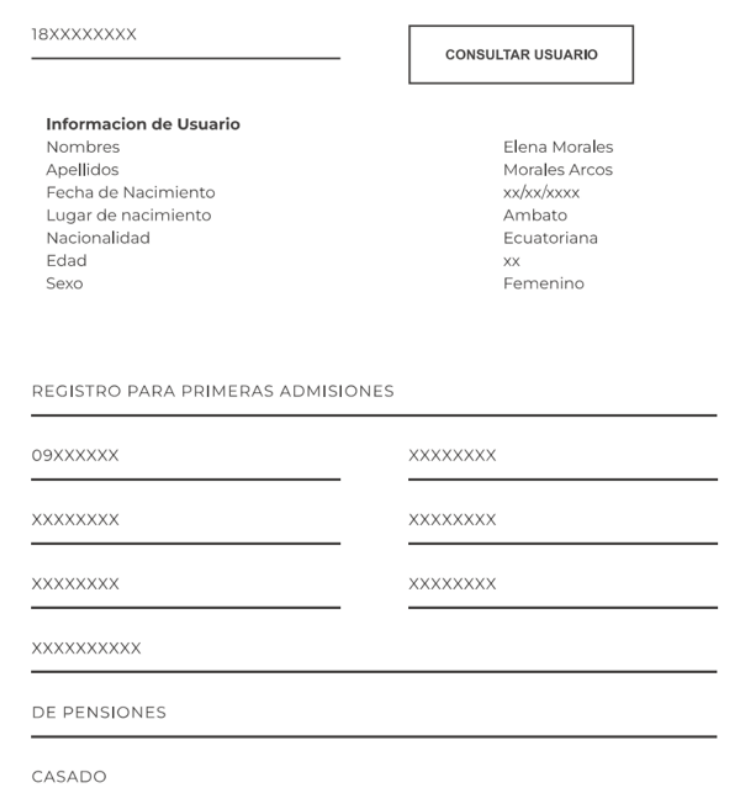

**Figura 46.** Interfaz de ingreso a Consulta Externa **Elaborado por:** El investigador

Con la generación del formato 001, el sistema genera automáticamente un turno para el ingreso del paciente. Posteriormente, se realiza la medición de signos vitales del usuario mediante el módulo lector de signos vitales, como se muestra en la figura 47.

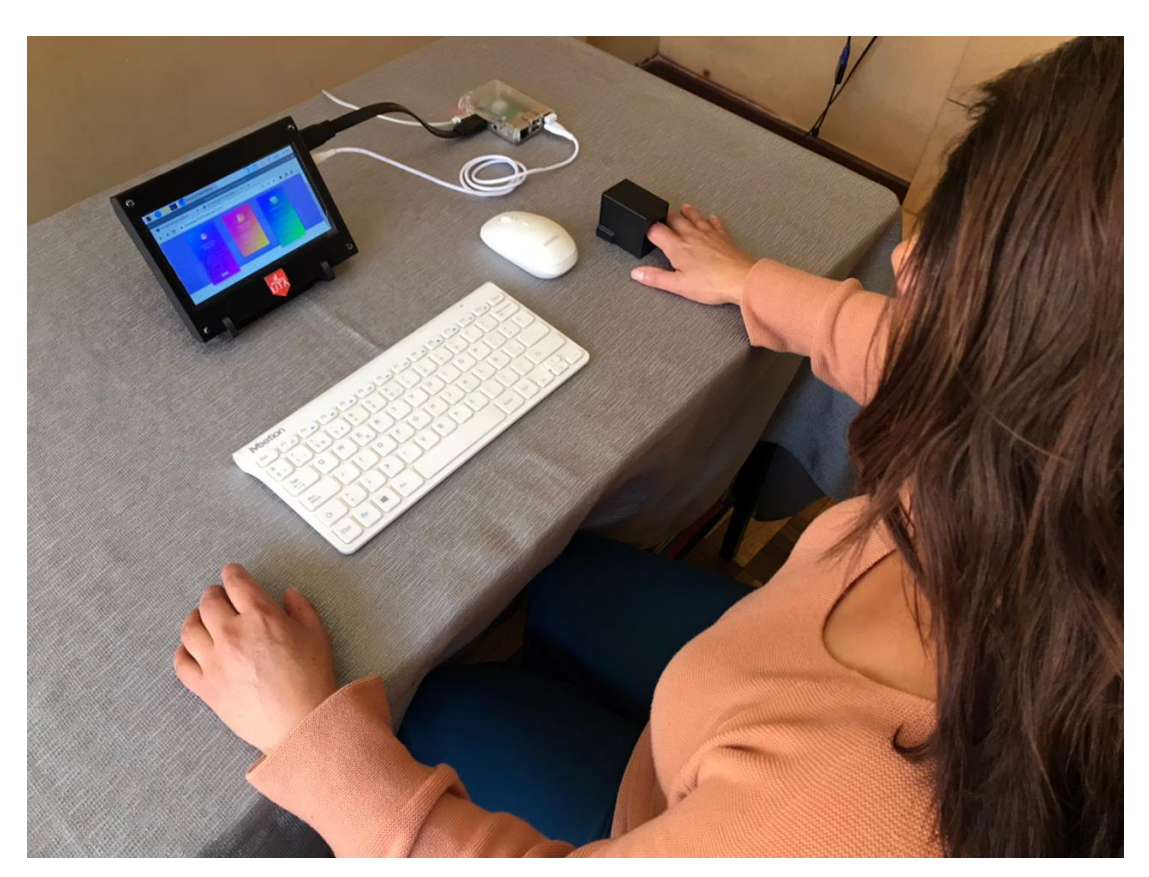

**Figura 47.** Toma de signos vitales del usuario **Elaborado por:** El investigador

En la siguiente interfaz el usuario puede ingresar, de forma manual, la información respectiva al motivo de la consulta, además de otros parámetros asociados a la sintomatología padecida, además del ingreso de sus antecedentes personales y antecedentes familiares.

La información solicitada en el sistema está basada en el formulario 002, denominado "Consulta Externa", donde se ingresará la sintomatología presentada por los pacientes (figura 48).

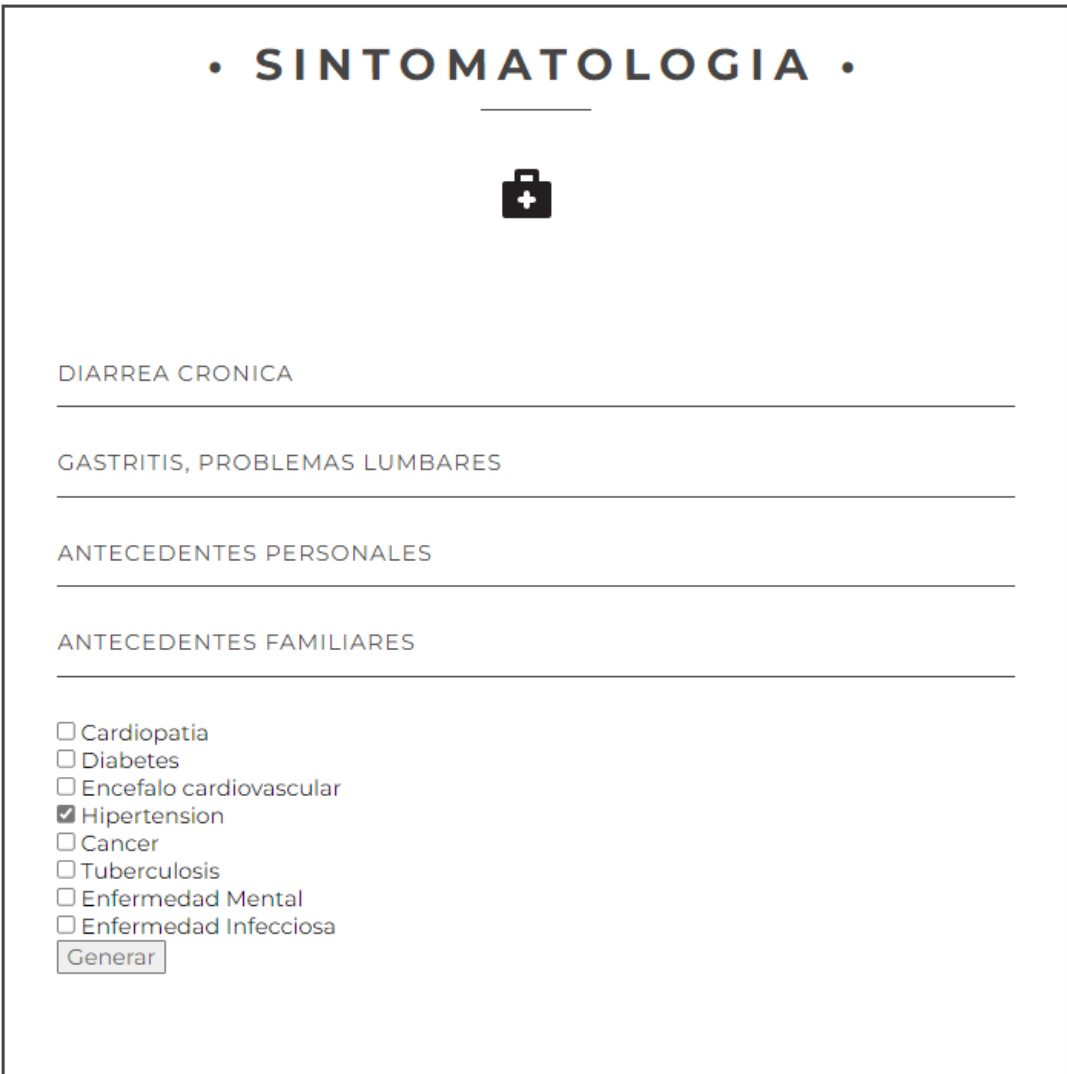

#### **Figura 48.** Interfaz de Consulta Externa **Elaborado por:** El investigador

Una vez terminado el proceso definido en la figura 10, el personal de salud encargado recibe los formularios generados automáticamente y se procede con la evaluación por parte del personal de salud y su consecuente proceso de direccionamiento del paciente al área de salud especializada

## **Análisis de signos vitales medidos**

En la primera muestra se obtuvieron los signos vitales mostrados en la figura 49, en contraste con los valores obtenidos mediante el uso de dispositivos comerciales. Para la medición de la temperatura corporal se utilizó un termómetro infrarrojo GW-100

(figura 51), para el cálculo de la oxigenación en sangre y frecuencia cardiaca se utilizó el pulsómetro X1805 (figura 50).

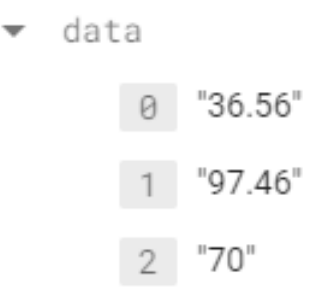

**Figura 49.** Signos vitales obtenidos en primera muestra **Elaborado por:** El investigador

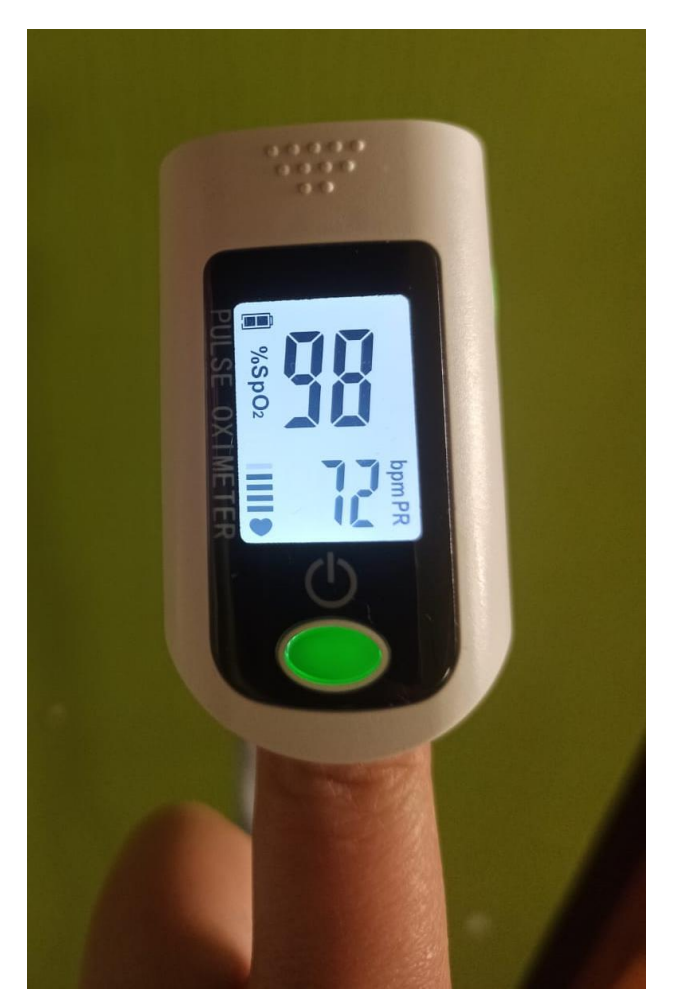

**Figura 50.** Medición con pulsímetro X1805 **Elaborado por:** El investigador

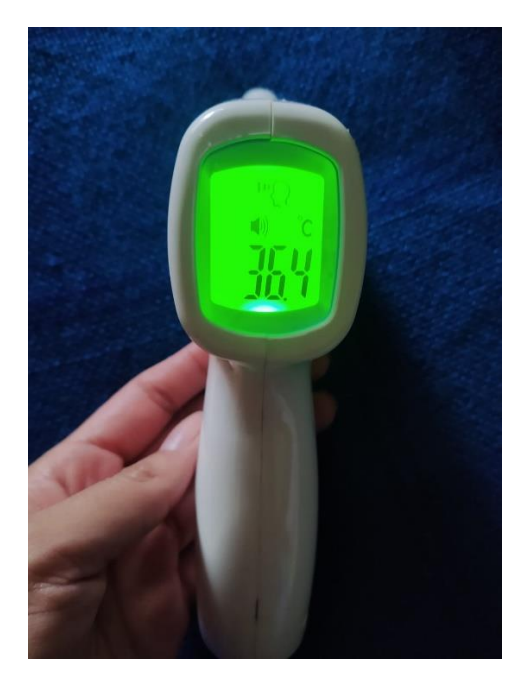

**Figura 51.** Medición de temperatura corporal con termómetro infrarrojo **Elaborado por:** El investigador

En la tabla 19 se indica una comparativa de los errores calculados en la prueba de funcionamiento y los errores esperados obtenidos de los análisis realizados en la sección "3.2.5. Cálculo de errores del módulo lector de signos vitales", donde se observa que durante la prueba documentada los errores del módulo se encuentran del rango de funcionamiento establecido.

|                          | Temperatura           | Oxigenación<br>en       | Frecuencia     |
|--------------------------|-----------------------|-------------------------|----------------|
|                          | corporal $\mathrm{C}$ | sangre SPO <sub>2</sub> | cardiaca BPM   |
| Pulsímetro X1805         |                       | 98                      | 72             |
| Termómetro infrarrojo    | 36.4                  |                         |                |
| Módulo lector            | 36.56                 | 97.46                   | 70             |
| absoluto<br>Error        | 0.16                  | 0.54                    | $\overline{2}$ |
| calculado                |                       |                         |                |
| Error absoluto esperado  | 0.18                  | 1.25                    | 1.89           |
| Error relativo calculado | 0.43%                 | 0.55%                   | 2.85%          |
| Error relativo esperado  | 0.5%                  | 1.29%                   | 2.38%          |

**Tabla 19.** Comparación de valores obtenidos

**Elaborado por:** El investigador

#### **3.2.10. Presupuesto**

Para el cálculo del presupuesto invertido en el desarrollo del Sistema de Telemedicina para el monitoreo de pacientes de Consulta Externa, se realizó el cálculo de las horas invertidas, teniendo como referencia una jornada laboral diaria de 8 horas, durante un periodo aproximado de dos meses o 40 días.

El presupuesto considerado es de \$456.25, para un programador en telecomunicaciones de estructura ocupacional C1 (Operación especializada), según la tabla de salarios mínimos sectoriales y tarifas, publicado por el Ministerio de Trabajo [65].

Para realizar el cálculo se aplica la fórmula 5 para determinar el sueldo diario, donde:

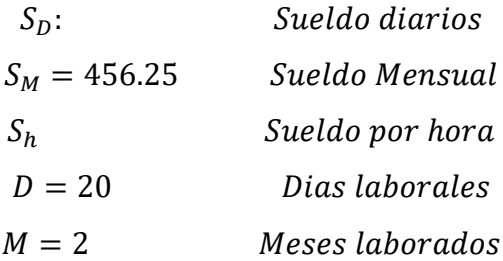

$$
S_D = \frac{S_M}{D} \qquad (5)
$$

$$
S_D = \frac{456.25}{20}
$$

$$
S_D = 22.8125
$$

Para realizar el cálculo del sueldo total, considerando las horas invertidas, pruebas realizadas y desarrollo completo del sistema, se utiliza la fórmula 6, donde:

Costo de desarrollo = 
$$
S_D * M * D
$$
 (6)  
Costo de desarrollo = 22.8125 \* 2 \* 20  
Costo de desarrollo = \$912.50

En la tabla 20 se realiza el detalle de los materiales y recursos utilizados para el desarrollo del proyecto.

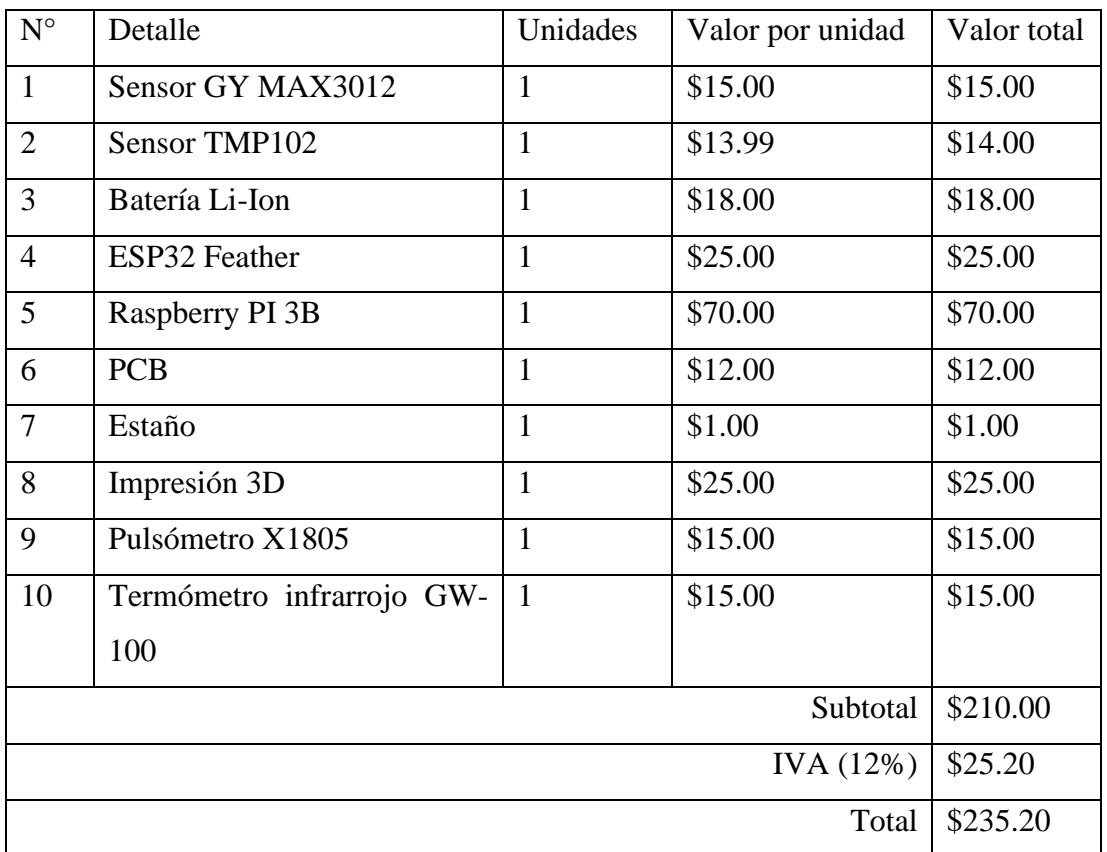

#### **Tabla 20.** Costos del proyecto

#### **Elaborado por:** El investigador

El costo total del proyecto se detalla en la tabla 21, donde el presupuesto total del proyecto se divide en materiales y costo del desarrollo.

| <b>Tabla 21.</b> Costo total del proyecto |           |  |  |
|-------------------------------------------|-----------|--|--|
| Detalle                                   | Costo     |  |  |
| Materiales y recurso                      | \$235.20  |  |  |
| Costo de desarrollo                       | \$912.5   |  |  |
| Presupuesto total                         | \$1147.70 |  |  |

**Tabla 21.** Costo total del proyecto

**Elaborado por:** El investigador

# **CAPITULO IV CONCLUSIONES Y RECOMENDACIONES**

## **4.1.Conclusiones**

- Mediante un estudio en diversos artículos científicos, libros, publicaciones, manuales y documentos respaldados por instituciones médicas, se estableció que los rangos de signos vitales medidos en los procesos médicos dependen de las edades de los pacientes, sin distinción en cuanto a sexo, pues sus variaciones son despreciables. Para la temperatura corporal se determinó que el rango máximo establecido es de 36.1°C y 37.2 °C, para jóvenes y adultos. Para niños y recién nacidos, el rango varía de entre 36.5°C hasta 37.8°C, dependiendo del lugar donde se mida la temperatura. La oxigenación en sangre es una medida porcentual cuyo rango normal es de 95% a 100%, para todos los sectores poblaciones, con excepción de persona que padecen enfermedades pulmonares, donde el rango es de entre 88% a 92%. Los rangos de frecuencia cardiaca (BPM) son los más segmentados respecto a la edad de las personas, estos rangos empiezan desde un mínimo de 60BPM y pueden llegar hasta valores de 205BPM para recién nacidos, se observa que a medida que una persona crezca, estos valores tienden a un rango de 60BPM a 100BPM, además de que una mujer en etapa de gestación es de 80BPM a 90BPM.
- Se determinó las características de software necesarias para el desarrollo del sistema, orientado a un sistema de funcionamiento en la nube, mediante la plataforma de desarrollo FIREBASE, que brinda herramientas de base de datos, hosting y autenticación, para el desarrollo de aplicaciones web del lado backend del servicio. Para el desarrollo fronted se utilizó el framework Angular que permite la creación de aplicaciones ligeras mediante el uso de herramientas integradas y que no se deben importar respecto a otros frameworks de desarrollo.
- Las características de hardware del sistema se determinaron analizando los requerimientos para la etapa de adquisición, procesamiento y envío de datos. Para los módulos de adquisición de datos se eligió el sensor GY-MAX30102, para pulsioximetría, por su bajo nivel consumo energético además de su factor de forma reducido 1.4cm x 1.4cm y el sensor temperatura TMP102, debido a su precisión de ±0.5°C y su factor de forma de 2cm x 2cm. Para el módulo de transmisión de datos, se utilizó el módulo ESP32 Feather, que permite el uso de protocolos de comunicación inalámbrica (802.11 b/g/n) y alámbrica(I2C), además de contar con un puerto para acoplar una batería externa, sin el uso de módulos de carga. Para la presentación de datos se utilizó una Raspberry PI, con el sistema operativo Raspbian que permite la navegación web, además del uso de periféricos para la comodidad del usuario.
- Se construyó un sistema de Telemedicina orientado a la recopilación, actualización e ingreso de información de pacientes en una base de datos externa, para el análisis remoto la información obtenida, por parte del personal médico adecuado. Este sistema es accesible para cualquier usuario con acceso a internet, sin embargo, para la medición de signos vitales es necesario contar con el módulo lector desarrollado. El sistema fue diseñado con un factor de forma pequeño de 17 pulgadas para la pantalla, 171.95mm x 133.0mm x 22.121 mm, periféricos inalámbricos, un módulo lector de signos vitales de 53.6mm x 34.9mm x 47.45mm y un minicomputador Raspberry PI de dimensiones 7cm x 2.4cm x 9cm, con su respectivo chasis de protección, permitiendo la portabilidad del sistema, además de obtener una eficiencia promedio de 98.61%.
- Se verificó el funcionamiento del sistema mediante calibración y pruebas del módulo lector de signos vitales respecto a dispositivos médicos comerciales, estableciendo los márgenes de error de 0.66% en temperatura corporal, 1.29% para la oxigenación en sangre y 2.38% para la frecuencia cardiaca.

## **4.2.Recomendaciones**

- Al usar el método de fotopletismografía, el módulo GY-MAX 30102 es sensible a estímulos externos de luz, se recomienda que el uso de este sensor se realice en un ambiente controlado de oscuridad. Además, este sensor es sensible al movimiento y debe ser usado en una región de cuerpo donde la sangre sea sencilla de analizar, por lo general en la punta de los dedos o en los lóbulos de las orejas, de igual forma se recomienda usar este sensor en un diseño que limite el movimiento de los dedos.
- El sensor TMP102 fue utilizado por su precisión y factor de forma que permite un fácil acoplamiento al sensor GY MAX 30102, sin embargo, como se visualiza en la tabla 3, la medición de la temperatura es más precisa al realizarse en otros puntos del cuerpo humano, por lo que se recomienda usar sensores con otro factor de forma, como el sensor DS18B20 cuyo diseño cilíndrico permite la medición de temperatura corporal en el área axilar.

#### **BIBLIOGRAFÍA**

- [1] O. I. d. trabajo, «ilo.org,» [En línea]. Available: https://www.ilo.org/wcmsp5/groups/public/---americas/---ro-lima/---srolima/documents/publication/wcms\_799790.pdf. [Último acceso: 2 Febrero 2023].
- [2] R. Garcia, I. Ramos, P. Palacio, M. Arcelus y A. Cristina, «Revista Sanitaria de investigacion,» 12 Mayo 2021. [En línea]. Available: https://revistasanitariadeinvestigacion.com/saturacion-en-los-servicios-deurgencias-causas-yconsecuencias/#:~:text=La%20saturaci%C3%B3n%20de%20los%20SUH,y% 20la%20organizaci%C3%B3n%20del%20servicio.. [Último acceso: 2 Febrero 2023].
- [3] NCIRD, «Centers for Disease Control and Prevention,» 5 Octubre 2020. [En línea]. Available: https://www.cdc.gov/coronavirus/2019-ncov/global-covid-19/telemedicine-sp.html. [Último acceso: 2 Febrero 2023].
- [4] D. Fuentes, «Teledoctor,» 3 Mayo 2022. [En línea]. Available: https://www.teledoctorec.com/se-esta-infringiendo-la-ley-o-es-legal-la-Telemedicina-en-ecuador. [Último acceso: 2 Febrero 2023].
- [5] R. Lopez, L. Vilela, F. Guaman y E. Patricia, «Programa Nacional de Telemedicina/Telesalud - Ecuador,» Quito, 2010.
- [6] M&R GROUP, «Martines & Romero Group,» 2020. [En línea]. Available: https://www.myrgroup.pe/blog/ventajas-y-desventajas-de-la-Telemedicina-12. [Último acceso: 2 Febrero 2023].
- [7] A. Carrillo, «SISTEMA DE TELEMEDICINA BASADO EN IOT PARA MONITOREO DE,» Ambato, 2022.
- [8] J. Javier, «Teleconsultorio para diagnóstico y tratamiento en atención primaria de adultos mayores utilizando IoT y tecnologías E-Health,» Ambato, 2021.
- [9] C. Nuñez, «Arquitectura orientada a servicios en sistemas de Telemedicina para el monitoreo de señales vitales,» Ambato, 2021.
- [10] E. Haro, «Prototipo e-health basado en sistemas empotrados de bajo costo para monitoreo de signos vitales a través de internet,» Rumiñahui, 2020.
- [11] W. Valencia, «Diseño de prototipo "Doctor Pi" para la medicion y monitorzacion de signos vitales en adultos mayores utilizando sensores biometricos y medicos acoplados a raspberry PI,» Guayaquil, 2018.
- [12] P. EC, «Primicias EC,» 20 Julio 2022. [En línea]. Available: https://www.primicias.ec/noticias/sociedad/falta-medicinas-hospitales-iessseguro-campesino/. [Último acceso: 17 Abril 2023].
- [13] F. Llordachs, «Clinic Cloud,» Doctoralia, [En línea]. Available: https://cliniccloud.com/blog/historia-de-la-Telemedicina/. [Último acceso: 6 Febrero 2023].
- [14] «Hospital General Dr. Napoleon Davila Cordova,» [En línea]. Available: https://hospitalgeneralchone.gob.ec/consulta-externa/. [Último acceso: 6 Febrero 2023].
- [15] P. Gomez y J. Rivera, «Un problema social: tiempos de espera en la consulta externa del Hospital Carlos Andrade Marín,» *Estudios de la Gestión: revista internacional de administración,* pp. 142 -145, 05 Junio 2019.
- [16] URMC, «University of Rochester Medical Center,» [En línea]. Available: https://www.urmc.rochester.edu/encyclopedia/content.aspx?ContentTypeID= 85&ContentID=P03963. [Último acceso: 17 Abril 2023].
- [17] A. Garcia, «Salud Blogs Mapfre,» 12 Julio 2021. [En línea]. Available: https://med.unne.edu.ar/sitio/multimedia/imagenes/ckfinder/files/files/Carrera -Medicina/MEDICINA-I/semio/signos\_vitales.pdf. [Último acceso: 17 Abril 2023].
- [18] R. Reyes, «EMS Solutions International,» 29 Junio 2023. [En línea]. Available: https://emssolutionsint.blogspot.com/2017/04/signos-vitales-por-edades.html. [Último acceso: 12 Julio 2023].
- [19] h. org, «Heart.org,» 9 Marzo 2021. [En línea]. Available: https://www.heart.org/en/healthy-living/fitness/fitness-basics/target-heartrates#:~:text=For%20most%20of%20us%20(adults,minute%20(bpm)%20is% 20normal.&text=The%20rate%20can%20be%20affected,as%2040%20beats %20per%20minute.. [Último acceso: 17 Abril 2023].
- [20] E. Laskowki, «Mayo Clinic,» 8 Octubre 2022. [En línea]. Available: https://www.mayoclinic.org/healthy-lifestyle/fitness/expert-answers/heartrate/faq-20057979. [Último acceso: 17 Abril 2023].
- [21] M. Plus, «MedlinePlus,» 23 Agosto 2022. [En línea]. Available: https://medlineplus.gov/spanish/ency/esp\_imagepages/19395.htm. [Último acceso: 17 Abril 2023].
- [22] MSP, Hipertension Arterial, Quito: Ministerio de salud publica, 2013.
- [23] S. Mena y V. Quenoran, «reciemundo,» 30 Octubre 2021. [En línea]. Available: Valores de la temperatura en pacientes pediátricos y adultos . [Último acceso: 17 Abril 2023].
- [24] Microlife, «Microlife,» 2023. [En línea]. Available: https://www.microlife.es/magazine/how-to-measure-body-temperaturecorrectly. [Último acceso: 17 Abril 2023].
- [25] cardiacsense, «cardiacsense.com,» [En línea]. Available: https://www.cardiacsense.com/que-es-la-saturacion-del-oxigeno/. [Último acceso: 24 Julio 2023].
- [26] H. Salas y M. Mayra, «Oximetría de pulso,» *Revista de la Sociedad Boliviana de Pediatría,* 2012.
- [27] E. Cook, «lung.org,» 30 Abril 2020. [En línea]. Available: https://www.lung.org/media/press-releases/pulse-oximeter-covid-

19#:~:text=The%20oxygen%20saturation%20is%20the,against%20buying%2 0pulse%20oximeters%20unnecessarily.. [Último acceso: 18 Julio 2023].

- [28] M. Matus, «Google Sites,» [En línea]. Available: https://sites.google.com/site/marcelamatusaguirre/home/info-cap/lacomputadora-y-sus-funciones/dispositivos-de-procesamiento. [Último acceso: 6 Febrero 2023].
- [29] «MecatronicaLATAM,» 4 Mayo 2021. [En línea]. Available: https://www.mecatronicalatam.com/es/tutoriales/sensores/. [Último acceso: 31 Mayo 2022].
- [30] J. Prieto, Introducción a los sistemas de comunicacion inalambricos, Universidad Oberta de Cataluña.
- [31] MQTT.org, «mqtt.org,» [En línea]. Available: https://mqtt.org/. [Último acceso: 6 Febrero 2023].
- [32] M. Campo, 18 Octubre 2018. [En línea]. Available: https://core.ac.uk/download/pdf/288501897.pdf. [Último acceso: 1 Mayo 2023].
- [33] J. Sablón, «AQ8,» 2017. [En línea]. Available: https://aq8system.com/wpcontent/uploads/2016/01/A\_-Wireless-Electrostimulation\_-RF-vs-Bluetooth- .pdf. [Último acceso: 3 Julio 2023].
- [34] developer.mozilla.org, «developer.mozilla.org,» 25 Mayo 2022. [En línea]. Available: https://developer.mozilla.org/es/docs/Web/HTTP/Overview. [Último acceso: 23 Julio 2023].
- [35] D. Herrera, «uptobemarketing.com,» 13 Junio 2023. [En línea]. Available: https://www.hostinger.es/tutoriales/http-vs-https. [Último acceso: 23 Julio 2023].
- [36] H. Corvo, «lifeder.com,» 20 Octubre 2016. [En línea]. Available: https://comunicaciones487.wordpress.com/2016/10/20/ventajas-y-

desventajas-de-la-comunicacion-alambrica-e-inalambrica/. [Último acceso: 24 Julio 2023].

- [37] HETPRO/TUTORIALES., «hetpro-store.com,» 2021. [En línea]. Available: https://hetpro-store.com/TUTORIALES/i2c/. [Último acceso: 23 Julio 2023].
- [38] I. Documentation, «ibm.com,» 4 Diciembre 2021. [En línea]. Available: https://www.ibm.com/docs/es/aix/7.2?topic=communications-serialcommunicationIB. [Último acceso: 24 Julio 2023].
- [39] V. Betania, «Hostinger Tutoriales,» 28 Marzo 2023. [En línea]. Available: https://www.hostinger.es/tutoriales/que-es-un-servidor-web. [Último acceso: 17 Abril 2023].
- [40] Microsoft, «azure.microsoft.com,» 2023. [En línea]. Available: https://azure.microsoft.com/es-es/resources/cloud-computingdictionary/what-is-azure/. [Último acceso: 17 Julio 2023].
- [41] A. W. Services, «aws.amazon.com,» 2023. [En línea]. Available: https://aws.amazon.com/es/what-is-aws/. [Último acceso: 17 Julio 2023].
- [42] S. Lopez, «digital55.com,» 17 Mayo 2020. [En línea]. Available: https://digital55.com/blog/que-es-firebase-funcionalidades-ventajasconclusiones/. [Último acceso: 17 Julio 2023].
- [43] C. Jessica, «blog.back4app.com,» 2022. [En línea]. Available: https://blog.back4app.com/firebase-vs-aws-vs-azure/. [Último acceso: 18 Julio 2023].
- [44] Angular, «Angular.io,» 2023. [En línea]. Available: https://angular.io/docs. [Último acceso: 17 Abril 2023].
- [45] React, «es.reactjs.org,» 2023. [En línea]. Available: https://es.reactjs.org/. [Último acceso: 17 Abril 2023].
- [46] djangoproject, «djangoproject.com,» [En línea]. Available: https://tutorial.djangogirls.org/es/django/. [Último acceso: 16 Julio 2023].
- [47] A. Barragan, «OpenWebinars,» 26 Noviembre 2021. [En línea]. Available: https://openwebinars.net/blog/que-es-vue-js-y-que-lo-diferencia-de-otrosframeworks/. [Último acceso: 24 Julio 2023].
- [48] MaximIntegrated, «MAX 30102 High-Sensitivity Pulse Oximeter and High-Sensitivity Pulse Oximeter and,» MaximIntegrated, San José, 2018.
- [49] U. Electronics, «UNIT Electronics,» [En línea]. Available: https://uelectronics.com/producto/max30102-sensor-pulso-concentracionoxigeno/. [Último acceso: 12 Julio 2023].
- [50] M. Integrated, «Alldatasheet.com,» 2014. [En línea]. Available: https://pdf1.alldatasheet.com/datasheetpdf/view/879178/MAXIM/MAX30100.html. [Último acceso: 16 Julio 2023].
- [51] u. MakerLab, «edu-makerlab.odoo.com,» [En línea]. Available: edumakerlab.odoo.com. [Último acceso: 16 Julio 2023].
- [52] T. Instruments, «Alldatasheet,» Diciembre 2015. [En línea]. Available: https://pdf1.alldatasheet.com/datasheet-pdf/view/789588/TI1/TMP102.html. [Último acceso: 4 Jlio 2023].
- [53] https://electronilab.co, «electronilab.com,» [En línea]. Available: https://electronilab.co/tienda/lm35-dz/. [Último acceso: 12 Julio 2023].
- [54] naylampmechatronics, «naylampmechatronics.com,» [En línea]. Available: https://naylampmechatronics.com/blog/46\_tutorial-sensor-digital-detemperatura-ds18b20.html. [Último acceso: 16 Julio 2023].
- [55] L. SHENZHEN SHSD Technology Co., «cdn.awsli.com.br,» [En línea]. Available: https://cdn.awsli.com.br/945/945993/arquivos/HC-05- BOARD.pdf. [Último acceso: 18 Julio 2023].
- [56] A. Industries, «www.mouser.com,» 15 Noviembre 2021. [En línea]. Available: https://www.mouser.com/datasheet/2/737/adafruit\_huzzah32\_esp32\_feather-1396535.pdf. [Último acceso: 18 Julio 2023].
- [57] Espressif, «espressif.com,» Junio 2023. [En línea]. Available: https://www.espressif.com/sites/default/files/documentation/0aesp8266ex\_datasheet\_en.pdf. [Último acceso: 18 Julio 2023].
- [58] R. Pi, «raspbian.org,» [En línea]. Available: https://www.raspbian.org/. [Último acceso: 12 Julio 2023].
- [59] B. PI, «Wiki Banana PI,» [En línea]. Available: https://wiki.bananapi.org/Banana\_Pi\_BPI-M5. [Último acceso: 12 Julio 2023].
- [60] R. PI, «Datasheets Raspberry Pi,» Junio 2019. [En línea]. Available: https://datasheets.raspberrypi.com/rpi4/raspberry-pi-4-datasheet.pdf. [Último acceso: 12 Julio 2023].
- [61] 3. /. BLOG, «blog.330ohms.com,» 2023. [En línea]. Available: https://blog.330ohms.com/2020/06/22/que-diferencias-hay-entre-una-li-po-yuna-li-ion/. [Último acceso: 18 Julio 2023].
- [62] I. E. d. S. Social, «iess.gob.ec,» 3 Septiembre 2020. [En línea]. Available: https://www.iess.gob.ec/documents/10162/14849701/Manual+Consulta+Exte rna.pdf?version=1.0. [Último acceso: 25 Julio 2023].
- [63] I. E. d. Normalización, «normalizacion.gob.ec,» 2015. [En línea]. Available: https://www.normalizacion.gob.ec/buzon/normas23/nte\_inen\_1823-3.pdf. [Último acceso: 14 Julio 2023].
- [64] MSP, 2009. [En línea]. Available: http://smart-medic.com/wpcontent/uploads/2021/07/MANUAL-HISTORIA-CLINICA-MSP.pdf. [Último acceso: 24 Julio 2023].
- [65] M. d. trabajo, «trabajo.gob.ec,» 2022. [En línea]. Available: https://www.trabajo.gob.ec/wp-content/uploads/downloads/2022/01/3.-SMS-2022-\_Rev-\_21\_dic\_-FINAL.pdf. [Último acceso: 6 Julio 2023].
- [66] R. Ramon, «MS Solutions International,» 31 Diciembre 2022. [En línea]. Available: http://emssolutionsint.blogspot.com/2017/04/signos-vitales-poredades.html. [Último acceso: 6 Febrero 2023].
- [67] MSP, «Atencion integral a la niñez Manual,» MSP, Quito, 2018.
- [68] Aritmetrics, «Aritmetrics,» 2022. [En línea]. Available: https://www.arimetrics.com/glosario-digital/wearable. [Último acceso: 17 Abril 2023].
- [69] L. HANWEI ELECTRONICS CO., «TECHNICAL DATA MQ-135 GAS SENSOR».
- [70] J. Woodard, «What is a Peristaltic Pump and How Does It Work?,» 21 marzo 2019. [En línea]. Available: https://www.freshwatersystems.com/blogs/blog/what-is-a-peristaltic-pumpand-how-does-it-work. [Último acceso: 10 noviembre 2022].
- [71] TECmikro, «TECmikro,» [En línea]. Available: https://tecmikro.com/content/8-programacion-microcontroladores-pic. [Último acceso: 6 Febrero 2023].
- [72] MedlinePlus, «MedlinePlus,» 23 Agosto 2022. [En línea]. Available: https://medlineplus.gov/spanish/ency/esp\_imagepages/19386.htm#:~:text=El %20pulso%20de%20la%20car%C3%B3tida,del%20coraz%C3%B3n%20haci a%20las%20extremidades.. [Último acceso: 17 Abril 2023].
- [73] D. Dubin, Interpretación de ECG: Método clásico del Dr. Dubin para entender los mensajes eléctricos del corazón., Fort Myers Florida Cover, 2015.
- [74] Healthwise, «cigna,» 7 Septiembre 2022. [En línea]. Available: Cómo tomar el pulso (frecuencia cardíaca). [Último acceso: 2023 Abril 27].
- [75] how2electronics, «how2electronics,» 19 Noviembre 2022. [En línea]. Available: https://how2electronics.com/interfacing-max30100-pulseoximeter-sensor-arduino/. [Último acceso: 2023 Abril 27].
- [76] Raspberry, «Raspberry org,» [En línea]. Available: https://static.raspberrypi.org/files/product-briefs/Raspberry-Pi-Model-Bplus-Product-Brief.pdf. [Último acceso: 12 Julio 2023].
- [77] Microcontrollerslab, «Microcontrollerslab.com,» [En línea]. Available: https://microcontrollerslab.com/max30102-pulse-oximeter-heart-rate-sensorarduino/. [Último acceso: 12 Julio 2023].
- [78] dynamoelectronics, «dynamoelectronics.com,» [En línea]. Available: https://dynamoelectronics.com/baterias-lipo-caracteristicas-y-cuidados/. [Último acceso: 12 Julio 2023].
- [79] V. Quintero y O. Che, «Baterías de Ion Litio: características y aplicaciones,» *Revista de I+D Tecnológico,* 8 Enero 2021.

#### **ANEXOS**

#### **Anexo 1: Certificación medica del lector de signos vitales**

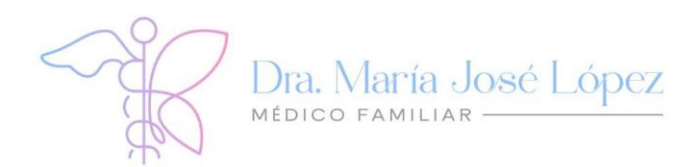

## **CERTIFICACIÓN**

Ingeniera, Mg. Pilar Urrutia **DECANA** Facultad de Ingeniería en Sistemas, Electrónica e Industrial

Presente. -

Yo, María José López Pinta, con cédula de ciudadanía N.º1803851706 con registro del Senescyt N.º 1010-2022-2445549, de especialista en medicina familiar y comunitaria certificó que he revisado el proyecto académico "SISTEMA DE TELEMEDICINA PARA EL MONITOREO DE PACIENTES DE CONSULTA EXTERNA", el mismo que fue desarrollado en su totalidad por el Sr. Francis Joel Sanchez Morales, con cédula de identidad N.º 1850572858, estudiante de la carrera de Telecomunicaciones de la Facultad de Ingeniería en Sistemas, Electrónica e Industrial de la Universidad Técnica de Ambato.

Es así como después de haber realizado las pruebas necesarias me permito verificar la funcionalidad del equipo y puedo validar que los resultados obtenidos hasta la fecha son aceptables en cuanto a la medición de ritmo cardiaco, temperatura corporal y saturación de oxígeno en sangre, además indico que las medidas tomadas por los sensores se encuentran dentro de los rangos normales.

87

Saludos cordiales,

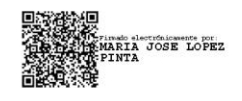

Dra. María José López Pinta Especialista en Medicina Familiar y Comunitaria CI: 1803851706

098 350 0067 日

joec\_2019@yahoo.es 図

Calle Cayambe y Av. Los Andes. ©

#### **Anexo 2: Código Arduino ESP32 Feather**

```
//////Librerias y metodos utilizados
#include <Wire.h>
#include <SparkFunTMP102.h> // Used to send and recieve specific 
information from our sensor
#include <MAX30105.h>
#include "spo2_algorithm.h"
#include "heartRate.h"
#include <WiFi.h>
TMP102 tempSensor;
MAX30105 particleSensor;
//variables para conexion con firebase
#include <Firebase_ESP_Client.h>
#include <addons/TokenHelper.h>
#define API_KEY "AIzaSyDyn4K81U4SlxOhoMoeij75zbT3gVcm5eU"
#define USER_EMAIL "joelsanchez740@gmail.com"
#define USER_PASSWORD "@Francisjoel14"
#define FIREBASE_PROJECT_ID "database-78d55"
#define DATABASE_URL "https://database-78d55-default-
rtdb.firebaseio.com/" //<databaseName>.firebaseio.com or 
<databaseName>.<region>.firebasedatabase.app
#define DATABASE_SECRET "DATABASE_SECRET"
FirebaseData fbdo;
FirebaseAuth auth;
FirebaseConfig config;
// Variables de red
const char* ssid = "NETLIFE-DANIEL";
const char* password = "1850184613Dsanchez";
//Variables MAX20102 medicion de PULSO
unsigned long dataMillis = 0;
int count = 0;
const byte RATE SIZE = 8; //Increase this for more averaging. 4 is
good.
byte rates[RATE SIZE]; //Array of heart rates
byte rateSpot = 0;long lastBeat = 0; //Time at which the last beat occurred
//VARIABLES PARA OXIGENACION EN SANGRE
float beatsPerMinute;
int beatAvg;
long irValue;
int samples = 0;
int samplesspo2 = 0;
uint32 t irBuffer[100]; //infrared LED sensor data
uint32<sup>t</sup> redBuffer[100]; //red LED sensor data
int32 \overline{t} bufferLength; //data length
int32^{-}t spo2; //SPO2 value
int8 t validSPO2; \frac{1}{1} //indicator to show if the SPO2 calculation
is valid
int32 t heartRate; //heart rate value
int8 \overline{t} validHeartRate; //indicator to show if the heart rate
calculation is valid
byte readLED = 13; //Blinks with each data read
void setup() {
  Serial.begin(9600);
```

```
Wire.begin();
  // Inicializa sensor TMP102
  if (!tempSensor.begin()) { Serial.println("No se puede encontrar 
el sensor TMP102"); while (1); }
  // Inicializa sensor GYMAX 30102
  if (particleSensor.begin(Wire, I2C_SPEED_FAST) == false) 
{Serial.println("MAX30105 was not found. Please check wiring/power. 
"); while (1); }else{ Serial.println("MAX30102 Iniciado"); }
  // Conexion WIFI
 WiFi.mode(WIFI_STA);
 WiFi.begin(ssid, password);
  Serial.print("Conectando a:\t");
  Serial.println(ssid); 
  while (WiFi.status() != WL CONNECTED) {delay(200);
Serial.print('.'); }
  Serial.println();
  Serial.print("Conectado a:\t"); Serial.println(WiFi.SSID()); 
  Serial.print("IP 
address:\t"); Serial.println(WiFi.localIP());
  // Conexion con firebase
  Serial.printf("Firebase Client v%s\n\n", FIREBASE CLIENT VERSION);
  config.api key = API KEY;
 auth.user.email = \overline{USER} EMAIL;
 auth.user.password = USER PASSWORD;
  config.token status callback = tokenStatusCallback; // see
addons/TokenHelper.h
  #if defined(ESP8266) 
 fbdo.setBSSLBufferSize(2048, 2048); 
  #endif
 fbdo.setResponseSize(2048);
 Firebase.begin(&config, &auth);
 Firebase.reconnectWiFi(true);
 Serial.print("Firebase setup completo");
}
void loop() {
////////////////////////////////////////////////////////////////////
////////////////////////////////////////////////////////////////////
////////////////////////////////
  //Lectura de temperatura corporal
  const int numReadings = 25; 
  float tempReadings[numReadings];
  float particleReadings[numReadings];
  float TempTM = 0.0;
  float TempGY = 0.0;
  for (int i = 0; i < numReadings; i++) {
    tempReadings[i] = tempSensor.readTempC();
    particleReadings[i] = particleSensor.readTemperature();
   TempTM += tempReadings[i];
    TempGY += particleReadings[i]; delay(1000); }
  float temperature = (TempGY + TempTM) / numReadings;float temperaturafinal= 0.5795*(temperature)+15.596;
```

```
////////////////////////////////////////////////////////////////////
////////////////////////////////////////////////////////////////////
////////////////////////////////
  //Lectura de oxigenacion en sangre
         particleSensor.setup(); //Configure 
sensor with default settings
         particleSensor.setPulseAmplitudeRed(0x0A); //Turn Red LED 
to low to indicate sensor is running
         particleSensor.setPulseAmplitudeGreen(0); //Turn off 
Green LED 
         bufferLength = 100; //buffer length of 100 stores 4
seconds of samples running at 25sps
         //read the first 100 samples, and determine the signal 
range
         for (byte i = 0; i < bufferLength; i++) {
           while (particleSensor.available() == false) //do we
have new data?
             particleSensor.check(); //Check thesensor for new data
             redBuffer[i] = particleSensor.getRed();
             irBuffer[i] = particleSensor.getIR();
             particleSensor.nextSample(); //We're finished with 
this sample so move to next sample
         }
         maxim_heart_rate_and_oxygen_saturation(irBuffer,
bufferLength, redBuffer, &spo2, &validSPO2, &heartRate,
&validHeartRate);
         //Continuously taking samples from MAX30102. Heart rate 
and SpO2 are calculated every 1 second
         while (samplesspo2 \le 10) {
           //dumping the first 25 sets of samples in the memory and 
shift the last 75 sets of samples to the top
           for (byte i = 25; i < 100; i++) {
             redBuffer[i - 25] = redBuffer[i];irBuffer[i - 25] = irBuffer[i]; }
           //take 25 sets of samples before calculating the heart 
rate.
           for (byte i = 75; i < 100; i++) {
             while (particleSensor.available() == false) //do
we have new data?
             particleSensor.check(); //Check()k the sensor for new data
             digitalWrite(readLED,
!digitalRead(readLED)); //Blink onboard LED with every data read
             redBuffer[i] = particleSensor.getRed();
             irBuffer[i] = particleSensor.getIR();
             particleSensor.nextSample(); //We're finished with this sample so move to next sample
             if (spo2 > 80) { samples spo2++; } }
```

```
if (samplesspo2 \leq 9)
{ maxim_heart_rate_and_oxygen_saturation(irBuffer, bufferLength,
redBuffer, &spo2, &validSPO2, &heartRate, &validHeartRate); } }
         samplesspo2 = 0;
         Serial.print(F("SPO2= "));
         Serial.println(spo2, DEC);
////////////////////////////////////////////////////////////////////
////////////////////////////////////////////////////////////////////
////////////////////////////////
/////Lectura de pulso
           particleSensor.setup(); //Confiquesensor with default settings
           particleSensor.setPulseAmplitudeRed(0x0A); //Turn Red 
LED to low to indicate sensor is running
           particleSensor.setPulseAmplitudeGreen(0); //Turn off 
Green LED
           while (samples < 10) {
               irValue = particleSensor.getIR();
                 if (checkForBeat(irValue) == true) {
                  //We sensed a beat!
                     long delta = millis() - lastBeat;
                      lastBeat = <math>millis()</math>;beatsPerMinute = 60 / (delta / 1000.0);
                 if (beatsPerMinute < 255 && beatsPerMinute > 20 &&
irValue > 50000) {
                   rates[rateSpot++] =
(byte)beatsPerMinute; //Store this reading in the array
                   rateSpot %=
RATE SIZE; //Wrap variable//Take average of readings
                   beatAvg = 0;for (byte x = 0; x < RATE SIZE; x^{++})
                     beatAvg += rates[x];
                   beatAvg / = RATE SIZE;
                   Serial.println(samples++);
                  } } }
         delay(1000);
         samples = 0;
          Serial.print("IR="); Serial.print(irValue);
          Serial.print(", BPM="); Serial.print(beatsPerMinute);
          Serial.print(", Avg BPM="); Serial.print(beatAvg);
////////////////////////////////////////////////////////////////////
////////////////////////////////////////////////////////////////////
////////////////////////////////
//////////////Publicacion de datos en FIREBASE
         if (Firebase.ready() && (millis() - dataMillis > 60000 ||
dataMillis == 0) {
             dataMillis = millis();count++;
             std::vector<struct fb esp firestore document write t>
writes;
```

```
struct fb esp firestore document write t
transform_write;
              transform_write.type =
fb esp firestore document write type transform;
              transform write.document transform.transform document
path = "items/Mm3uwz65xfalltWllDEph";struct
fb esp firestore document write field transforms t field transforms;
              field transforms. FieldPath = "data";
              field transforms.transform type =fb esp firestore transform type append missing elements;
              FirebaseJson content;
              String txt1 = String(temperaturafinal, 3);
              String txt2 = String(spo2);
              String txt3 = String(beatAvg);
              content.set("values/[0]/stringValue", txt1);
              content.set("values/[1]/stringValue", txt2);
              content.set("values/[2]/stringValue", txt3);
              field transforms.transform content = content.raw();
              transform_write.document_transform.field_transforms.pu
sh_back(field_transforms);
              writes.push_back(transform_write);
                  if (Firebase.Firestore.commitDocument(&fbdo,
FIREBASE PROJECT ID, "" /* databaseId can be (default) or empty */,
writes /\pi dynamic array of fb esp firestore document write t */, ""
/* transaction */))
                      Serial.printf("ok\n%s\n\n",
fbdo.payload().c_str());
                  else
                      Serial.println(fbdo.errorReason()); }
}
```
## **Anexo 3: Formulario 001 Manual de historia clínica MSP**

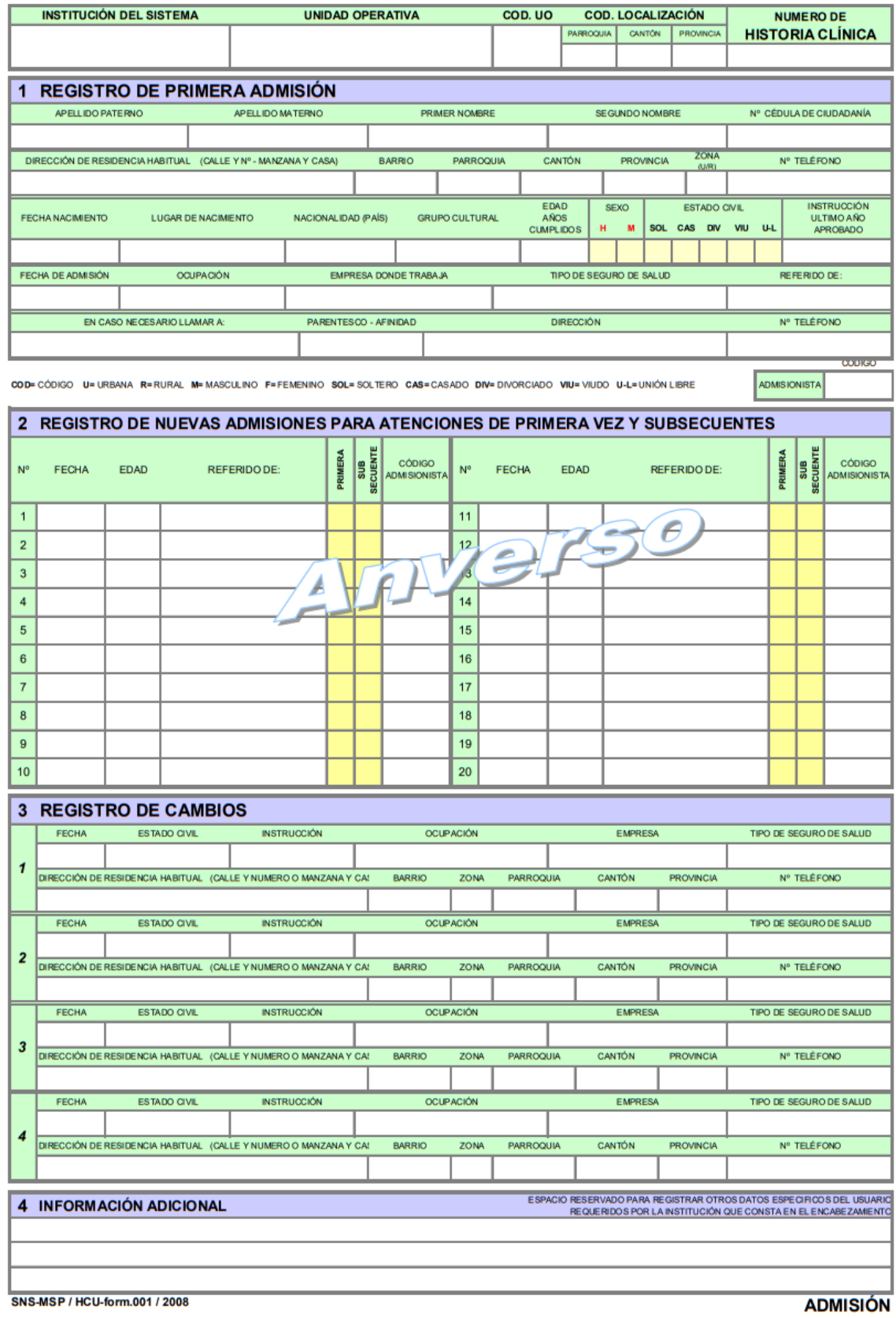

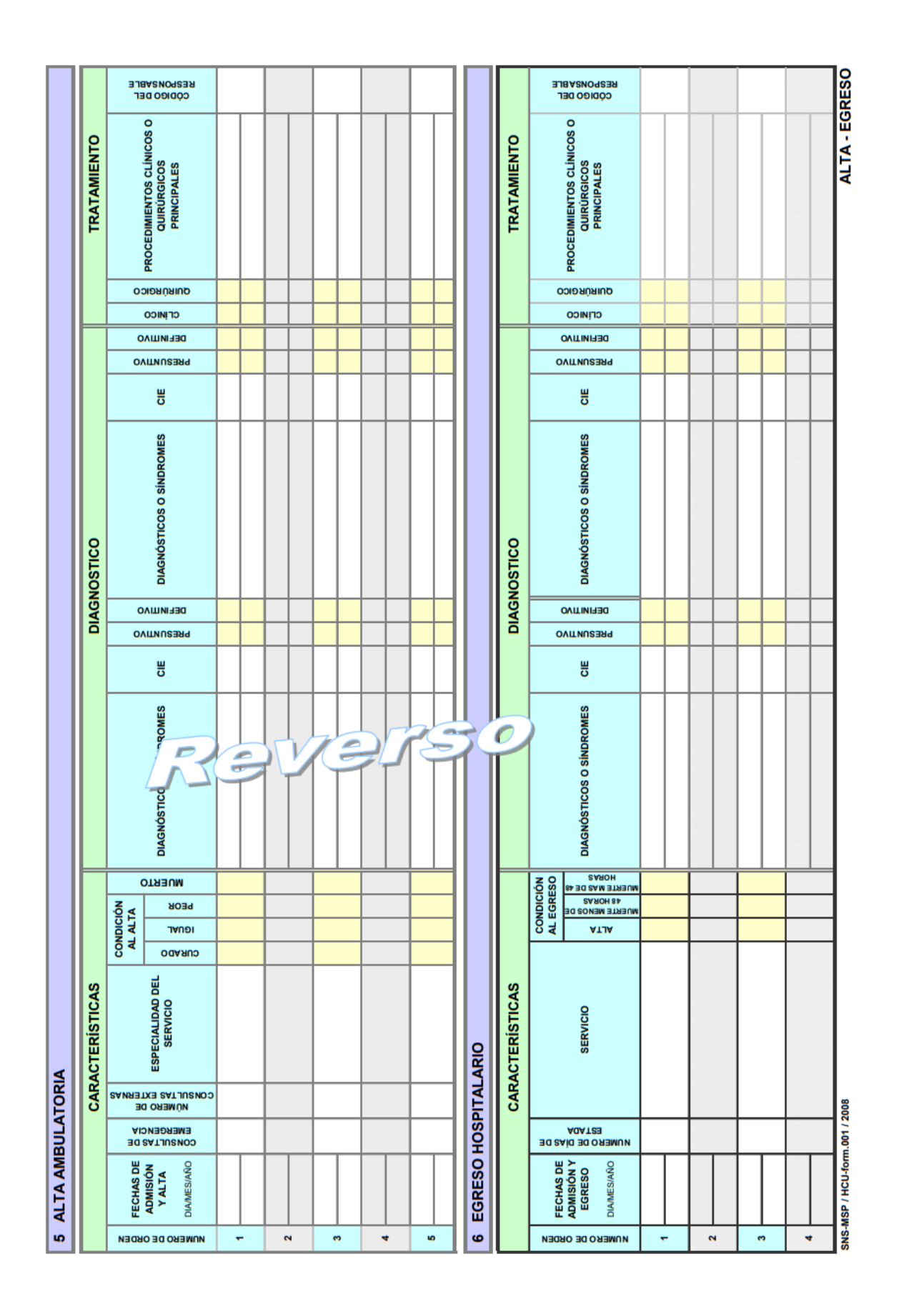
#### Anexo 4: Formulario 002 Consulta Externa MSP

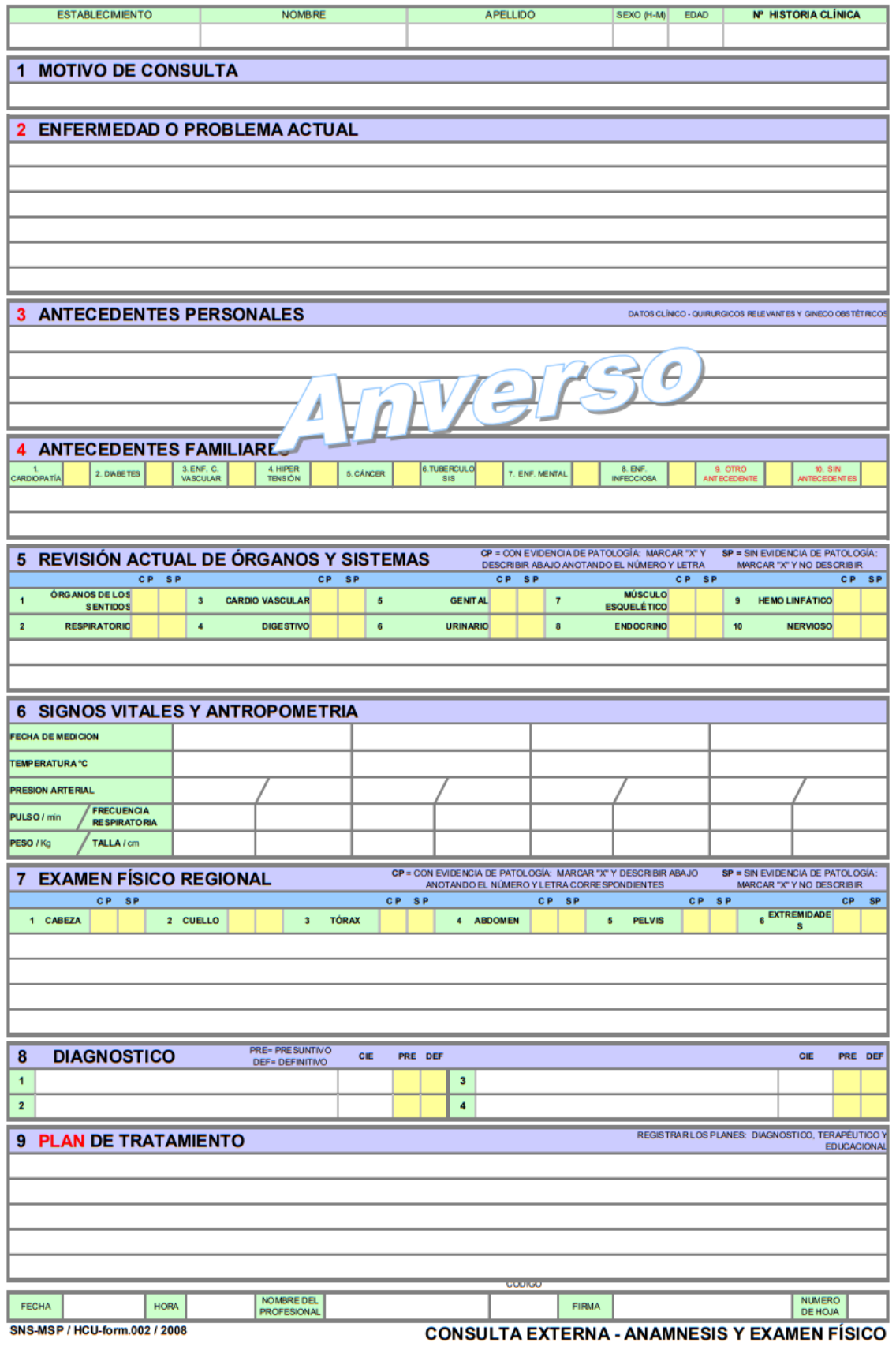

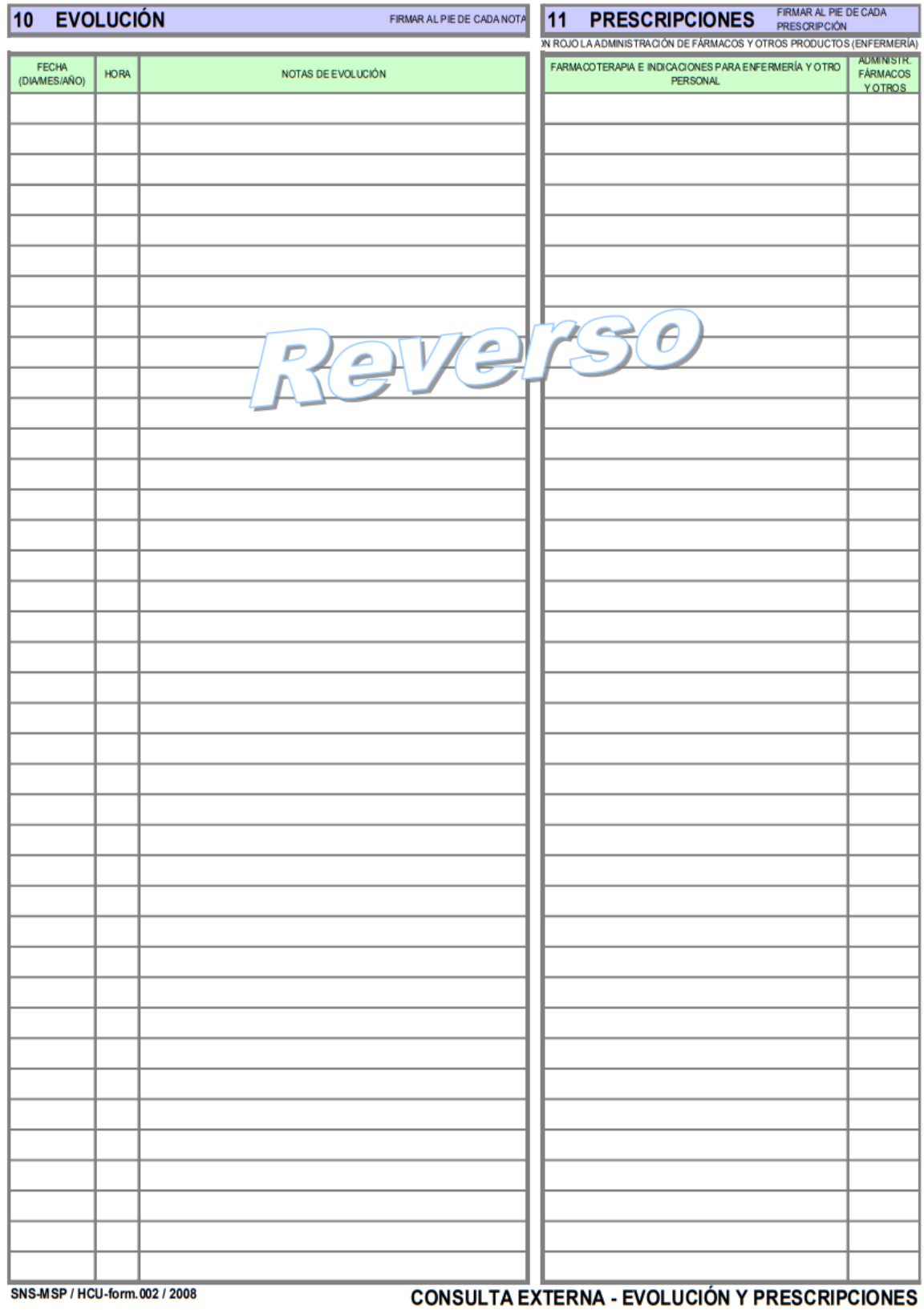

### **Anexo 5: Formulario 001 Manual de historia clínica – Generado por el Sistema**

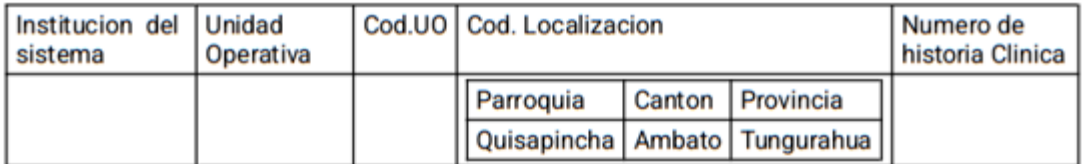

# 1 Registro de primer admision

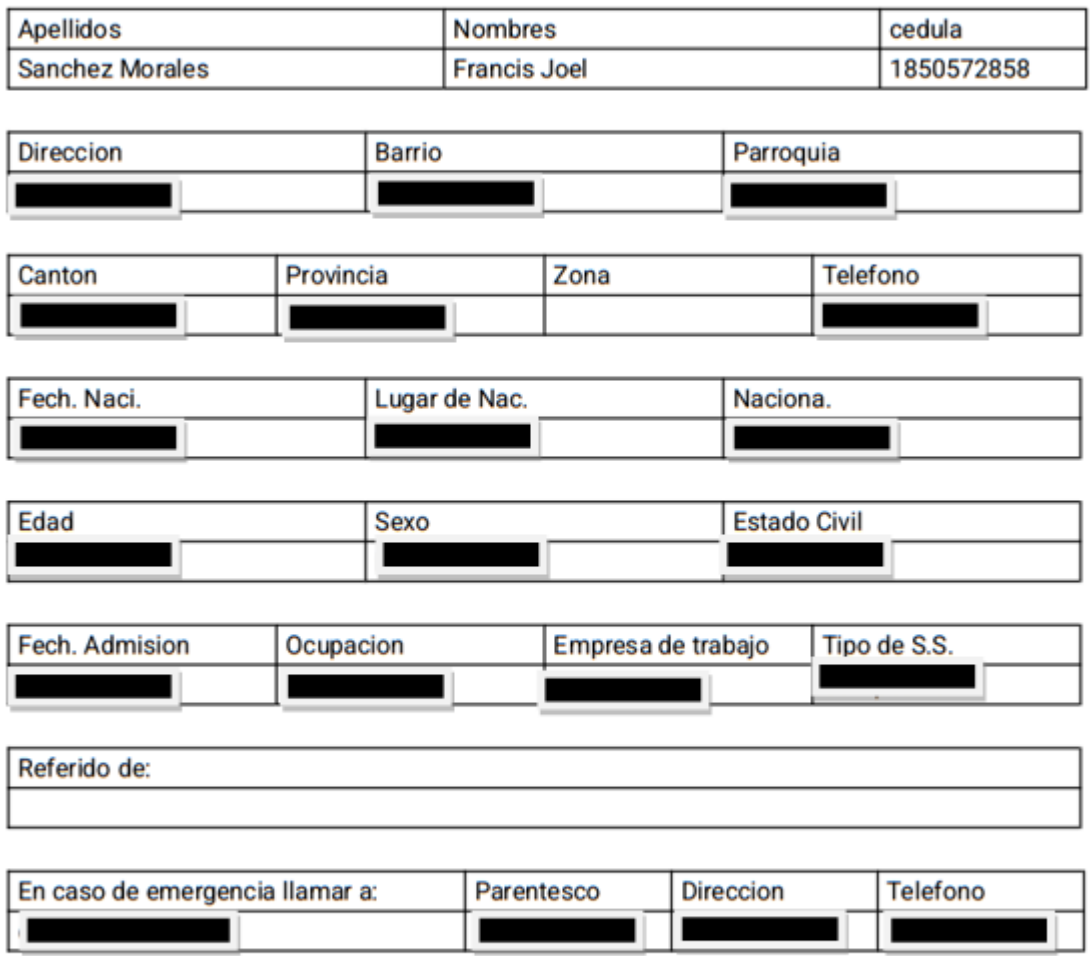

### 2 Registro de nuevas admisiones para atenciones de primera vez y subsecuentes

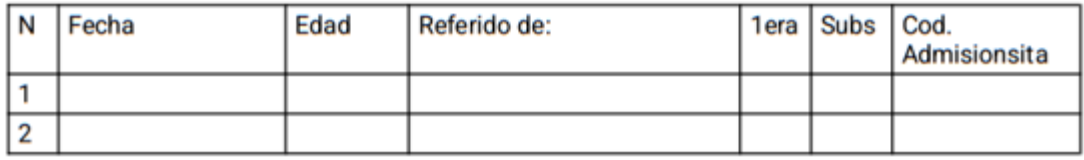

# 3 Registro de cambios

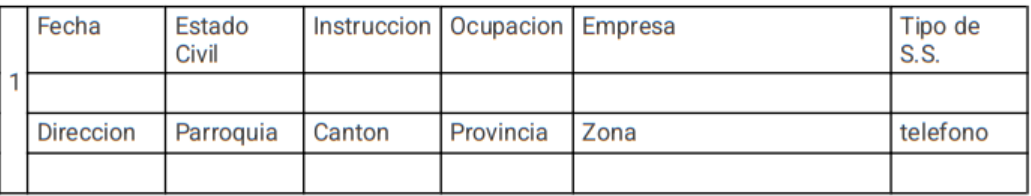

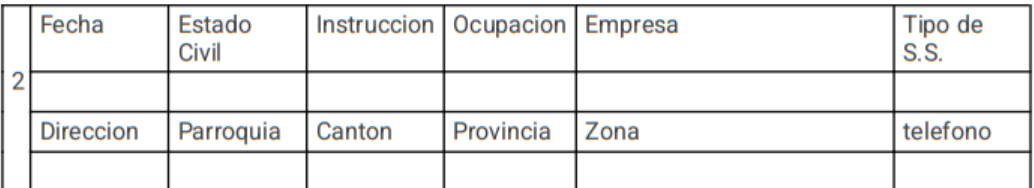

# 4 Informacion Adicional

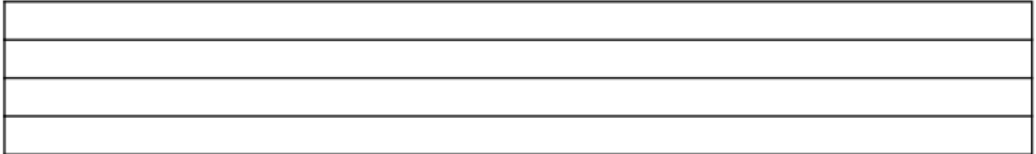

# 5 Alta Ambulatoria

# Carcteristicas

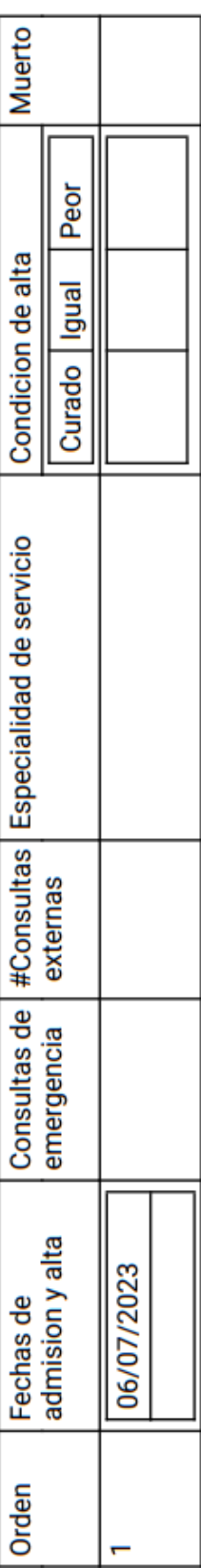

# Diagnostico

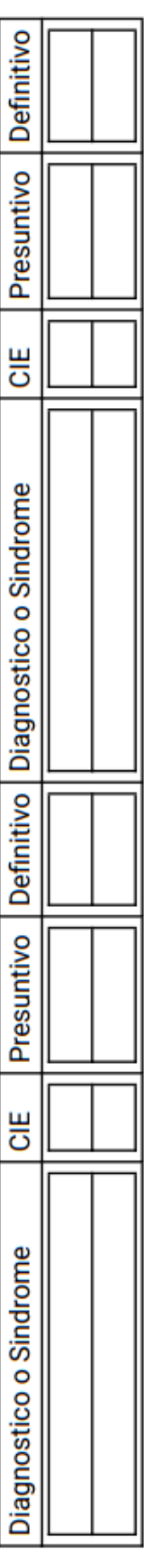

# Tratamiento

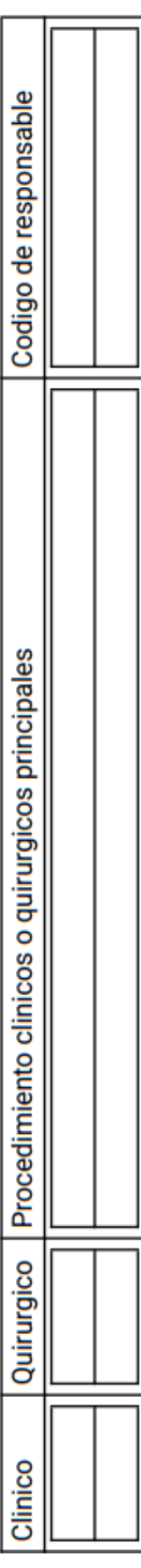

# 6 Egreso hospitalario

# Carcteristicas

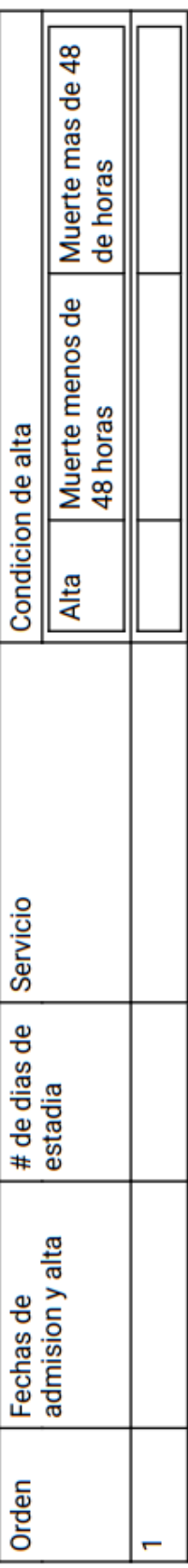

# Diagnostico

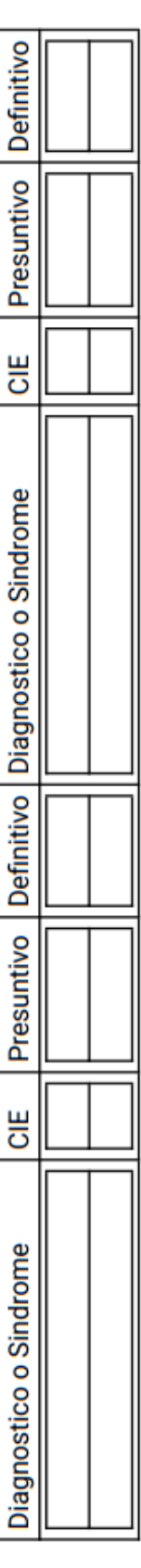

# Tratamiento

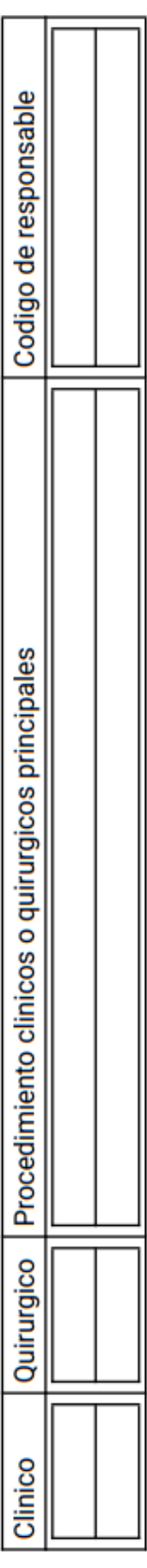

#### Anexo 6: Formulario 001 Consulta Externa - Generado por el Sistema

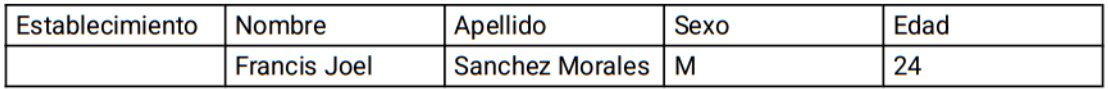

## 1 Motivo de Consulta

**Dolor** 

# 2 Enfermedad o problema actual

Dolor

## 3 Antecedentes Personales

**Dolor** 

## **4 Antecedentes Familiares**

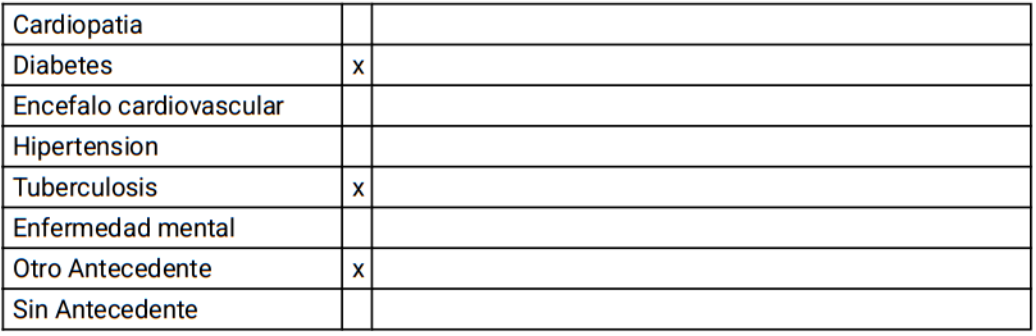

# 5 Revision actual de organos

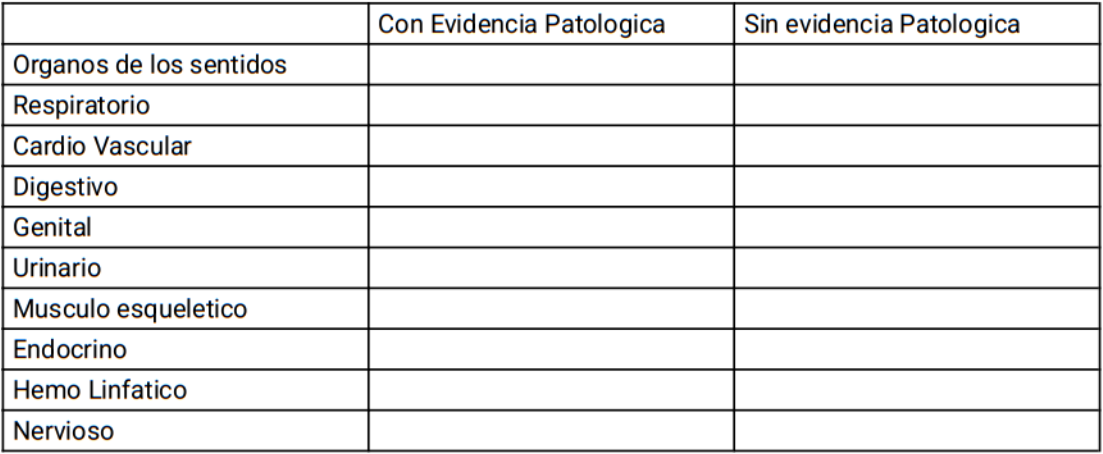

# 6 Signos Vitales y Antropometria

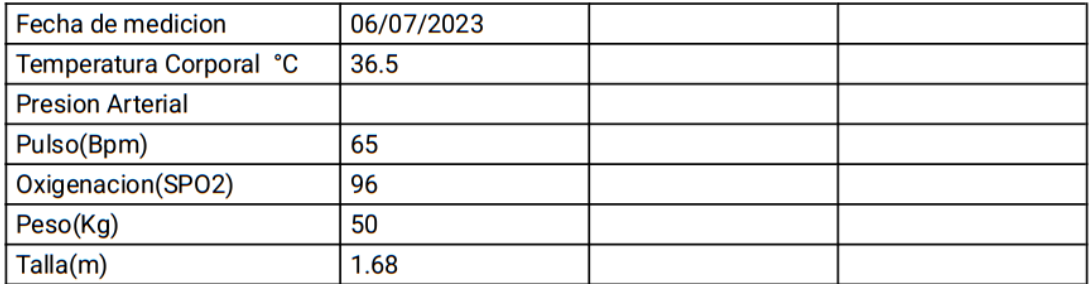

# 7 Examen Fisico Regional

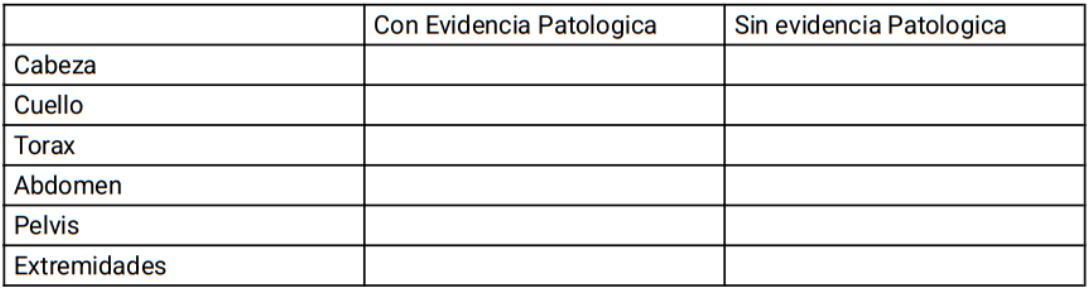

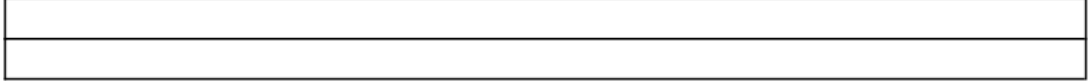

# 8 Diagnostico

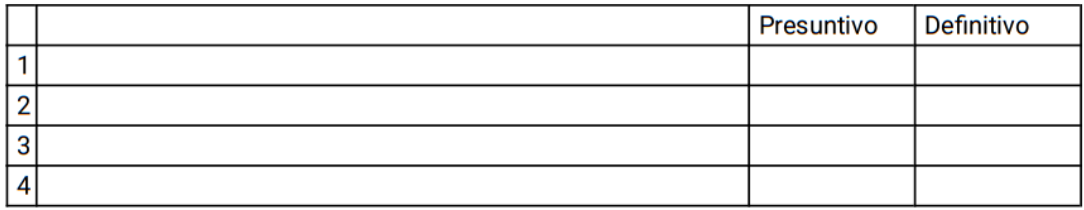

# 9 Plan de tratamiento

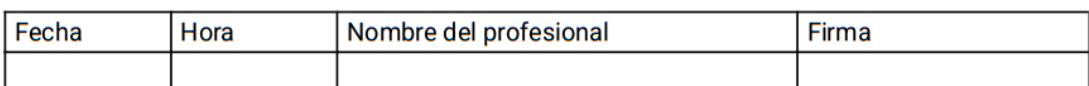

#### **Anexo 7: Datasheet Sensor GY MAX30102**

Click here for production status of specific part numbers.

MAX30102

#### **High-Sensitivity Pulse Oximeter and Heart-Rate Sensor for Wearable Health**

#### **General Description**

The MAX30102 is an integrated pulse oximetry and heart-rate monitor module. It includes internal LEDs, photodetectors, optical elements, and low-noise electronics with ambient light rejection. The MAX30102 provides a complete system solution to ease the design-in process for mobile and wearable devices.

The MAX30102 operates on a single 1.8V power supply and a separate 3.3V power supply for the internal LEDs. Communication is through a standard I<sup>2</sup>C-compatible interface. The module can be shut down through software with zero standby current, allowing the power rails to remain powered at all times.

#### **Applications**

- Wearable Devices
- **Fitness Assistant Devices**  $\bullet$
- Smartphones  $\bullet$
- Tablets  $\overline{\phantom{a}}$

#### **Benefits and Features**

- Heart-Rate Monitor and Pulse Oximeter Sensor in **LED Reflective Solution**
- Tiny 5.6mm x 3.3mm x 1.55mm 14-Pin Optical Module • Integrated Cover Glass for Optimal, Robust Performance
- Ultra-Low Power Operation for Mobile Devices Programmable Sample Rate and LED Current for **Power Savings** 
	- Low-Power Heart-Rate Monitor (< 1mW)
	- Ultra-Low Shutdown Current (0.7µA, typ)
- Fast Data Output Capability
- · High Sample Rates
- **Robust Motion Artifact Resilience**  $\bullet$
- **High SNR**
- -40°C to +85°C Operating Temperature Range

Ordering Information appears at end of data sheet.

#### **System Diagram**

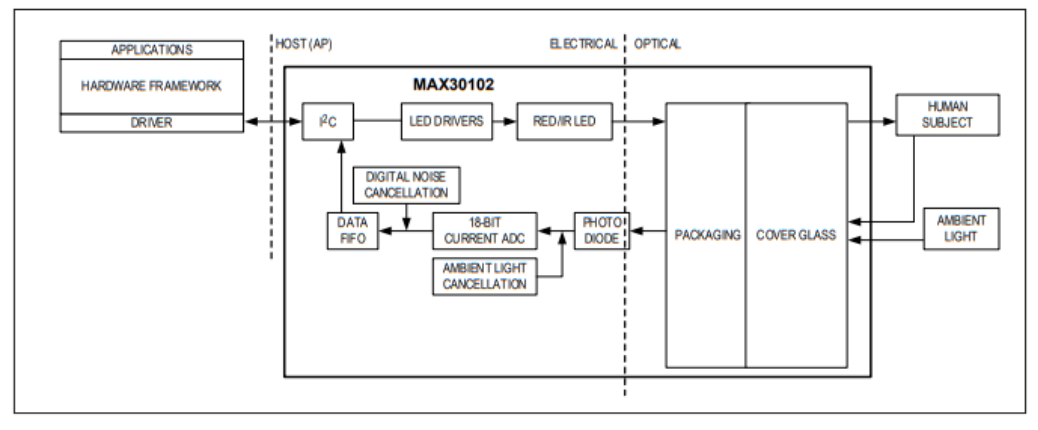

19-7740: Rev 1: 10/18

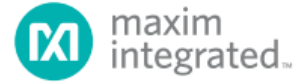

#### MAX30102

#### High-Sensitivity Pulse Oximeter and Heart-Rate Sensor for Wearable Health

#### **Absolute Maximum Ratings**

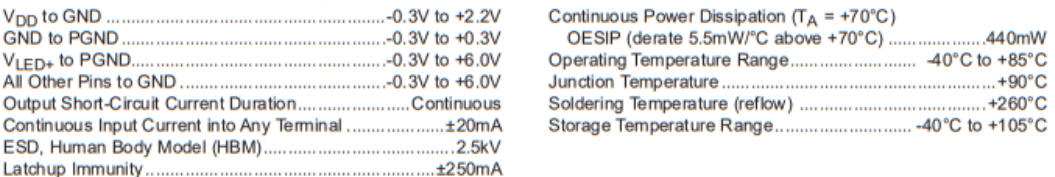

Stresses beyond those listed under "Absolute Maximum Ratings" may cause permanent damage to the device. These are stress ratings only: functional operation of the device at these or any<br>other conditions beyond those helica

#### **Package Information**

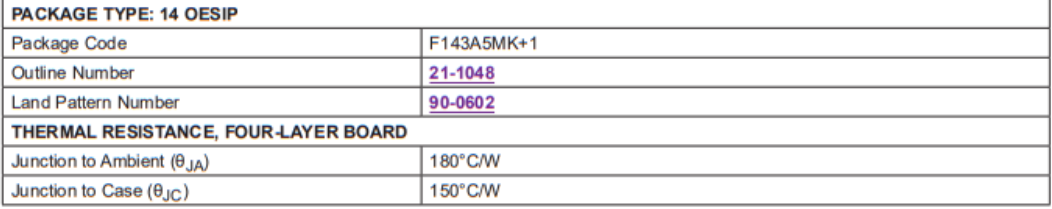

Package thermal resistances were obtained using the method described in JEDEC specification JESD51-7, using a four-layer board.<br>For detailed information on package thermal considerations, refer to www.maximintegrated.com/t

For the latest package outline information and land patterns (footprints), go to www.maximintegrated.com/packages. Note that a "+",<br>"#", or "-" in the package code indicates RoHS status only. Package drawings may show a di

#### **Electrical Characteristics**

(V<sub>DD</sub> = 1.8V, V<sub>LED+</sub> = 5.0V, T<sub>A</sub> = -40°C to +85°C, unless otherwise noted. Typical values are at T<sub>A</sub> = +25°C) (Note 1)

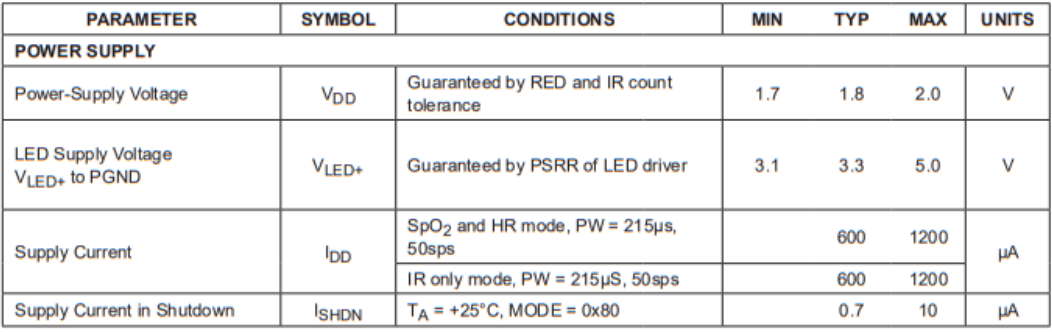

www.maximintegrated.com

Maxim Integrated | 2

#### **Anexo 8: Datasheet Sensor TMP102**

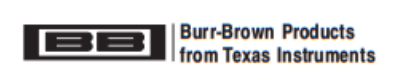

# **TMP102**

**SBOS397-AUGUST 2007** 

#### **Low Power Digital Temperature Sensor** With SMBus™/Two-Wire Serial Interface in SOT563

#### **FEATURES**

- · TINY SOT563 PACKAGE
- ACCURACY: 0.5°C (-25°C to +85°C)
- LOW QUIESCENT CURRENT: 10µA Active (max) 1µA Shutdown (max)
- SUPPLY RANGE: 1.4V to 3.6V
- **RESOLUTION: 12 Bits**
- $\ddot{\phantom{0}}$ **DIGITAL OUTPUT: Two-Wire Serial Interface**

#### **APPLICATIONS**

- PORTABLE AND BATTERY-POWERED **APPLICATIONS**
- POWER-SUPPLY TEMPERATURE **MONITORING**
- **COMPUTER PERIPHERAL THERMAL PROTECTION**
- NOTEBOOK COMPUTERS  $\bullet$
- **BATTERY MANAGEMENT**  $\bullet$
- **OFFICE MACHINES**  $\bullet$
- THERMOSTAT CONTROLS
- **ELECTROMECHANICAL DEVICE**  $\bullet$ **TEMPERATURES**
- **GENERAL TEMPERATURE MEASUREMENTS: Industrial Controls Test Equipment Medical Instrumentations**

**DESCRIPTION** 

The TMP102 is a two-wire, serial output temperature sensor available in a tiny SOT563 package. Requiring no external components, the TMP102 is capable of reading temperatures to a resolution of 0.0625°C

The TMP102 features SMBus and two-wire interface compatibility, and allows up to four devices on one bus. It also features an SMB alert function.

The TMP102 is ideal for extended temperature measurement in a variety of communication, computer, consumer, environmental, industrial, and instrumentation applications. The device is specified for operation over a temperature range of  $-40^{\circ}$ C to  $+125^{\circ}$ C.

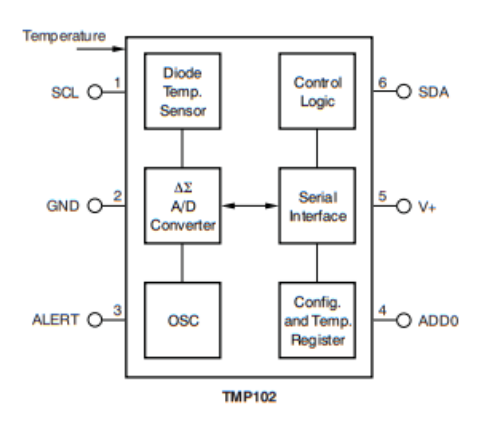

⚠

Please be aware that an important notice concerning availability, standard warranty, and use in critical applications of Texas Instruments semiconductor products and disclaimers thereto appears at the end of this data sheet. SMBus is a trademark of Intel, Inc.

All other trademarks are the property of their respective owners.

PRODUCTION DATA information is current as of publication date.<br>Products conform to specifications per the terms of the Texas<br>Instruments standard warranty. Production processing does not<br>necessailly include testing of all

Copyright @ 2007, Texas Instruments Incorporated

#### **TMP102**

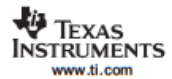

#### SBOS397-AUGUST 2007

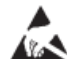

This integrated circuit can be damaged by ESD. Texas Instruments recommends that all integrated circuits be handled with<br>appropriate precautions. Failure to observe proper handling and installation procedures can cause dam

ESD damage can range from subtle performance degradation to complete device failure. Precision integrated circuits may be<br>more susceptible to damage because very small parametric changes could cause the device not to meet specifications.

#### **ORDERING INFORMATION(1)**

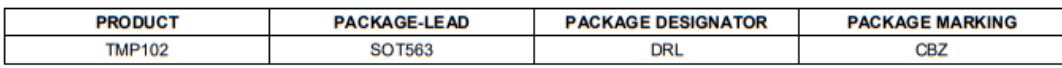

(1) For the most current package and ordering information, see the Package Option Addendum at the end of this document, or see the TI web site at www.ti.com.

#### **ABSOLUTE MAXIMUM RATINGS<sup>(1)</sup>**

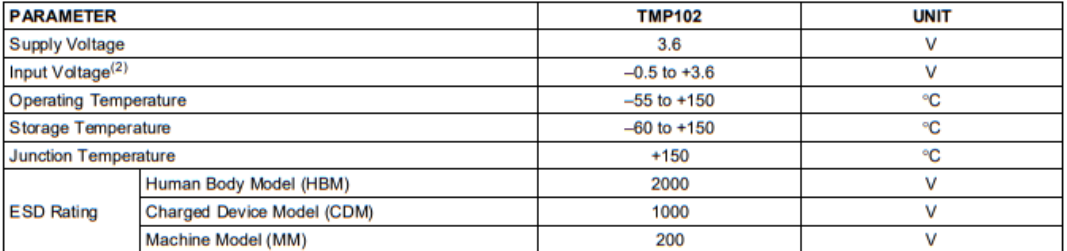

Stresses above these ratings may cause permanent damage. Exposure to absolute maximum conditions for extended periods may<br>degrade device reliability. These are stress ratings only, and functional operation of the device at  $(1)$ 

Input voltage rating applies to all TMP102 input voltages.  $(2)$ 

#### **PIN CONFIGURATION**

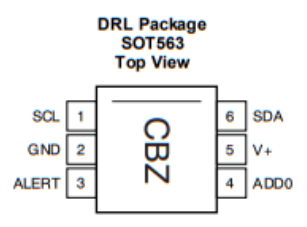

 $\overline{2}$ 

**Submit Documentation Feedback** 

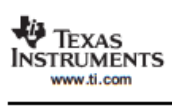

#### **ELECTRICAL CHARACTERISTICS**

At  $T_A$  = +25°C and  $V_S$  = +1.4V to +3.6V, unless otherwise noted.

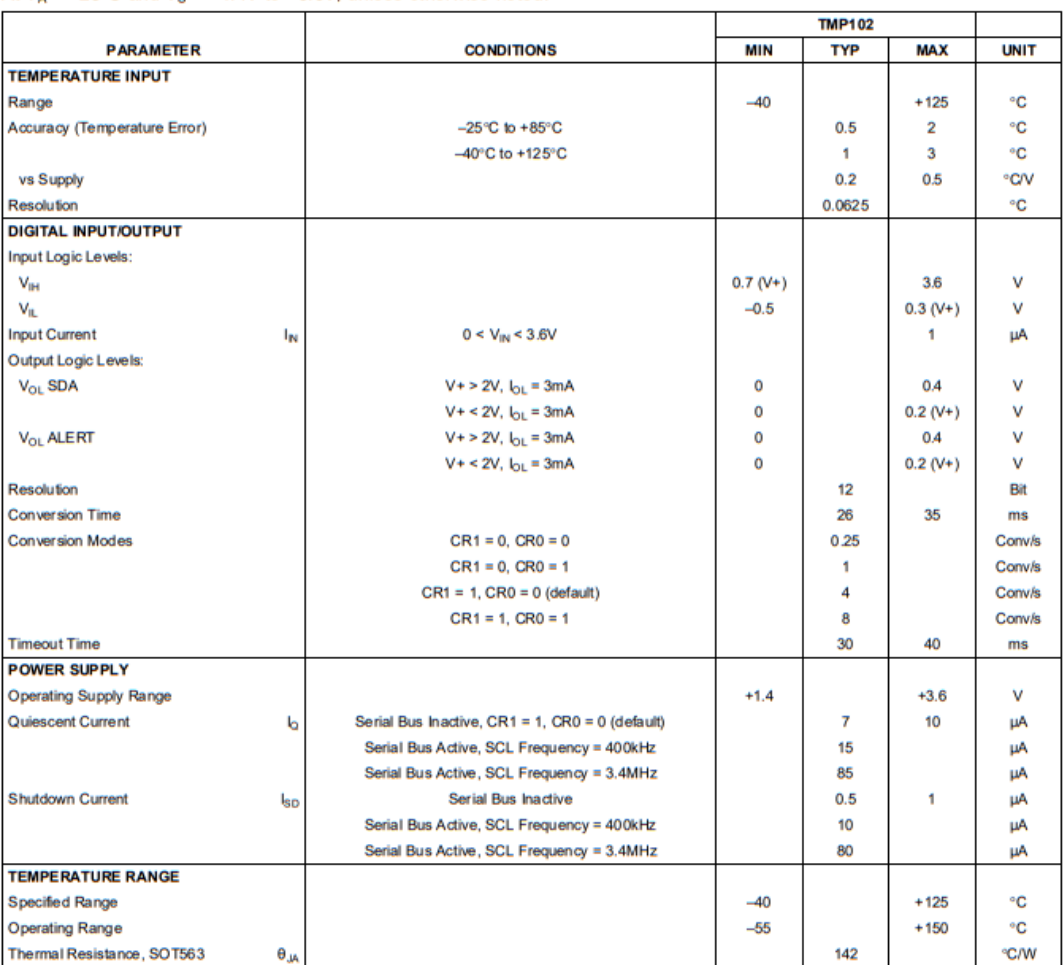

**TMP102** 

SBOS397-AUGUST 2007

Submit Documentation Feedback

#### **Anexo 9: Datasheet ESP32 Feather**

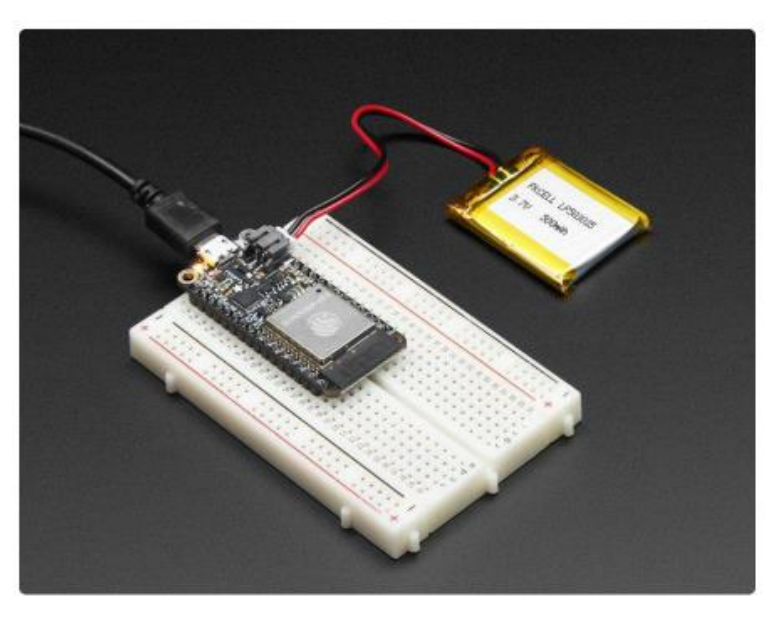

Comes fully assembled and tested, with a USB interface that lets you quickly use it with the Arduino IDE or the low-level ESP32 IDF. We also toss in some header so you can solder it in and plug into a solderless breadboard.

Lipoly battery and USB cable not included (but we do have lots of options in the shop if you'd like!)

# Pinouts

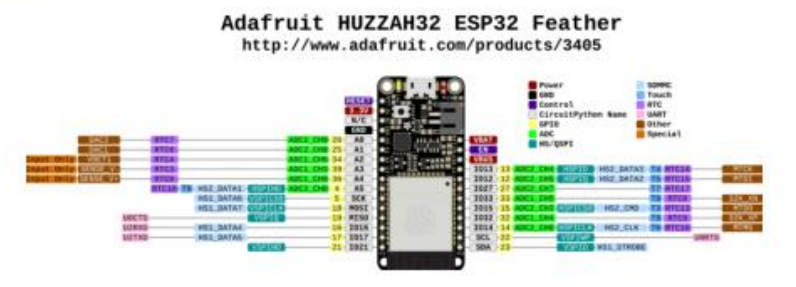

Click here to view a PDF version of the pinout diagram (https://adafru.it/ZKA)

One of the great things about the ESP32 is that it has tons more GPIO than the ESP8266. You won't have to juggle or multiplex your IO pins! There's a few things to watch out for so please read through the pinouts carefully

© Adafruit Industries

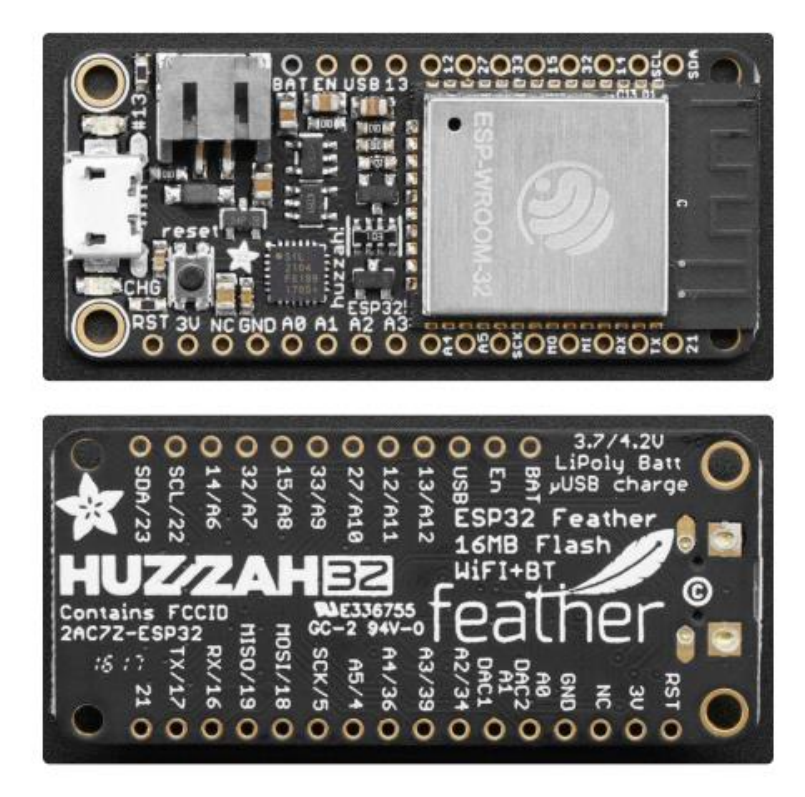

# **Power Pins**

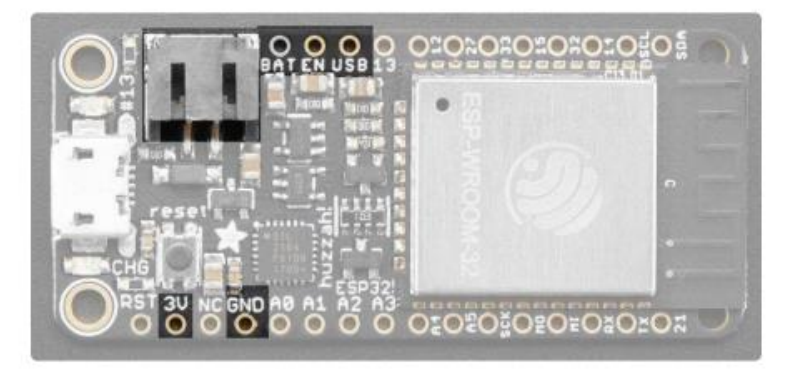

- . GND this is the common ground for all power and logic
- . BAT this is the positive voltage to/from the JST jack for the optional Lipoly battery
- USB this is the positive voltage to/from the micro USB jack if connected
- · EN this is the 3.3V regulator's enable pin. It's pulled up, so connect to ground to disable the 3.3V regulator
- 3V this is the output from the 3.3V regulator. The regulator can supply 500mA peak but half of that is drawn by the ESP32, and it's a fairly power-hungry chip.

© Adafruit Industries

Page 7 of 46

#### **Anexo 10: Datasheet Raspberry PI 3B**

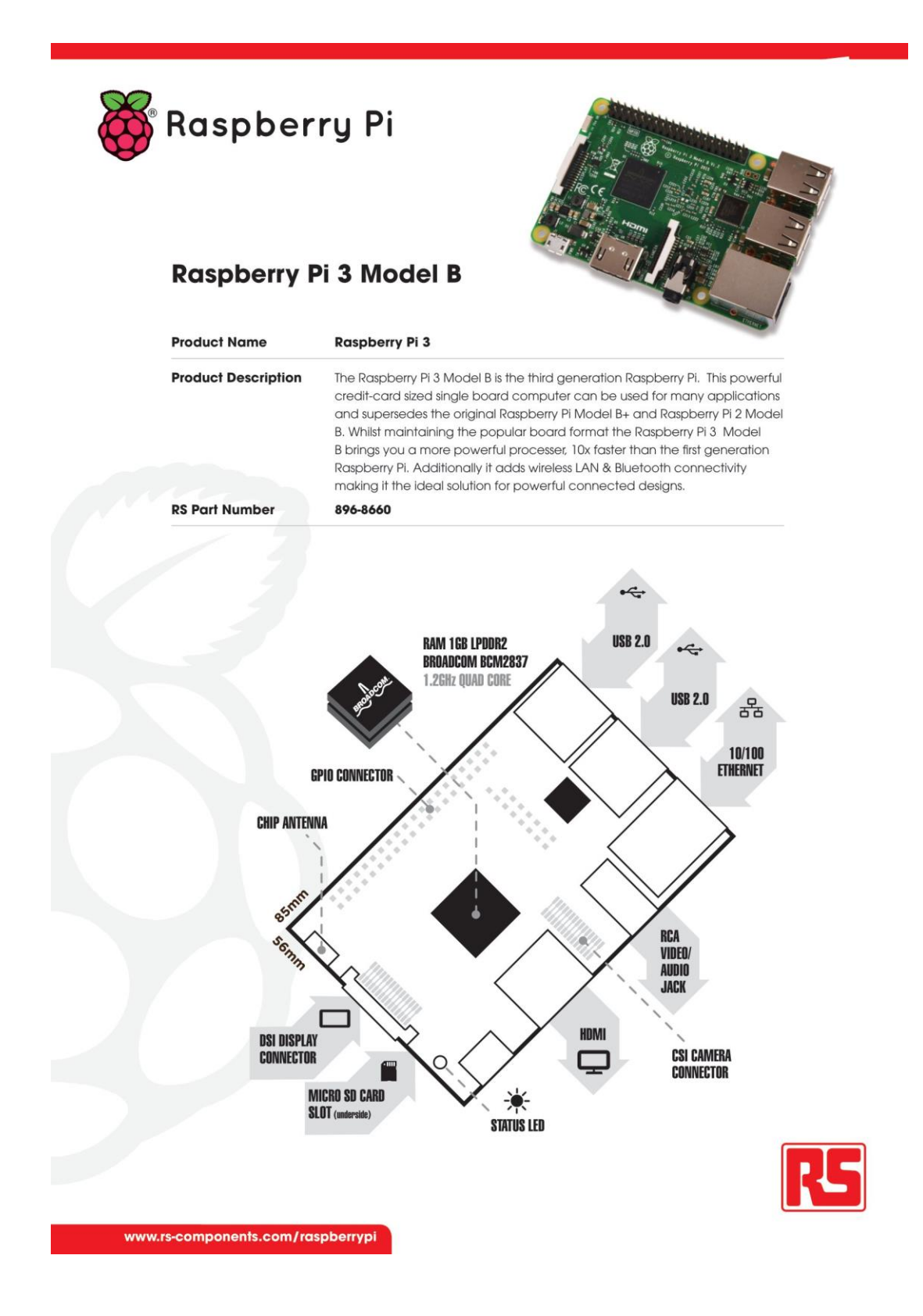

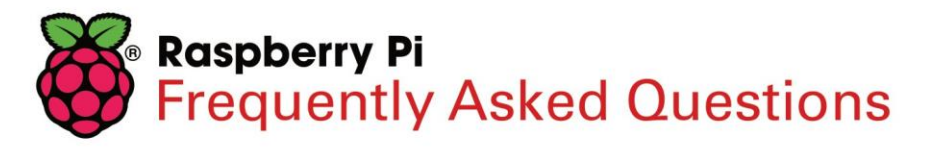

#### **What is a Raspberry Pi?**

Created by the Raspberry Pi Foundation, the Raspberry Pi is an open-source, Linux based, credit card sized computer board. The Pi is an exciting and accessible means of improving computing and programming skills for people of all ages. By connecting to your TV or monitor and a keyboard, and with the right programming, the Pi can do many things that a desktop computer can do such as surf the internet and play video. The Pi is also great for those innovative projects that you want to try out - newer models are ideal for Internet of Things projects due to their processing power. With Pi 3, Wireless LAN and Bluetooth Low Energy are on-board too.

#### What are the differences between the models?

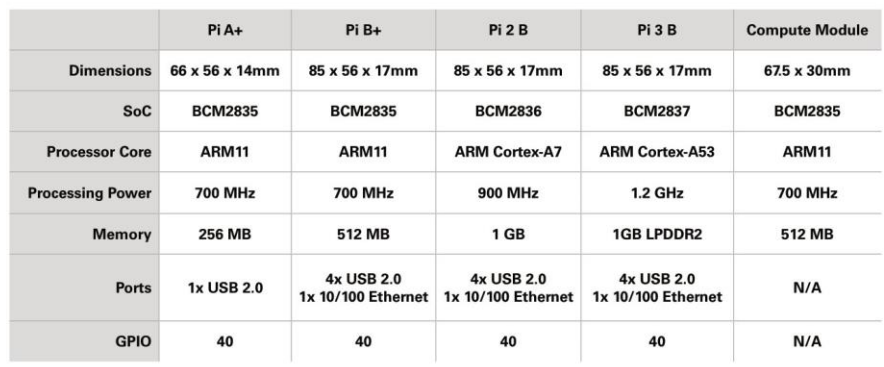

Current versions of the Raspberry Pi are the Pi A+, Pi B+, Pi 2 B, Pi 3 B and Compute Module.

#### What do I get with my Raspberry Pi?

A Raspberry Pi board only.

Each Raspberry Pi customer is unique. You may already have cables, power supplies, keyboards, SD memory cards or monitors. However, if you do require additional products to start with your Pi or to really get creative, we can help.

Our expanding range of accessories includes:

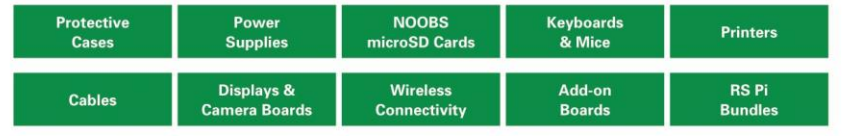

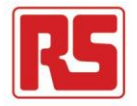

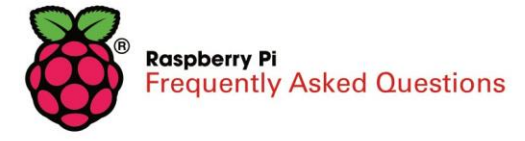

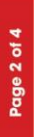

#### **How do I get connected?**

To get started with your Pi you will need;

- A monitor or TV screen to set-up your Pi
- A keyboard to interact with your Pi
- A mouse to navigate your Pi
- A power supply
- An SD card with the latest version of New Out Of Box Software (NOOBS),
	- to install the operating system that you would like to use.

To get sound and video you will need cables to suit what your screen or monitor accepts. For those with monitors that accept VGA, a HDMI to VGA adaptor is needed in addition to a HDMI cable, unless you use the composite video output from the Pi.

For an internet connection, the Pi B+ and Pi 2 B have an ethernet port. You also have the option of adding a WiFi Adapter/Dongle which may mean that you need a USB Hub if you have run out of USB ports. The Pi 3 already has 802.11 b/g/n wireless LAN and Bluetooth 4.1 (Bluetooth Classic and Low Energy).

#### **Powering my Pi**

The Pi has a 5 V microUSB power socket, located on the bottom left hand corner of your Pi board.

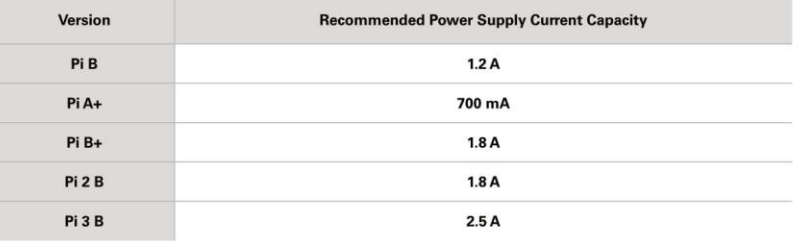

Generally, the more USB ports and interfaces you use on your Pi, the more power you are going to need - be careful.

We advise to look at buying a powered USB hub - this means less pressure on your Pi whilst still being able to incorporate all the features and functionality that you want to. When connecting any devices to your Pi, it is advisable to always check the power rating.

Batteries are not a recommended power supply for your Pi.

Note: The Official Raspberry Power Supply Unit for Pi 3 is not a general purpose power supply and must only be used for the Pi 3.

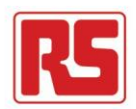

#### **Anexo 11: Cálculo de regresión lineal para el ajuste de la temperatura**

Para el cálculo de la regresión lineal se utiliza el método de mínimos cuadrados. Para la obtención de la línea de tendencia de la regresión lineal es necesario determinar los promedios de las variables, la varianza muestral de la variable independiente y la covarianza entre las variables, mediante el uso de siguientes formulas:

$$
\bar{x} = \frac{\sum_{i=1}^{n} x_i}{n} \tag{8}
$$

$$
\bar{y} = \frac{\sum_{i=1}^{n} y_i}{n} \tag{9}
$$

$$
S_{xy} = \frac{\sum_{i=1}^{n} x_i * y_i}{n} - \bar{x}\bar{y}
$$
 (10)

$$
S_{y}^{2} = \frac{\sum_{i=1}^{n} y_{i}^{2}}{n} - (\bar{y})^{2}
$$
 (11)

$$
x - \bar{x} = \left(\frac{S_{xy}}{S_y^2}\right)(y - \bar{y})\tag{12}
$$

**Tabla 22.** Mínimos cuadrados del modelo de regresión lineal

| Termómetro | Módulo<br>Lector<br>$y_i$ | $x_i^2$ | $y_i^2$ | $x_i * y_i$ |
|------------|---------------------------|---------|---------|-------------|
| $x_i$      |                           |         |         |             |
| 36.6       | 36.944                    | 1339.56 | 1364.86 | 1352.15     |
| 37.2       | 36.525                    | 1383.84 | 1334.08 | 1358.73     |
| 37.4       | 37.622                    | 1398.76 | 1415.41 | 1407.06     |
| 37.9       | 38.525                    | 1436.41 | 1484.18 | 1460.10     |
| 37.1       | 37.178                    | 1376.41 | 1382.20 | 1379.30     |
| 36.9       | 36.387                    | 1361.61 | 1324.01 | 1342.68     |
| 36.5       | 36.108                    | 1332.25 | 1303.79 | 1317.94     |
| 37.6       | 38.121                    | 1413.76 | 1453.21 | 1433.35     |
| 37.7       | 37.512                    | 1421.29 | 1407.15 | 1414.20     |

| 36.3  | 35.631  | 1317.69  | 1269.57  | 1293.41  |  |  |
|-------|---------|----------|----------|----------|--|--|
|       |         |          |          |          |  |  |
| 37.3  | 36.687  | 1391.29  | 1345.94  | 1368.43  |  |  |
| 36.4  | 36.815  | 1324.96  | 1355.34  | 1340.07  |  |  |
| 36.8  | 36.773  | 1354.24  | 1352.25  | 1353.25  |  |  |
| 36.7  | 37.37   | 1346.89  | 1396.52  | 1371.48  |  |  |
| 37    | 37.598  | 1369     | 1413.61  | 1391.13  |  |  |
| 38    | 37.803  | 1444     | 1429.07  | 1436.51  |  |  |
| 37.5  | 37.176  | 1406.25  | 1382.05  | 1394.10  |  |  |
| 36.2  | 36.894  | 1310.44  | 1361.17  | 1335.56  |  |  |
| 36.1  | 35.439  | 1303.21  | 1255.92  | 1279.35  |  |  |
| 37.8  | 37.935  | 1428.84  | 1439.06  | 1433.94  |  |  |
| 37.6  | 37.167  | 1413.76  | 1381.39  | 1397.48  |  |  |
| 36.2  | 35.498  | 1310.44  | 1260.11  | 1285.03  |  |  |
| 37.2  | 37.387  | 1383.84  | 1397.79  | 1390.80  |  |  |
| 37.3  | 37.462  | 1391.29  | 1403.40  | 1397.33  |  |  |
| 37.5  | 37.849  | 1406.25  | 1432.55  | 1419.34  |  |  |
| 926.8 | 926.406 | 34366.28 | 34344.63 | 34352.71 |  |  |
|       |         |          |          |          |  |  |

**Elaborado por: El investigador**

Al calcular los valores de mínimos cuadrados en la tabla, realizamos el cálculo de la línea de tendencia de la regresión lineal del sistema, donde n es el número de muestras.

Primero se realizan los cálculos de los promedios de las variables x e y, mediante las fórmulas 8 y 9, respectivamente.

$$
\bar{x} = \frac{926.8}{25} = 37.072
$$

$$
\bar{y} = \frac{926.406}{25} = 37.05
$$

Con los promedios de las variables, se procede a calcular la covarianza con la fórmula (10) y la varianza muestral con la fórmula 11.

$$
S_{xy} = \frac{34352.71}{25} - (37.072)(37.05)
$$

$$
S_{xy} = 0.35937472
$$

$$
S_y^2 = \frac{34344.63}{25} - (37.05)^2
$$

$$
S_y^2 = 0.620094422
$$

Una vez calculados todos los parámetros de covarianza, obtenemos la línea de tendencia de la regresión lineal, mediante la fórmula 12.

$$
x - 37.072 = 0.57954(y - 37.05)
$$

 $x = 0.57954y + 15.5803$ 

#### **Validación de la regresión lineal con el coeficiente de determinación**

Para validar la regresión lineal se utiliza el coeficiente de determinación  $R^2$ , determinado por la fórmula 13, utilizando los valores medidos con el dispositivo y el valor ajustado, como se indica en la tabla.

$$
R^{2} = 1 - \frac{\sum_{i=1}^{n} (y - yc)^{2}}{\sum_{i=1}^{n} (y - \bar{y})}
$$
(13)  

$$
R^{2} = 1 - \frac{2.74}{15.50}
$$
  

$$
R^{2} = 0.88
$$

El coeficiente de determinación se evalúa en un rango [0,1], donde mientras el valor calculado más sé aproxime a 1, se dice que el ajuste de datos es más confiable.

| Muestra        | Temperatura      | Temperatura | Error absoluto | Error relativo     |
|----------------|------------------|-------------|----------------|--------------------|
|                | medida           | ajustada    | $(y - yc)$     | porcentual         |
|                | $\boldsymbol{y}$ | $y_c$       |                | $(y-\overline{y})$ |
| $\mathbf{1}$   | 37.0             | 36.6        | 0.0            | $0.0\,$            |
| $\overline{2}$ | 36.8             | 37.2        | 0.1            | 0.3                |
| 3              | 37.4             | 37.4        | 0.1            | 0.3                |
| $\overline{4}$ | 37.9             | 37.9        | 0.4            | 2.2                |
| $\overline{5}$ | 37.1             | 37.1        | 0.0            | $0.0\,$            |
| 6              | 36.7             | 36.9        | 0.1            | $0.4\,$            |
| $\overline{7}$ | 36.5             | 36.5        | 0.2            | 0.9                |
| 8              | 37.7             | 37.6        | 0.2            | $1.1\,$            |
| 9              | 37.3             | 37.7        | $0.0\,$        | $0.2\,$            |
| 10             | 36.2             | 36.3        | 0.4            | 2.0                |
| 11             | 36.9             | 37.3        | 0.0            | 0.1                |
| 12             | 36.9             | 36.4        | 0.0            | 0.1                |
| 13             | 36.9             | 36.8        | 0.0            | 0.1                |
| 14             | 37.3             | 36.7        | 0.0            | 0.1                |
| 15             | 37.4             | 37          | 0.0            | 0.3                |
| 16             | 37.5             | 38          | 0.1            | 0.6                |
| 17             | 37.1             | 37.5        | 0.0            | 0.0                |
| 18             | 37.0             | 36.2        | 0.0            | $0.0\,$            |
| 19             | 36.1             | 36.1        | 0.5            | 2.6                |
| 20             | 37.6             | 37.8        | 0.1            | 0.8                |
| 21             | 37.1             | 37.6        | 0.0            | $0.0\,$            |
| 22             | 36.2             | 36.2        | 0.4            | 2.4                |
| 23             | 37.3             | 37.2        | 0.0            | 0.1                |
| 24             | 37.3             | 37.3        | 0.0            | 0.2                |
| 25             | 37.5             | 37.5        | 0.1            | 0.6                |
| Sumatorio      |                  |             | 2.74           | 15.50              |

**Tabla 23.** Validación de regresión con método 2

**Elaborado por: El investigador**

#### **Anexo 12: Código Angular**

Código GitHub: <https://github.com/Francisj14/SistemaTelemedico.git>

#### **Servicios**

#### **User.service.ts**

```
import { Injectable } from '@angular/core';
import { signInWithEmailAndPassword} from '@angular/fire/auth';
import { createUserWithEmailAndPassword} from '@angular/fire/auth';
import { Auth, signOut,signInWithPopup, } from '@angular/fire/auth';
import { GoogleAuthProvider} from '@angular/fire/auth';
@Injectable({
 providedIn: 'root'
})
export class UserService {
   constructor(
     public auth: Auth
     ){}
   register({email, password}:any){
     return createUserWithEmailAndPassword(this.auth, email, 
password);
    }
   login({ email, password }: any) {
     return signInWithEmailAndPassword(this.auth, email, password);
    }
   loginWithGoogle() {
     return signInWithPopup(this.auth, new GoogleAuthProvider());
    }
   logout() {
     return signOut(this.auth);
    }
}
```
#### **Acceso-base.service.ts**

```
import { Injectable } from '@angular/core';
import { AngularFirestore } from '@angular/fire/compat/firestore';
import { toArray } from 'rxjs/operators';
import { Observable } from 'rxjs';
```

```
@Injectable({
 providedIn: 'root'
})
export class AccesoBaseService {
constructor(public database: AngularFirestore) { }
  createDoc(data: any, path:string, id:string){
   const collection = this.database.collection(path);
    collection.doc(id).set(data);
\left\{\begin{array}{cc}1\end{array}\right\}
```

```
getDoc(path: string, id: string){
```

```
const collection=this.database.collection(path);
      return collection.doc(id).valueChanges()
}
  obetnerDocumento(path: string, id: string){
   const collection=this.database.collection(path);
   return collection.doc(id).valueChanges();
}
 deleteDoc(path: string, id: string){
   const collection=this.database.collection(path);
   return collection.doc(id).delete();
\rightarrowupdateDoc(data: any,path: string, id: string){
    const collection=this.database.collection(path);
    return collection.doc(id).update(data);
\rightarrowgetCollection<tipo>(path: string){
   const collection=this.database.collection<tipo>(path);
   return collection.valueChanges();
\rightarrowgettablas<tipo>(path: string){
   const collection=this.database.collection<tipo>(path);
   return collection.valueChanges();
\rightarrowgetCollectionData(): Observable<any[]> {
   return 
this.database.collection('myCollection').valueChanges().pipe(
      toArray()
   );
\overline{\phantom{a}}}
environments.ts
export const environment = {
  firebase: {
    projectId: 'database-78d55',
    appId: '1:807241224956:web:ace64e8d87a273dde63d79',
   databaseURL: 'https://database-78d55-default-
rtdb.firebaseio.com',
    storageBucket: 'database-78d55.appspot.com',
    apiKey: 'AIzaSyDyn4K81U4SlxOhoMoeij75zbT3gVcm5eU',
   authDomain: 'database-78d55.firebaseapp.com',
   messagingSenderId: '807241224956',
},};
```
app.module.ts

```
import { NgModule } from '@angular/core';
import { BrowserModule } from '@angular/platform-browser';
import { ReactiveFormsModule } from '@angular/forms';
import { AppRoutingModule } from './app-routing.module';
import { AppComponent } from './app.component';
import { environment } from '../environments/environment';
import { provideAuth,getAuth } from '@angular/fire/auth';
import { RegistroComponent } from 
'./registro/registro.component';
import { LoginComponent } from './login/login.component';
import { HomeComponent } from './home/home.component';
import { provideFirebaseApp, getApp, initializeApp } from 
'@angular/fire/app';
import { getFirestore, provideFirestore } from 
'@angular/fire/firestore';
import { FormsModule } from '@angular/forms';
import { FIREBASE_OPTIONS } from "@angular/fire/compat";
import { InstruccionComponent } from 
'./instruccion/instruccion.component';
import { SintomasComponent } from 
'./sintomas/sintomas.component';
@NgModule({
 declarations: [
   AppComponent,
   RegistroComponent,
   LoginComponent,
   HomeComponent,
   InstruccionComponent,
   SintomasComponent
 ],
  imports: [
   BrowserModule,
   AppRoutingModule,
   ReactiveFormsModule,
   AppRoutingModule,
   FormsModule,
   provideFirebaseApp(() => initializeApp(environment.firebas
e)),
   provideAuth(() => getAuth()),
  provideFirestore(() => getFirestore()),
 \mathbf{I},
 providers: [{ provide: FIREBASE_OPTIONS, 
useValue: environment.firebase }],
 bootstrap: [AppComponent],
})
export class AppModule {
```
# }

#### app-routing.module.ts

```
import { Component, NgModule } from '@angular/core';
import { RouterModule, Routes } from '@angular/router';
import { HomeComponent } from './home/home.component';
import { LoginComponent } from './login/login.component';
import { RegistroComponent } from './registro/registro.component';
import { InstruccionComponent } from 
'./instruccion/instruccion.component';
import { SintomasComponent } from './sintomas/sintomas.component';
const routes: Routes = [
  { path: '', redirectTo:'/login', pathMatch: 'full'},
  { path: 'login', component: LoginComponent},
  { path: 'register', component: RegistroComponent},
  { path: 'home', component: HomeComponent},
{ path: 'sintomas', component: SintomasComponent},
] ;
@NgModule({
 imports: [RouterModule.forRoot(routes)],
 exports: [RouterModule]
})
export class AppRoutingModule { }
home.component.html
<html>
<head>
  <meta charset="UTF-8">
 <title>Pricing Table</title>
 <meta name="viewport" content="width=device-width, initial-
scale=1.0">
 <meta http-equiv="X-UA-Compatible" content="ie=edge">
<link href="https://maxcdn.bootstrapcdn.com/bootstrap/3.3.7/css/boot
strap.min.css" rel="stylesheet" >
<link href="https://maxcdn.bootstrapcdn.com/font-
awesome/4.7.0/css/font-awesome.min.css" rel="stylesheet" >
<link rel="stylesheet">
</head>
<body background="photo1.jpg">
 <style>
   body {
   background-image: "photo1.jpg";
   background-repeat: no-repeat, repeat;
   background-color: #9f9cd8;
   }
   </style>
<section>
  <div class="container-fluid">
   <div class="container">
      <div class="row">
        <div class="col-sm-4">
```
<**[div](http://december.com/html/4/element/div.html)** class="card text-center"> <**[div](http://december.com/html/4/element/div.html)** class="title"> <**[i](http://december.com/html/4/element/i.html)** class="fa fa-user-circle-o" aria-hidden="true"></**[i](http://december.com/html/4/element/i.html)**> <**[h2](http://december.com/html/4/element/h2.html)**>Informacion Personal</**[h2](http://december.com/html/4/element/h2.html)**> </**[div](http://december.com/html/4/element/div.html)**> <**[div](http://december.com/html/4/element/div.html)** class="price"> <**[h4](http://december.com/html/4/element/h4.html)**><**[sup](http://december.com/html/4/element/sup.html)**></**[sup](http://december.com/html/4/element/sup.html)**></**[h4](http://december.com/html/4/element/h4.html)**> </**[div](http://december.com/html/4/element/div.html)**> <**[div](http://december.com/html/4/element/div.html)** class="option"> <**[ul](http://december.com/html/4/element/ul.html)**> <**[tr](http://december.com/html/4/element/tr.html)**><**[th](http://december.com/html/4/element/th.html)** >Nombres</**[th](http://december.com/html/4/element/th.html)**> <**[td](http://december.com/html/4/element/td.html)** \*ngFor="let item of pers\$ | async">{{item.Nombres}}</**[td](http://december.com/html/4/element/td.html)**></**[tr](http://december.com/html/4/element/tr.html)**> <**[tr](http://december.com/html/4/element/tr.html)**><**[th](http://december.com/html/4/element/th.html)**>Apellidos</**[th](http://december.com/html/4/element/th.html)**> <**[td](http://december.com/html/4/element/td.html)** \*ngFor="let item of pers\$ | async">{{item.Apellidos}}</**[td](http://december.com/html/4/element/td.html)**></**[tr](http://december.com/html/4/element/tr.html)**> <**[tr](http://december.com/html/4/element/tr.html)**><**[th](http://december.com/html/4/element/th.html)**>Cedula</**[th](http://december.com/html/4/element/th.html)**> <**[td](http://december.com/html/4/element/td.html)** \*ngFor="let item of pers\$ | async">{{item.cedula}}</**[td](http://december.com/html/4/element/td.html)**></**[tr](http://december.com/html/4/element/tr.html)**> <**[tr](http://december.com/html/4/element/tr.html)**><**[th](http://december.com/html/4/element/th.html)**>Edad</**[th](http://december.com/html/4/element/th.html)**> <**[td](http://december.com/html/4/element/td.html)** \*ngFor="let item of pers\$ | async">{{item.edad}}</**[td](http://december.com/html/4/element/td.html)**></**[tr](http://december.com/html/4/element/tr.html)**> <**[tr](http://december.com/html/4/element/tr.html)**><**[th](http://december.com/html/4/element/th.html)**>Sexo</**[th](http://december.com/html/4/element/th.html)**> <**[td](http://december.com/html/4/element/td.html)** \*ngFor="let item of pers\$ | async">{{item.sex}}</**[td](http://december.com/html/4/element/td.html)**></**[tr](http://december.com/html/4/element/tr.html)**> <**[tr](http://december.com/html/4/element/tr.html)**><**[th](http://december.com/html/4/element/th.html)**>Estatura(m)</**[th](http://december.com/html/4/element/th.html)**> <**[td](http://december.com/html/4/element/td.html)** \*ngFor="let item of pers\$ | async">{{item.estat}}</**[td](http://december.com/html/4/element/td.html)**></**[tr](http://december.com/html/4/element/tr.html)**> <**[tr](http://december.com/html/4/element/tr.html)**><**[th](http://december.com/html/4/element/th.html)**>Peso(Kg)</**[th](http://december.com/html/4/element/th.html)**> <**[td](http://december.com/html/4/element/td.html)** \*ngFor="let item of pers\$ | async">{{item.peso}}</**[td](http://december.com/html/4/element/td.html)**></**[tr](http://december.com/html/4/element/tr.html)**> <**[tr](http://december.com/html/4/element/tr.html)**><**[th](http://december.com/html/4/element/th.html)**>Fecha de Nacimiento</**[th](http://december.com/html/4/element/th.html)**> <**[td](http://december.com/html/4/element/td.html)** \*ngFor="let item of pers\$ | async">{{item.birth}}</**[td](http://december.com/html/4/element/td.html)**></**[tr](http://december.com/html/4/element/tr.html)**> <**[tr](http://december.com/html/4/element/tr.html)**><**[th](http://december.com/html/4/element/th.html)**>Lugar de nacimiento</**[th](http://december.com/html/4/element/th.html)**> <**[td](http://december.com/html/4/element/td.html)** \*ngFor="let item of pers\$ | async">{{item.place}}</**[td](http://december.com/html/4/element/td.html)**></**[tr](http://december.com/html/4/element/tr.html)**> <**[tr](http://december.com/html/4/element/tr.html)**><**[th](http://december.com/html/4/element/th.html)**>Nacionalidad</**[th](http://december.com/html/4/element/th.html)**> <**[td](http://december.com/html/4/element/td.html)** \*ngFor="let item of pers\$ | async">{{item.nac}}</**[td](http://december.com/html/4/element/td.html)**></**[tr](http://december.com/html/4/element/tr.html)**> <**[tr](http://december.com/html/4/element/tr.html)**><**[th](http://december.com/html/4/element/th.html)**>Tipo de sangre</**[th](http://december.com/html/4/element/th.html)**> <**[td](http://december.com/html/4/element/td.html)** \*ngFor="let item of pers\$ | async">{{item.blod}}</**[td](http://december.com/html/4/element/td.html)**></**[tr](http://december.com/html/4/element/tr.html)**> <**[tr](http://december.com/html/4/element/tr.html)**><**[th](http://december.com/html/4/element/th.html)**>Alergias</**[th](http://december.com/html/4/element/th.html)**> <**[td](http://december.com/html/4/element/td.html)** \*ngFor="let item of pers\$ | async">{{item.aler}}</**[td](http://december.com/html/4/element/td.html)**></**[tr](http://december.com/html/4/element/tr.html)**> <**[button](http://december.com/html/4/element/button.html)** (click)="continuar()">Continuar</**[button](http://december.com/html/4/element/button.html)**> *<!-- <a href="#">Order Now </a> -->* </**[ul](http://december.com/html/4/element/ul.html)**> *<!-- <button id="Continuar" \*ngIf="showButton" (click)="createPdf()">Crear PDF</button> -->* </**[div](http://december.com/html/4/element/div.html)**> </**[div](http://december.com/html/4/element/div.html)**> </**[div](http://december.com/html/4/element/div.html)**> *<!-- END Col one -->* <**[div](http://december.com/html/4/element/div.html)** class="col-sm-4"> <**[div](http://december.com/html/4/element/div.html)** class="card text-center"> <**[div](http://december.com/html/4/element/div.html)** class="title"> <**[i](http://december.com/html/4/element/i.html)** class="fa fa-thermometer-three-quarters" aria-

hidden="true"></**[i](http://december.com/html/4/element/i.html)**> <**[h2](http://december.com/html/4/element/h2.html)**>Temperatura Corporal</**[h2](http://december.com/html/4/element/h2.html)**> </**[div](http://december.com/html/4/element/div.html)**> <**[div](http://december.com/html/4/element/div.html)** class="price"> <**[h4](http://december.com/html/4/element/h4.html)**><**[sup](http://december.com/html/4/element/sup.html)**></**[sup](http://december.com/html/4/element/sup.html)**></**[h4](http://december.com/html/4/element/h4.html)**>

<**[div](http://december.com/html/4/element/div.html)** class="option">

</**[div](http://december.com/html/4/element/div.html)**>

<**[ul](http://december.com/html/4/element/ul.html)**> <**[li](http://december.com/html/4/element/li.html)**> <**[i](http://december.com/html/4/element/i.html)** class="" aria-hidden="true"></**[i](http://december.com/html/4/element/i.html)**> Temperatura Promedio:</**[li](http://december.com/html/4/element/li.html)**> <**[li](http://december.com/html/4/element/li.html)**> <**[i](http://december.com/html/4/element/i.html)** class="" aria-hidden="true"></**[i](http://december.com/html/4/element/i.html)**> 35.2 °C - 36.9 °C </**[li](http://december.com/html/4/element/li.html)**> <**[li](http://december.com/html/4/element/li.html)**> <**[i](http://december.com/html/4/element/i.html)** class="" aria-hidden="true"></**[i](http://december.com/html/4/element/i.html)**> Temperatura medida: </**[li](http://december.com/html/4/element/li.html)**> <**[li](http://december.com/html/4/element/li.html)** \*ngFor="let item of items\$ | async" > <**[i](http://december.com/html/4/element/i.html)** class="" aria-hidden="true" ></**[i](http://december.com/html/4/element/i.html)**> {{item.data[0]}} </**[li](http://december.com/html/4/element/li.html)**> <**[li](http://december.com/html/4/element/li.html)**> <**[i](http://december.com/html/4/element/i.html)** class="fa fa-check" ariahidden="true" ></**[i](http://december.com/html/4/element/i.html)**> Temperatura Normal</**[li](http://december.com/html/4/element/li.html)**> </**[ul](http://december.com/html/4/element/ul.html)**> </**[div](http://december.com/html/4/element/div.html)**> *<!-- <a href="#">Aprende mas </a> -->* </**[div](http://december.com/html/4/element/div.html)**> </**[div](http://december.com/html/4/element/div.html)**> *<!-- END Col two -->* <**[div](http://december.com/html/4/element/div.html)** class="col-sm-4"> <**[div](http://december.com/html/4/element/div.html)** class="card text-center"> <**[div](http://december.com/html/4/element/div.html)** class="title"> <**[i](http://december.com/html/4/element/i.html)** class="fa fa-heartbeat" aria-hidden="true"></**[i](http://december.com/html/4/element/i.html)**> <**[h2](http://december.com/html/4/element/h2.html)**>Pulsioximetría</**[h2](http://december.com/html/4/element/h2.html)**> </**[div](http://december.com/html/4/element/div.html)**> <**[div](http://december.com/html/4/element/div.html)** class="price"> <**[h4](http://december.com/html/4/element/h4.html)**><**[sup](http://december.com/html/4/element/sup.html)**></**[sup](http://december.com/html/4/element/sup.html)**></**[h4](http://december.com/html/4/element/h4.html)**> </**[div](http://december.com/html/4/element/div.html)**> <**[div](http://december.com/html/4/element/div.html)** class="option"> <**[ul](http://december.com/html/4/element/ul.html)**> <**[li](http://december.com/html/4/element/li.html)**> <**[i](http://december.com/html/4/element/i.html)** class="" aria-hidden="true"></**[i](http://december.com/html/4/element/i.html)**> Oxigenacion Promedio</**[li](http://december.com/html/4/element/li.html)**> <**[li](http://december.com/html/4/element/li.html)**> <**[i](http://december.com/html/4/element/i.html)** class="" aria-hidden="true"></**[i](http://december.com/html/4/element/i.html)**> 95% - 100%</**[li](http://december.com/html/4/element/li.html)**> <**[li](http://december.com/html/4/element/li.html)**> <**[i](http://december.com/html/4/element/i.html)** class="" aria-hidden="true"></**[i](http://december.com/html/4/element/i.html)**> Oxigenacion Medida</**[li](http://december.com/html/4/element/li.html)**> <**[li](http://december.com/html/4/element/li.html)** \*ngFor="let item of items\$ | async"> <**[i](http://december.com/html/4/element/i.html)** class="" aria-hidden="true"></**[i](http://december.com/html/4/element/i.html)**> {{item.data[1]}} </**[li](http://december.com/html/4/element/li.html)**> <**[li](http://december.com/html/4/element/li.html)**> <**[i](http://december.com/html/4/element/i.html)** class="" aria-hidden="true"></**[i](http://december.com/html/4/element/i.html)**> Pulso Cradiaco Promedio </**[li](http://december.com/html/4/element/li.html)**> <**[li](http://december.com/html/4/element/li.html)**> <**[i](http://december.com/html/4/element/i.html)** class="" aria-hidden="true"></**[i](http://december.com/html/4/element/i.html)**> 60 - 100 BPM</**[li](http://december.com/html/4/element/li.html)**> <**[li](http://december.com/html/4/element/li.html)**> <**[i](http://december.com/html/4/element/i.html)** class="" aria-hidden="true"></**[i](http://december.com/html/4/element/i.html)**> Pulso Cradiaco Medido</**[li](http://december.com/html/4/element/li.html)**> <**[li](http://december.com/html/4/element/li.html)** \*ngFor="let item of items\$ | async"> <**[i](http://december.com/html/4/element/i.html)** class="" aria-hidden="true"></**[i](http://december.com/html/4/element/i.html)**> {{item.data[2]}} </**[li](http://december.com/html/4/element/li.html)**> <**[li](http://december.com/html/4/element/li.html)**> <**[i](http://december.com/html/4/element/i.html)** class="fa fa-check" ariahidden="true"></**[i](http://december.com/html/4/element/i.html)**> Pulsioximetría Normal</**[li](http://december.com/html/4/element/li.html)**> </**[ul](http://december.com/html/4/element/ul.html)**> </**[div](http://december.com/html/4/element/div.html)**> *<!-- <a href="#">Order Now </a> -->* </**[div](http://december.com/html/4/element/div.html)**> </**[div](http://december.com/html/4/element/div.html)**> *<!-- END Col three -->* </**[div](http://december.com/html/4/element/div.html)**> </**[div](http://december.com/html/4/element/div.html)**> </**[div](http://december.com/html/4/element/div.html)**> </**[section](http://december.com/html/4/element/section.html)**> </**[body](http://december.com/html/4/element/body.html)**> </**[html](http://december.com/html/4/element/html.html)**>

home.component.ts

```
import { Component, OnInit, inject } from '@angular/core';
import { getFirestore } from "firebase/firestore";
import { Firestore, collection, collectionData, docSnapshots } from 
'@angular/fire/firestore';
import { Observable } from 'rxjs';
import { DatabaseInstances } from '@angular/fire/database';
import { query, where } from "firebase/firestore";
import { trace } from '@angular/fire/compat/performance';
import { doc, setDoc, getDoc } from "firebase/firestore";
import { Router } from '@angular/router';
import pdfMake from 'pdfmake/build/pdfmake';
import pdfFonts from 'pdfmake/build/vfs_fonts';
pdfMake.vfs = pdfFonts.pdfMake.vfs;
import { UserService } from '../user.service';
import { FormControl, FormGroup } from '@angular/forms';
@Component({
  selector: 'app-home',
  templateUrl: './home.component.html',
styleUrls: ['./home.component.css'], })
export class HomeComponent implements OnInit {
 showButton: boolean = false;
 formdatos: FormGroup;
 firestore: Firestore = inject(Firestore)
 items$: Observable<any[]>;
 pers$: Observable<any[]>;
  constructor(private router: Router ) {
   const aCollection = collection(this.firestore, 'items');
   const personInfo = collection(this.firestore, 'personaldata');
   this.formdatos = new FormGroup({
     cedula: new FormControl()})
   this.items$ = collectionData(aCollection);
   this.pers$ = collectionData(personInfo); }
 ngOnInit(): void {
   setTimeout() => {
     this.showButton = true;
   \}, 60000); }
 continuar(){
   this.router.navigate(['/sintomas']); }
createPdf(){
   const pdfDefinition:any = {
     content: [
    {style: 'tableExample',
```

```
table: {
             body: [
               ['Institucion del sistema', 'Unidad Operativa', 
'Cod.UO','Cod. Localizacion','Numero de historia Clinica'],
               [\{\},\{\},\{\},\{\}], [\{\}]table: {
                        body: [
                           ['Parroquia', 'Canton', 'Provincia'],
                          ['Quisapincha', 'Ambato', 'Tungurahua']
                        ] },}], {}]] } },{text: '1 Registro de 
primer admision', style: 'subheader'},
         {
          style: 'tableExample',
           table: {
            widths: [200, 200, 90],
             heights: 10,
             body: [
               ['Apellidos', 'Nombres', 'cedula'],
               ['Sanchez Morales','Francis Joel','1850572858']] }},{
           style: 'tableExample',
           table: {
             widths: '*',
             heights: [10, 10, 10],
             body: [
                 ['Direccion', 'Barrio', 'Parroquia'],
               ['Simon Bolivar','La Carolina','Huachi Loreto']] }
        },{ style: 'tableExample',
           table: {
             widths: '*',
             heights: [10, 10, 10, 10],
             body: [
               ['Canton','Provincia','Zona','Telefono'],
               ['Ambato','Tungurahua',' ',' ']
             ] }},{
          style: 'tableExample',
         table: {
             widths: '*',
            heights: [10, 10, 10, 10, 10, 10, 10],
             body: [
               ['Fech. Naci.', 'Lugar de Nac.', 'Naciona.'],
               ['14/07/1998','Ambato','Ecuatoriana']
             ] }},{
           style: 'tableExample',
           table: {
             widths: '*',
             heights: [10, 10, 10, 10, 10, 10, 10],
             body: [
               ['Edad', 'Sexo', 'Estado Civil'],
               ['24','Masculino',' ']
             ] }},{
          style: 'tableExample',
         table: {
             widths: '*',
            heights: [10, 10, 10, 10, 10],
             body: [
               ['Fech. Admision', 'Ocupacion', 'Empresa de 
trabajo','Tipo de S.S.'],
              [ [ \{ \} ] [ \{ \} ] [ \{ \} ] [ \{ \} ] [ \{ \} ] [ \{ \} ] [ \{ \} ] [ \{ \} ] [ \{ \} ] [ \{ \} ] [ \{ \} ] [ \{ \} ] ] }},{
           style: 'tableExample',
```

```
table: {
             widths: '*',
            heights: [10, 10, 10, 10, 10, 10, 10],
            body: [
               ['Referido de:'],
               [' ']
             ] }}, {
          style: 'tableExample',
           table: {
            widths: [210, 90, 90,90],
             heights: [10, 10, 10, 10],
             body: [
              ['En caso de emergencia llamar a:', 
'Parentesco','Direccion','Telefono'],
              ['','',' ',' ']
             ]
          }
        },
                 {text: '2 Registro de nuevas admisiones para 
atenciones de primera vez y subsecuentes', style: 'subheader'},
              {
           style: 'tableExample',
           table: {
             widths: [15,100,50,150,25,30,'*'],
             body: [
               ['N', 'Fecha', 'Edad','Referido 
de:','1era','Subs','Cod. Admisionsita'],
               ['1','','','','','',''],
               \left[\frac{1}{2},\frac{1}{2},\frac{1}{2},\frac{1}{2},\frac{1}{2},\frac{1}{2},\frac{1}{2},\frac{1}{2},\frac{1}{2},\frac{1}{2}\right]] }},
    {text: '', pageOrientation: 'Portraip', pageBreak: 'before'},
            {text: '3 Registro de cambios', style: 'subheader'},
        {
           style: 'tableExample',
          color: '#444',
           table: {
             widths: [5, 60, 'auto','auto', 'auto', 150,'auto'],
             heights: 15,
             headerRows: 0,
             // keepWithHeaderRows: 1,
             body: [
               [{rowSpan: 4, text: '\n 1'}, 'Fecha', 'Estado 
Civil','Instruccion', 'Ocupacion', 'Empresa','Tipo de S.S.'],
               ['', '', '','', '', '',''],
               ['', 'Direccion' , 
'Parroquia','Canton','Provincia','Zona','telefono'],
            \{''', ''', ''', ''', ''', ''', ''', ''\}, \{''', ''', ''\}, \{''\}{
           style: 'tableExample',
          color: '#444',
          table: {
             widths: [5, 60, 'auto','auto', 'auto', 150,'auto'],
             heights: 15,
             headerRows: 0,
             // keepWithHeaderRows: 1,
            body: [
```

```
[{rowSpan: 4, text: '\n 2'}, 'Fecha', 'Estado 
Civil','Instruccion', 'Ocupacion', 'Empresa','Tipo de S.S.'],
              ['', '', '','', '', '',''],
              ['', 'Direccion' , 
'Parroquia','Canton','Provincia','Zona','telefono'],
             ['', '', '','', '', '',''],
  ] } }, {text: '4 Informacion Adicional', style: 
'subheader'}, {
         style: 'tableExample',
         table: {
           widths: [505],
           heights: [10],
           body: [ [' '], [' '], [' '], [' '],] }},
    {text: '', pageOrientation: 'landscape', pageBreak: 'before'},
    {text: '5 Alta Ambulatoria', style: 'subheader'}, 
    {text: 'Carcteristicas', style: 'subheader'}, 
                   {
         style: 'tableExample',
         table: {
            widths: [50,100,70,60,150,'auto','auto'],
           heights: [10],
            body: [
              [{rowSpan: 2, text: 'Orden'},
              {rowSpan: 2, text: 'Fechas de admision y alta'},
              {rowSpan: 2, text: 'Consultas de emergencia'},
              {rowSpan: 2, text: '#Consultas externas'},
              {rowSpan: 2, text: 'Especialidad de servicio'},
               'Condicion de alta',
                {rowSpan: 2, text: 'Muerto'},
              ], ['','','','','', {
                    table: {
                     widths: [40,35,40],
                      body: [
                        ['Curado', 'Igual', 'Peor'],]},},''],
['1',
                                      {
                    table: {widths: [90], heights: 'auto',
                      body: [ [' '], [' '], ] },},'','','',
                            {
                    table: {
                      widths: [40,35,40],
                      heights: 30,
                      body: [ [' ', ' ', ' '], ] },},''],] }
        },{text: 'Diagnostico', style: 'subheader'}, {
          style: 'tableExample',
          table: {
            widths: [160, 30, 60, 50, 160, 30, 60, 50],
            heights: [10],
            body: [
              ['Diagnostico o 
Sindrome','CIE','Presuntivo','Definitivo','Diagnostico o 
Sindrome','CIE','Presuntivo','Definitivo'],
              [{table: {widths: [150],heights: 'auto',body: 
[[ [ ' ' ] , [ ' ' ] , ] ],{table: {widths: [20],heights: 'auto',body: 
[[1 \quad '], [1 \quad '],]], }, },
              {table: {widths: [50],heights: 'auto',body:
```

```
[[[' ''], [' ''],'], },
             {table: {widths: [40],heights: 'auto',body: 
[[ [ ' ' ] , [ ' ' ] , ] ],{table: {widths: [150],heights: 'auto',body: 
[[ [ ' ] , [ ' ] ] , [ ] ], },
              {table: {widths: [20],heights: 'auto',body: 
[[ [ ' ] , [ ' ] ] , [ ] ], },
              {table: {widths: [50],heights: 'auto',body: 
[[ [ ' ] , [ ' ] ] , [ ] ], },
              {table: {widths: [40],heights: 'auto',body: 
[ [ ' ' ] , [ ' ' ] , ] \},]] }},
    {text: 'Tratamiento', style: 'subheader'},
           {
         style: 'tableExample',
         table: {
           widths: [60,60,370,150],
           heights: [10],
           body: [
              ['Clinico','Quirurgico','Procedimiento clinicos o 
quirurgicos principales','Codigo de responsable'],
              [{table: {widths: [50],heights: 'auto',body: 
[[' - '], [' - '],]], },
              {table: {widths: [50],heights: 'auto',body: 
[[1 \quad 1], [1 \quad 1], ]\}, \qquad \},
              {table: {widths: [360],heights: 'auto',body: 
[[ [ ' ] , [ ' ] ] , [ ] ], },
              {table: {widths: [140],heights: 'auto',body: 
[[ [ ' ' ] , [ ' ' ] , ] ],]
         }
       },
    {text: '', pageOrientation: 'landscape', pageBreak: 'before'},
    {text: '6 Egreso hospitalario', style: 'subheader'},
    {text: 'Carcteristicas', style: 'subheader'}, 
                   {
         style: 'tableExample',
          table: {
           widths: [50,100,70,150,270],
           heights: [10],
           body: [
              [{rowSpan: 2, text: 'Orden'},
              {rowSpan: 2, text: 'Fechas de admision y alta'},
              {rowSpan: 2, text: '# de dias de estadia'},
              {rowSpan: 2, text: 'Servicio'},
              'Condicion de alta',
             \vert,
```

```
[ ' ', ' ', ' ', ' ', ' ', ' ], {
                    table: {
                      widths: [40,100,100],
                      body: [
                        ['Alta', 'Muerte menos de 48 horas', 'Muerte 
mas de 48 de horas'],] },}], ['1','','','',{
                    table: {
                      widths: [40,100,100],
                      body: [
                        [ ' ' , ' ' ' , ' ' ],
                      ] },}],] }},
    {text: 'Diagnostico', style: 'subheader'}, {
          style: 'tableExample',
          table: {
            widths: [160,30,60,50,160,30,60,50],
            heights: [10],
            body: [
              ['Diagnostico o 
Sindrome','CIE','Presuntivo','Definitivo','Diagnostico o 
Sindrome','CIE','Presuntivo','Definitivo'],
              [{table: {widths: [150], heights: 'auto', body:
[[ [ ' ] , [ ' ] ] , [ ' ] ], },
              {table: {widths: [20],heights: 'auto',body: 
[[1 \quad '], [1 \quad '],]], }, },
              {table: {widths: [50],heights: 'auto',body: 
[[1 \quad '], [1 \quad '],]], }, },
              {table: {widths: [40],heights: 'auto',body: 
[[]' '], []' '], ]\}, },
              {table: {widths: [150],heights: 'auto',body: 
[[[' ''], [' ''],'],{table: {widths: [20],heights: 'auto',body: 
[[1 \quad '], [1 \quad '],]], }, },
              {table: {widths: [50],heights: 'auto',body: 
[[1 \quad '], [1 \quad '],]], }, },
              {table: {widths: [40],heights: 'auto',body: 
[[ [ ' ] , [ ' ] ] ], }
              ]] }},
  {text: 'Tratamiento', style: 'subheader'},
 {style: 'tableExample',
          table: {
            widths: [60,60,370,150],
            heights: [10],
            body: [
              ['Clinico','Quirurgico','Procedimiento clinicos o 
quirurgicos principales','Codigo de responsable'],
              [{table: {widths: [50], heights: 'auto', body:<br>'1.1}, },
[[1 \ 1], [1 \ 1], ],
              {table: {widths: [50],heights: 'auto',body: 
[[[' ' ] , [' ' ] , ] \}, },
              {table: {widths: [360],heights: 'auto',body: 
[[ [ ' ' ] , [ ' ' ] , ] ],{table: {widths: [140],heights: 'auto',body: 
[[[' ''], [' ''], ]],styles: {
        header: {
```

```
fontSize: 18,
      bold: true,
     margin: [0, 0, 0, 10]
    },
    subheader: {
     fontSize: 16,
     bold: true,
     margin: [0, 10, 0, 5]
    },
    tableExample: {
     margin: [0, 5, 0, 15]
    },
    tableHeader: {
     bold: true,
      fontSize: 13,
      color: 'black'
   }
  },
  defaultStyle: {
   // alignment: 'justify'
 }
}
  const pdf=pdfMake.createPdf(pdfDefinition);
  pdf.open();}}
```
login.component.html

```
<div class="container">
<div class="screen">
<div class="screen__content">
<form class="login" form [formGroup]="formLogin" (ngSubmit)="onSubmi
t()" ><div class="login__field">
<input type="text" name="login" id="email" class="form-
control" required="required" class="login__input" placeholder="Corre
o" formControlName="email"></div>
<div class="login__field">
<input type="password" name="login" id="password" class="form-
control" required="required" class="login__input" placeholder="Const
rasena" formControlName="password</div><button type="submit" (click)
="onSubmit()" class="button login__submit" value="Inciar 
Sesion" ariaCurrentWhenActive="page"><span class="button__text">Inci
ar Sesion</span> </button</form><div class="social-
login"><h3></h3>div class="social-icons"><a href="#" class="social-
login__icon fab fa-instagram"></a><a href="#" class="social-
login__icon fab fa-facebook"></a><a href="#" class="social-
login__icon fab fa-
twitter"></a></div></div></div><div class="screen__background">
<span class="screen__background__shape 
screen__background__shape4"></span>
<span class="screen__background__shape 
screen__background__shape3"></span>
<span class="screen__background__shape 
screen background_shape2"></span>
<span class="screen__background__shape 
screen background shape1"></span>
</div></div></div>
```
#### login.component.ts

```
import { Component, OnInit} from '@angular/core';
import { FormControl, FormGroup } from '@angular/forms';
import { Router } from '@angular/router';
import { UserService } from '../user.service';
@Component({
 selector: 'app-login',
  templateUrl: './login.component.html',
  styleUrls: ['./login.component.css']})
export class LoginComponent {
 formLogin: FormGroup;
  constructor(
   private userService: UserService,
   private router: Router,) {
   this.formLogin = new FormGroup({email: new 
FormControl(),password: new FormControl()})
  }
onSubmit() {
this.userService.login(this.formLogin.value).then(response => {conso
le.log(response);
this.router.navigate(['/register']);}).catch(error => console.log(er
ror)); }
onClick() {this.userService.loginWithGoogle().then(response => {cons
ole.log(response); }).catch(error => console.log(error))
}
}
```
#### sintomas.component.html

```
<html> <div id="container"><h1>• Sintomatologia &bull;</h1> <div class=
"underline">
</div> <div class="icon_wrapper">
<svg version="1.0" id="Layer_1" xmlns="http://www.w3.org/2000/svg" xmlns:xli
nk="http://www.w3.org/1999/xlink" class="icon" viewBox="0 0 90 90" >
<path fill="#231F20" d="M60,16H48V4c0-2.211-1.789-4-4-4H20c-2.211,0-4,1.789-
4,4v12H4c-2.211,0-4,1.789-4,4v40c0,2.211,1.789,4,4,4
h56c2.211,0,4-1.789,4-4V20C64,17.789,62.211,16,60,16z M24,8h16v8H24V8z 
M40,44h-4v4c0,2.211-1.789,4-4,4s-4-1.789-4-4v-4h-4
c-2.211, 0-4-1.789-4-4s1.789-4, 4-4h4v-4c0-2.211, 1.789-4, 4-4s4,1.789,4,4v4h4c2.211,0,4,1.789,4,4S42.211,44,40,44z"/>
</svg> </div> <form action="#" method="post" id="contact_form">
<div class="telephone"><label for="name"></label><input type="text" placehol
der="Motivo de 
Consulta" name="telephone" id="telephone_input" required [(ngModel)]="motiv
"></div>
<div class="telephone"><label for="name"></label><input type="text" placehol
der="Enfermedad o problema 
actual" name="telephone" id="telephone input" required [(ngModel)]="problema
c"></div>
<div class="telephone"><label for="name"></label><input type="text" placehol
der="Antecedentes 
Personales" name="telephone" id="telephone input" required [(ngModel)]="antp
er"></div>
<div class="telephone"><label for="name"></label><input type="text" placehol
der="Antecedentes 
Familiares" name="telephone" id="telephone input" readonly> </div>
<div class="telephone"><label for="name"></label><input type="checkbox" [(ng
Model)]="isChecked0" name="sin1" value="hola"> Cardiopatia </div>
<div class="telephone"><label for="name"></label><input type="checkbox" [(ng
```
```
Model)]="isChecked1" name="sin2" value="hola"> Diabetes </div>
<div class="telephone"><label for="name"></label> <input type="checkbox" [(
ngModel)]="isChecked2" name="sin3" value="hola"> Encefalo 
cardiovascular </div>
<div class="telephone"><label for="name"></label> <input type="checkbox" [(n
gModel)]="isChecked3" name="sin4" value="hola"> Hipertension</div>
<div class="telephone"> <label for="name"></label><input type="checkbox" [(n
gModel)]="isChecked4" name="sin5" value="hola"> Cancer </div>
<div class="telephone"><label for="name"></label> <input type="checkbox" [(n
gModel)]="isChecked5" name="sin6" value="hola"> Tuberculosis </div>
<div class="telephone"><label for="name"></label> <input type="checkbox" [(n
gModel)]="isChecked6" name="Csin7" value="hola"> Enfermedad Mental </div>
<div class="telephone"><label for="name"></label> <input type="checkbox" [(n
gModel)]="isChecked7" name="sin8" value="hola"> Enfermedad 
Infecciosa </div>
<div class="telephone"><label for="name"></label><input type="submit" value=
"Generar" (click)="createPdf()"></div></form></div></html>
```
#### sintomas.component.ts

```
import { Component, OnInit, inject } from '@angular/core';
import { Route } from '@angular/router';
import { UserService } from '../user.service';
import { Router } from '@angular/router';
import { Observable } from 'rxjs';
import { Firestore, collection, collectionData, doc, docSnapshots, getDoc, 
getFirestore } from '@angular/fire/firestore';
import { RegisterService } from '../register.service';
import { AccesoBaseService } from '../acceso-base.service';
import { ReactiveFormsModule, FormsModule } from '@angular/forms';
import { NgModule } from '@angular/core';
import { DocumentSnapshot } from '@angular/fire/firestore';
import { AngularFirestore } from '@angular/fire/compat/firestore';
import { usuario } from '../models';
import { object } from '@angular/fire/database';
import * as rxjs from 'rxjs'
import * as rxops from 'rxjs/operators'
import {formatDate} from '@angular/common';
import { FormBuilder, FormGroup, FormArray, FormControl, Validators } from 
'@angular/forms';
import pdfMake from 'pdfmake/build/pdfmake';
import pdfFonts from 'pdfmake/build/vfs_fonts';
pdfMake.vfs = pdfFonts.pdfMake.vfs;
@Component({
 selector: 'app-sintomas',
 templateUrl: './sintomas.component.html',
```

```
styleUrls: ['./sintomas.component.css']
})
export class SintomasComponent implements OnInit {
 form1: FormGroup;
intento: string='Hola';
 tablaVisible: boolean = false;
 tablaVisible1: boolean = false;
 formReg: FormGroup;
 formdatos: FormGroup;
 firestore: Firestore = inject(Firestore)
 items$: Observable<any[]>;
 pers$: Observable<any[]>;
 id: '1803002755';
 datos: Observable<any>;
 form: FormGroup;
 Data: Array<any> = [
   { name: 'Cardiopatia', value: 'pear' },
  { name: 'Diabetes', value: 'plum' },
```

```
{ name: 'Encefalo Cardiovascular', value: 'kiwi' },
    { name: 'Hipertension', value: 'apple' },
    { name: 'Cancer', value: 'lime' },
   { name: 'Tuberculosis', value: 'pear' },
   { name: 'Enfermedad Mental', value: 'plum' },
    { name: 'Enfermedad Infecciosa', value: 'kiwi' },
    { name: 'Otro antecedente', value: 'apple' },
    { name: 'Sin antecedentes', value: 'lime' },
\Boxmotiv: String;
 problemac: String;
 antper: String;
telf01: String;
 estado:String;
  admision:String;
 ocupacion:String;
 empresa:String;
 segsoc:String;
 referen:String;
 cont:String;
 parent:String;
 dircon:String;
 telfcon:String;
 escivVar: String;
 cardiopat: String;
 antf0: String;
 antf1: String;
 antf2: String;
 antf3: String;
 antf4: String;
 antf5: String;
 antf6: String;
 antf7: String;
 isChecked0: boolean = false;
  isChecked1: boolean = false;
 isChecked2: boolean = false;
 isChecked3: boolean = false;
 isChecked4: boolean = false;
 isChecked5: boolean = false;
 isChecked6: boolean = false;
 isChecked7: boolean = false;
hoy= formatDate(new Date(), 'dd/MM/yyyy', 'en');
 opcionSeleccionada: string;
 opciones: string[] = [ 'De pensiones', 'Campesino', 'Individual', 'De 
trabaio']:
 opcionSeleccionadaec: string;
opciones2: string[] = ['Soltero', 'Casado', 'Divorciado', 'Union libre'];
 questions = [
   \left| \right|question: 'Antecedentes familiares',
     options: ['Rojo', 'Azul', 'Amarillo', 'Verde'],
     answers: [],
   }
\Boxprivate path ='personaldata/';
 constructor( private userService: UserService,
               private router: Router,
```

```
public accesoaseervice: AccesoBaseService,
                private fb: FormBuilder
 ){
    this.form = this.fb.group({
      checkArray: this.fb.array([], [Validators.required]),
  });
    this.formdatos = new FormGroup({
      cedula: new FormControl()
   })
    this.form1 = new FormGroup({
     email: new FormControl(),
      password: new FormControl()
   })
    const aCollection = collection(this.firestore, 'items');
  this.items$ = collectionData(aCollection);
}
ngOnInit(){}
onSubmit(){ }
opcionCambiada() {
}
submitQuiz() {
 let totalScore = 0;
 let obtainedScore = 0;
  this.questions.forEach(question => {
   totalScore += question.answers.length;
    question.answers.forEach(answer => {
      if (question.options.includes(answer)) {
        obtainedScore++;
      }
   });
});
 alert(`Tu puntuación: ${obtainedScore}/${totalScore}`);
}
redirigir() {
   this.router.navigate(['/home']);
\rightarrow }
modificarValor() {
   this.tablaVisible=true;
    const data= {
     motivo: this.motiv,
     problem: this.problemac,
     anttpers: this.antper
  };
console.log(data);
\left\{\begin{array}{c}1\\1\end{array}\right\}getProduct(path: String, id: string){
```

```
this.accesoaseervice.updateDoc
}
saveUsuario(){
 const data = { nombre: 'prueba', precio: '30'}
 const path = 'persondaldata/'
  const id ='1850184613'
 this.accesoaseervice.createDoc(data,path,id);
\rightarrowgetUsuarios(id: string){
   const personInfo = collection(this.firestore, id);
   this.pers$ = collectionData(personInfo);
      this.tablaVisible=true;
}
putDat(id:string){
}
onCheckboxChange(e: any) {
  const checkArray: FormArray = this.form.get('checkArray') as FormArray;
  if (e.target.checked) {checkArray.push(new 
FormControl(e.target.value));} else {
    let i: number = 0;
    checkArray.controls.forEach((item: any) => {
      if (item.value == e.target.value) {
        checkArray.removeAt(i);
        return;
      }
      i++;
  });
\left\{\begin{array}{c} \end{array}\right\}this.modificarValor();
}
submitForm() {
}
createPdf(){
if (this.isChecked0) {this.antf0 = 'x';}else{this.antf0 = '';}
if (this.isChecked1) {this.antf1= 'x';}else{this.antf1 = ' ';}
if (this.isChecked2) {this.antf2 = 'x';}else{this.antf2 = ' ';}
if}} (this.isChecked3) {this.antf3 = 'x';}else{this.antf3 = '';}
if (this.isChecked4) {this.antf4 = 'x';}else{this.antf4 = ''; }
if}} (this.isChecked5) {this.antf5 = 'x';}else{this.antf5 = ' ';}
if (this.isChecked6) {this.antf6 = 'x';}else{this.antf6 = ' ';}
if (this.isChecked7) {this.antf7 = 'x';}else{this.antf7 = ' '; }
console.log(this.antf0, this.antf1, this.antf2, 
this.antf3,this.antf4,this.antf5,this.antf6, this.antf7);
const data= { motivo: this.motiv, problem: this.problemac, 
anttpers:this.antper };
  const pdfDefinition:any = {
    content: [
     \rightarrowstyle: 'tableExample',
        table: {
          widths: '*',
          heights: 10,
          body: [
           ['Establecimiento', 'Nombre', 'Apellido','Sexo','Edad'],
            [' ', 'Francis Joel', 'Sanchez Morales','M','24']
          ]
```

```
}
    },
    {
       style: 'tableExample',
       table: {
         widths: [ '*'],
        heights: 10,
        body: [
          [{text: '1 Motivo de Consulta', style: 'subheader'}],
          [this.motiv]
        ]
      }
    },
    \rightarrow {
       style: 'tableExample',
       table: {
        widths: [ '*'],
        heights: 10,
        body: [
           [{text: '2 Enfermedad o problema actual', style: 'subheader'}],
          [this.problemac]
        ]
      }
    },
    \overline{\phantom{a}}style: 'tableExample',
       table: {
        widths: [ '*'],
        heights: 10,
        body: [
           [{text: '3 Antecedentes Personales', style: 'subheader'}],
          [this.antper]
        ]
      }
    \overline{A},
    {text: '4 Antecedentes Familiares', style: 'subheader'},
     { style: 'tableExample',
    table: {
      widths: [150,5,300],
       heights: 10,
      body: [
         ['Cardiopatia',this.antf0,''],
         ['Diabetes',this.antf1,''],
         ['Encefalo cardiovascular',this.antf2,''],
         ['Hipertension',this.antf3,''],
         ['Tuberculosis',this.antf4,''],
         ['Enfermedad mental',this.antf5,''],
         ['Otro Antecedente',this.antf6,''],
        ['Sin Antecedente',this.antf7,''],
     ]
    }
\vert \vert{text: '5 Revision actual de organos', style: 'subheader'}, 
  { style: 'tableExample',
       table: {
         widths: '*',
         heights: 10,
         body: [
           [' ','Con Evidencia Patologica','Sin evidencia Patologica'],
           ['Organos de los sentidos',' ',' '],
          ['Respiratorio',' ',' '],
```

```
['Cardio Vascular',' ',' '],
       ['Digestivo',' ',' '],
       ['Genital',' ',' '],
       ['Urinario',' ',' '],
      ['Musculo esqueletico',' ',' '],
       ['Endocrino',' ',' '],
       ['Hemo Linfatico',' ',' '],
       ['Nervioso',' ',' ']
   ]
  }
},
    {text: '', pageOrientation: 'Portraip', pageBreak: 'before'},
    {text: '6 Signos Vitales y Antropometria', style: 'subheader'},
       {
  style: 'tableExample',
  table: {
    widths: [150,'*','*','*'],
    heights: 10,
    body: [
      ['Fecha de medicion',this.hoy,' ', ' '],
       ['Temperatura Corporal °C','36.5',' ',' '],
       ['Presion Arterial','',' ',''],
       ['Pulso(Bpm)','65',' ',''],
       ['Oxigenacion(SPO2)','96',' ',''],
       ['Peso(Kg)','50',' ',''],
       [ 'Talla(m) ', '1.68', ' ', '' ]]
  }
}, 
    {text: '7 Examen Fisico Regional', style: 'subheader'},
 { style: 'tableExample',
  table: {
    widths: '*',
    heights: 10,
    body: [
       ['','Con Evidencia Patologica','Sin evidencia Patologica'],
       ['Cabeza',' ',' '],
       ['Cuello',' ',' '],
       ['Torax',' ',' '],
       ['Abdomen',' ',' '],
       ['Pelvis',' ',' '],
       ['Extremidades',' ',' ']
   ]
  }
}, 
 {
  style: 'tableExample',
  table: {
    widths: '*',
    heights: [10, 10, 10, 10, 10, 10, 10],
    body: [
    \left[\begin{matrix}1&1\\1&1\end{matrix}\right],
     \left[ \begin{array}{cc} \cdot & \cdot \\ \cdot & \cdot \end{array} \right]]
```

```
}}, 
      {text: '8 Diagnostico', style: 'subheader'},
   { style: 'tableExample',
    table: {
      widths: [5,330,70,70],
      heights: 10,
      body: [
         ['','','Presuntivo','Definitivo'],
         ['1','',' ',' '],
         ['2','',' ',' '],
         ['3','',' ',' '],
         [14', 1', 1, 1, 1]]
    }
  }, 
    {
    style: 'tableExample',
    table: {
       widths: [ '*'],
       heights: 10,
      body: [
        [{text: '9 Plan de tratamiento', style: 'subheader'}],
         [' '],
         [' '],
        \left[\begin{array}{cc} \cdot & \cdot & \cdot \\ \cdot & \cdot & \cdot \end{array}\right]]
    }
  }, 
       \rightarrowstyle: 'tableExample',
    table: {
      widths: [70,70,210,130],
      heights: [10, 10, 10, 10],
      body: [
         ['Fecha','Hora','Nombre del profesional','Firma'],
         [' ',' ',' ',' ']
     ]
    }
  }, 
   ],
styles: {
 header: {
   fontSize: 18,
    bold: true,
   margin: [0, 0, 0, 10]
  },
  subheader: {
   fontSize: 16,
    bold: true,
   margin: [0, 10, 0, 5]
  },
  tableExample: {
```

```
margin: [0, 5, 0, 15]
     },
     tableHeader: {
       bold: true,
        fontSize: 13,
       color: 'black'
      }
   },
   defaultStyle: {
     // alignment: 'justify'}}
   const pdf=pdfMake.createPdf(pdfDefinition);
   pdf.open();}
}
```

```
register.component.html
```

```
<html>
  <div id="container">
   h1>&bull; Consulta Externa &bull;</h1>
   <div class="underline">
   </div>
   <div class="icon_wrapper">
```

```
<svg version="1.0" id="Layer_1" xmlns="http://www.w3.org/2000/
svg" xmlns:xlink="http://www.w3.org/1999/xlink" class="icon" viewBox
= 0 0 90 90" >
 <path fill="#231F20" d="M60,16H48V4c0-2.211-1.789-4-4-4H20c-
2.211,0-4,1.789-4,4v12H4c-2.211,0-4,1.789-4,4v40c0,2.211,1.789,4,4,4
    h56c2.211,0,4-1.789,4-4V20C64,17.789,62.211,16,60,16z 
M24,8h16v8H24V8z M40,44h-4v4c0,2.211-1.789,4-4,4s-4-1.789-4-4v-4h-4
    c-2.211, 0-4-1.789-4-4s1.789-4, 4-4h4v-4c0-2.211, 1.789-4, 4-4s4,1.789,4,4v4h4c2.211,0,4,1.789,4,4S42.211,44,40,44z"/>
  \langle/svg>
   </div>
    <form action="#" method="post" id="contact_form">
      <div class="name">
        <label for="name"></label>
        <input type="text" placeholder="Cedula" name="name" id="name
 _input" required [(ngModel)]="id">
      </div>
      <div class="email">
        <label for="email"></label>
       <input type="submit" value="Consultar 
Usuario" id="form button" (click)="getUsuarios(id)" /></div>
   </form>
      <table id="tablainfoPer" class="tabla1" *ngIf="tablaVisible">
        <tr><th>Informacion de Usuario</th></tr>
        <tr><td>Nombres</td><td *ngFor="let item of 
pers$ | async" maxlength="30" >{{item.Nombres}}
         <!-- <input type="text" name="telefono" *ngFor="let item 
of pers$ | async" maxlength="30" value={{item.Nombres}} readonly/> -
->
       </td></tr>
       <tr><td>Apellidos</td><td *ngFor="let item of 
pers$ | 
async" maxlength="30" readonly id="apellido">{{item.Apellidos}}</td
></tr>
```
<**[tr](http://december.com/html/4/element/tr.html)**><**[td](http://december.com/html/4/element/td.html)**>Fecha de Nacimiento</**[td](http://december.com/html/4/element/td.html)**><**[td](http://december.com/html/4/element/td.html)** \*ngFor="let item of pers\$ | async" maxlength="30" readonly>{{item.birth}}</**[td](http://december.com/html/4/element/td.html)**></**[tr](http://december.com/html/4/element/tr.html)**> <**[tr](http://december.com/html/4/element/tr.html)**><**[td](http://december.com/html/4/element/td.html)**>Lugar de nacimiento</**[td](http://december.com/html/4/element/td.html)**><**[td](http://december.com/html/4/element/td.html)** \*ngFor="let item of pers\$ | async" maxlength="30" readonly>{{item.place}}</ $\frac{td}{dt}$  $\frac{td}{dt}$  $\frac{td}{dt}$ <**[tr](http://december.com/html/4/element/tr.html)**><**[td](http://december.com/html/4/element/td.html)**>Nacionalidad</**[td](http://december.com/html/4/element/td.html)**><**[td](http://december.com/html/4/element/td.html)** \*ngFor="let item of pers\$ | async" maxlength="30" readonly>{{item.nac}}</**[td](http://december.com/html/4/element/td.html)**></**[tr](http://december.com/html/4/element/tr.html)**> <**[tr](http://december.com/html/4/element/tr.html)**><**[td](http://december.com/html/4/element/td.html)**>Edad</**td><td** \*ngFor="let item of pers\$ | async" maxlength="30" readonly>{{item.edad}}</**[td](http://december.com/html/4/element/td.html)**></**[tr](http://december.com/html/4/element/tr.html)**> <**[tr](http://december.com/html/4/element/tr.html)**><**[td](http://december.com/html/4/element/td.html)**>Sexo</**[td](http://december.com/html/4/element/td.html)**><**[td](http://december.com/html/4/element/td.html)** \*ngFor="let item of pers\$ | async" maxlength="30" readonly>{{item.sex}}</**[td](http://december.com/html/4/element/td.html)**></**[tr](http://december.com/html/4/element/tr.html)**> </**[table](http://december.com/html/4/element/table.html)**> <**[form](http://december.com/html/4/element/form.html)** action="#" method="post" id="contact\_form"> <**[div](http://december.com/html/4/element/div.html)** class="telephone"> <**[label](http://december.com/html/4/element/label.html)** for="name"></**[label](http://december.com/html/4/element/label.html)**> <**[input](http://december.com/html/4/element/input.html)** type="text" placeholder="Registro para primeras admisiones" name="telephone" id="telephone input" readonly> </**[div](http://december.com/html/4/element/div.html)**> <**[div](http://december.com/html/4/element/div.html)** class="name"> <**[label](http://december.com/html/4/element/label.html)** for="name"></**[label](http://december.com/html/4/element/label.html)**> <**[input](http://december.com/html/4/element/input.html)** type="text" placeholder="Telefono" name="name" id ="name\_input" required [(ngModel)]="telf01"> </**[div](http://december.com/html/4/element/div.html)**> <**[div](http://december.com/html/4/element/div.html)** class="email"> <**[label](http://december.com/html/4/element/label.html)** for="email"></**[label](http://december.com/html/4/element/label.html)**> <**[input](http://december.com/html/4/element/input.html)** type="email" placeholder="Ocupacion" name="email" id="email\_input" required [(ngModel)]="ocupacion"> </**[div](http://december.com/html/4/element/div.html)**> <**[div](http://december.com/html/4/element/div.html)** class="name"> <**[label](http://december.com/html/4/element/label.html)** for="name"></**[label](http://december.com/html/4/element/label.html)**> <**[input](http://december.com/html/4/element/input.html)** type="text" placeholder="Contacto de emergencia" name="name" id="name input" required [(ngModel)]="cont"> </**[div](http://december.com/html/4/element/div.html)**> <**[div](http://december.com/html/4/element/div.html)** class="email"> <**[label](http://december.com/html/4/element/label.html)** for="email"></**[label](http://december.com/html/4/element/label.html)**> <**[input](http://december.com/html/4/element/input.html)** type="email" placeholder="Parentesco" name="email " id="email input" required [(ngModel)]="parent">  $\sqrt{div}$  $\sqrt{div}$  $\sqrt{div}$ <**[div](http://december.com/html/4/element/div.html)** class="name"> <**[label](http://december.com/html/4/element/label.html)** for="name"></**[label](http://december.com/html/4/element/label.html)**> <**[input](http://december.com/html/4/element/input.html)** type="text" placeholder="Direccion de Contacto" name="name" id="name\_input" required [(ngModel)]="dircon"> </**[div](http://december.com/html/4/element/div.html)**> <**[div](http://december.com/html/4/element/div.html)** class="email"> <**[label](http://december.com/html/4/element/label.html)** for="email"></**[label](http://december.com/html/4/element/label.html)**> <**[input](http://december.com/html/4/element/input.html)** type="email" placeholder="Telefono de contacto" name="email" id="email\_input" required [(ngModel)]="telfco  $n$ "> </**[div](http://december.com/html/4/element/div.html)**> <**[div](http://december.com/html/4/element/div.html)** class="telephone"> <**[label](http://december.com/html/4/element/label.html)** for="name"></**[label](http://december.com/html/4/element/label.html)**> <**[input](http://december.com/html/4/element/input.html)** type="text" placeholder="Empresa" name="telephone " id="telephone\_input" required required [(ngModel)]="empresa"> </**[div](http://december.com/html/4/element/div.html)**> <**[div](http://december.com/html/4/element/div.html)** class="subject"> <**[label](http://december.com/html/4/element/label.html)** for="subject"></**[label](http://december.com/html/4/element/label.html)**> <**[select](http://december.com/html/4/element/select.html)** placeholder="Subject line" name="subject" id="subject\_input" required [(ngModel)]="opcion

```
Seleccionada" [ngModelOptions]="{standalone: 
true}" (ngModelChange)="opcionCambiada()">
              <option disabled hidden selected>Tipo de seguro 
Social</option>
              <option *ngFor="let opcion of 
opciones" [value]="opcion">{{ opcion }}</option>
           </select>
         </div>
          <div class="subject">
            <label for="subject"></label>
            <select [(ngModel)]="opcionSeleccionadaec" [ngModelOpti
ons]="{standalone: true}" (ngModelChange)="opcionCambiada()">
             <option *ngFor="let opcion of 
opciones2" [value]="opcion">{{ opcion }}</option>
            </select>
         </div>
          <div class="submit">
            <input type="submit" value="Actualizar 
Usuario" id="form_button" (click)="modificarValor()" (click)="create
Pdf()"/></div>
      </form><!-- // End form -->
 </div><!-- // End #container -->
</html>
```
register.component.ts

```
import { Component, OnInit, inject } from '@angular/core';
import { FormGroup, FormControl } from '@angular/forms';
import { Router } from '@angular/router';
import { Observable } from 'rxjs';
import { Firestore, collection, collectionData} from 
'@angular/fire/firestore';
import { AccesoBaseService } from '../acceso-base.service';
import {formatDate} from '@angular/common';
import pdfMake from 'pdfmake/build/pdfmake';
import pdfFonts from 'pdfmake/build/vfs_fonts';
pdfMake.vfs = pdfFonts.pdfMake.vfs;
@Component({ selector: 'app-registro', templateUrl: 
'./registro.component.html',styleUrls: ['./registro.component.css'],})
export class RegistroComponent implements OnInit{
form1: FormGroup; tablaVisible: boolean = false;formReg: FormGroup; 
formdatos: FormGroup;
firestore: Firestore = inject(Firestore);items$: Observable<any[]>;
pers$: Observable<any[]>; id: '1803002755';datos: Observable<any>;telf01: 
String;
estado:String; admision:String;ocupacion:String; empresa:String;
segsoc:String;referen:String;cont:String;parent:String;dircon:String;
telfcon:String;
escivVar: String; hoy= formatDate(new Date(), 'dd/MM/yyyy', 'en');
opcionSeleccionada: string;
opciones: string[] = ['De pensiones', 'Campesino', 'Individual', 'De 
trabajo'];
opcionSeleccionadaec: string;
opciones2: string[] = ['Soltero', 'Casado', 'Divorciado', 'Union 
libre'];myArray: any[];
private path ='personaldata/';
constructor( private router: Router,
public accesoaseervice: AccesoBaseService,){
this.formdatos = new FormGroup({ cedula: new FormControl() })
this.form1 = new FormGroup({ email: new FormControl(), password: new 
FormControl()})
```

```
const aCollection = collection(this.firestore, 'items');
this.items$ = collectionData(aCollection);}
ngOnInit(){}
onSubmit(){ }
opcionCambiada() {}
redirigir() {this.router.navigate(['/home']);}
modificarValor() {
this.tablaVisible=true;
const data= {
telf: this.telf01,
estadoc: this.opcionSeleccionadaec,
fecadm: this.hoy,
ocup: this.ocupacion,
empr: this.empresa,
estadciv: this.opcionSeleccionadaec,
seguro: this.opcionSeleccionada,
contemer: this.cont,
parents: this.parent,
dircon: this.dircon,
telfcon: this.telfcon,};
this.accesoaseervice.updateDoc(data, '1850572858','SD2kZf14AWiQfHn8PgEc');
this.router.navigate(['/home']);
const pdfDefinition:any = {
content: [
{style: 'tableExample', table: { body: [
['Institucion del sistema', 'Unidad Operativa', 'Cod.UO','Cod. 
Localizacion','Numero de historia Clinica'],
[ {\color{black}{\{ \} }}, {\color{black}{\{ \} }}, {\color{black}{\{ \} }}, {\color{black}{\{ \} }}, {\color{black}{\{ \} }}, {\color{black}{\{ \} }}, {\color{black}{\{ \} }}, {\color{black}{\{ \} }}, {\color{black}{\{ \} }}}]['Quisapincha', 'Ambato', 'Tungurahua']] },}], {} ]]} },
{text: '1 Registro de primer admision', style: 'subheader'},
{style: 'tableExample',table: { widths: [200, 200, 90],heights: 10, body: [
['Apellidos', 'Nombres', 'cedula'],
['Sanchez Morales','Francis Joel','1850572858']] } },
{style: 'tableExample',table: {widths: '*', heights: [10, 10, 10], body: [
['Direccion', 'Barrio', 'Parroquia'], ['Simon Bolivar','La Carolina','Huachi 
Loreto'] ]} },
{style: 'tableExample',table: {widths: '*',heights: [10, 10, 10, 10],body: [
['Canton','Provincia','Zona','Telefono'],['Ambato','Tungurahua',' 
',this.telf01]]}},
{style: 'tableExample',table: {widths: '*',
heights: [10, 10, 10, 10, 10, 10, 10],body: [
['Fech. Naci.', 'Lugar de Nac.', 'Naciona.'],
['14/07/1998','Ambato','Ecuatoriana']]}},
{style: 'tableExample', table: {widths: '*', heights: [10, 10, 10, 10, 10, 
10, 10],
body: [ ['Edad','Sexo','Estado Civil'],
['24','Masculino',this.opcionSeleccionadaec] ] } },
{style: 'tableExample', table: {widths: '*', heights: [10, 10, 10, 10, 10],
body: [ ['Fech. Admision', 'Ocupacion', 'Empresa de trabajo','Tipo de 
S.S.'],
[this.hoy, this.ocupacion, this.empresa, this.opcionSeleccionada] ] },
{style: 'tableExample',table: { widths: '*', heights: [10, 10, 10, 10, 10, 
10, 10],
body: [ ['Referido de:'], [' '] ]} },
{style: 'tableExample', table: {widths: [210, 90, 90,90], heights: [10, 10, 
10, 10], body: [
['En caso de emergencia llamar a:', 'Parentesco','Direccion','Telefono'],
[this.cont,this.parent,this.dircon,this.telfcon] ] } },
{text: '2 Registro de nuevas admisiones para atenciones de primera vez y 
subsecuentes', style: 'subheader' },
{style: 'tableExample', table: {widths: [15,100,50,150,25,30,'*'],body: [
['N', 'Fecha', 'Edad','Referido de:','1era','Subs','Cod. 
Admisionsita'], ['1','','','','','',''],['2','','','','','',''] ]} },
{text: '', pageOrientation: 'Portraip', pageBreak: 'before'}, {text: '3 
Registro de cambios', style: 'subheader'},
{style: 'tableExample', color: '#444', table: { widths: [5, 60, 
'auto','auto', 'auto', 150,'auto'],
```

```
heights: 15,headerRows: 0,body: [ [{rowSpan: 4, text: '\n 1'}, 'Fecha', 
'Estado Civil','Instruccion', 'Ocupacion', 'Empresa','Tipo de S.S.'],
['', '', '','', '', '',''], ['', 'Direccion' , 
'Parroquia','Canton','Provincia','Zona','telefono'], ['', '', '','', '', 
'',''],]} },
{style: 'tableExample', color: '#444', table: {widths: [5, 60, 
'auto','auto', 'auto', 150,'auto'],heights: 15,
 headerRows: 0, body: [[{rowSpan: 4, text: '\n 2'}, 'Fecha', 'Estado 
Civil','Instruccion', 'Ocupacion', 'Empresa','Tipo de S.S.'],
['', '', '','', '', '',''],['', 'Direccion' , 
'Parroquia','Canton','Provincia','Zona','telefono'],
['', '', '','', '', '',''],]}},{text: '4 Informacion Adicional', style: 
'subheader'}, 
{style: 'tableExample',table: {widths: [505],heights: [10],body: 
[1' ' 1, [1' ' 1], [1' ' 1], [1' ' 1], [1' ' 1], 1 + 1,{text: '', pageOrientation: 'landscape', pageBreak: 'before'},{text: '5 Alta 
Ambulatoria', style: 'subheader'}, {text: 'Carcteristicas', style: 
'subheader'}, 
{style: 'tableExample',table: {widths: [50,100,70,60,150,'auto','auto'],
heights: [10], body: [ [{rowSpan: 2, text: 'Orden'},{rowSpan: 2, text: 
'Fechas de admision y alta'},
{rowSpan: 2, text: 'Consultas de emergencia'}, {rowSpan: 2, text: 
'#Consultas externas'},{rowSpan: 2, text: 'Especialidad de servicio'},
'Condicion de alta', {rowSpan: 2, text: 'Muerto'}, ],
['','','','','', { table: { widths: [40,35,40], body: [ ['Curado', 
'Igual', 'Peor'],] }, } ,''], ['1',{
table: { widths: [90], heights: 'auto', body: [[this.hoy], [' '],
] }, } ,'','','',
{table: {widths: [40,35,40], heights: 30, body: [ [' ', ' ', 
' '], ] }, }, ''], ] } },
{text: 'Diagnostico', style: 'subheader'}, {style: 'tableExample', table: {
widths: [160,30,60,50,160,30,60,50], heights: [10], body: [
['Diagnostico o Sindrome','CIE','Presuntivo','Definitivo','Diagnostico o 
Sindrome','CIE','Presuntivo','Definitivo'],
[{table: {widths: [150], heights: 'auto', body: [[' '], [' '], ]}, },
{table: {widths: [20], heights: 'auto', body: [[' '], [' '], ]}, },<br>{table: {widths: [50], heights: 'auto', body: [[' '], [' '], ]}, },
{table: {widths: [50], heights: 'auto', body: [[' '], [' '], ]}, },<br>{table: {widths: [40], heights: 'auto', body: [[' '], [' '], ]}, },
{table: {widths: [40], heights: 'auto', body: [[' '], [' '],]}, },
{table: {widths: [150],heights: 'auto',body: [[' '],[' '],]}, },
{table: {widths: [20],heights: 'auto',body: [[' '],[' '],]}, },
{table: {widths: [20], heights: 'auto', body: [[' '], [' '], ]}, },<br>{table: {widths: [50], heights: 'auto', body: [[' '], [' '], ]}, },
{\{\text{table}: \{\text{widths}: \begin{bmatrix}40\end{bmatrix},\text{heights}: \begin{bmatrix} \text{auto}\prime,\text{body}: \begin{bmatrix} \begin{bmatrix} \begin{bmatrix} \begin{bmatrix} \end{bmatrix} & \begin{bmatrix} \end{bmatrix}, \begin{bmatrix} \end{bmatrix} & \begin{bmatrix} \end{bmatrix}, \begin{bmatrix} \end{bmatrix}, \end{bmatrix}, \begin{bmatrix} \end{bmatrix}, \begin{bmatrix} \end{bmatrix}, \begin{bmatrix} \end{bmatrix}, \end{bmatrix}, \end{bmatrix}}}},
{text: 'Tratamiento', style: 'subheader'}, { style: 'tableExample',table: { 
widths: [60,60,370,150],heights: [10],
body: [ ['Clinico','Quirurgico','Procedimiento clinicos o quirurgicos 
principales','Codigo de responsable'],
[{table: {widths: [50], heights: 'auto', body: [[' '],[' '],]}, },
{table: {widths: [50],heights: 'auto',
body: [[' '],[' '],]}, }, {table: {widths: [360],heights: 
'auto',body: [[' '],[' '],]}, },
{table: {widths: [140],heights: 'auto',body: 
[[1' 1],[1' 1],[1,1],{text: '', pageOrientation: 'landscape', pageBreak: 'before'},
{text: '6 Egreso hospitalario', style: 'subheader'},
{text: 'Carcteristicas', style: 'subheader'},{style: 'tableExample', table: 
{widths: [50,100,70,150,270],heights: [10], body: [
[{rowSpan: 2, text: 'Orden'}, {rowSpan: 2, text: 'Fechas de admision y 
alta'}, {rowSpan: 2, text: '# de dias de estadia'},
{rowSpan: 2, text: 'Servicio'},'Condicion de alta', ], ['','','','', { 
table: { widths: [40,100,100],body: [
['Alta', 'Muerte menos de 48 horas', 'Muerte mas de 48 de horas'],] 
},}],['1','','','',{ table: { widths: [40,100,100],
body: [[' ', ' ', ' '], ]}, }],] } },
{text: 'Diagnostico', style: 'subheader'},{style: 'tableExample', table: { 
widths: [160,30,60,50,160,30,60,50],
heights: [10], body: [ ['Diagnostico o
```
Sindrome','CIE','Presuntivo','Definitivo','Diagnostico o Sindrome','CIE','Presuntivo','Definitivo'], [{table: {widths: [150], heights: 'auto', body: [[' '], [' '], ]}, }, {table: {widths: [20], heights: 'auto', body: [[' '], [' '], ]}, }, {table: {widths: [20], heights: 'auto', body: [[' '],[' '],]}, },<br>{table: {widths: [50], heights: 'auto', body: [[' '],[' '],]}, }, (table: {widths: [50], heights: 'auto', body: [[' '], [' '], ]}, },<br>{table: {widths: [40], heights: 'auto', body: [[' '], [' '], ]}, }, {table: {widths: [40],heights: 'auto',body: [[' '],[' '],]}, }, {table: {widths: [150],heights: 'auto',body: [[' '],[' '],]}, }, {table: {widths: [20], heights: 'auto', body: [[' '], [' '], ]}, },<br>{table: {widths: [50], heights: 'auto', body: [[' '], [' '], ]}, }, {table: {widths: [50], heights: 'auto', body: [[' '], [' '], ]}, },<br>{table: {widths: [40], heights: 'auto', body: [[' '], [' '], ]}, } {table: {widths: [40],heights: 'auto',body: [[' '],[' '],]}, } ] ] }}, {text: 'Tratamiento', style: 'subheader'}, {style: 'tableExample', table: { widths: [60,60,370,150], heights: [10],body: [ ['Clinico','Quirurgico','Procedimiento clinicos o quirurgicos principales','Codigo de responsable'], [{table: {widths: [50], heights: 'auto', body: [[' '], [' '], ]}, }, {table: {widths: [50], heights: 'auto', body: [[' '], [' '], ]}, }, {table: {widths: [50],heights: 'auto',body: [[' '],[' '],]}, }, {table: {widths: [360],heights: 'auto',body: [[' '],[' '],]}, }, {table: {widths: [140],heights: 'auto',body: [[' '],[' '],]}, }] ]}},], styles: { header: { fontSize: 18, bold: true, margin:  $[0, 0, 0, 10]$  }, subheader: {fontSize: 16, bold: true, margin: [0, 10, 0, 5]}, tableExample: {margin: [0, 5, 0, 15] },tableHeader: {bold: true,fontSize: 13, color: 'black' }}, defaultStyle: {}} const pdf=pdfMake.createPdf(pdfDefinition);pdf.open();} getProduct(path: String, id: string){this.accesoaseervice.updateDoc} saveUsuario(){const data = { nombre: 'prueba', precio: '30'} const path = 'persondaldata/'; const id ='1850184613' this.accesoaseervice.createDoc(data,path,id); } getUsuarios(id: string){ const personInfo = collection(this.firestore, id); this.pers\$ = collectionData(personInfo);this.tablaVisible=true; this.accesoaseervice.getCollectionData().subscribe((dataArray: any[]) => { this.myArray = dataArray; }); } putDat(id:string){} createPdf(){}}

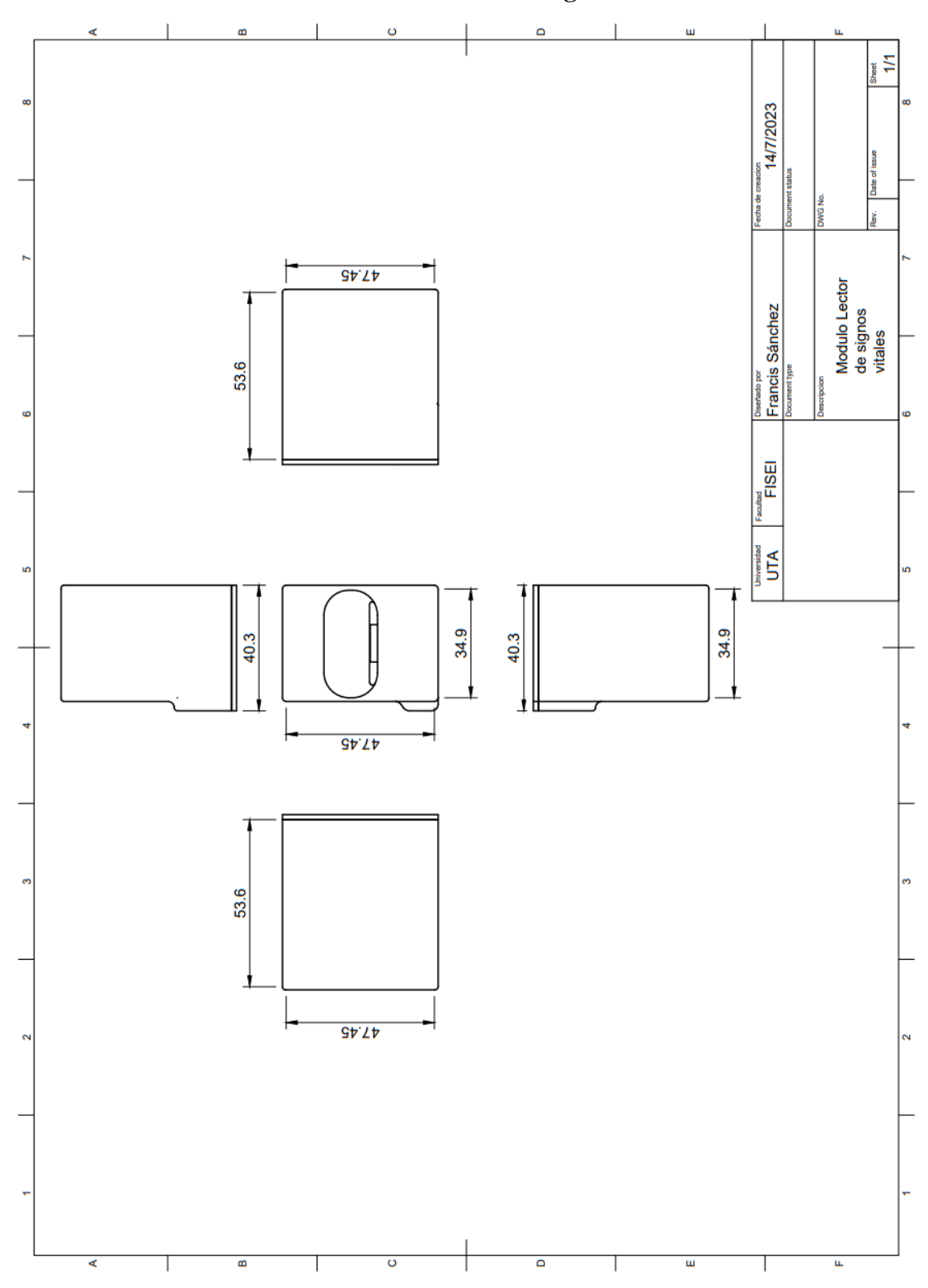

**Anexo 13: Plano de diseño de módulo lector de signos vitales**

### **Anexo 14: Manual de uso**

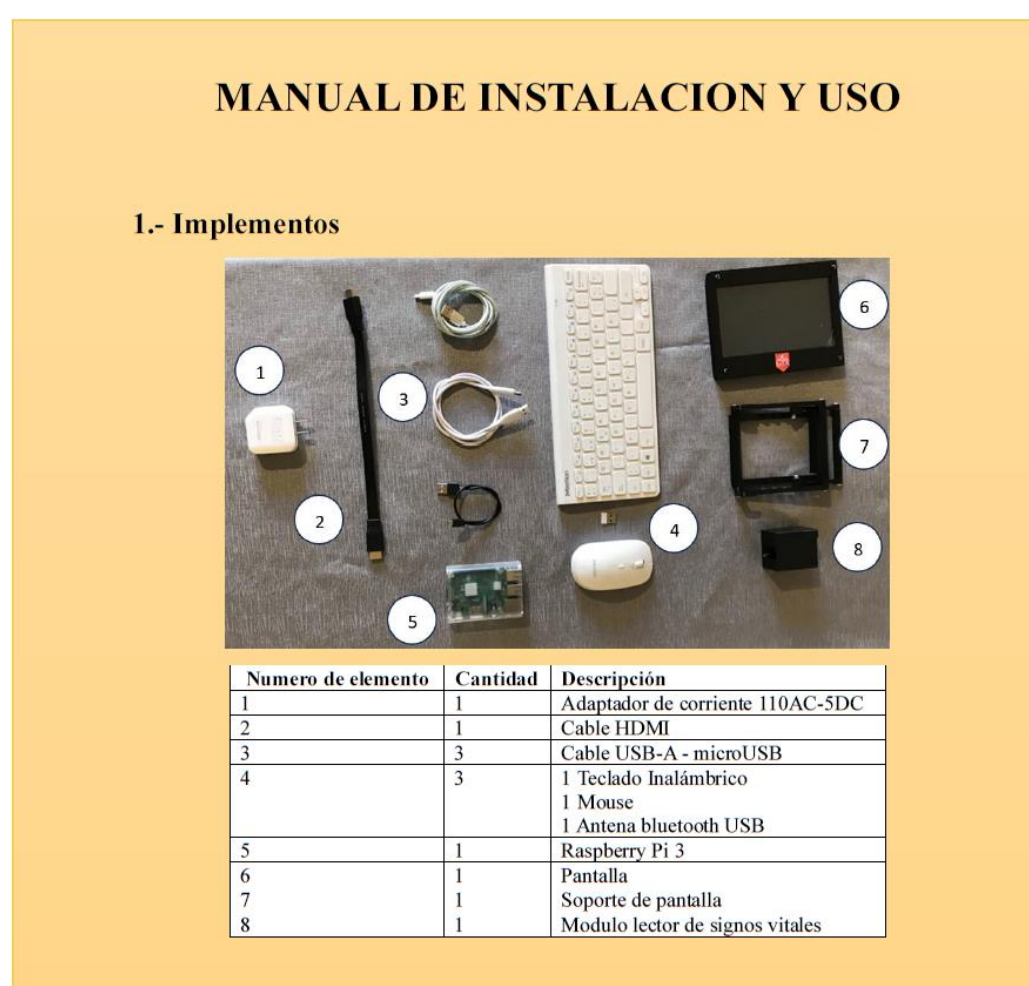

# 2.- Instalación

Paso 1.- Colocar el soporte de pantalla (7) en una superficie plana, el soporte es ajustable a 4 niveles para comodidad del usuario

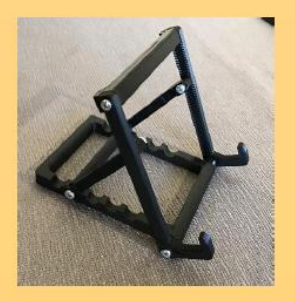

Paso 2.- Colocar la pantalla (6) en el soporte instalado.

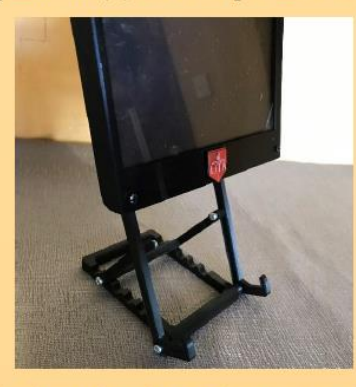

Paso 3.- Conectar el adaptador de corriente (1) a la red eléctrica.

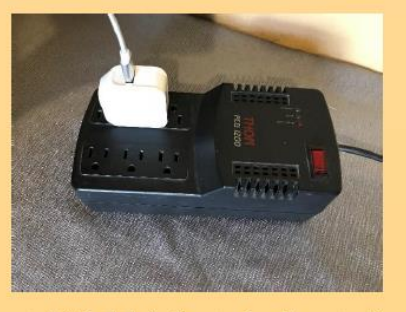

Nota: Para protección y estabilidad de la fuente de alimentación, se recomienda usar un regulador de voltaje

Paso 4.- Conectar el cable hdmi, y un cable microUSB del adapatador, además de la antena de los periféricos.

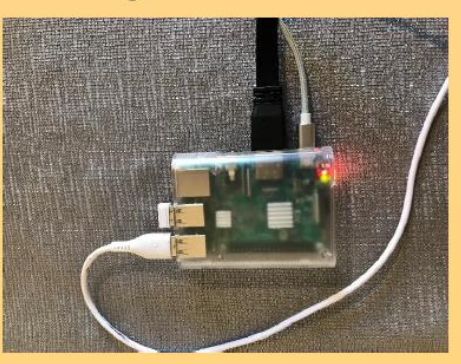

Paso 5.- Conectar los cables HDMI y microUSB a la pantalla, en la parte lateral derecha

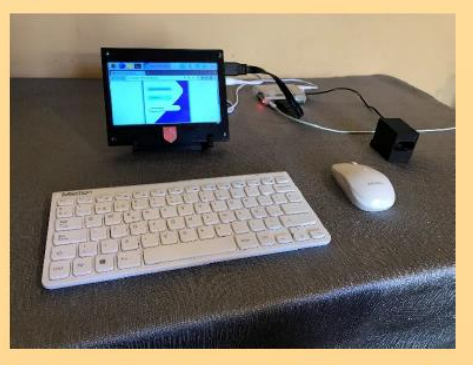

Paso 6.- El modulo lector de signos vitales tiene autonomía de 4 horas, y puede cargarse mediante un cable microUSB en la raspberry

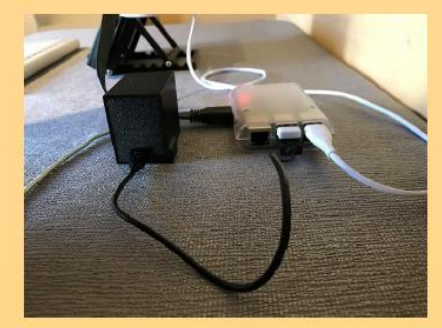

Paso 7.- Para el uso del sistema se ingresa en:

https://database-78d55.web.app/login y se accede mediante un correo electrónico y cedula del usuario, además de poder actualizar información de contacto

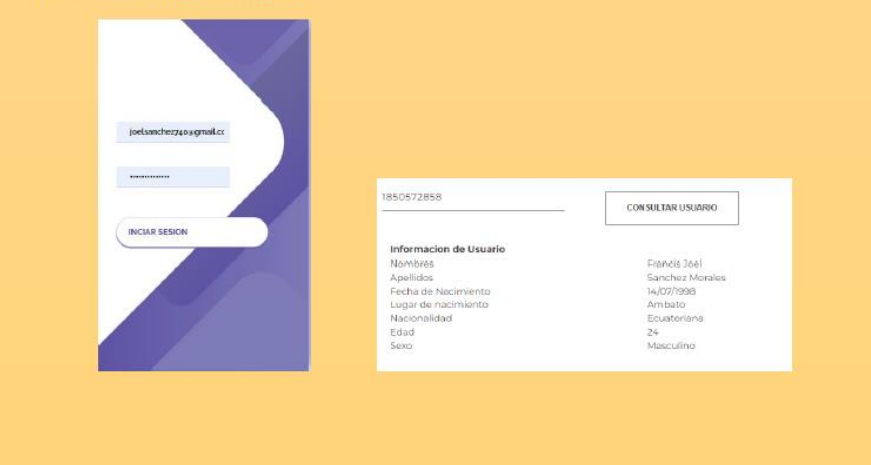

Paso 8.- Le medición del sistema se realiza de forma automática al detectar un dedo en el dispositivo, colocado como en la siguiente figura

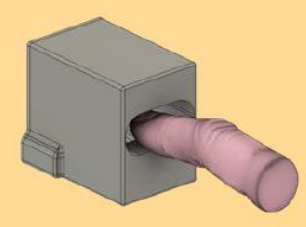

Los valores capturados son visualizados en la siguiente interfaz

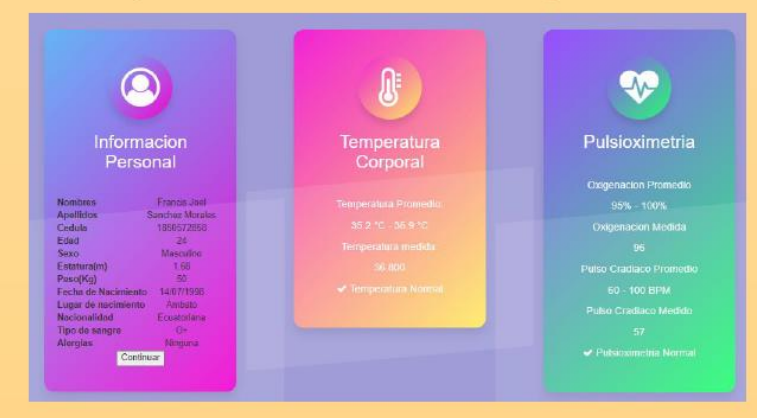

Paso 9.- La generación de los formularios son automáticos, se descargan y se envían automáticamente al personal médico correspondiente.

## **Anexo 15: Pruebas de funcionamiento**

Joven sano de 17 años

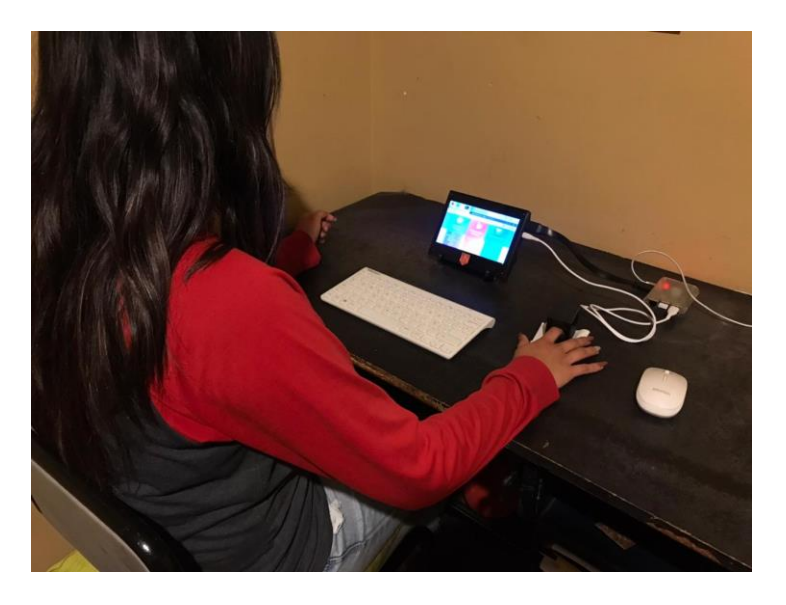

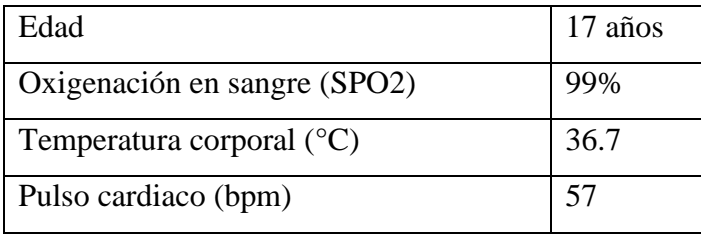

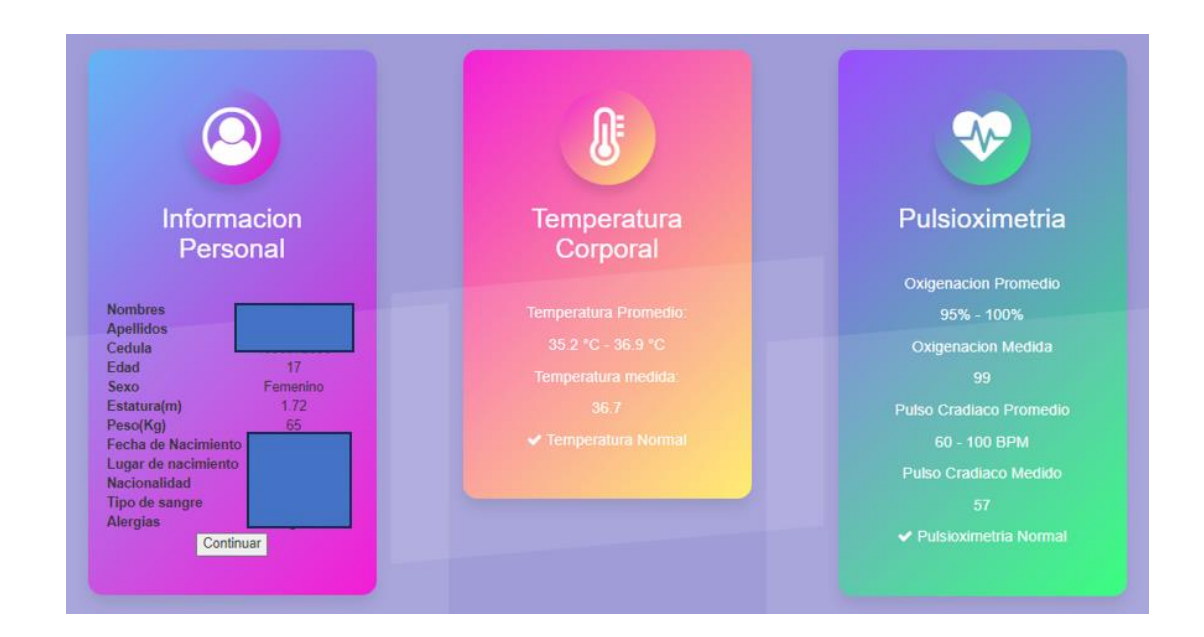

#### Adulto sano de 49 años

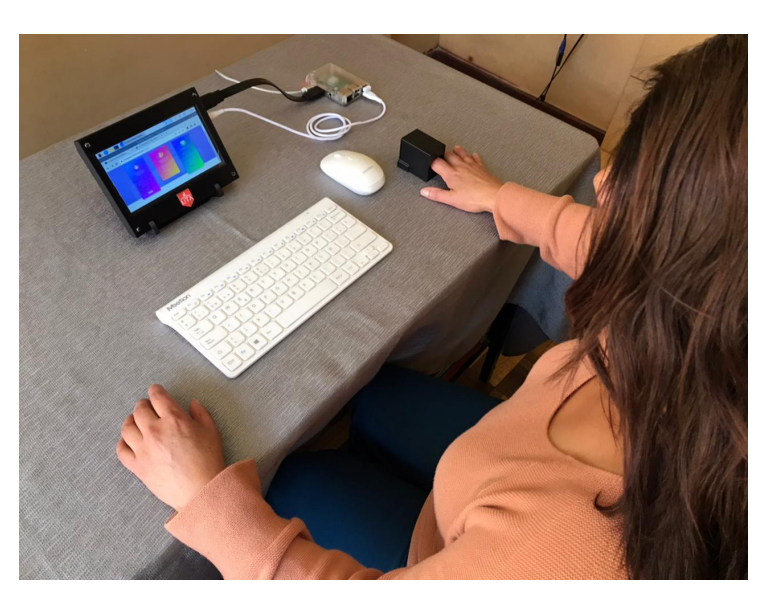

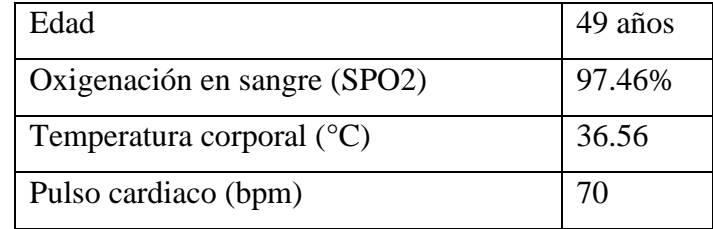

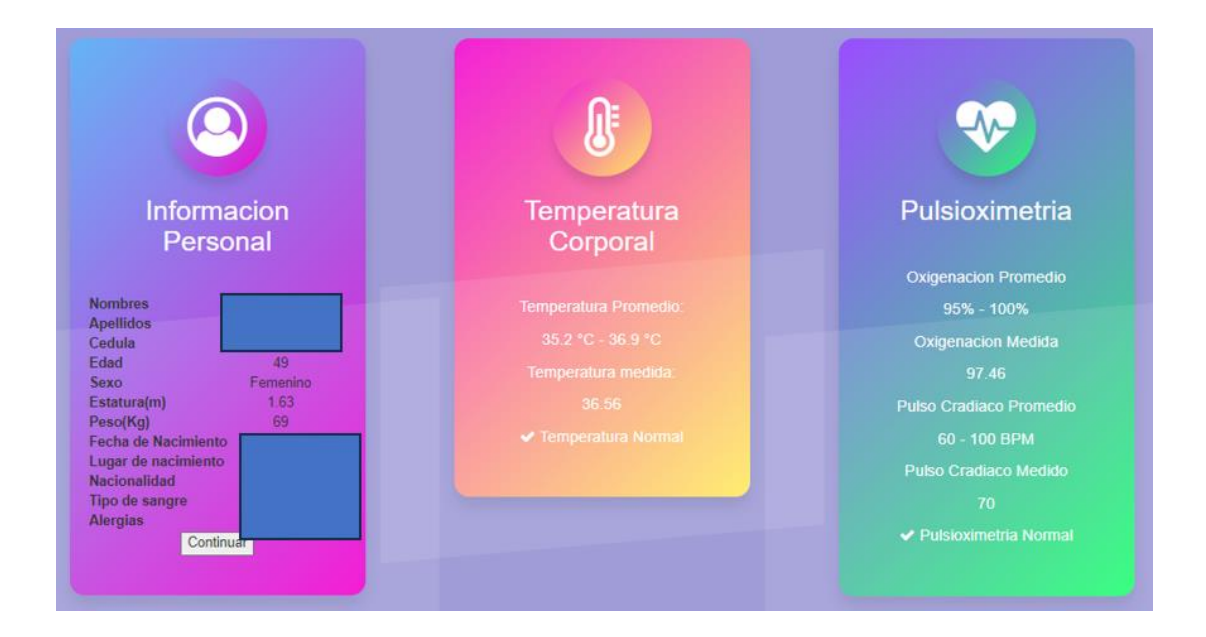

# Adulto sano de 53 años

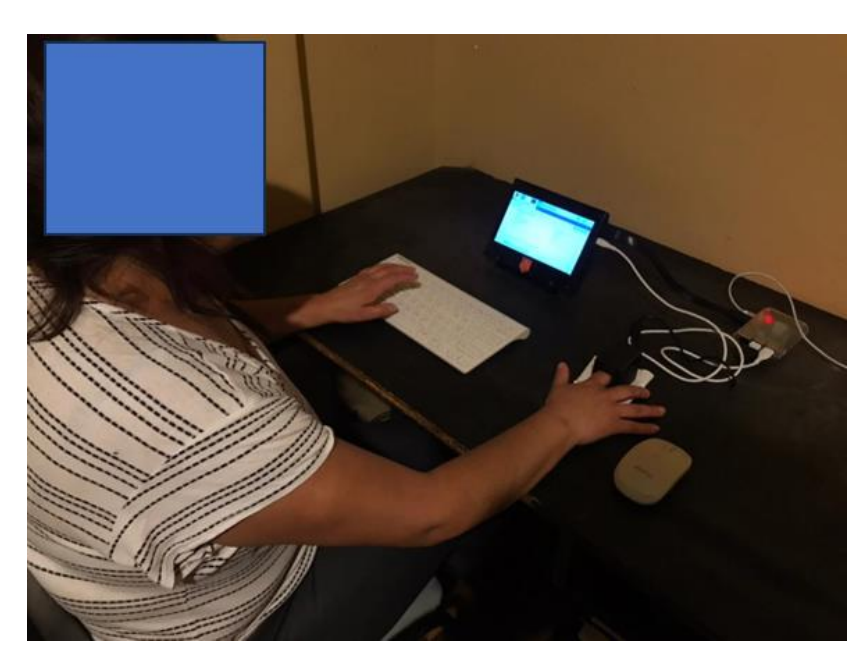

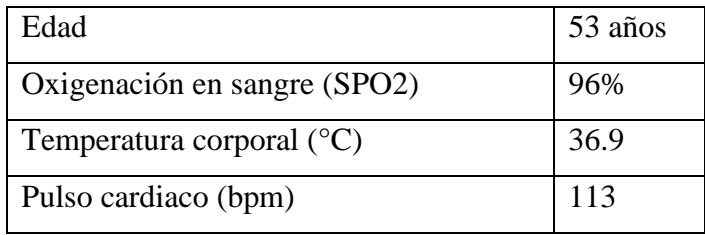

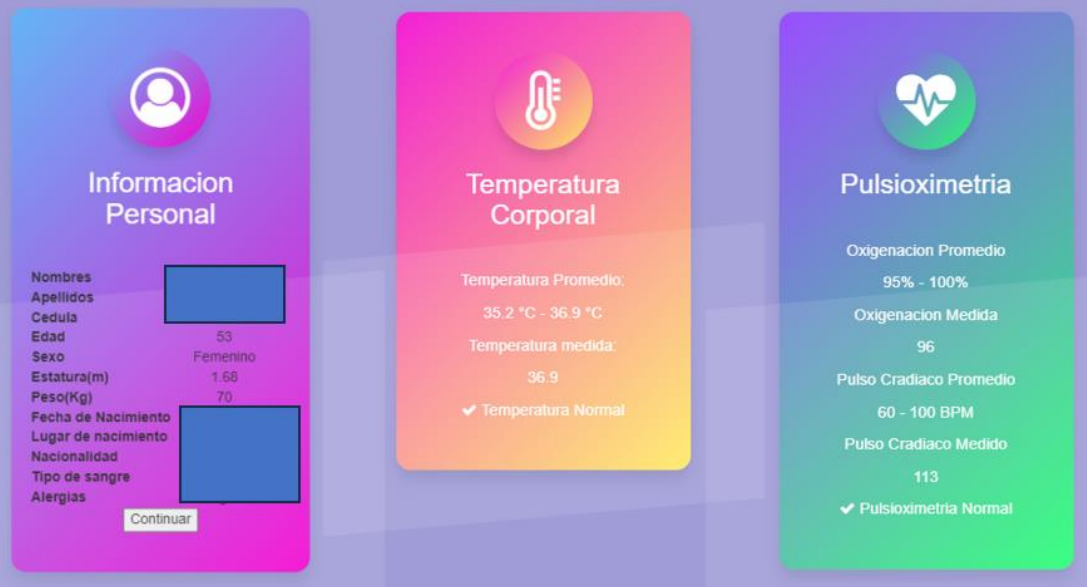

## Adulto mayor de 74 años

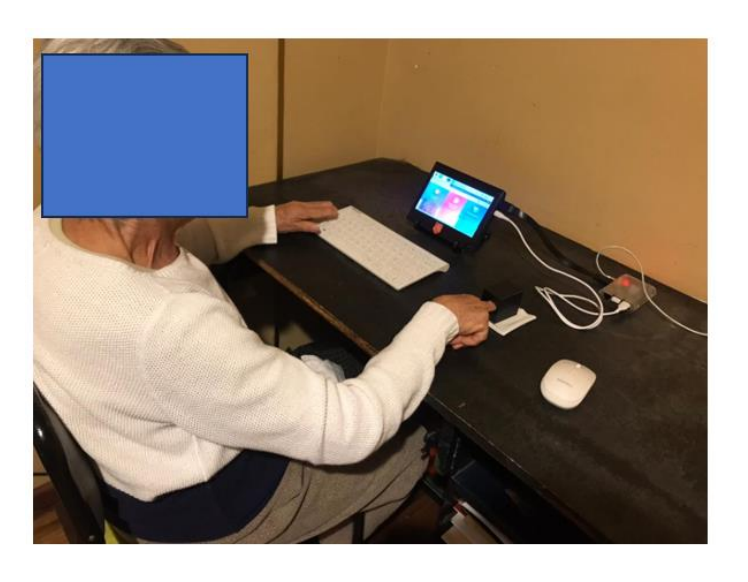

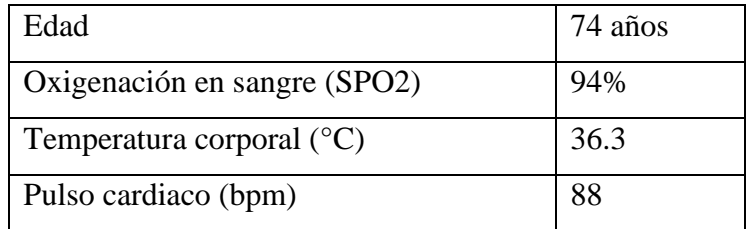

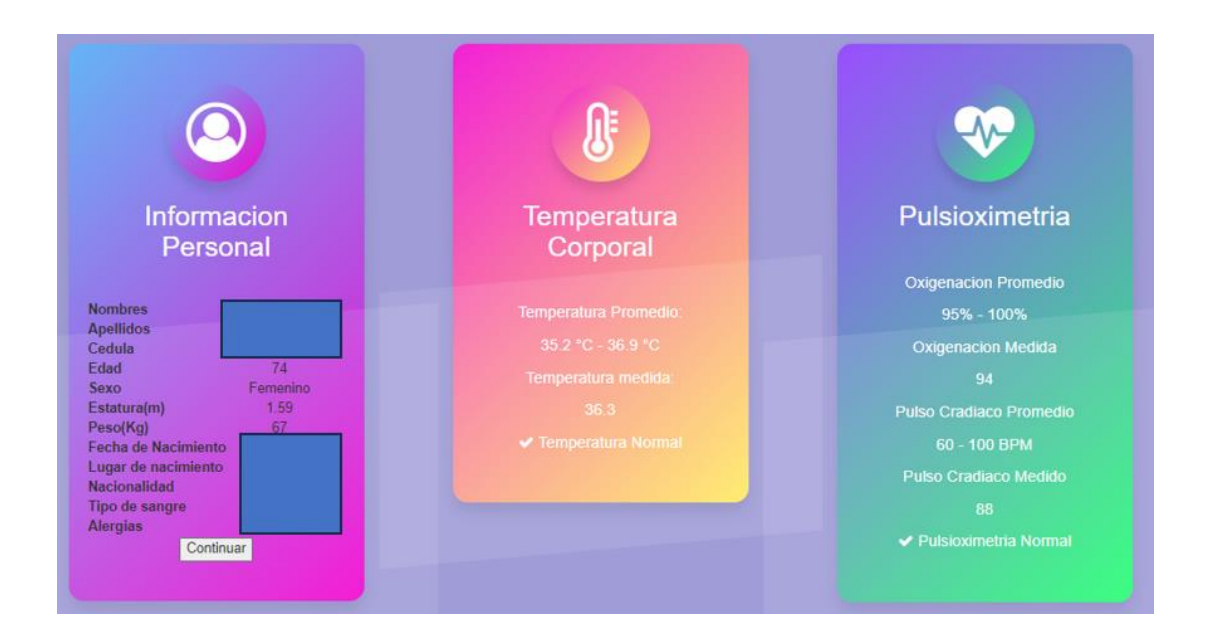